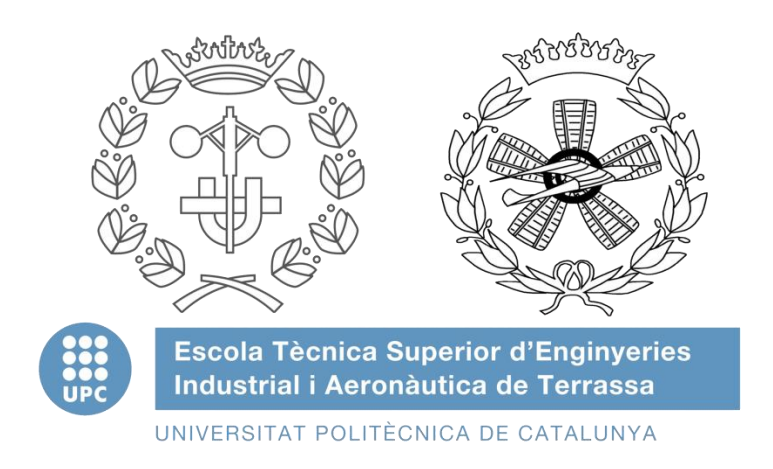

# Study for the modelling and control of a coaxial helicopter Unmaned Aerial Vehicle (UAV)

## Treball Final de Màster

**Màster Universitari en Enginyeria de Sistemes Automàtics i Electrònica Industrial**

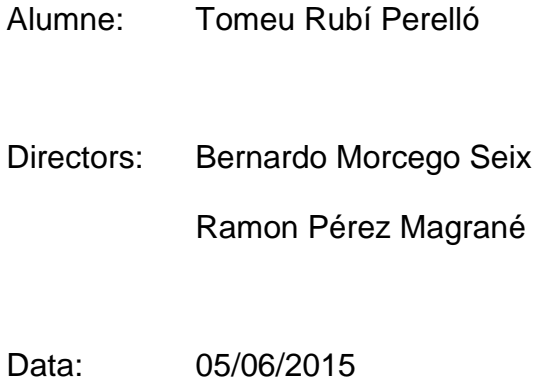

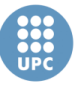

#### *Abstract*

<span id="page-1-0"></span>*El present document es tracta de la memòria del Treball Final de Màster dels estudis de Màster Universitari en Enginyeria de Sistemes Automàtics i Electrònica Industrial (MUESAEI), a l'Escolta Tècnica Superior d'Enginyeries Industrial i Aeronàutica de Terrassa (ETSEIAT) de la Universitat Politècnica de Catalunya (UPC).*

*El treball consisteix en l'estudi del modelat i el control d'un helicòpter coaxial de radio control per tal de convertir-lo en un Vehicle Aeri No Tripulat (Unmaned Aerial Vehicle - UAV) capaç d'estabilitzar-se en un punt de l'espai i mantenir la seva posició davant petites pertorbacions.*

*En aquest document en primer lloc hi trobem una introducció al helicòpter coaxial emprat, així com al laboratori de control, i el conjunt de tasques de condicionament que s'han realitzat per tal de poder treballar adequadament amb el sistema. Posteriorment, es mostra el procés per obtenir un model dinàmic no lineal de l'helicòpter coaxial del treball, així com un model linealitzat sobre el punt d'equilibri, i les simulacions d'aquests dos models. A continuació, s'ha dissenyat una estructura de control en cascada basada en un control d'actitud, un control de velocitat i un control de posició, i s'han obtingut els controladors que conformen l'estructura a partir de tècniques de control lineal basades principalment en els clàssics controladors PID. Per acabar, s'ha discretitzat i programat l'algoritme de control en MATLAB, i s'ha realitzat un conjunt d'experiments amb el sistema del laboratori, entre el quals se'n destaquen experiments en el punt d'equilibri davant pertorbacions, i experiments de seguiment de trajectòria.*

**Paraules clau:** Helicòpter coaxial, micro-UAV, control automàtic, *hover*, PID.

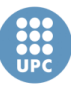

#### *Agraïments*

<span id="page-2-0"></span>*Vull agrair a la família, en especial als meus pares, pel suport incondicional rebut en tot moment.*

*Als amics, pel seu interès i l'admiració demostrada.*

*Als directors treball per la involucració, l'interès i la dedicació demostrada durant el treball.*

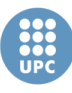

## <span id="page-3-0"></span>**Acrònims**

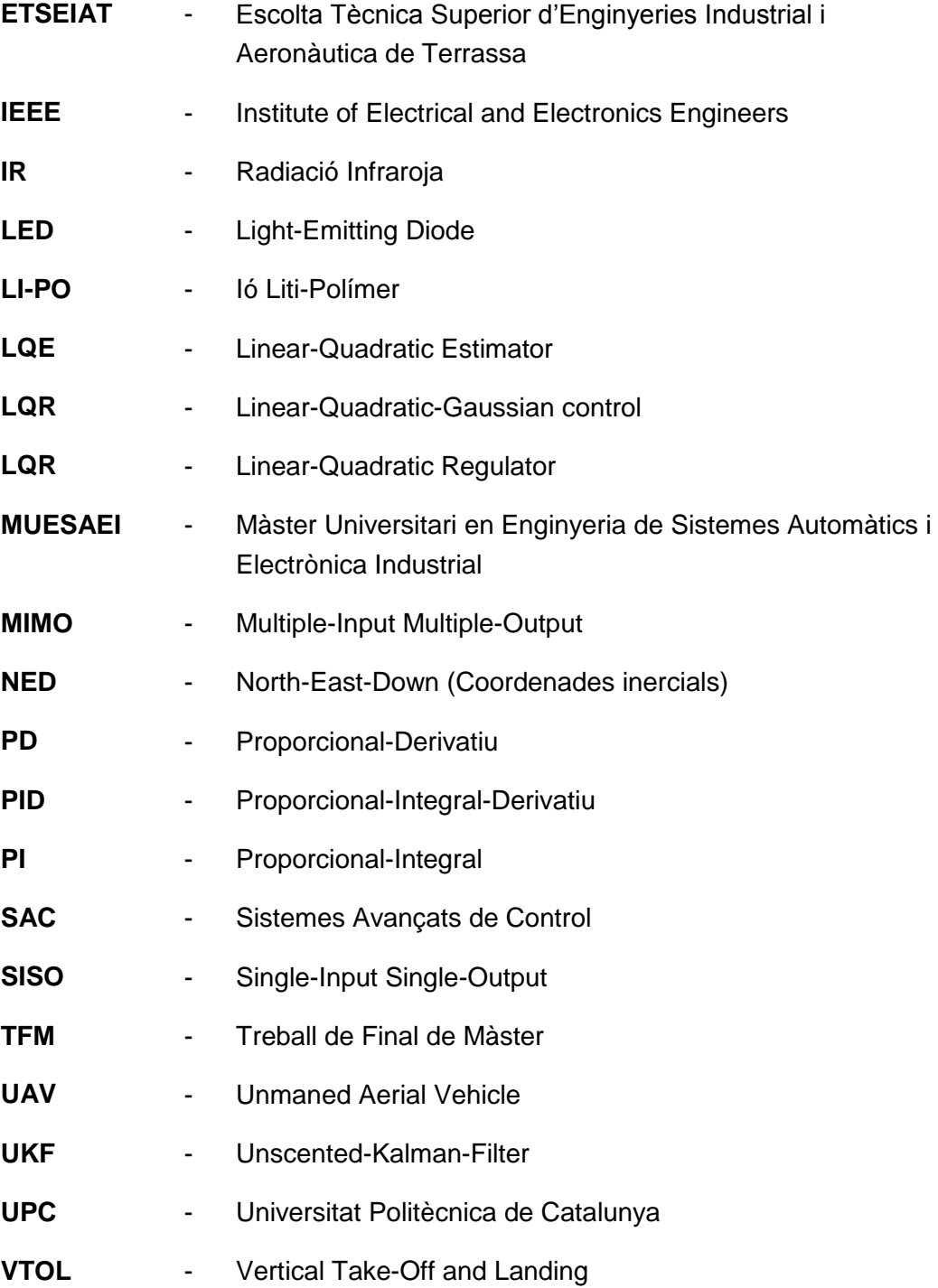

UNIVERSITAT POLITÈCNICA DE CATALUNYA

# <span id="page-4-0"></span>Índex de figures

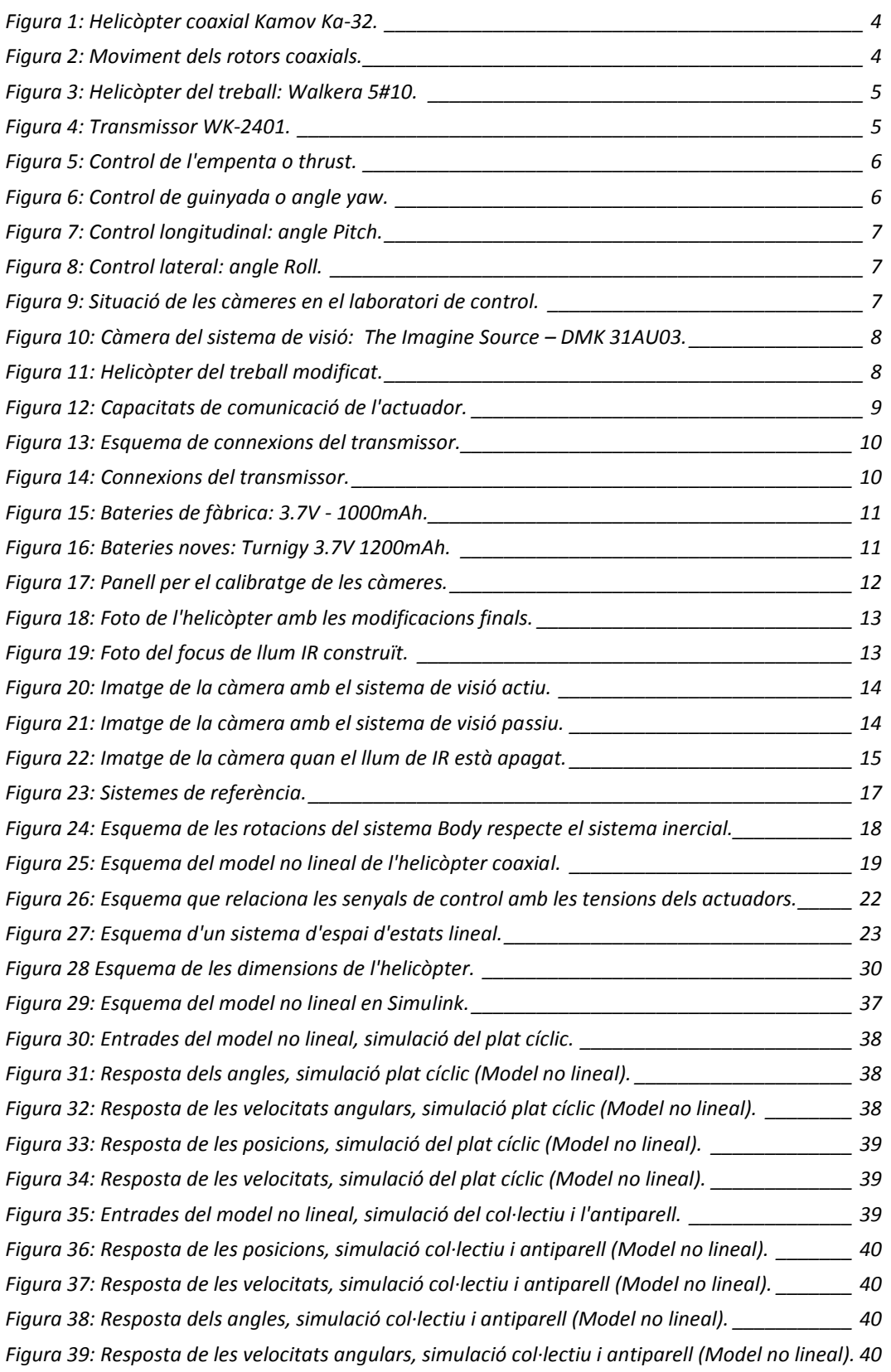

*[Figura 40: Entrades del model lineal, simulació del plat cíclic.\\_\\_\\_\\_\\_\\_\\_\\_\\_\\_\\_\\_\\_\\_\\_\\_\\_\\_\\_\\_\\_\\_\\_\\_\\_\\_\\_\\_](#page-55-0) 41 [Figura 41: Resposta dels angles, simulació plat cíclic \(Model lineal\).](#page-56-0) \_\_\_\_\_\_\_\_\_\_\_\_\_\_\_\_\_\_\_\_\_\_ 42 [Figura 42: Resposta de les velocitats angulars, simulació plat cíclic \(Model lineal\).](#page-56-1) \_\_\_\_\_\_\_\_\_\_\_ 42 [Figura 43: Resposta de les posicions, simulació plat cíclic \(Model lineal\).](#page-56-2) \_\_\_\_\_\_\_\_\_\_\_\_\_\_\_\_\_\_\_ 42 [Figura 44: Resposta de les velocitats, simulació plat cíclic \(Model lineal\).](#page-56-3) \_\_\_\_\_\_\_\_\_\_\_\_\_\_\_\_\_\_ 42 Figura 45: Entrad[es del model lineal, simulació del col•lectiu i l'antiparell.](#page-57-0) \_\_\_\_\_\_\_\_\_\_\_\_\_\_\_\_\_ 43 [Figura 46: Resposta de les posicions, simulació col•lectiu i antiparell \(Model lineal\).](#page-57-1) \_\_\_\_\_\_\_\_\_ 43 [Figura 47: Resposta de les velocitats, simulació col•lectiu i antiparell \(Model lineal\).](#page-57-2) \_\_\_\_\_\_\_\_\_ 43 [Figura 48: Resposta dels angles, simulació col•lectiu i antiparell \(Model l](#page-58-0)ineal). \_\_\_\_\_\_\_\_\_\_\_\_\_ 44 [Figura 49: Resposta de les velocitats angulars, simulació col•lectiu i antiparell \(Model lineal\).](#page-58-1) \_ 44 [Figura 50: Estructura de control LQR i filtre Kalman per un helicòpter.](#page-60-0) \_\_\_\_\_\_\_\_\_\_\_\_\_\_\_\_\_\_\_\_\_ 46 Figura 51: Esquema d'un control LQG. [\\_\\_\\_\\_\\_\\_\\_\\_\\_\\_\\_\\_\\_\\_\\_\\_\\_\\_\\_\\_\\_\\_\\_\\_\\_\\_\\_\\_\\_\\_\\_\\_\\_\\_\\_\\_\\_\\_\\_\\_\\_\\_\\_\\_\\_\\_](#page-61-0) 47 [Figura 52: Estructura de control general en cascada.\\_\\_\\_\\_\\_\\_\\_\\_\\_\\_\\_\\_\\_\\_\\_\\_\\_\\_\\_\\_\\_\\_\\_\\_\\_\\_\\_\\_\\_\\_\\_\\_\\_\\_\\_](#page-62-0) 48 [Figura 53: Estructura de control amb un controlador òptim alternatiu.](#page-63-0) \_\_\_\_\_\_\_\_\_\_\_\_\_\_\_\_\_\_\_\_ 49 [Figura 54: Estructura de control en cascada amb dos controladors robusts.](#page-65-0) \_\_\_\_\_\_\_\_\_\_\_\_\_\_\_\_ 51 [Figura 55: Estructura de control en cascada amb un controlador robust.](#page-66-0) \_\_\_\_\_\_\_\_\_\_\_\_\_\_\_\_\_\_\_ 52 [Figura 56: Sistema de control amb una estructura en cascada basada en controladors lineals](#page-67-0)  clàssics. [\\_\\_\\_\\_\\_\\_\\_\\_\\_\\_\\_\\_\\_\\_\\_\\_\\_\\_\\_\\_\\_\\_\\_\\_\\_\\_\\_\\_\\_\\_\\_\\_\\_\\_\\_\\_\\_\\_\\_\\_\\_\\_\\_\\_\\_\\_\\_\\_\\_\\_\\_\\_\\_\\_\\_\\_\\_\\_\\_\\_\\_\\_\\_\\_\\_\\_\\_\\_\\_\\_\\_](#page-67-0) 53 [Figura 57: Estructura de control en cascada més control d'un sistema de visió.](#page-68-0) \_\_\_\_\_\_\_\_\_\_\_\_\_\_ 54 [Figura 58: Estructura de control en cascada Fuzzy/PID.](#page-69-0) \_\_\_\_\_\_\_\_\_\_\_\_\_\_\_\_\_\_\_\_\_\_\_\_\_\_\_\_\_\_\_\_\_ 55 [Figura 59: Estructura de control implementada.](#page-71-0) \_\_\_\_\_\_\_\_\_\_\_\_\_\_\_\_\_\_\_\_\_\_\_\_\_\_\_\_\_\_\_\_\_\_\_\_\_\_ 57 [Figura 60: Esquema del control per realimentació d'estats.\\_\\_\\_\\_\\_\\_\\_\\_\\_\\_\\_\\_\\_\\_\\_\\_\\_\\_\\_\\_\\_\\_\\_\\_\\_\\_\\_\\_\\_\\_](#page-73-0) 59 [Figura 61: Esquema realimentació d'estats més observador.](#page-74-0) \_\_\_\_\_\_\_\_\_\_\_\_\_\_\_\_\_\_\_\_\_\_\_\_\_\_\_\_ 60 [Figura 62: Esquema del observador d'estat de llaç tancat.](#page-74-1) \_\_\_\_\_\_\_\_\_\_\_\_\_\_\_\_\_\_\_\_\_\_\_\_\_\_\_\_\_\_ 60 Figura 63: Esquema control PID. [\\_\\_\\_\\_\\_\\_\\_\\_\\_\\_\\_\\_\\_\\_\\_\\_\\_\\_\\_\\_\\_\\_\\_\\_\\_\\_\\_\\_\\_\\_\\_\\_\\_\\_\\_\\_\\_\\_\\_\\_\\_\\_\\_\\_\\_\\_\\_\\_\\_\\_\\_](#page-75-0) 61 [Figura 64: Lloc d'arrels de la planta yaw/scYaw.](#page-78-0) \_\_\_\_\_\_\_\_\_\_\_\_\_\_\_\_\_\_\_\_\_\_\_\_\_\_\_\_\_\_\_\_\_\_\_\_\_\_ 64 [Figura 65: Esquema en llaç tancat del control de la planta yaw/scYaw.](#page-78-1) \_\_\_\_\_\_\_\_\_\_\_\_\_\_\_\_\_\_\_\_ 64 [Figura 66: Lloc d'arrels del sistema en llaç tancat amb una assignació de pols reals.\\_\\_\\_\\_\\_\\_\\_\\_\\_\\_](#page-79-0) 65 [Figura 67: Resposta del sistema yaw amb una assignació de pols reals.\\_\\_\\_\\_\\_\\_\\_\\_\\_\\_\\_\\_\\_\\_\\_\\_\\_\\_\\_\\_](#page-79-1) 65 [Figura 68: Lloc d'arrels del sistema en llaç tancat amb una assignació de pols complexes.](#page-80-0) \_\_\_\_\_ 66 [Figura 69: Resposta del sistema yaw amb una assignació de pols complexes.](#page-80-1) \_\_\_\_\_\_\_\_\_\_\_\_\_\_\_ 66 Figura 70: Lloc d'arrels de la planta /scRoll en llaç obert. [\\_\\_\\_\\_\\_\\_\\_\\_\\_\\_\\_\\_\\_\\_\\_\\_\\_\\_\\_\\_\\_\\_\\_\\_\\_\\_\\_\\_\\_\\_](#page-82-0) 68 [Figura 71: Lloc d'arrels de la planta](#page-83-0) /scPitch en llaç obert. \_\_\_\_\_\_\_\_\_\_\_\_\_\_\_\_\_\_\_\_\_\_\_\_\_\_\_\_\_ 69 [Figura 72: Esquema implementat per comprovar la validesa de la matriu K](#page-87-0)<sub>ø</sub>. \_\_\_\_\_\_\_\_\_\_\_\_\_\_\_ 73 [Figura 73: Els estats del sistema realimentat són portats a zero.](#page-87-1) \_\_\_\_\_\_\_\_\_\_\_\_\_\_\_\_\_\_\_\_\_\_\_\_\_ 73 [Figura 74: Esquema implementat per comprovar la validesa de la matriu N](#page-88-0)* $\phi$  $\theta$ *. 74 [Figura 75: Resposta dels angles roll i pitch.\\_\\_\\_\\_\\_\\_\\_\\_\\_\\_\\_\\_\\_\\_\\_\\_\\_\\_\\_\\_\\_\\_\\_\\_\\_\\_\\_\\_\\_\\_\\_\\_\\_\\_\\_\\_\\_\\_\\_\\_\\_\\_\\_](#page-88-1) 74 [Figura 76: Lloc d'arrels de la planta Vz/scThurst.](#page-92-0) \_\_\_\_\_\_\_\_\_\_\_\_\_\_\_\_\_\_\_\_\_\_\_\_\_\_\_\_\_\_\_\_\_\_\_\_\_\_ 78 [Figura 77: Lloc d'arrels del sistema Vz en llaç tancat amb controlador P.](#page-93-0) \_\_\_\_\_\_\_\_\_\_\_\_\_\_\_\_\_\_\_ 79 [Figura 78: Resposta del sistema VZ amb un controlador P.](#page-93-1) \_\_\_\_\_\_\_\_\_\_\_\_\_\_\_\_\_\_\_\_\_\_\_\_\_\_\_\_\_\_ 79 [Figura 79: Lloc d'arrels del sistema Vz en llaç tancat amb controlador PD.\\_\\_\\_\\_\\_\\_\\_\\_\\_\\_\\_\\_\\_\\_\\_\\_\\_\\_](#page-94-0) 80 [Figura 80: Resposta del sistema VZ amb un controlador PD.](#page-94-1) \_\_\_\_\_\_\_\_\_\_\_\_\_\_\_\_\_\_\_\_\_\_\_\_\_\_\_\_\_ 80*

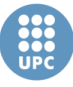

Escola Tècnica Superior d'Enginyeries Industrial i Aeronàutica de Terrassa

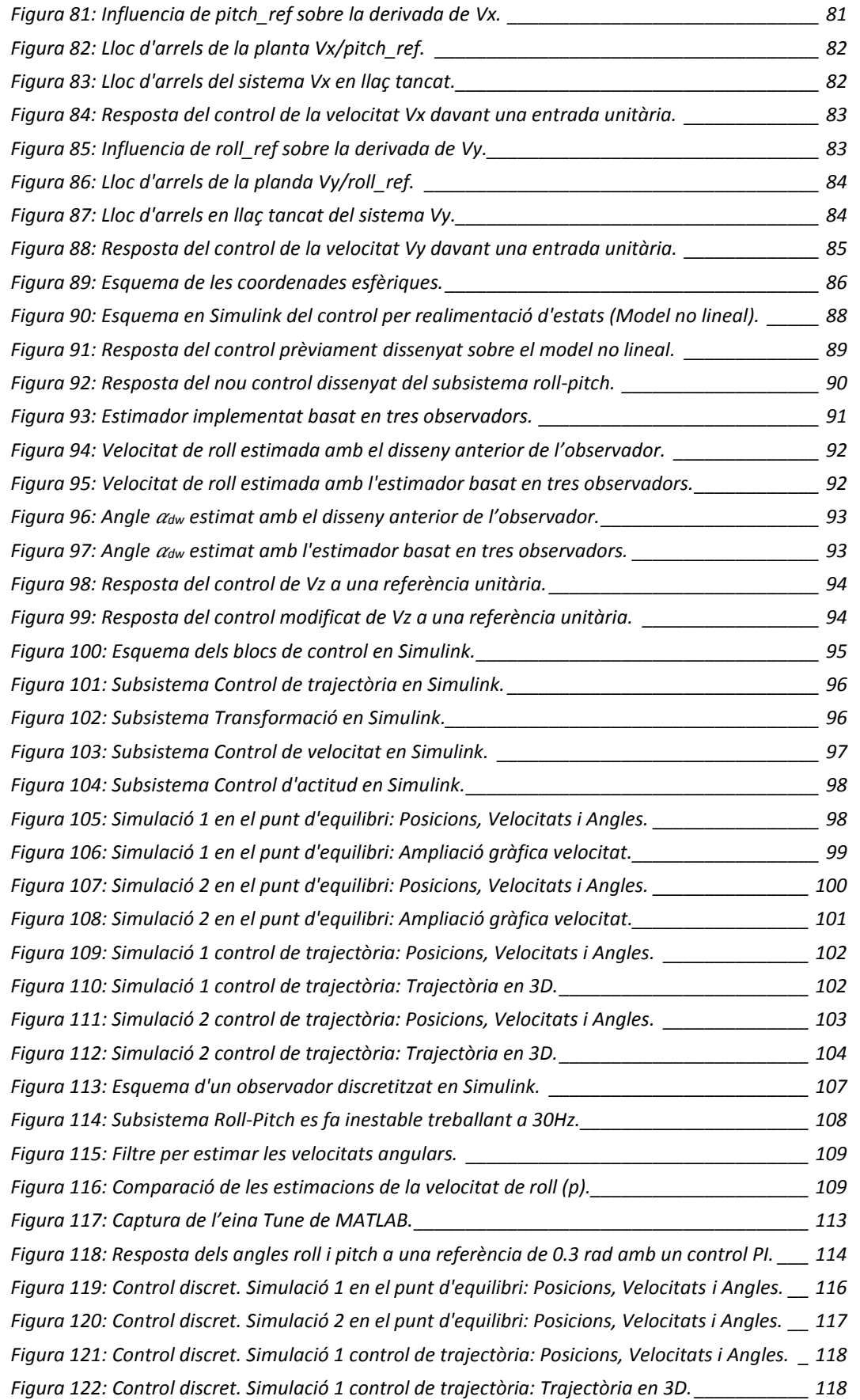

Escola Tècnica Superior d'Enginyeries Industrial i Aeronàutica de Terrassa

UNIVERSITAT POLITÈCNICA DE CATALUNYA

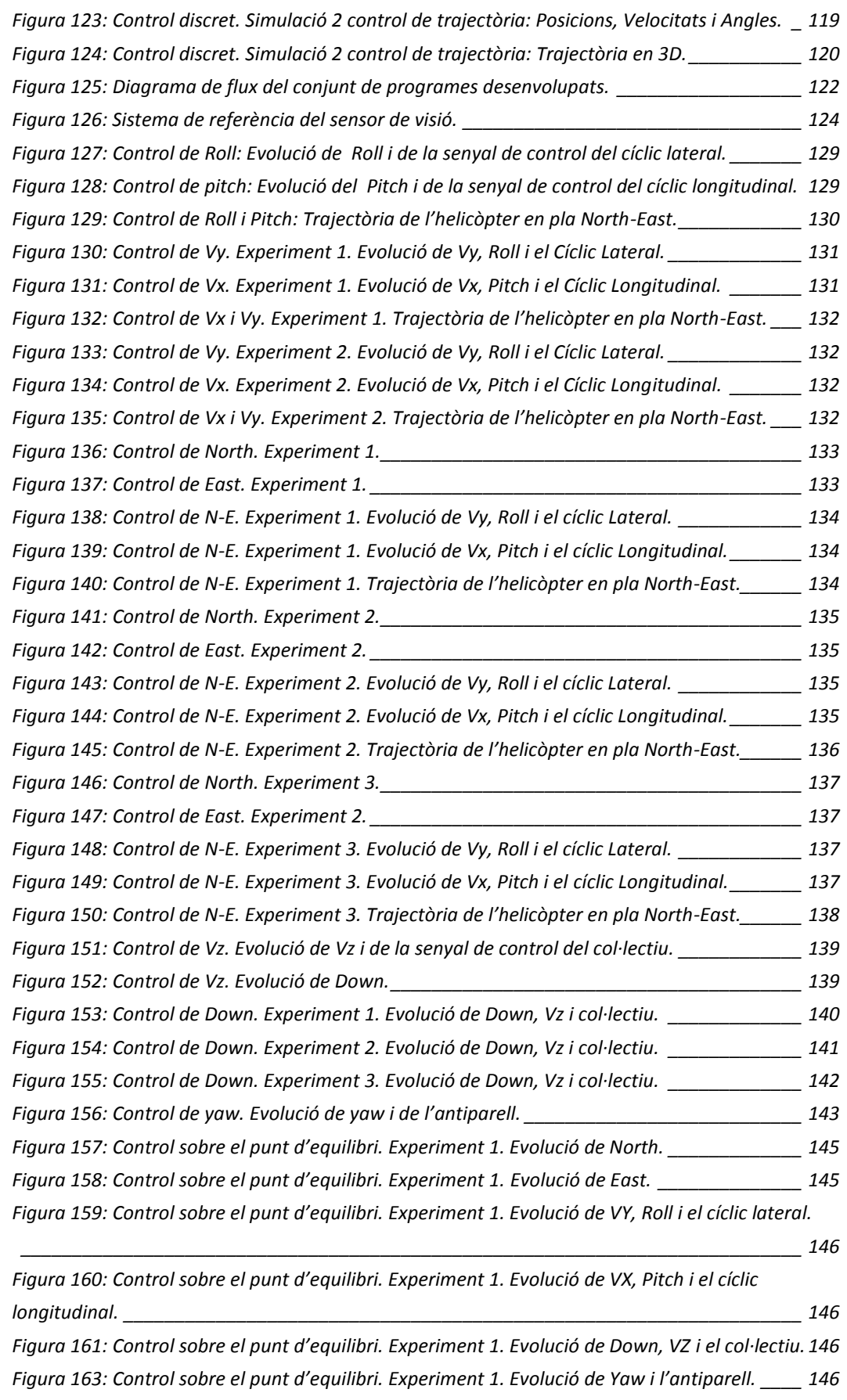

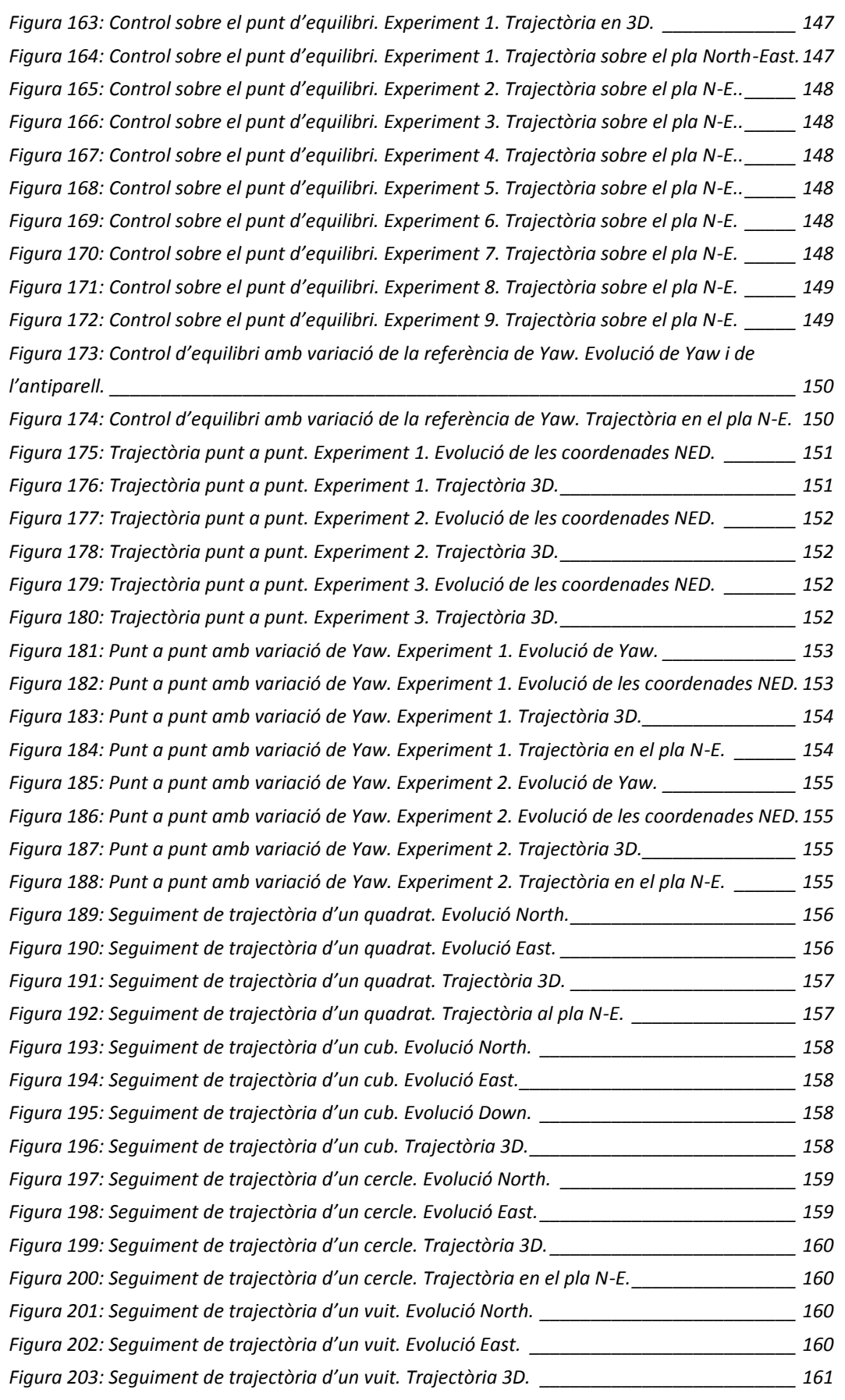

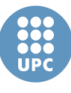

*[Figura 204: Seguiment de trajectòria d'un vuit. Trajectòria en el pla N](#page-176-1)-E. \_\_\_\_\_\_\_\_\_\_\_\_\_\_\_\_\_ 161*

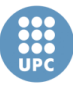

Escola Tècnica Superior d'Enginyeries Industrial i Aeronautica de Terrassa

UNIVERSITAT POLITÈCNICA DE CATALUNYA

# <span id="page-10-0"></span>Índex de taules

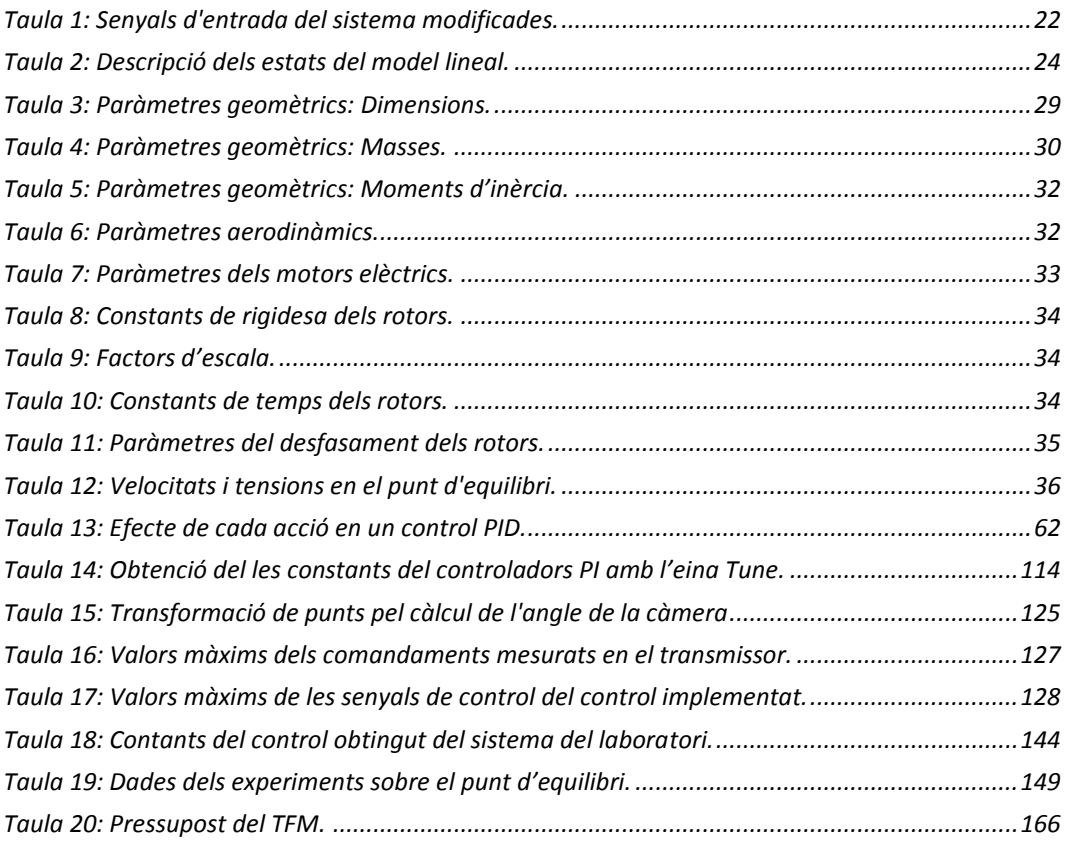

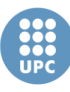

# <span id="page-11-0"></span>Índex de continguts

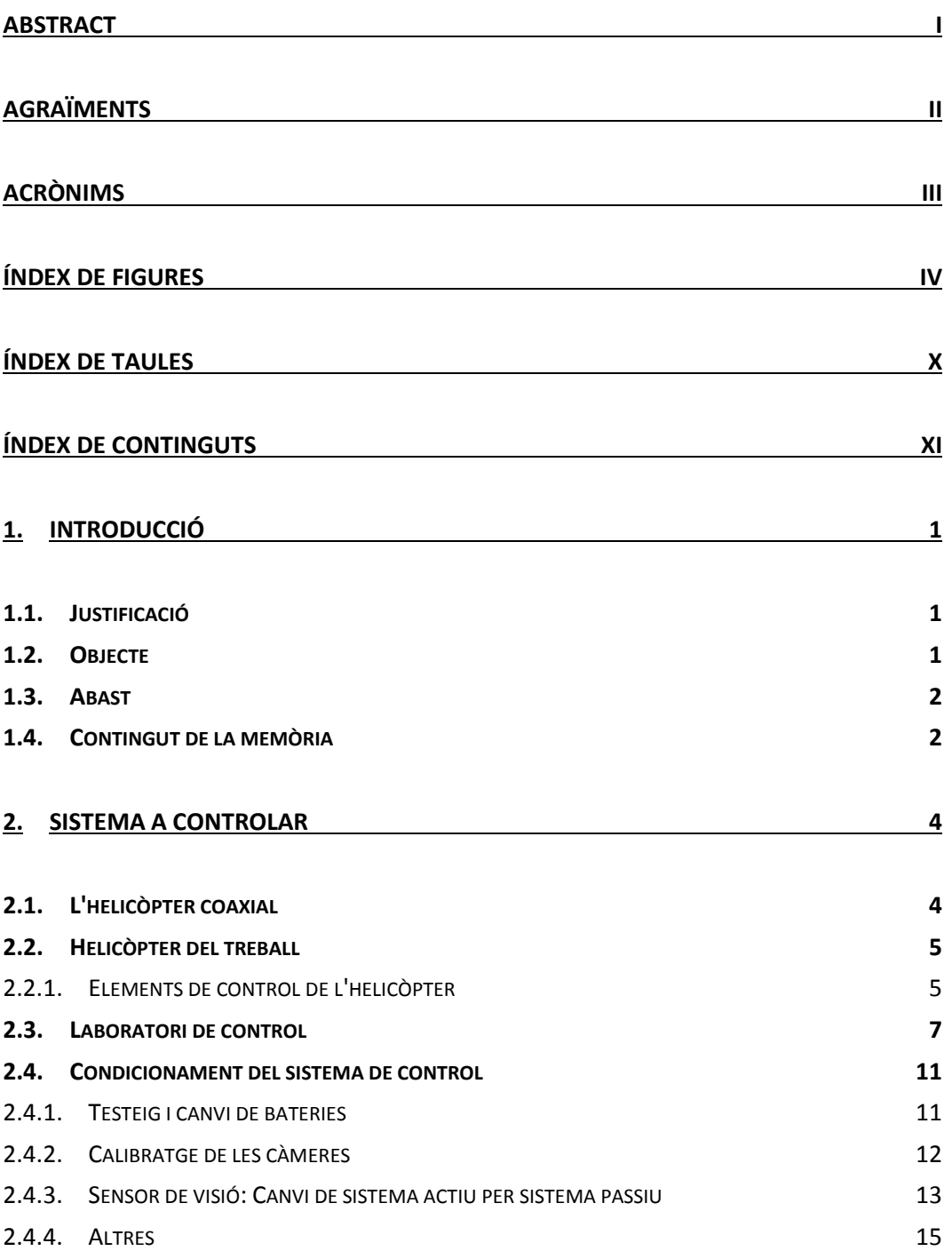

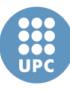

UNIVERSITAT POLITÈCNICA DE CATALUNYA

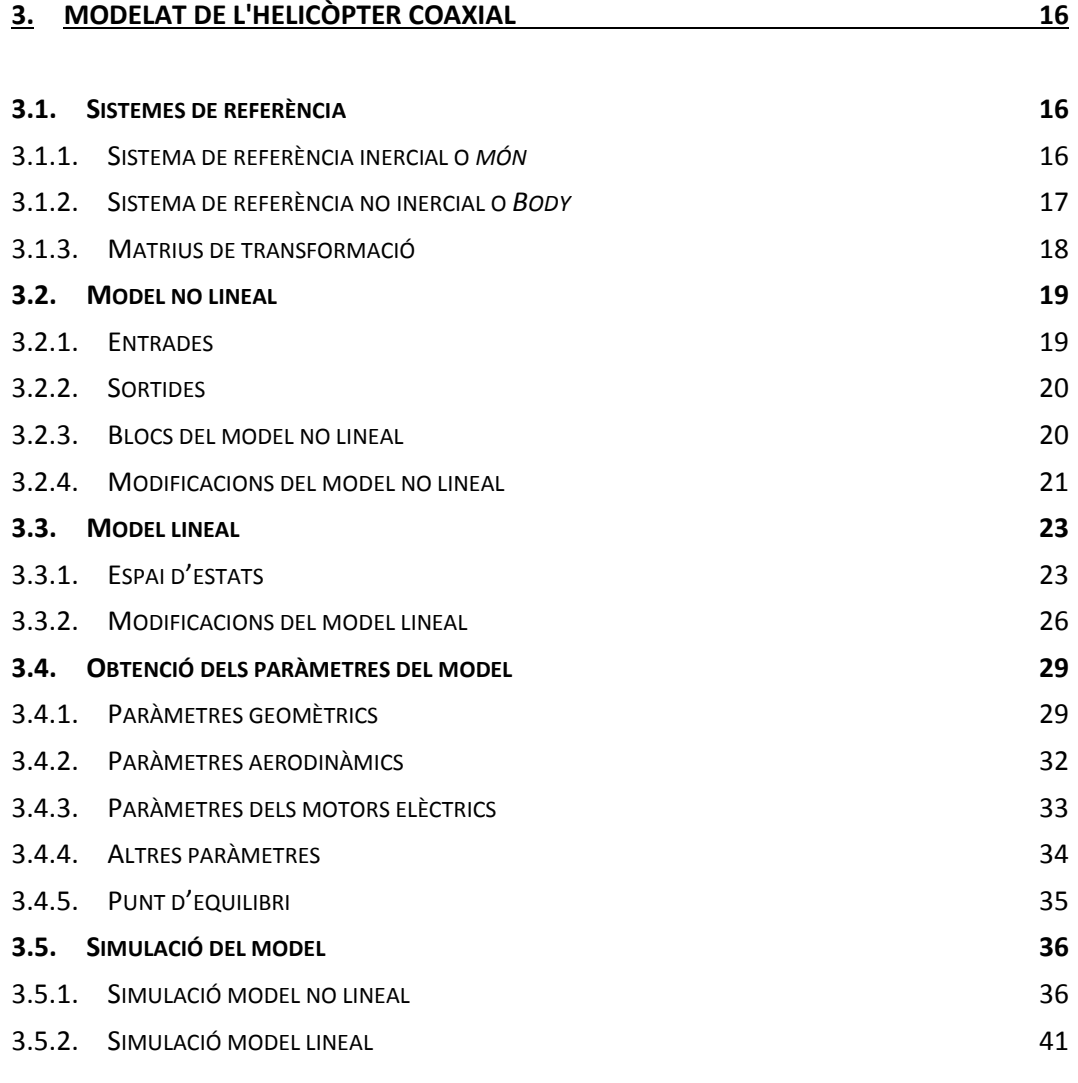

#### **4. [CONTROL](#page-59-0) 45**

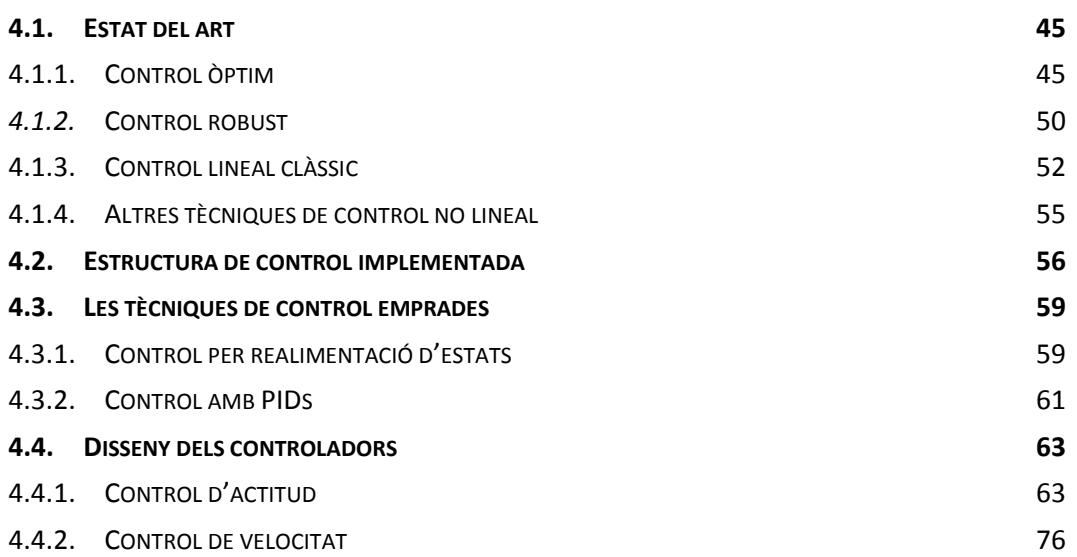

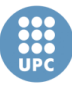

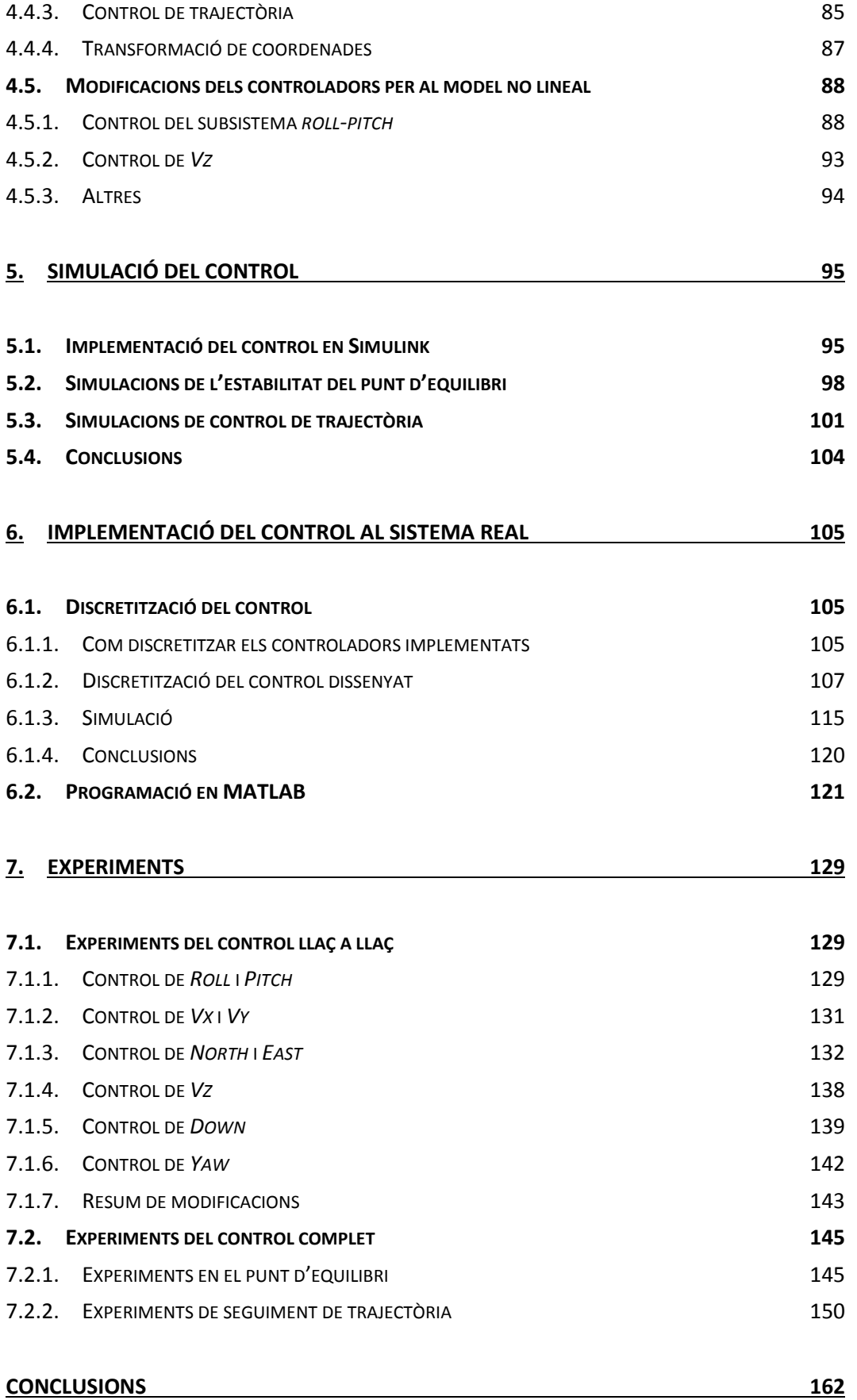

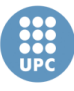

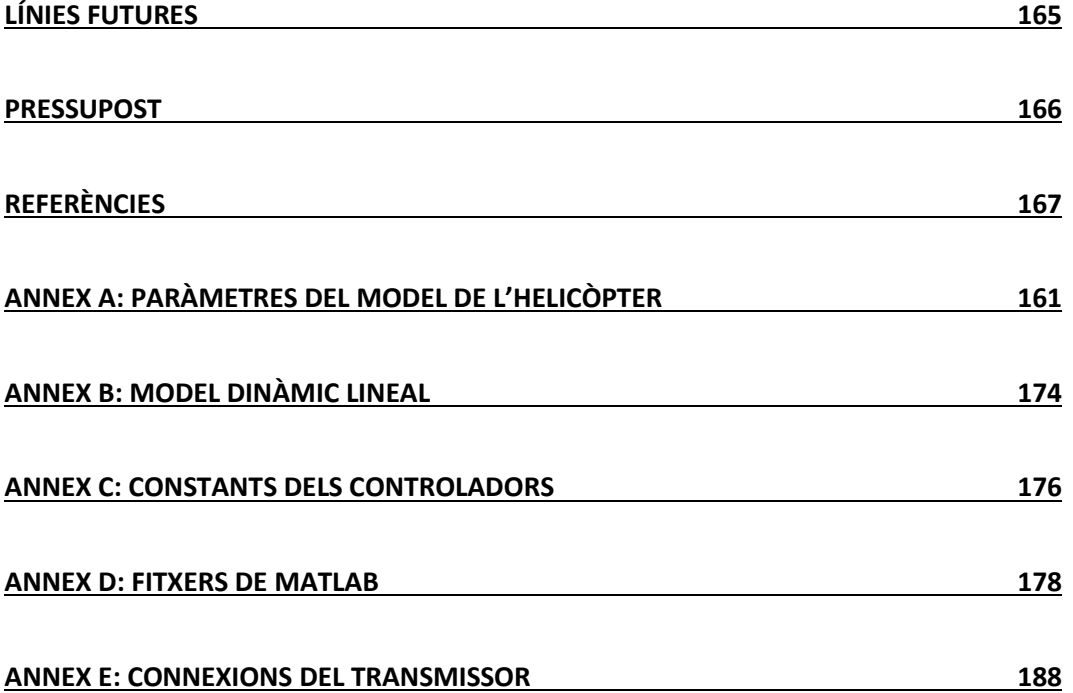

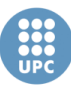

**Escola Tècnica Superior d'Enginyeries** Industrial i Aeronàutica de Terrassa

UNIVERSITAT POLITÈCNICA DE CATALUNYA

# <span id="page-15-0"></span>1. Introducció

## <span id="page-15-1"></span>**1.1. Justificació**

Els sistemes de control de vol han despertat un gran interès en els últims anys, degut al repte que suposa, tant obtenir vehicles aeris totalment autònoms o no tripulats (en anglès, UAV - *Unmaned Aerial Vehicles*), com per poder ajudar a un pilotatge més senzill i intuïtiu d'aquests vehicles.

L'evolució dels UAV s'està intensificant considerablement gràcies al recent creixement del interès militar i civil. Aquests tipus de vehicles són capaços de realitzar diferents tasques com la de cerca i rescat, vigilància comercial, espionatge, filmació cinematogràfica, inspecció en situacions on es realitzin vols en condicions hostils, així com la realització de maniobres acrobàtiques, entre altres.

Entre els diversos tipus de vehicles aeris no tripulats, els UAV en miniatura són els més utilitzats de cara a la investigació. I d'entre els UAV en miniatura, se'n destaca l'ús de les aeronaus VTOL (*Vertical Take-Off and Landing*), per sobre d'altres tipus de vehicles, per la seva maniobrabilitat i millor accessibilitat en la majoria d'espais.

El desenvolupament de sistemes de control per aquests tipus de vehicles no és trivial, degut principalment a la dinàmica tan complexa en els sistemes aerodinàmics, afectats per variacions en l'altura, el clima i els canvis en la configuració del vehicle [1]. A més, cal tenir en compte que són sistemes de control multivariables, inestables, subactuats i presenten diverses característiques no lineals. És per aquest motiu què, tot i l'esforç dedicat en els últims anys en l'estudi d'aquests tipus de UAV, encara no existeix un sistema de control que destaqui per sobre dels altres. Per això, en l'actualitat podem trobar implementades, en aquests sistemes de controls, diverses tècniques de control, lineal i no lineal.

#### <span id="page-15-2"></span>**1.2. Objecte**

El grup de recerca Sistemes Avançats de Control (SAC) posseeix una flota de UAV composta per quadrotors i helicòpters de diferents tipus i mides. Un dels sistemes que el grup posseeix és un sistema de control d'un helicòpter coaxial.

L'objectiu principal d'aquest treball és el de dissenyar un control per aquest helicòpter coaxial perquè sigui capaç de mantenir-se en el punt d'equilibri o *hover*  davant petites pertorbacions.

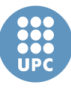

A partir d'aquest objectiu principal es plantegen els següents objectius:

- Condicionament del sistema de control disponible en el laboratori per poder realitzar experiments amb el sistema del laboratori.
- Obtenció d'un model complet i vàlid de l'helicòpter coaxial del treball.
- Disseny, obtenció i simulació d'un controlador multivariable, utilitzant tècniques lineals estàndard, per tal de mantenir l'helicòpter en el punt d'equilibri davant petites pertorbacions.
- Implementació satisfactòria del controlador sobre el sistema de control del laboratori.

Com a objectiu extra es planteja que el controlador dissenyat, a més de ser capaç mantenir-se en el punt d'equilibri, també sigui capaç de seguir trajectòries en l'espai.

#### <span id="page-16-0"></span>**1.3. Abast**

Per tal de poder complir els objectius d'aquest treball, s'ha plantejat l'execució de les següents tasques:

- Cerca, lectura, i estudi de bibliografia relacionada amb el modelat i el control d'helicòpters UAV.
- Condicionament del sistema de control disponible en el laboratori.
- Obtenció d'un model general de l'helicòpter coaxial
- Obtenció dels paràmetres del model lineal de l'helicòpter del treball.
- Estudi, disseny i obtenció d'un control lineal multivariable per a l'helicòpter del treball.
- Simulació del model no lineal obtingut juntament amb el control lineal dissenyat.
- Implementació del controlador al sistema de control del laboratori i realització dels experiments pertinents.
- Modificacions i millores del controlador si escau.
- Documentació i elaboració de la memòria del TFM.

#### <span id="page-16-1"></span>**1.4. Contingut de la memòria**

En aquest primer capítol s'ha mostrat una introducció del treball realitzat, així com els objectius del mateix.

En el capítol 2 hi trobem una breu introducció als helicòpters coaxials, i posteriorment ens centrem en l'helicòpter coaxial del treball i en el sistema de control disponible en el laboratori, explicant-ne les principals característiques.

> Acabem el capítol mostrant les tasques de condicionament que s'han fet sobre aquest sistema de control disponible en el laboratori.

> El tercer capítol es centra en l'estudi realitzat per tal d'obtenir un model vàlid de l'helicòpter del treball. En aquest capítol es poden veure les característiques dels models lineal i no lineal que s'han usat, així com el procés d'obtenció dels paràmetres per aquests models, i finalment la simulació en MATLAB dels models.

> El quart capítol mostra el procés seguit per tal d'implementar el control a partir del model lineal de l'helicòpter obtingut en el capítol anterior. Aquest capítol està dividit en dues parts: En la primera part ens centrem en el disseny de l'estructura de control. Per això s'ha realitzat un estudi bibliogràfic on es poden veure diverses alternatives d'estructures de control, i seguidament, es mostra el disseny de l'estructura finalment implementada en aquest treball. Per altre banda, en la segona part podem veure una presentació de les tècniques de control emprades, i posteriorment el procés seguit per tal de dissenyar cadascun dels controladors propis de l'estructura de control.

> En el capítol 5 es mostren les simulacions pertinents realitzades en Simulink-MATLAB del conjunt del model de l'helicòpter i el control dissenyats.

> En el capítol 6 hi trobem el procés d'implementació del control dissenyat sobre el sistema del laboratori. En aquest capítol es pot veure la tasca de discretització del control, així com la programació d'aquest control en un *script* de MATLAB.

> En el capítol 7 es mostra el conjunt d'experiments que s'han realitzat per verificar el correcte funcionament del control dissenyat, així com les correccions realitzades d'aquest control.

> Finalment, en els darrers capítols hi trobem les conclusions obtingudes d'aquest treball, les possibles línies futures, el càlcul del pressupost del treball, i les referències bibliogràfiques, així com una secció amb els diversos annexes.

**Escola Tècnica Superior d'Enginyeries** Industrial i Aeronàutica de Terrassa

UNIVERSITAT POLITÈCNICA DE CATALUNYA

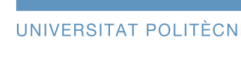

## <span id="page-18-2"></span>2. Sistema a controlar

En aquest capítol es pretén analitzar el sistema a controlar d'aquest treball, entenent per sistema a controlar el conjunt composat per l'helicòpter coaxial, el sensor de visió, el PC i les respectives comunicacions entre ells. Per això, es presenta una breu introducció als helicòpters coaxials, així com a l'helicòpter coaxial del treball. Seguidament, s'analitza la plataforma de control disponible en el laboratori. I finalment, hi trobem les tasques de condicionament que s'han hagut de realitzar per ta de, posteriorment, poder realitzar els experiments pertinents amb el sistema.

### <span id="page-18-3"></span>**2.1. L'helicòpter coaxial**

Segons el DIEC un helicòpter és nau aèria que es sosté en l'aire per mitjà d'un o més rotors, d'eixos gairebé verticals, que giren moguts per motors de combustió [2]. Tot i que cal dir, que en el cas dels helicòpters en miniatura o de radio control, en lloc d'usar motors de combustió, en general solen usar motors elèctrics.

Un helicòpter coaxial, com el de la figura 1 (Kamov Ka-32), és un tipus d'helicòpter que disposa de dos rotors, situats un sobre l'altre, que giren en el mateix eix i en sentit contrari, tal i com es mostra en la figura 2. El fet que girin en sentit contrari soluciona el problema de contrarestar el parell que provocaria un sol rotor, evitant així la necessitat de un rotor de cua. Sense contrarestar aquest parell l'helicòpter estaria girant sempre en el sentit contrari del gir del rotor.

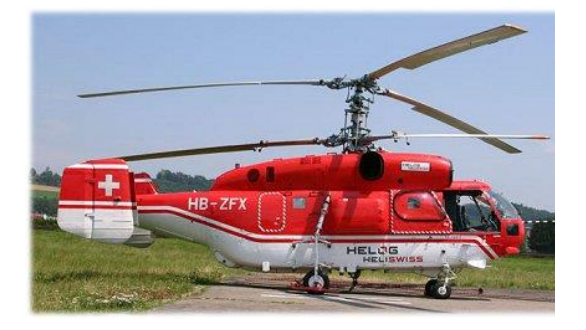

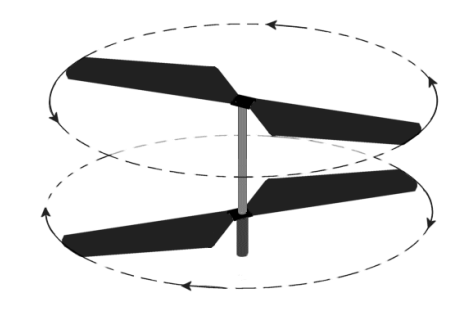

**Figura 1: Helicòpter coaxial Kamov Ka-32. Figura 2: Moviment dels rotors coaxials.**

<span id="page-18-1"></span>

<span id="page-18-0"></span>El principal avantatge dels helicòpters coaxials, per sobre de la majoria dels altres helicòpters, és la seva millor estabilitat. No obstant amb aquest tipus de rotors es perd un cert grau de maniobrabilitat, la qual afecta a la velocitat de moviment cap a davant i cap als costats. A més, són caracteritzats per la seva escassa tolerància al vent. En resum es podria dir que l'helicòpter coaxial es tracta d'un tipus d'helicòpter que té una major facilitat de maneig, però una menor llibertat de moviments i menor velocitat de reacció.

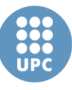

En el cas dels helicòpters coaxials a miniatura, disposen d'un sistema acoblat en el rotor inferior, anomenat plat cíclic, que controla l'angle d'inclinació d'aquest rotor respecte als eixos longitudinal i lateral de l'helicòpter. Per altra banda, en el rotor superior hi trobem acoblat una barra amb uns pesos, anomenada barra estabilitzadora, que serveix per fer més lenta la resposta del sistema, i per tant, que els moviments de l'helicòpter siguin més suaus i més estables.

### <span id="page-19-2"></span>**2.2. Helicòpter del treball**

L'helicòpter disponible en el laboratori del SAC, i el qual s'ha usat en la realització d'aquest treball, és un helicòpter coaxial de la marca Walkera model 5#10.

Aquest helicòpter coaxial, que es pot veure en la figura 3, té una llargària de 348mm i un pes total de 195 grams. Els rotors tenen un diàmetre de 340mm, y estan connectats, cadascun, als motors FK-130PH, alimentats amb una bateria de 3,7 Volts [3] [4].

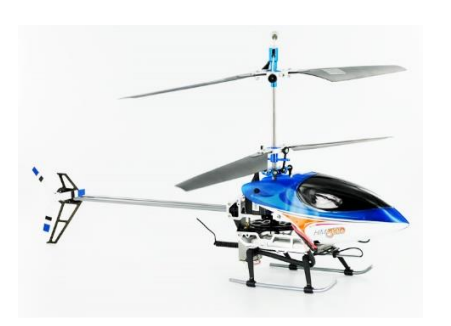

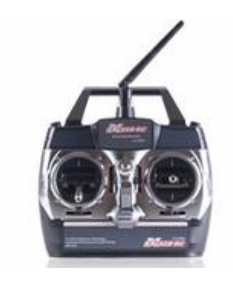

<span id="page-19-0"></span>**Figura 3: Helicòpter del treball: Walkera 5#10.**

<span id="page-19-1"></span>**Figura 4: Transmissor WK-2401.**

L'helicòpter es controla amb el transmissor de Walkera, model WK-2401, que podem veure en la figura 4. Aquest transmissor, de 2.4Ghz [4], es capaç de controlar fins a sis canals, tot i que per controlar l'helicòpter del treball tan sols se'n necessiten quatre, donat que l'helicòpter disposa de quatre elements de control, com veurem a continuació.

#### **2.2.1. Elements de control de l'helicòpter**

<span id="page-19-3"></span>L'helicòpter del treball, com la majoria d'helicòpters en miniatura, es controla a partir de quatre canals, és a dir, disposa de quatre elements de control. Aquests elements de control són els següents:

 **Pas col·lectiu:** (Fig. 5) Actua sobre la velocitat dels dos rotors, i per tant, es capaç de controlar l'empenta o *thrust* de l'helicòpter. D'aquesta forma, també ens permet controlar l'altura de l'helicòpter. Cal dir que aquest element en realitat és com s'anomena la part del rotor que modifica l'angle d'atac de les pales per tal d'incrementar o baixar la sustentació, però en el

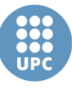

cas de l'helicòpter del treball, l'angle de les pales és fixe i la sustentació es controla a partir de la velocitat de gir. Per tant, en aquest treball, ens referirem a pas col·lectiu com l'element de control de la sustentació.

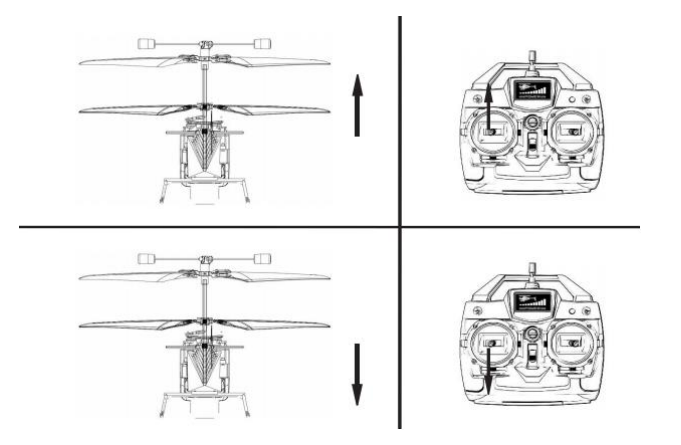

**Figura 5: Control de l'empenta o** *thrust***.**

<span id="page-20-0"></span> **Control de guinyada:** (Fig. 6) Controla la rotació de l'helicòpter en l'eix de rotació dels rotors, anomenat també angle *yaw* o de guinyada. Aquest element de control actua sobre els rotors, provocant una diferència de velocitats entre ells. Aquesta diferència de velocitats fa que un rotor produeixi un parell superior que l'altre, i per tant, l'helicòpter comenci a girar en el sentit produït per aquest parell.

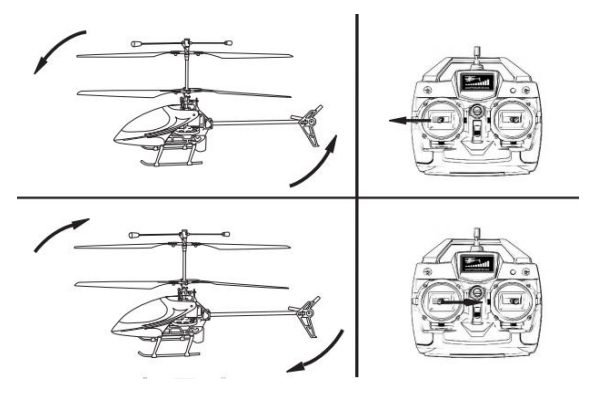

**Figura 6: Control de guinyada o angle** *yaw***.**

<span id="page-20-1"></span> **Plat cíclic:** Es una part física de l'helicòpter. Consisteix amb un plat situat en el rotor inferior, que defineix el seu angle d'inclinació, i per tant la inclinació del propi helicòpter. Aquest mecanisme es descompon en dos elements de control: **longitudinal** (Fig. 7) i **lateral** (Fig. 8). El primer controla l'angle d'inclinació longitudinal, anomenat *pitch*, i el segon controla l'angle d'inclinació lateral, anomenat *roll*.

Cal dir que el fet d'inclinar l'helicòpter en l'angle de *pitch* produeix un efecte directe sobre la velocitat en l'eix longitudinal de l'helicòpter, i al inclinar-lo en l'angle de *roll* produeix un efecte en la velocitat de l'eix lateral. Per tant,

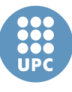

el control del plat cíclic ens permet controlar alhora les posicions de longitud i latitud respectives del helicòpter.

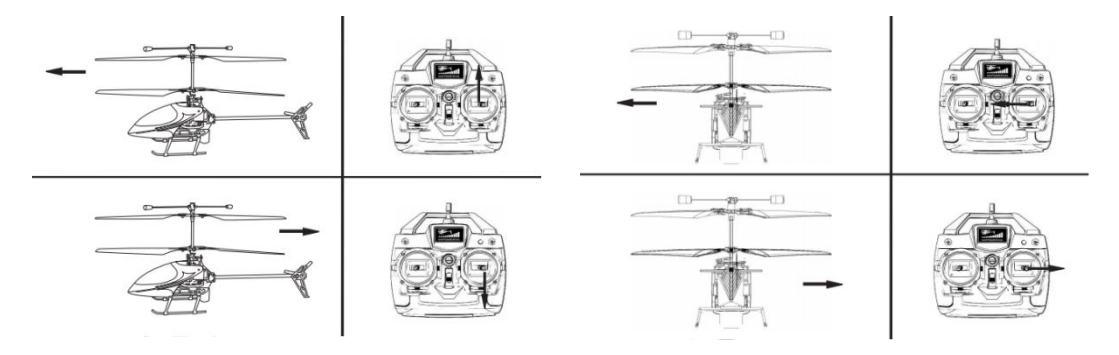

<span id="page-21-0"></span>**Figura 7: Control longitudinal: angle** *Pitch***. Figura 8: Control lateral: angle** *Roll***.**

<span id="page-21-1"></span>

Com a curiositat, donat que tenim quatre actuadors o elements de control i sis graus de llibertat (translació en *x*, *y* i *z*, i rotació en els eixos *x*, *y* i *z*), es pot dir que es tracta d'un sistema es subactuat. És a dir, el sistema té més graus de llibertat que el nombre d'entrades que usem per controlar-lo. Amb la qual cosa suposa un sistema relativament complex per realitzar-ne el control.

### <span id="page-21-3"></span>**2.3. Laboratori de control**

La plataforma de control o laboratori de control de l'helicòpter coaxial es troba en el laboratori de control avançat del departament d'Enginyeria de Sistemes i Informàtica Industrial (ESAII), situat en l'edifici TR11 del Campus de Terrassa. Aquesta plataforma forma part d'un dels estudis del projecte titulat "μUAVs Control Project" desenvolupat pel grup de recerca en Sistemes Avançats de Control (SAC) a partir del setembre de 2007 [5].

En el laboratori es disposen de dues càmeres, col·locades amb un angle de 90 graus una de l'altre, que són capaces de mesurar la posició i la actitud d'un helicòpter en un espai de 2 metres cúbics (Fig. 9).

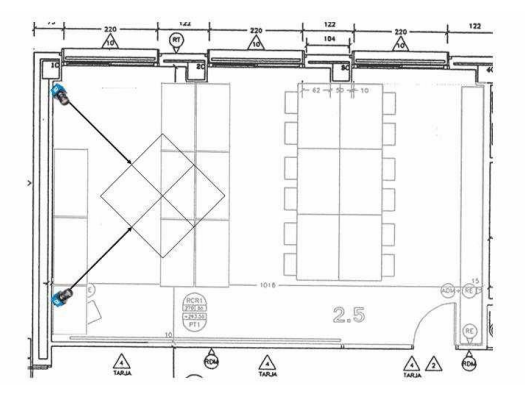

<span id="page-21-2"></span>**Figura 9: Situació de les càmeres en el laboratori de control.**

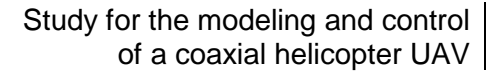

> Es tracten de dues càmeres del model DMK 31AU03 de la marca The Imaging Source (Fig. 10) a les quals se'ls ha acoblat uns filtres de radiació infraroja o IR, per tal de captar únicament aquest tipus de llum. El software del sensor de visió funciona de tal forma que cada càmera capta tres punts de l'helicòpter, i mitjançat càlculs trigonomètrics s'obtenen les coordenades món (*x*, *y* i *z*) i els angles d'orientació (*pitch*, *roll* i *yaw*) del propi helicòpter en l'espai de control. Per tal de que el sistema de visió pugui captar tres punts de l'helicòpter, s'ha acoblat tres punts de llum IR sobre l'helicòpter mitjançant LEDs de llum infrarroja.

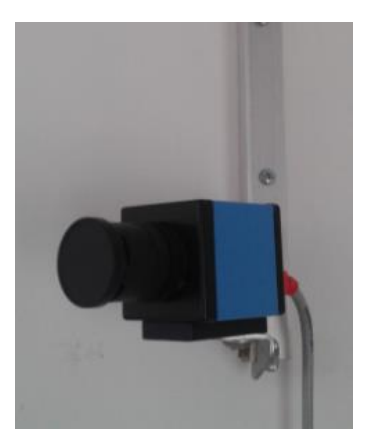

**Figura 10: Càmera del sistema de visió: The Imagine Source – DMK 31AU03.**

<span id="page-22-1"></span>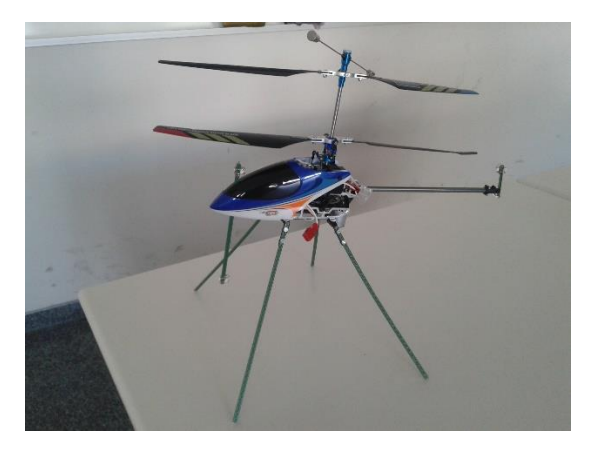

**Figura 11: Helicòpter del treball modificat.**

<span id="page-22-0"></span>En la figura 11 es pot veure l'helicòpter modificat, tal i com ens hem trobat en l'inici d'aquest treball, amb els tres punts de llum IR. Aquests punts de llum estan acoblats damunt material per plaques de impressió de circuits elèctrics (PCB), d'aquesta forma es redueix la quantitat de cablejat, i per tant, també s'aconsegueix reduir el pes. Per altre banda, podem observar que s'ha desmuntat el patí de fàbrica i s'ha substituït per quatre potes per tal de fer-lo més robust de cara als experiments del control.

Els LEDs que conformen els punts de llum han estat situats en el pla que formen els eixos longitudinal i vertical. La seva posició ha estat escollida de forma estratègica per tal d'evitar, al màxim possible, que els llums puguin ser obstaculitzats pel propi helicòpter, i puguin ser captats en qualsevol orientació possible. Aquests LEDs estan alimentats per una bateria addicional de 3,7 V amb un pes de 16 grams. D'aquesta forma, degut al pes extra de la bateria i del cablejat dels LEDs, el fet d'incloure els punts de llum IR en l'helicòpter ha fet que el seu pes augmenti. Com a conseqüència d'augmentar el pes de l'helicòpter s'ha aconseguit que la velocitat d'elevació del mateix sigui molt més lenta, la qual cosa és una característica negativa, donat que augmenta el temps de resposta del sistema. Per aquest motiu, s'ha realitzat una sèrie de modificacions que es poden veure en el següent apartat.

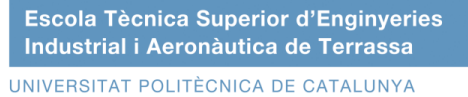

Les dues càmeres tenen una resolució de 1024 x 768 píxels i una velocitat de captura de 30fps [6]. Per aquest motiu, el software s'ha dissenyat de tal forma que serveix les seves mesures cada 1/30 de segon a partir d'un port Ethernet, capaç de transmetre en el protocol TCP o el protocol UDP. Aquestes mesuren es reben a partir d'un *script* implementat en Matlab, que s'encarrega de llegir les mesures de posició i actitud, llavors aplica un algoritme de control, i finalment envia els senyals de control al actuador de l'helicòpter.

L'actuador de l'helicòpter és el propi transmissor WK-2401 modificat per poder actuar directament sobre les tensions dels quatre comandaments, que alhora actuen sobre els quatre elements de control (*Col·lectiu, Antiparell, Longitudinal i Lateral*) que hem vist en l'apartat anterior. Aquest transmissor modificat pot funcionar en dos modes diferents: Un mode on l'usuari usa el comandaments per controlar l'helicòpter sense cap tipus de control automàtic, i els valors de les tensions dels comandaments són llegits per tal de poder observar les gràfiques posteriorment. Aquest mètode pot ser usat per fer experiments d'identificació del model. I un altre mètode on l'helicòpter es controlat a partir d'un control automàtic, on els senyals de control són escrites des de l'*script* de Matlab.

En la figura 12 es poden veure els tipus de comunicació que es poden fer des de el transmissor modificat: Marcat amb un 1 tenim la lectura de les senyals de control per quan treballem en el primer mode. Amb el 2 podem veure l'escriptura dels senyals de control en el cas de treballar en el segon mode. I finalment senyalat amb un 3 podem veure la comunicació que es realitza des del transmissor al helicòpter, a través d'un emissor i un receptor de radiofreqüència.

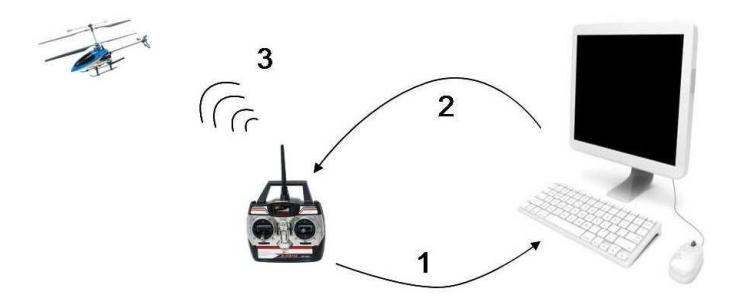

**Figura 12: Capacitats de comunicació de l'actuador.**

<span id="page-23-0"></span>Cal dir que per realitzar l'escriptura i lectura dels senyals del comandament des del PC (MATLAB) s'usen targes d'adquisició de dades. Per una banda la tarja de la marca *Advantech PCI*, model *1710U*, i per altra banda la tarja de la marca *National Instruments* model *USB-6008*. L'esquema de les connexions entre aquestes dues targes i el transmissor es pot veure en la figura 13.

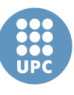

**Escola Tècnica Superior d'Enginyeries** Industrial i Aeronàutica de Terrassa

UNIVERSITAT POLITÈCNICA DE CATALUNYA

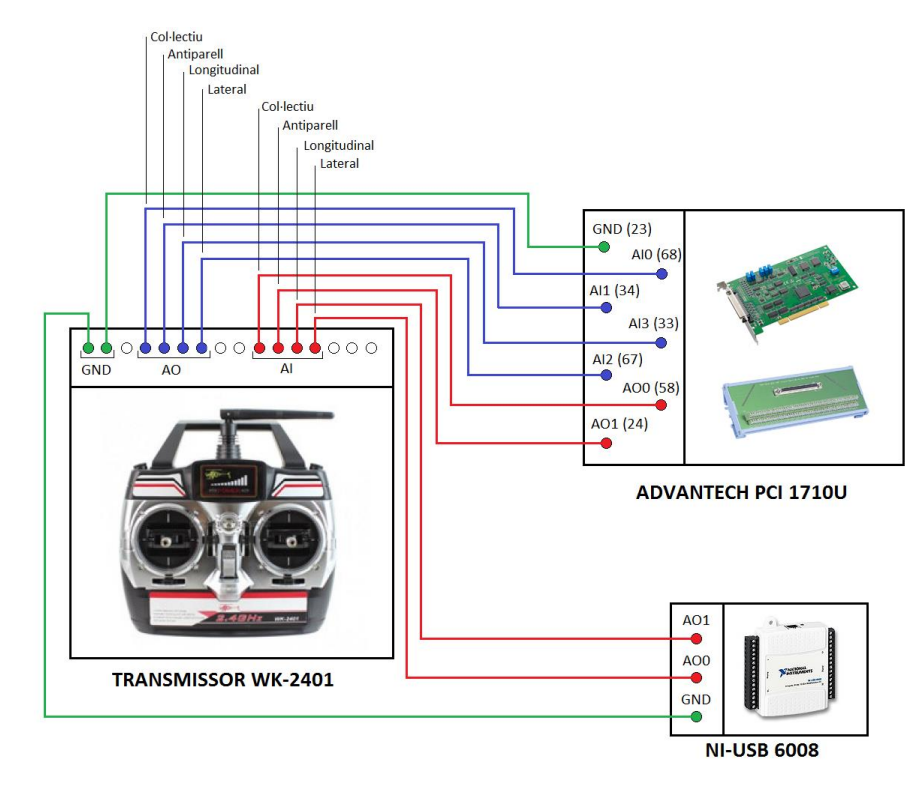

**Figura 13: Esquema de connexions del transmissor.**

<span id="page-24-0"></span>Tal i com s'observa en la figura 13, el transmissor modificat del treball disposa d'un total de 16 pins, dels qual s'utilitzen 10. Les connexions marcades de color blau corresponen als senyals que van des del transmissor cap a la tarja *Advantech*, és a dir, les dades llegides pel PC. Les connexions marcades de color vermell corresponen als senyals de control enviades des del PC al transmissor. Aquestes estan dividides entre les dues targes, ja què ambdues targes només tenen dos pins de sortides analògiques (AO). Finalment, les connexions marcades de color verd, representen les connexions de terra (GND).

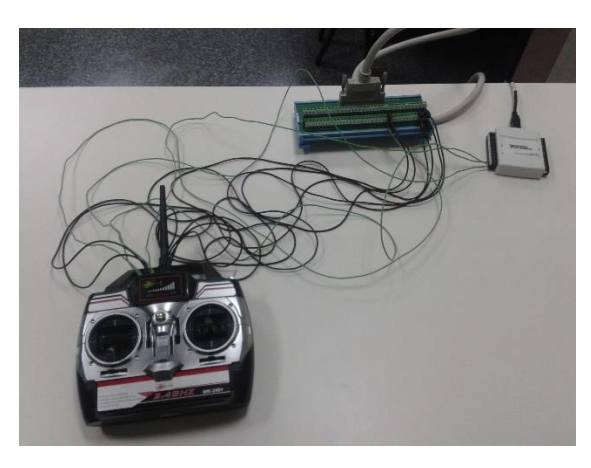

**Figura 14: Connexions del transmissor.**

<span id="page-24-1"></span>En la fotografia de la figura 14 es poden veure les connexions fetes que segueixen l'esquema de connexions de la figura 13.

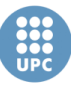

Per a més informació sobre el laboratori de control consultar l'article "*Coaxial UAV Helicopter Control Laboratory Design*" [5]. I per a més informació sobre el software del sensor de visió consultar la memòria del projecte final "*Disseny d'un sensor software d'orientació per un helicòpter amb visió per computador*" [7], on expliquen amb més detall el sistema de visió implementat.

### <span id="page-25-2"></span>**2.4. Condicionament del sistema de control**

En aquest apartat es presenten les modificacions i les tasques de condicionament que s'han dut a terme en el sistema a controlar, per tal de poder treballar i experimentar de la forma més adequada.

Cal dir que la plataforma de control disponible en el laboratori no havia estat usada en pràcticament dos anys, per tant, aquestes tasques de condicionament eren completament necessàries.

#### **2.4.1. Testeig i canvi de bateries**

<span id="page-25-3"></span>Com hem comentat en apartats anteriors, l'helicòpter del treball fa ús de dues bateries: la pròpia bateria de l'helicòpter, que alimenta els motors i servomotors del mateix helicòpter, i la bateria usada per alimentar els LEDs de llum IR acoblats en ell. Ambdues bateries són d'una cel·la de 3,7 V.

En el cas de les bateries de l'helicòpter, inicialment es disposaven de 7 bateries pròpies de la marca de l'helicòpter (Fig. 15). Aquestes bateries tenen una capacitat de 1000mAh, i un pes de 27 grams. Com es tracta de bateries de tipus Li-Po, tot i que no es faci us d'elles, es van desgastant amb el temps. És per això que després de fer una sèrie de proves de càrrega i provar-les en l'helicòpter, es va considerar que 4 de les 7 bateries no eren vàlides per complir els objectius d'aquest projecte, per tant es va decidir comprar-ne de noves per suplir les defectuoses.

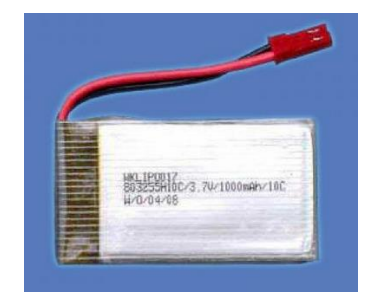

<span id="page-25-0"></span>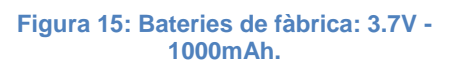

<span id="page-25-1"></span>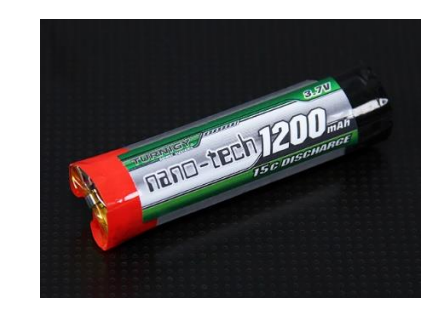

**Figura 16: Bateries noves: Turnigy 3.7V 1200mAh.**

Les bateries elegides per substituir les de fàbrica han estat de la marca Turnigy (Fig. 16). Unes bateries de 1200mAh i una cel·la de 3,7V, i amb un pes de 23 grams. Per tant, amb aquestes bateries, aconseguim tenir una capacitat més gran

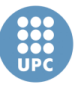

que ens permet fer experiments lleugerament més llargs, i alhora aconseguim reduir el pes, la qual cosa suposa un avantatge a l'hora de controlar l'helicòpter.

En total s'han adquirit tres bateries de Turnigy, el cost de les quals es pot veure en el pressupost del projecte. Les bateries venen sense cables, per tant ha estat necessari soldar un parell de cables a cadascuna per poder fer la connexió amb l'helicòpter.

Pel que fa a la bateria que alimenta als LEDs de IR, es tracta d'una bateria de 500mAh i un pes de 17 grams. Donat que els LEDs no consumeixen molt, i per tant la capacitat de carrega no és important, després comprovar el correcte funcionament de la bateria s'ha decidit mantenir-la. No obstant, cal dir que finalment no es fa ús d'aquesta bateria, ja què, com es pot veure en l'apartat *2.4.3.* el sistema d'iluminació IR es substituït per un sistema passiu.

#### **2.4.2. Calibratge de les càmeres**

<span id="page-26-1"></span>Com el sistema de visió disponible en el laboratori no havia estat usat en aproximadament dos anys, ha estat necessari calibrar les dues càmeres que conformen aquest sistema. El fet de calibrar les càmeres, significa que una càmera conegui la posició i orientació de l'altre càmera respecte a ella mateixa.

El procés de calibratge de les càmeres consisteix en prendre una sèrie de fotos per cada càmera d'una matriu de quadrats en diverses posicions. En la figura 17 es pot veure el panell amb la matriu de quadrats que s'ha usat.

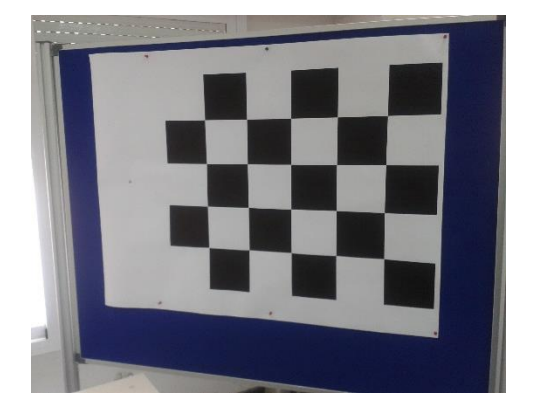

**Figura 17: Panell per el calibratge de les càmeres.**

<span id="page-26-0"></span>Com més fotos es facin i com més diverses siguin les posicions del panell que sosté la matriu, millor serà el calibratge. Per això, s'ha fet un total de 30 fotos per cada càmera.

Posteriorment, s'utilitza un software d'optimització, inclòs en una toolbox de MATLAB, que s'encarrega de realitzar el calibratge a partir d'aquestes fotos. Aquest programa calcula la rotació i la translació d'una càmera respecte l'altre. I

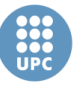

finalment, s'han d'introduir les dades obtingudes del calibratge al software del sensor de visió.

## <span id="page-27-2"></span>**2.4.3. Sensor de visió: Canvi de sistema actiu per sistema passiu**

Després de fer vàries proves amb l'helicòpter modificat, s'ha pogut observar com la quantitat de pes afegit a l'helicòpter (degut a la connexió dels LEDs d'IR i la bateria que els alimenta) afecta negativament fent que la velocitat en la qual s'eleva l'helicòpter sigui molt inferior. I per aquest motiu, el control de l'helicòpter esdevé més complicat.

Al ser el pes de la bateria dels LEDs el principal causant d'aquest problema, s'ha buscat una solució que intenti eliminar l'ús d'aquesta bateria. La solució proposada consisteix en substituir el sistema actiu de IR per un sistema passiu. És a dir, substituir els tres punts de llum formats per LEDs de IR per uns reflectors de llum infraroja. Per això, s'ha comprat una cinta de reflexió IR, i s'ha instal·lat en l'helicòpter en els mateixos tres punts on hi havia els LEDs.

Aprofitant les modificacions realitzades per instal·lar els reflectors de IR, també s'han substituït les potes per unes varetes de fibra de carboni, més lleugers que el material anterior, adherides a l'estructura de l'helicòpter amb una combinació d'*Araldite* (adhesiu extra-fort) i tela, per tal de fer la junció més robusta. A més, s'han unit les quatre potes amb cinta elàstica, per tal que l'estructura sigui més robusta davant a possibles impactes. El resultat de les modificacions es pot veure en la figura 18.

<span id="page-27-0"></span>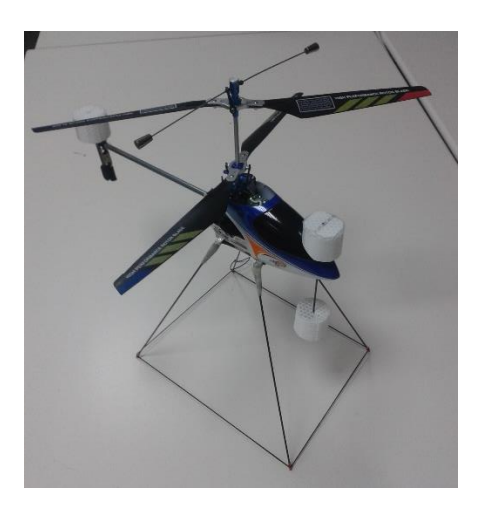

**Figura 18: Foto de l'helicòpter amb les modificacions finals.**

<span id="page-27-1"></span>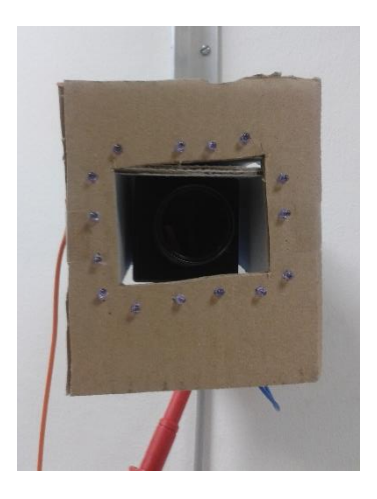

**Figura 19: Foto del focus de llum IR construït.**

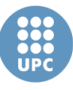

Després de fer les modificacions pertinents en l'helicòpter, s'han dissenyat i implementat dos focus de llum infraroja, que generen la llum necessària perquè es pugui reflectir en els punts de l'helicòpter i ser captada per les càmeres. Aquests focus estan formats per 15 LEDs de llum IR cadascun, i s'han acoblat en cada càmera, com es veu en la figura 19.

Una vegada realitzat el canvi de sistema actiu a sistema passiu del sensor de visió, aquest s'ha provat amb l'helicòpter en moviment, i s'ha pogut confirmar que funciona correctament, ja què la càmera no te problemes per detectar els tres punts de llum infraroja.

En la figura 20 s'observa una captura de la imatges de una de les càmeres usant el sistema actiu basat en LEDs en l'helicòpter. Mentre que en la figura 21 es mostra una altra captura de la imatge de la mateixa càmera amb el nou sistema passiu basat en reflectors.

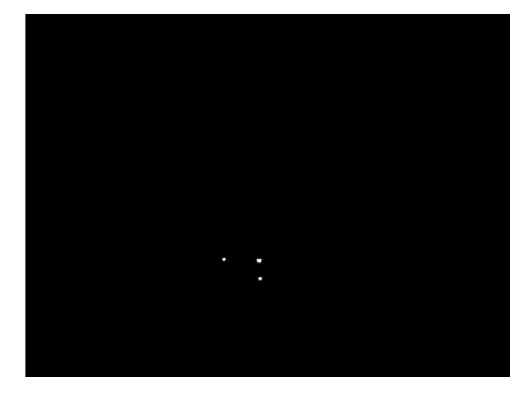

**Figura 20: Imatge de la càmera amb el sistema de visió actiu.**

<span id="page-28-1"></span>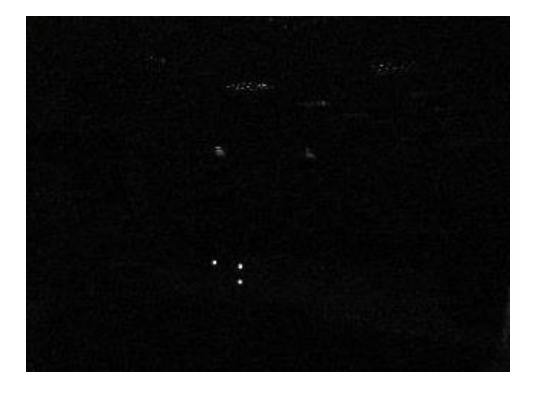

**Figura 21: Imatge de la càmera amb el sistema de visió passiu.**

<span id="page-28-0"></span>Com es pot observar, en ambdós casos, els tres punts de l'helicòpter es reconeixen perfectament. Fins i tot es podia dir què amb el sistema passiu ressalten més. No obstant, el fet de col·locar un llum IR sobre la càmera, també va que la llum es reflecteixi en altres superfícies, tal i com es pot veure en la figura 21. En qualsevol cas, el sistema es capaç de detectar l'helicòpter perfectament.

Com a curiositat, en la figura 22 es mostra la captura de la imatge d'una càmera amb l'helicòpter amb els reflectors instal·lats davant la càmera, però sense engegar el focus de llum IR.

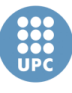

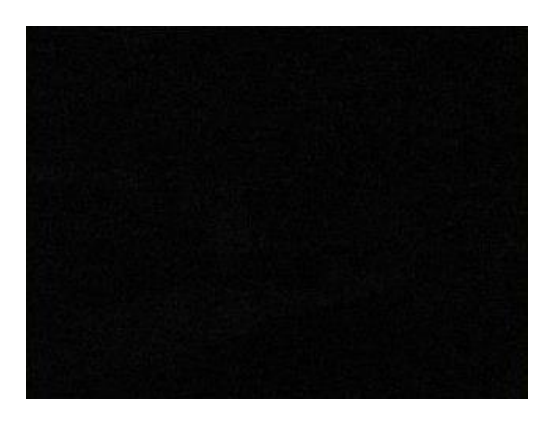

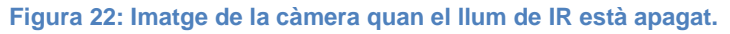

<span id="page-29-0"></span>Amb la figura anterior es pot demostrar com és necessari generar llum IR a partir de l'ús del focus, ja què en el laboratori no hi ha cap altre tipus de font de llum infraroja que es pugui reflectir des dels reflectors a la càmera.

#### **2.4.4. Altres**

<span id="page-29-1"></span>Durant el procés d'experimentació amb l'helicòpter del laboratori, s'han tingut alguns problemes que han derivat en alguns impactes, ja sigui per culpa del control, per culpa d'errors de mesura del sistema de visió, o per culpa del propi usuari a l'hora de comandar-lo manualment. Per aquest motiu, algunes de les peces, com són el cas de les pales i les potes de l'helicòpter, han resultat trencades, i ha estat necessari canviar-les o reparar-les. Per això, davant aquest fet, s'ha decidit adquirir una xarxa, per tal de col·locar-la a sota de la zona de vol de l'helicòpter, i així evitar danys greus en les caigudes.

El cost de la xarxa i de les peces de recanvi emprades es pot veure en el capítol de pressupost en aquest treball.

UNIVERSITAT POLITÈCNICA DE CATALUNYA

# <span id="page-30-0"></span>3. Modelat de l'helicòpter coaxial

En aquest capítol s'explica el model dinàmic emprat per a modelar l'helicòpter coaxial del treball, que és la nostra planta a controlar. Primer de tot es mostra el model dinàmic no lineal, que utilitzarem per realitzar les simulacions del control que dissenyem. Seguidament trobem una explicació del model dinàmic lineal, que usarem per realitzar els càlculs dels controladors. Posteriorment, es mostra el procés d'obtenció dels paràmetres d'aquest model per tal que s'ajustin a l'helicòpter coaxial del treball. I finalment, es mostra una implementació i simulació del model usant MATLAB.

Obtenir un model dinàmic de l'helicòpter coaxial del treball, o de qualsevol helicòpter o UAV, es tracta d'una tasca complexa que requereix molt de temps i lectura bibliogràfica. A més, es una tasca que s'ajusta més als estudis d'enginyeria aeronàutica i no pas de l'enginyeria de control. Es per això que en aquest treball s'ha decidit partir del model dinàmic d'helicòpter coaxial obtingut en el treball de final de carrera dels estudis d'Enginyeria Aeronàutica titulat "*Estudi de l'helicòpter coaxial UAV i disseny del controlador*" [8], i adaptar aquest model buscant els paràmetres que més s'ajustin a l'helicòpter coaxial del treball.

#### <span id="page-30-1"></span>**3.1. Sistemes de referència**

En els apartats següents, on s'expliquen els models dinàmics no lineal i lineal de l'helicòpter, s'esmenten els dos sistemes de referència als quals està lligat cada variable. Per aquest motiu, s'ha trobat necessari una introducció d'aquests sistemes de referència abans d'entrar a explicar el model dinàmic.

Els dos sistemes de referència que trobem esmentats en aquest treball són els següents:

#### **3.1.1. Sistema de referència inercial o** *món*

<span id="page-30-2"></span>Segons la definició, un sistema de referència inercial es aquell en el que els moviment compleixen les lleis de Newton, i per tant, la variació de moment lineal del sistema es igual a les forces reals sobre el sistema. Això vol dir que els moviments que realitzen les partícules respecte el sistema de referència es pot descriure únicament per les forces reals, sense la necessitat de considerar forces fictícies.

Per poder definir el moviment de les partícules, o d'un objecte, respecte a un sistema de referència sense l'ús de les forces fictícies, significa que el sistema de

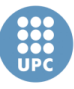

referència no pot estar en moviment. És per això que el sistema de referència inercial és aquell que es troba fixe o amb velocitat lineal constant.

Aquest sistema sol ser representat per tres coordenades: *North*, *East* i *Down*, de l'anglès *Nord*, *Est* i *A Baix*. Aquestes coordenades generalment estan representades com *N*, *E* i *D*.

Per tal de referir-nos a un sistema de coordenades fixe, es sol usar el terme de sistema de referència món, que sol venir definit per les coordenades *x*,*y* i *z*, com és el cas del sistema de referència del sistema de visió que s'ha vist en l'apartat 2.3 (*Laboratori de control*). Cal dir que el sistema món es tracta d'un exemple de sistema de referència inercial. Per tant, el sistema de referència inercial (coordenades *NED*) al qual trobem lligades algunes variables del model dinàmic que veurem en els següents apartats, és equivalent al sistema de referència del sistema de visió (*coordenades xyz*).

#### **3.1.2. Sistema de referència no inercial o** *Body*

<span id="page-31-1"></span>Al contrari del sistema inercial, es defineix un sistema de referència no inercial com aquell en el que no es compleixen les lleis de moviment de newton. És a dir, donat un sistema de referència inercial, un segon sistema de referència serà no inercial quan descrigui un moviment accelerat respecte al primer.

#### **Sistema de referència** *Body*

Aquest sistema és un cas particular d'un sistema de referència no inercial, on el sistema de referència està vinculat al objecte que s'està estudiant. En el cas d'aquest treball, anomenarem sistema *Body* al sistema mòbil vinculat al centre de masses de l'helicòpter.

En la figura 23 es poden veure els sistemes de referència inercial i *Body* emprats en aquest treball.

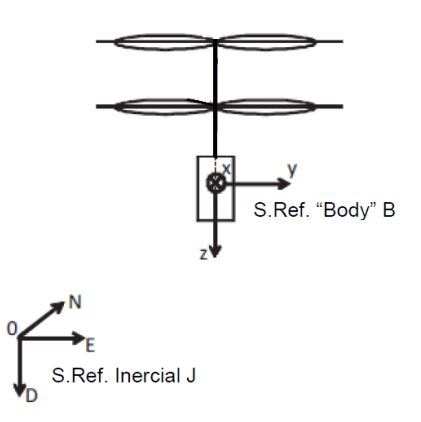

<span id="page-31-0"></span>**Figura 23: Sistemes de referència.**

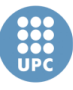

Tot i que en la figura 23 no ho sembli, cal dir que inicialment (abans que l'helicòpter es mogui) cadascun dels eixos de ambdós sistemes són coincidents.

#### **3.1.3. Matrius de transformació**

<span id="page-32-1"></span>Per tal de treballar amb aquests dos sistemes de referència es fa necessari tenir unes matrius que ens permetin transformar d'un sistema de referència a l'altre. A continuació, es mostra la matriu de transformació *ABJ* desenvolupada en [8], que permet realitzar la transformació del sistema *Body* (*B*) al sistema inercial (*J*):

$$
\begin{pmatrix} x \ y \ z \end{pmatrix}_B = \overline{A_{BJ}} \begin{pmatrix} R \ E \ D \end{pmatrix}_J
$$

$$
\overline{A_{BJ}} = \begin{pmatrix} 1 & 0 & 0 \ 0 & c\phi & s\phi \\ 0 & c\phi & s\phi \\ 0 & -s\phi & c\phi \end{pmatrix} \begin{pmatrix} c\theta & 0 & s\theta \\ 0 & 1 & 0 \\ -s\theta & 0 & c\theta \end{pmatrix} \begin{pmatrix} c\psi & s\psi & 0 \\ -s\psi & c\psi & 0 \\ 0 & 0 & 1 \end{pmatrix}
$$

$$
\overline{A_{BJ}} = \begin{pmatrix} c\theta c\psi & c\theta s\psi & -s\theta \\ s\phi s\theta c\psi - c\phi s\psi & s\phi s\theta s\psi + c\phi c\psi & s\phi c\theta \\ c\phi s\theta c\psi + s\phi s\psi & c\phi s\theta s\psi - s\phi c\psi & c\phi c\theta \end{pmatrix}
$$

Cal dir que el sistema de referència *Body* només és usat per forces i velocitats. Per tant, per realitzar la transformació de sistema de referència únicament és necessari realitzar la rotació en els tres angles d'orientació de l'helicòpter sense tenir en compte la translació dels eixos.

En la figura 24 es pot veure l'esquema de les tres rotacions (*roll - φ, pitch - θ* i *yaw*  $-\psi$ ) tingudes en compte per realitzar la transformació.

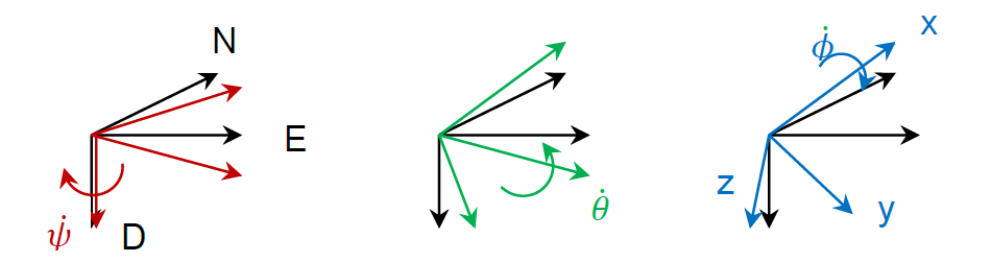

**Figura 24: Esquema de les rotacions del sistema** *Body* **respecte el sistema inercial.**

<span id="page-32-0"></span>Cal dir que per tal de realitzar una transformació del sistema de referència *Body* (*B*) al sistema de referència inercial (*J*), únicament cal invertir la matriu *ABJ*, que al ser una matriu ortonormal (tres vectors unitaris i ortogonals entre ells) és el mateix que calcular la matriu transposada.

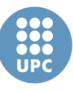

<span id="page-33-1"></span>**3.2. Model no lineal**

El model no lineal de l'helicòpter, com ja hem comentat, és el que s'ha usat per realitzar les simulacions dels controladors dissenyats, donat que es considera un model molt més complet que el model lineal. L'esquema d'aquest model es pot veure en la figura 25.

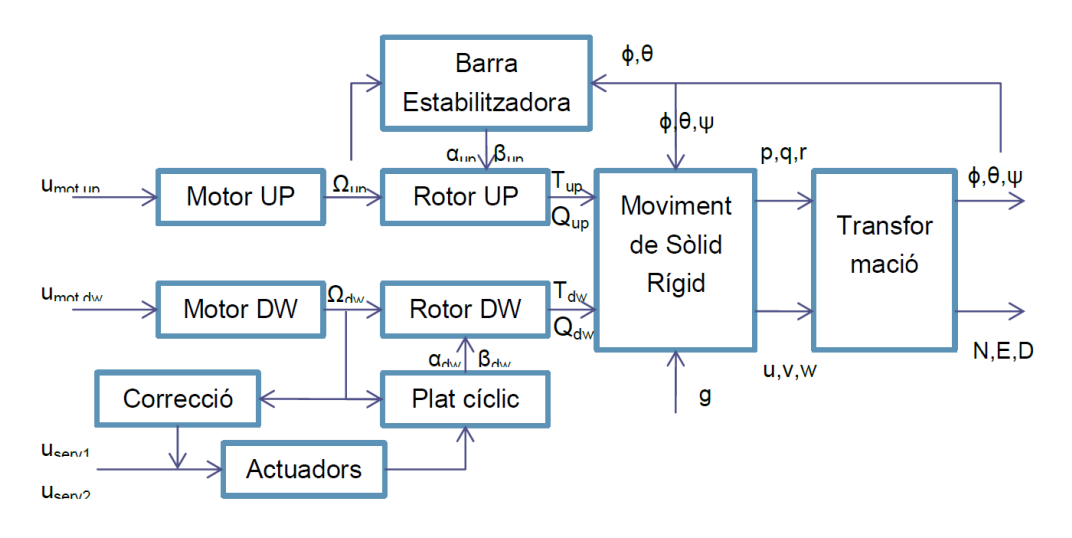

<span id="page-33-0"></span>**Figura 25: Esquema del model no lineal de l'helicòpter coaxial.**

#### **3.2.1. Entrades**

<span id="page-33-2"></span>El model té un total de quatre entrades o senyals de control:

- **Umot,up**: És la tensió d'alimentació del rotor superior, per tant, determina la velocitat angular d'aquest rotor. És una tensió entre 0 i 3,7 V (tensió màxima de la bateria que alimenta el rotor).
- **Umot,dw**: És la tensió d'alimentació que determina la velocitat del rotor inferior. És una tensió entre 0 i 3,7 V.
- **Userv1**: És la tensió aplicada en el comandament del transmissor que regula l'angle lateral del plat cíclic, que afecta a l'angle *roll* de l'helicòpter. És una tensió entre -1 i 1 V.
- **Userv2**: És la tensió aplicada en el comandament del transmissor que regula l'angle longitudinal del plat cíclic, que afecta a l'angle *pitch* de l'helicòpter. És una tensió entre -1 i 1 V.

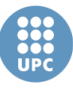

#### **3.2.2. Sortides**

<span id="page-34-0"></span>El model té un total de sis sortides, que són les mateixes que obtenim a partir de les mesures del sensor de visió que ja hem vist en el capítol anterior. Aquestes sortides o mesures són les següents:

- Mesures de l'actitud o angles de l'helicòpter:
	- *Pitch* (**θ**): És l'angle de capceig, o d'inclinació longitudinal de l'helicòpter.
	- *Roll* (**ϕ**): És l'angle de balanceig o d'inclinació lateral
	- *Yaw* (**ψ**): És l'angle de guinayada o angle en l'eix de rotació dels rotors.
- Posició de l'helicòpter en coordenades inercials: North (**N**), East (**E**) i Down (**D**).

#### **3.2.3. Blocs del model no lineal**

<span id="page-34-1"></span>A continuació, es mostra un breu resum de cadascun dels blocs que componen el model dinàmic no lineal de l'helicòpter del treball:

- **Motor UP:** Aquest bloc conté les equacions que modelen el motor elèctric de corrent continu que alimenta al rotor superior. Aquest motor controla la velocitat del rotor a partir de la tensió aplicada a través de la bateria.
- **Motor DW:** Conté les equacions del motor elèctric que alimenta el rotor inferior.
- **Rotor UP:** En aquest bloc es calcula la sustentació i el parell generat per el rotor superior, els quals depenen de la velocitat de rotació del rotor, així com dels angles d'inclinació d'aquest.
- **Rotor DW:** En aquest bloc es calcula la sustentació i el parell generat per el rotor inferior de la mateixa forma que amb el rotor superior.
- **Actuadors i Correcció:** Es tracta dels blocs que corregeixen les senyals de control rebudes per el transmissor per tal de desacoblar les dinàmiques longitudinal i lateral de l'helicòpter. És a dir, modifiquen les senyals de control introduïes en els servomotors per tal de corregir l'efecte d'acoblament entre els angles *pitch* i *roll*.
- **Plat cíclic:** És l'element que controla els moviments del rotor inferior. Ha estat modelat com un sistema de primer ordre, on les entrades són les senyals de control del transmissor i les sortides els angles d'inclinació del rotor inferior.
- **Barra Estabilitzadora:** És l'element dinàmic que està connectat mecànicament al rotor superior. Ha estat modelat com un sistema de primer ordre però en aquest cas amb un retard superior al del plat cíclic.

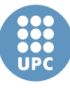

Això farà que el moviment del rotor superior vagi endarrerit al del rotor inferior, i per tant tendirà a portar a l'helicòpter en la posició d'equilibri.

- **Moviment del sòlid rígid:** Aquest bloc conté les equacions dinàmiques (forces externes i internes, i moments) que determinaran el moviment de l'helicòpter respecte el seu centre de gravetat.
- **Transformació:** Aquest bloc s'encarrega de transformar les velocitats lineals i angulars rebudes del bloc de *Moviment del sòlid rígid* del sistema de referència *Body* al sistema de referència inercial (*NED*).

Cal recordar que aquest model ha estat desenvolupat en un altre projecte de final de carrera. Per a més informació sobre aquest model consultar la memòria d'aquest projecte en [8].

#### **3.2.4. Modificacions del model no lineal**

<span id="page-35-0"></span>Es pot observar que en aquest model, dues de les entrades són directament les del transmissor de l'helicòpter (U<sub>serv1</sub> i U<sub>serv2</sub>), mentre que les altres dues són entrades dels actuadors (**Umot,up** i **Umot,dw**), en concret dels motors que alimenten rotors. Com s'ha vist en l'apartat anterior, en el cas del sistema real disponible en el laboratori les senyals de control són únicament les connectades al transmissor. Per tant, per poder simular correctament el sistema, s'haurà de modificar el model per tal de substituir les entrades dels motors pels senyals de control de l'empenta i del angle *yaw*. Per això, s'haurà de buscar la relació existent entre les senyals de control i les tensions dels motors.

Sabem que l'empenta de l'helicòpter ve determinada per les velocitats dels dos rotors, i per tant, depèn alhora de les tensions aplicades als dos motors (**Umot,up** i **Umot,dw**). D'aquesta forma, podem afirmar que les tensions aplicades als motors han de ser directament proporcionals a la senyal de control de l'empenta. Per altra banda, sabem que el control de l'angle de guinyada o *yaw* es fa a partir d'una diferència de velocitats entre els dos rotors. D'aquesta forma, suposem que la senyal de control del *ya*w haurà de ser directament proporcional a una de les tensions d'un rotor, i directament proporcional, però oposada, a la tensió de l'altre rotor. D'aquesta forma aconseguim que al augmentar la senyal de control del *yaw* es produeixi una diferència de velocitats angulars entre els rotors, però a més a més, com una s'augmenta i l'altre es disminueix, fem que l'empenta segueixi essent la mateixa.
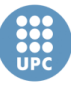

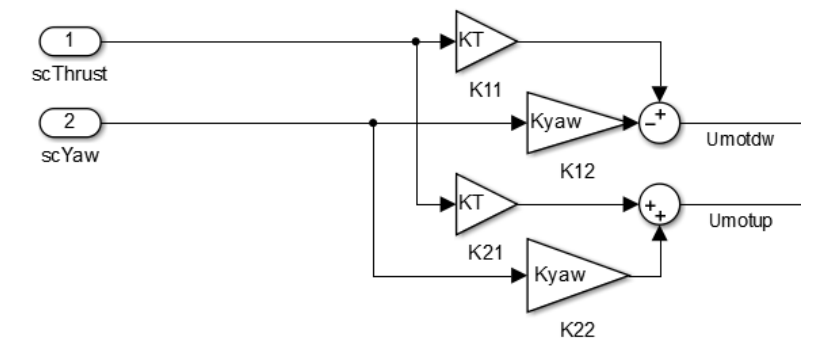

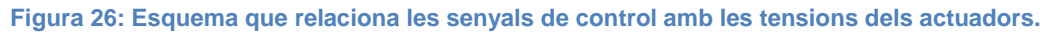

Tenint en compte les suposicions anteriors, en la figura 26 es mostra l'esquema dissenyat que relaciona els senyals de control de l'empenta i del angle *yaw*, anomenades *scThrust* i *scYaw* respectivament, amb les tensions dels motors. Aquest esquema compleix les següents equacions:

> $U_{mot dw} = KT \cdot scThrust - Kyaw \cdot scYaw$  $U_{mot, up} = KT \cdot scThrust + Kyaw \cdot scYaw$

Les constants *KT* i *Kyaw* són guanys que relacionen la tensió dels motors amb la tensió dels comandaments del transmissor. Aquests paràmetres s'han trobat experimentalment, tal i com es mostra en l'apartat d'obtenció del paràmetres. Com és veurà més endavant, la influencia del comandament de l'empenta o *Thrust* sobre la tensió dels motors és superior a la influencia del comandament de *ya*w, i per això, el guany *KT* serà superior a *Kyaw*.

Per altra banda, per tal de crear una nomenclatura uniforme, s'han modificat els noms de les altres dues entrades,  $U_{\text{serv1}}$  i  $U_{\text{serv2}}$ , per els de *scRoll* i *scPitch*. D'aquesta forma, les variables d'entrada del sistema ens queden tal i com podem veure en la taula 1.

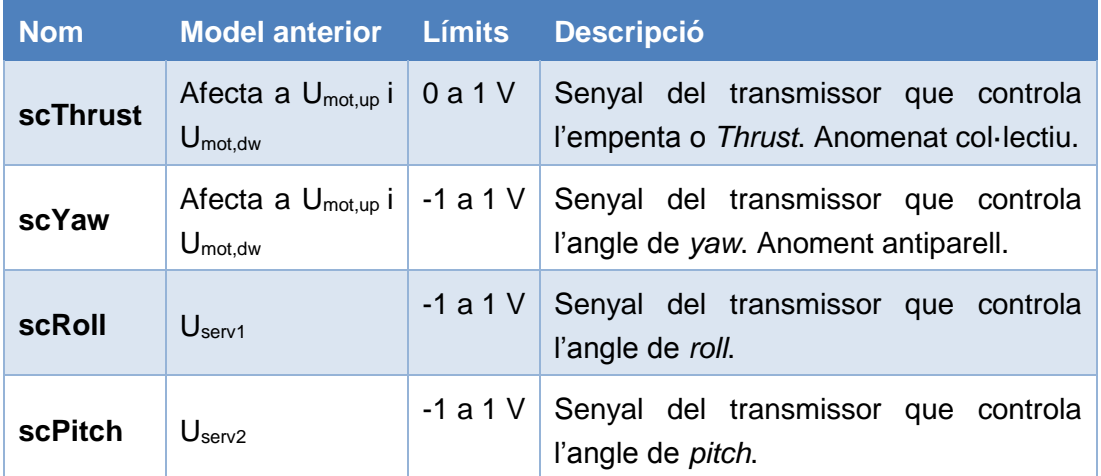

**Taula 1: Senyals d'entrada del sistema modificades.**

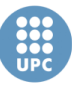

## **3.3. Model lineal**

El model lineal és el model que s'ha usat per realitzar els càlculs dels controladors, tal i com es mostra en el capítol 4 (*Control*). El model lineal emprat es tracta d'una linealització del model no lineal anterior al voltant del punt d'equilibri o de *hover*. Entenem per punt d'equilibri quan els angles *pitch* i *roll* de l'helicòpter són zero, i les velocitats lineals i angulars són també nul·les. Per tant, en el punt d'equilibri o *hover*, l'helicòpter es manté quiet, o quasi quiet, al voltant d'un punt en l'espai.

## **3.3.1. Espai d'estats**

Una vegada obtingudes les equacions lineals del sistema a partir de les equacions no lineals, es construeix el sistema en espai d'estats lineal. Un sistema lineal en espai d'estats ve definit per les següents equacions:

$$
\dot{x}(t) = Ax(t) + Bu(t)
$$

$$
y(t) = Cx(t) + Du(t)
$$

On *x* és el vector d'estat del sistema, *y* és el vector de sortides, *u* és el vector de entrades i *A, B*, *C* i *D* són les matrius que defineixen les relacions del sistema. En la figura 27 es pot veure l'esquema d'un sistema en espai d'estats lineal.

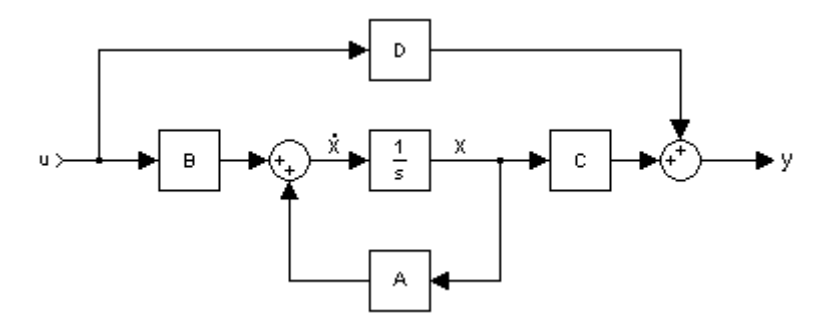

**Figura 27: Esquema d'un sistema d'espai d'estats lineal.**

A continuació es mostra el vector d'estat del model lineal de l'helicòpter:

$$
x = [x, y, z, u, v, w, \phi, \theta, \psi, p, q, r, \alpha_{dw}, \beta_{dw}, \eta_{bar}, \zeta_{bar}, \Omega_{dw}, \Omega_{up}]^{T}
$$

El vector d'entrades:

$$
u = \left[ U_{mot, dw}, U_{mot, up}, U_{serv1}, U_{serv2} \right]^T
$$

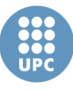

I el vector de sortides:

$$
y = [x, y, z, \phi, \theta, \psi]^T
$$

Com podem observar, les entrades i sortides del model lineal són les mateixes que les del model no lineal, per tant no es tornaran a explicar.

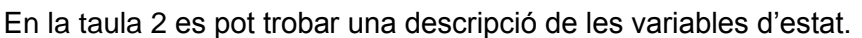

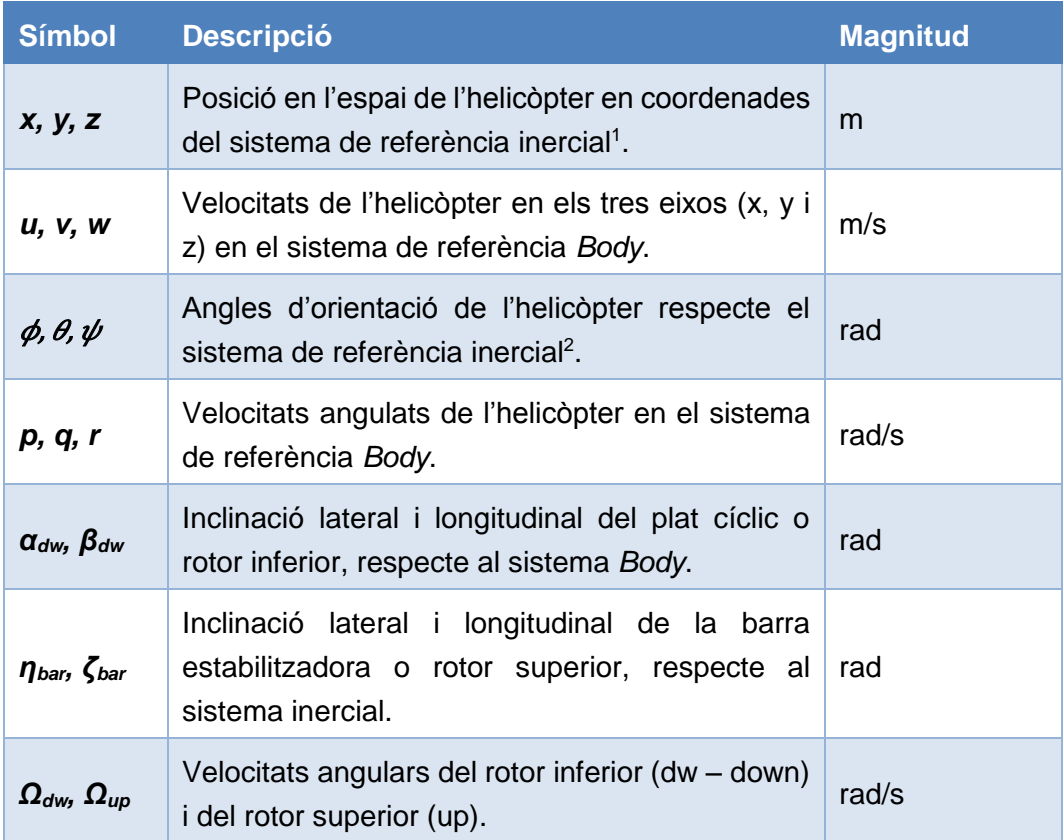

**Taula 2: Descripció dels estats del model lineal.**

roll, com és explicat en [8].

 $\overline{a}$ 

<sup>&</sup>lt;sup>1</sup> Seran del sistema inercial mentre els angles d'orientació de l'helicòpter siguin zero. En cas contrari, deixen de ser coordenades inercials. Això és degut a que aquestes variables són les integrals de les velocitats lineals en el sistema de referència *Body*.

 $2$  Els angles d'orientació de l'helicòpter no són estrictament en el sistema inercial, sinó que parteixen de l'inercial i segueixen una progressió d'Euler de rotacions amb ordre yaw-pitch-

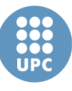

A continuació, es mostren les matrius que componen el sistema d'espai d'estats lineal que conformen el model lineal:

 La matriu *A*, anomenada matriu dinàmica, relaciona les variacions o derivades dels estats amb els propis estats:

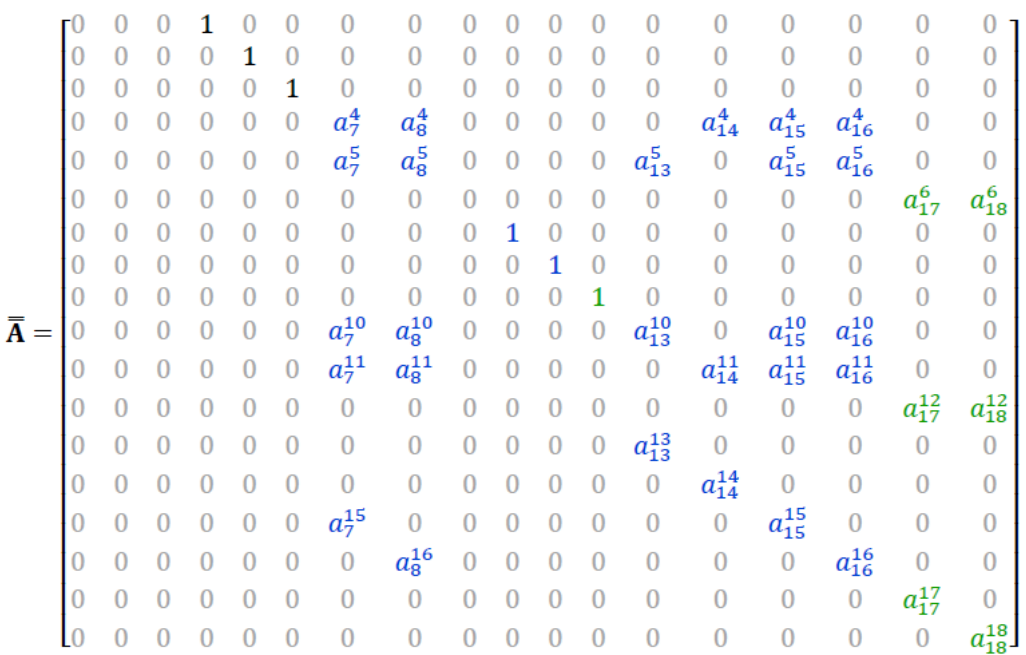

La matriu *B* relaciona la variació dels estats amb les senyals de control:

$$
\mathbf{B} = \begin{bmatrix}\n0 & 0 & 0 & 0 & 0 \\
0 & 0 & 0 & 0 & 0 \\
0 & 0 & 0 & 0 & 0 \\
0 & 0 & 0 & 0 & 0 \\
0 & 0 & 0 & 0 & 0 \\
0 & 0 & 0 & 0 & 0 \\
0 & 0 & 0 & 0 & 0 \\
0 & 0 & 0 & 0 & 0 \\
0 & 0 & 0 & 0 & 0 \\
0 & 0 & 0 & 0 & 0 \\
0 & 0 & 0 & 0 & 0 \\
0 & 0 & 0 & 0 & 0 \\
0 & 0 & 0 & 0 & 0 \\
0 & 0 & 0 & 0 & 0 \\
0 & 0 & 0 & 0 & 0 \\
0 & 0 & 0 & 0 & 0 \\
0 & 0 & 0 & 0 & 0 \\
0 & 0 & 0 & 0 & 0 \\
0 & 0 & 0 & 0 & 0 \\
0 & 0 & 0 & 0 & 0 \\
0 & 0 & 0 & 0 & 0 \\
0 & 0 & 0 & 0 & 0 \\
0 & 0 & 0 & 0 & 0 \\
0 & 0 & 0 & 0 & 0 \\
0 & 0 & 0 & 0 & 0\n\end{bmatrix}
$$

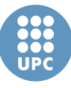

 La matriu *C* relaciona les sortides amb els estats del sistema. I en aquest cas particular, ens indica quins dels estats són les sortides del model:

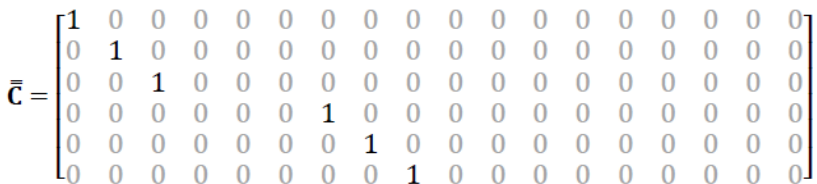

 Finalment, la matriu *D*, anomenada d'acció directa, relaciona directament el vector de sortides amb les entrades. Com en aquest model no tenim influència directa de l'entrada sobre les sortides, la matriu *D* serà una matriu de zeros de *nxm*, on *n* és el nombre de sortides la planta i *m* és el nombre d'entrades.

Els valors de cadascun dels paràmetres que apareixen en les matrius *A*, *B* i *C* que acabem de veure es poden trobar definits en *l'Annex B: Constants del model lineal*.

## **3.3.2. Modificacions del model lineal**

Tal i com s'ha observat en el model no lineal, veiem que els paràmetres d'entrada del model lineal també són una combinació entre senyals de control del transmissor de l'helicòpter (**Userv1** i **Userv2**) i senyals de tensió dels actuadors (**Umot,up** i **Umot,dw**). És per això que, de nou, és necessari modificar el model per tal de tenir només senyals de control del transmissor com a entrades.

Per canviar les entrades del sistema en espai d'estats s'haurà de modificar la matriu *B*, que relaciona la variació dels estats amb les pròpies entrades, per tal d'implementar les equacions vistes en l'apartat 3.2.4 (*Modificacions del model no lineal*).

Si operem l'equació  $\dot{x} = Ax + Bu$  del sistema en espai d'estats obtenim que:

$$
\dot{r} = \Omega_{dw} \cdot a_{17}^{12} + \Omega_{up} \cdot a_{18}^{12} + U_{mot, dw} \cdot b_{1}^{12} + U_{mot, up} \cdot b_{2}^{12}
$$

$$
\dot{\Omega}_{dw} = \Omega_{dw} \cdot a_{17}^{17} + U_{mot, dw} \cdot b_{1}^{17}
$$

$$
\dot{\Omega}_{up} = \Omega_{up} \cdot a_{18}^{18} + U_{mot, up} \cdot b_{2}^{18}
$$

Que són les tres equacions allà on es pot veure l'efecte de les entrades **Umot,up** i **Umot,dw**.

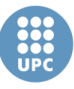

Si a les equacions anteriors substituïm les entrades per les equacions vistes en l'apartat 3.2.4, tenint en compte que  $b_1^{12} = -b_2^{12}$ , obtenim:

$$
\dot{r} = \Omega_{dw} \cdot a_{17}^{12} + \Omega_{up} \cdot a_{18}^{12} + 2 \cdot Kyaw \cdot scYaw \cdot b_2^{12}
$$
  

$$
\dot{\Omega}_{dw} = \Omega_{dw} \cdot a_{17}^{17} + KT \cdot scThrust \cdot b_1^{17} - Kyaw \cdot scYaw \cdot b_1^{17}
$$
  

$$
\dot{\Omega}_{up} = \Omega_{up} \cdot a_{18}^{18} + KT \cdot scThrust \cdot b_2^{18} + Kyaw \cdot scYaw \cdot b_2^{18}
$$

D'aquesta forma, amb el vector d'entrades vist en la taula 1:

 $u = [scThrust, scYaw, scRoll, scPitch]^T$ 

La nova matriu *B* ens queda:

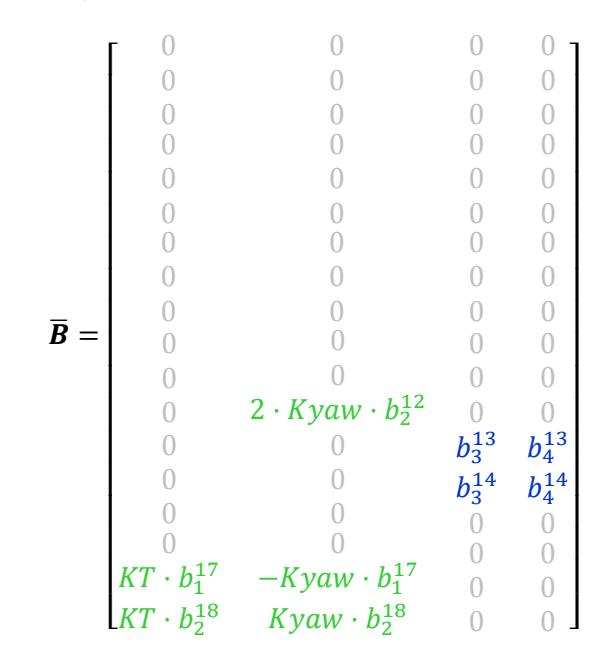

Per altra banda, tal i com hem pogut veure en la taula 2, les coordenades de posició *x, y* i *z* proporcionades per el model lineal, només corresponen a les coordenades inercials, *N, E* i *D* quan els angles d'orientació de l'helicòpter valen zero. Però al canviar la seva orientació, les coordenades deixen de tenir un sentit físic, donat que aquestes coordenades es calculen com a la integral de les velocitats lineals de l'helicòpter en el sistema de referència *Body*, sense tenir en cap moment l'orientació d'aquest, cosa que si es fa en el model no lineal.

Per realitzar simulacions sobre el punt d'equilibri o *hover*, o per fer els càlculs pertinents per obtenir els controladors, aquest fet no suposa cap problema. No obstant, a l'hora de realitzar simulacions del control de trajectòries, el qual és un

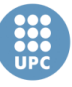

> dels objectius d'aquest treball, si serà necessari tenir les coordenades correctes de la posició en el sistema de referència inercial.

> Per obtenir les coordenades en el sistema de referència inercial a partir del model lineal, el que s'ha fet és aplicar una transformació a les velocitats lineals en el sistema de referència *Body* per tal convertir-les en velocitats del sistema de referència inercial usant la matriu de transformació *ABJ* que s'ha vist en l'apartat 3.1.3 (*Matrius de transformació*). I posteriorment, s'ha integrat aquestes velocitats en coordenades inercials obtenint així la posició en coordenades inercials (*NED*).

> Cal dir que per poder treballar directament amb les velocitats lineals de l'helicòpter en el sistema de referència *Body*, hem de fer que aquests estats es converteixin en sortida del sistema. Per tal de fer les velocitats formin part del vector de sortides *y* es fa necessari modificar la matriu que relaciona els estats amb les sortides. Per això, ha estat necessari crear una nova matriu *C<sup>2</sup>* que usarem quan simulen el control de trajectòria, que te la següent forma:

̅ <sup>2</sup> = [ 1 0 0 0 1 0 0 0 1 0 0 0 0 0 0 0 0 0 0 0 0 0 0 0 0 0 0 0 0 0 0 0 0 0 0 0 0 0 0 0 0 0 0 0 0 0 0 0 0 0 0 0 0 0 0 0 0 0 0 0 0 0 0 1 0 0 0 1 0 0 0 1 0 0 0 0 0 0 0 0 0 0 0 0 0 0 0 0 0 0 0 0 0 0 0 0 0 0 0 0 0 0 0 0 0 0 0 0 0 0 0 0 0 0 0 0 0 0 0 0 0 0 0 0 0 0 1 0 0 0 1 0 0 0 1 0 0 0 0 0 0 0 0 0 0 0 0 0 0 0 0 0 0 0 0 0 0 0 0 0 0 0] 

De la mateixa forma, ha estat necessari crear una nova matriu *D<sup>2</sup>* de zeros de 9x4 (*sortides x entrades*), donat que el nombre de sortides del sistema en espai d'estats ha passat de 6 a 9.

Per veure les equacions en espai d'estats que defineixen el model lineal emprat, així com el conjunt de constants d'aquest model, consultar l'*Annex B: Model dinàmic lineal.*

**Escola Tècnica Superior d'Enginyeries** Industrial i Aeronàutica de Terrassa

UNIVERSITAT POLITÈCNICA DE CATALUNYA

# **3.4. Obtenció dels paràmetres del model**

Tant el model dinàmic no lineal com el model lineal que acabem de veure han estat obtinguts a partir del propi helicòpter coaxial del treball en un projecte de final de carrera de l'any 2013. Per això el model conté tots els elements dinàmics de l'helicòpter, i per aquest motiu s'ha considerat un model vàlid i complet per aquest TFM. Tot i així, alguns dels paràmetres físics del model emprats en aquest projecte no varen ser obtinguts de forma molt acurada. Més aviat en alguns casos es varen fer estimacions i mesures amb poca precisió, tal i com s'afirma en la memòria del projecte [8], o bé altres paràmetres varen ser presos de la literatura d'helicòpters semblants. És per això que en aquest apartat es mostra el procés seguit per tal d'obtenir els paràmetres de les equacions que s'ajustin al model de l'helicòpter coaxial del treball. Com veurem a continuació, alguns dels paràmetres obtinguts en el projecte s'han mantingut, mentre que altres s'han hagut de modificar.

Cal dir que en l'*Annex A: Paràmetres del model*, es pot trobar una taula amb tots els paràmetres del model i els seus valors.

# **3.4.1. Paràmetres geomètrics**

Són els paràmetres que tenen a veure amb la geometria de l'helicòpter. És a dir, les seves dimensions, les masses d'alguns elements, inèrcies, i altres.

#### **Dimensions**

Les dimensions (Taula 3), tal com el radi dels rotors o les distàncies del centre de gravetat als rotors, han estat mesurades directament sobre l'helicòpter.

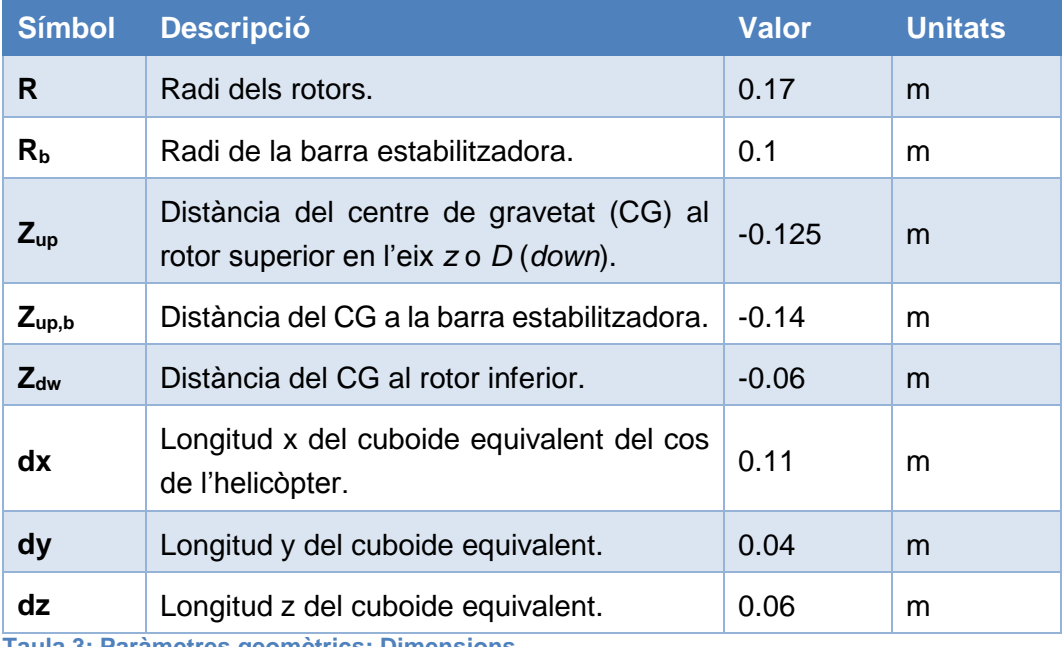

**Taula 3: Paràmetres geomètrics: Dimensions.**

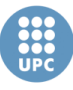

Tal i com es veurà més endavant, per calcular la inèrcia de l'helicòpter s'ha aproximat el seu cos per un cuboide, per això en la taula es mostren les mesures d'aquest cuboide. L'esquema de les dimensions es pot veure en la figura 28.

#### **Masses**

Les masses, tal com la massa de la barra estabilitzadora o la pròpia massa de l'helicòpter, han estat mesurades usant una bàscula de precisió. Aquestes mesures es poden veure en la taula 4.

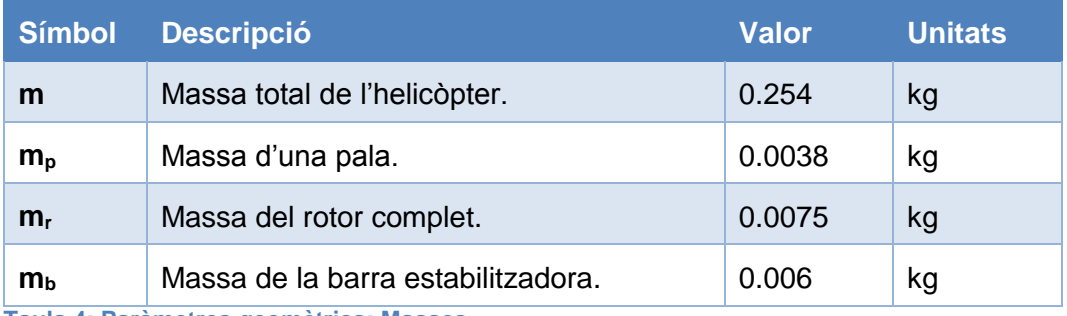

**Taula 4: Paràmetres geomètrics: Masses.**

#### **Moments d'inèrcia**

Entre els paràmetres del model necessitem obtenir els moments d'inèrcia del cos de l'helicòpter, així com els moments d'inèrcia dels rotors. Per calcular les inèrcies de l'helicòpter s'ha aproximat el cos d'aquest per un cuboide, més tres discs corresponents als rotors i a la barra estabilitzadora, tal i com s'observa en la figura 28.

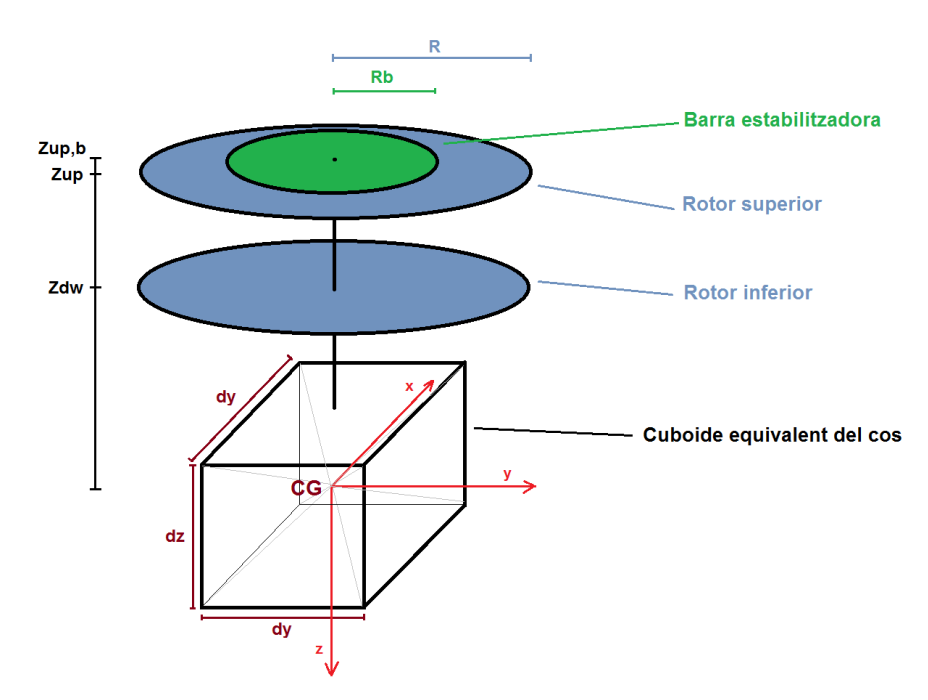

**Figura 28 Esquema de les dimensions de l'helicòpter.**

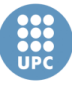

Primer de tot calcularem els moments d'inèrcia dels rotors en l'eix *z*, que són usats en les equacions de la dinàmica dels motors elèctrics. La inèrcia d'un disc es calcula de la següent forma:

$$
I=\frac{1}{2}\cdot m\cdot R^2
$$

On *m* i *R* són la massa i el radi del disc, respectivament. D'aquesta forma, les inèrcies dels dos rotors (inferior i superior) en l'eix *z* ens queden:

$$
J_{rot,dw} = \frac{1}{2} \cdot m_r \cdot R^2
$$

$$
J_{rot,up} = \frac{1}{2} \cdot m_r \cdot R^2 + \frac{1}{2} \cdot m_b \cdot {R_b}^2
$$

On la inèrcia del rotor superior inclou el bloc de rotor més barra estabilitzadora.

Per altra banda, el moment d'inèrcia d'un rectangle des del centre de gravetat en un dels seus eixos ve donat per la següent fórmula:

$$
I=\frac{1}{12}\cdot m\cdot (a^2+b^2)
$$

On *m* és la massa del rectangle, i *a* i *b* són les distancies del rectangle ens els altres dos eixos.

I el moment d'inèrcia d'un disc en una distància *h* en un eix que no es perpendicular al disc (els eixos *x* i *y*) es pot calcular amb la següent fórmula:

$$
I = \frac{1}{4} \cdot m \cdot R^2 + m \cdot h^2
$$

On *m* i *R* són la massa i el radi del disc, respectivament, i *h* és la distància del centre de masses del cos al centre del disc.

Amb aquestes fórmules, els moments d'inèrcia de l'helicòpter en cadascun dels tres eixos, venen definits per les següents equacions:

$$
I_{xx} = \frac{1}{12} \cdot m \cdot (dy^2 + dz^2) + \frac{1}{4} \cdot m_r \cdot R^2 + m_r \cdot Z_{dw}^2 + \frac{1}{4} \cdot m_r \cdot R^2 + m_r \cdot Z_{up}^2
$$
  
+ 
$$
\frac{1}{4} \cdot m_b \cdot R^2 + m_b \cdot Z_{up,b}^2
$$
  

$$
I_{yy} = \frac{1}{12} \cdot m \cdot (dx^2 + dz^2) + \frac{1}{4} \cdot m_r \cdot R^2 + m_r \cdot Z_{dw}^2 + \frac{1}{4} \cdot m_r \cdot R^2 + m_r \cdot Z_{up}^2
$$
  
+ 
$$
\frac{1}{4} \cdot m_b \cdot R^2 + m_b \cdot Z_{up,b}^2
$$

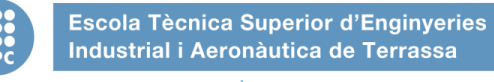

Industrial i Aeronàutica de Terrassa UNIVERSITAT POLITÈCNICA DE CATALUNYA

$$
I_{zz} = \frac{1}{12} \cdot m \cdot (dx^2 + dy^2) + J_{rot,dw} + J_{rot,up}
$$

Finalment, en la taula 5 es poden veure els valors obtinguts de cadascun dels moments d'inèrcia calculats.

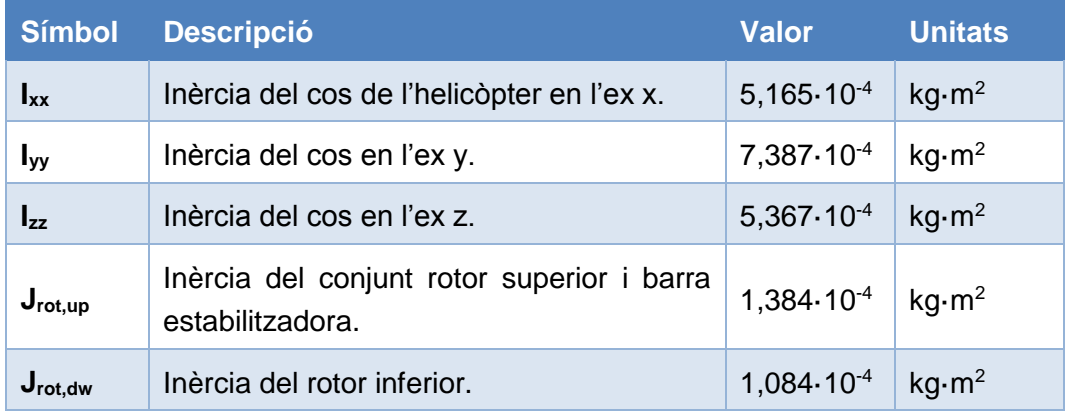

**Taula 5: Paràmetres geomètrics: Moments d'inèrcia.**

### **3.4.2. Paràmetres aerodinàmics**

Aquests són els paràmetres que tenen a veure amb l'aerodinàmica de l'helicòpter. Al ser paràmetres complicats de mesurar, ja que en alguns casos seria necessari realitzar proves en túnels de vent, s'ha decidit conservar els valors obtinguts en [8], donat que estan dins els marges del que es consideren valors raonables.

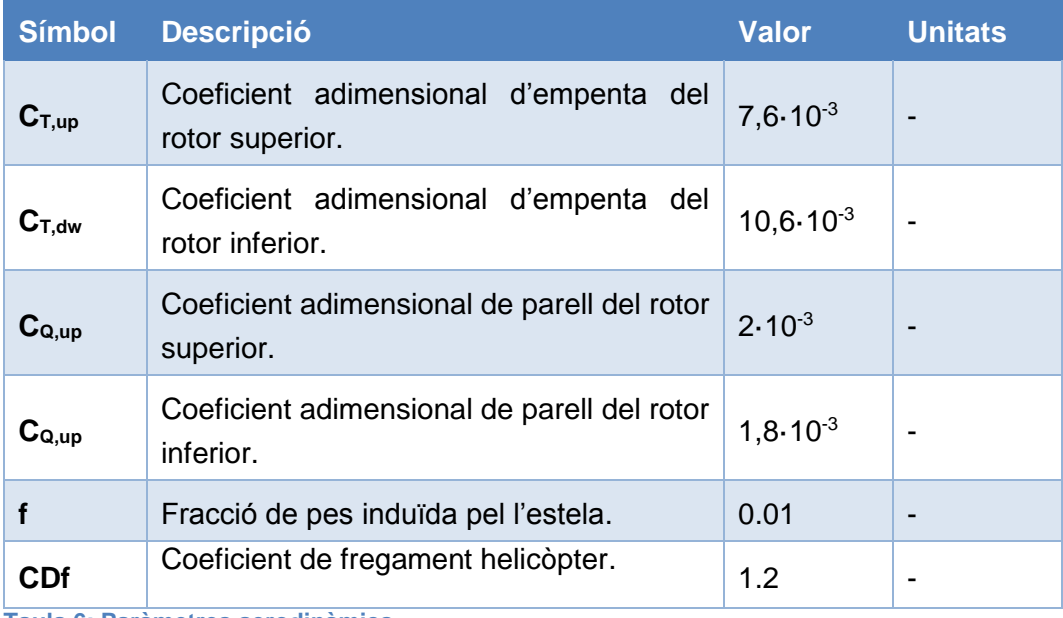

**Taula 6: Paràmetres aerodinàmics.**

En la taula 6 es poden veure els valors d'aquests paràmetres aerodinàmics.

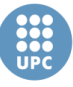

Cal comentar que els quatre primers paràmetres de la taula corresponen als coeficients adimensionals que relacionen les velocitats dels rotors amb l'empenta i el parell que aquests exerceixen. Aquests paràmetres varien amb l'angle d'atac de les pales dels rotors, tot i així s'han aproximat per un valor fixe, donat que s'ha considerat que els moviments de l'helicòpter controlat seran suaus, per tant l'angle d'atac no variarà en gran mesura.

Per altra banda, cal dir que per estela s'entén les turbulències creades per el volum d'aire que mouen els rotors.

## **3.4.3. Paràmetres dels motors elèctrics**

Són els paràmetres usats en les equacions implementades per modelar el comportaments dels motors elèctrics que mouen als rotors. Alguns dels paràmetres han estat obtinguts directament a partir de mesures, mentre que altres han estat obtinguts amb càlculs a partir de les dades presentades pel fabricant dels motors [9]. Aquests paràmetres es poden veure en la taula 7.

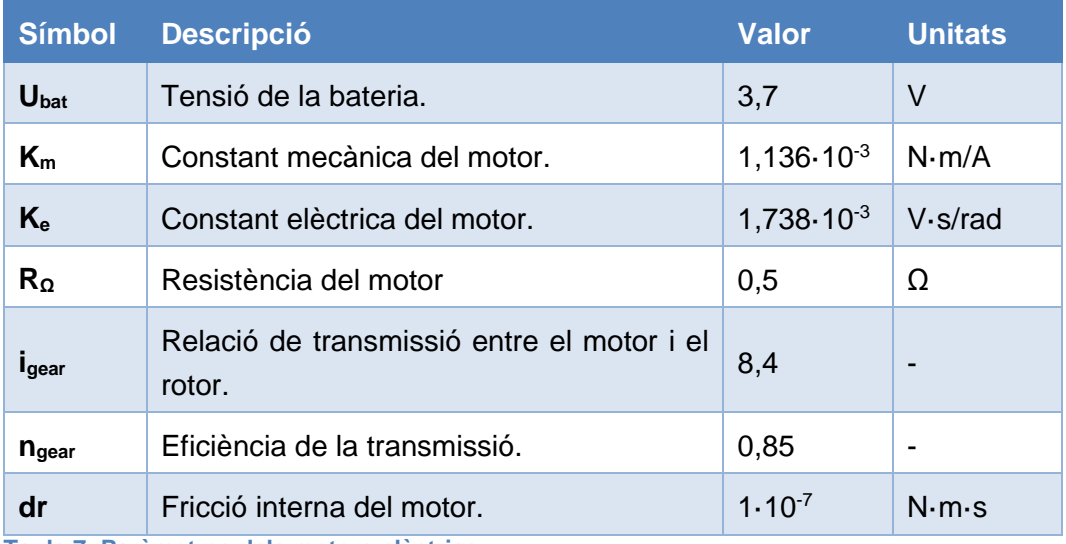

**Taula 7: Paràmetres dels motors elèctrics.**

La tensió de la bateria i la resistència interna del motor han estat mesurades amb un multímetre.

La relació de transmissió ha estat calculada mesurant el radi de l'engranatge connectat al motor (2,5 mm) i el radi del engranatge connectat al rotor (21 mm), i després buscant la relació entre aquests dos valors (sortida/entrada).

Les constants elèctriques del motor han estat obtingudes tal i com es mostra en [10], a partir de les següents fórmules:

$$
K_e = \frac{V(V)}{\omega(rad/s)} \qquad K_m = \frac{T_m(Nm)}{I_a(A)}
$$

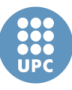

On *V* és la tensió aplicada als motors (*3,7 V*), *ω* és la velocitat angular (*20358 r/min*) per la tensió *V*, *T<sup>m</sup>* és el parell màxim (*19,6 nNm*) i *I<sup>a</sup>* és la corrent (17,6 A). per el parell màxim.

#### **3.4.4. Altres paràmetres**

En aquest apartat es poden veure la resta de paràmetres del model, els quals són difícils d'agrupar en una categoria específica.

En la taula 8 es poden veure les constants elàstiques dels rotors, que són paràmetres físics que caracteritzen el comportament elàstic de les pales dels rotors.

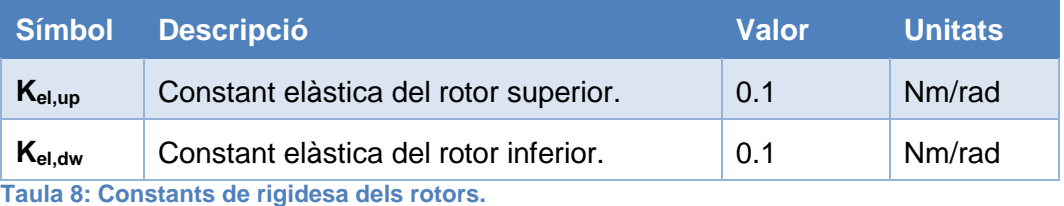

En la taula 9 hi trobem dos paràmetres que s'usen com a factors per escalar altres paràmetres. *Lup* s'usa per escalar l'angle del rotor superior respecte a l'angle de la barra estabilitzadora, donat que la unió entre aquests dos elements es mecànica i

proporcional. Mentre que *Ldw* serveix per convertir una tensió normalitzada dels servos, que controlen el plat cíclic, en un angle físicament possible per inclinar el rotor inferior.

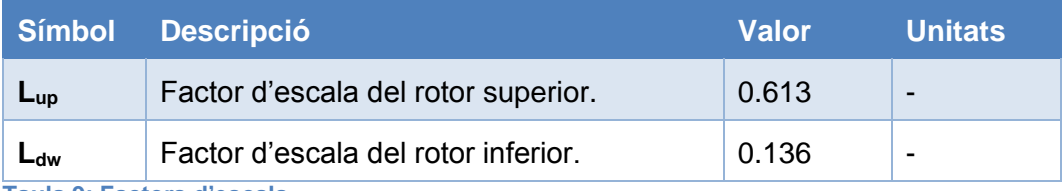

**Taula 9: Factors d'escala.**

Les constants de temps dels dos rotors es poden veure en la taula 10. Com podem observar, la constant de temps del rotor superior es notablement més gran que la del rotor inferior, degut a la dinàmica de la barra estabilitzadora.

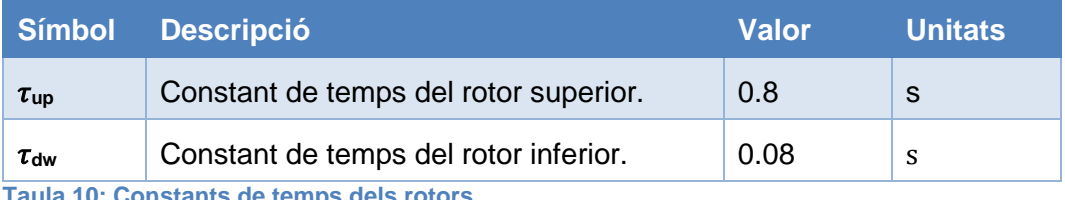

**Taula 10: Constants de temps dels rotors.**

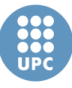

En la taula 11 s'observen els paràmetres que determinen l'angle de desfasament d'un rotor respecte a l'angle en que es mou l'helicòpter. Aquest efecte s'explica en [8].

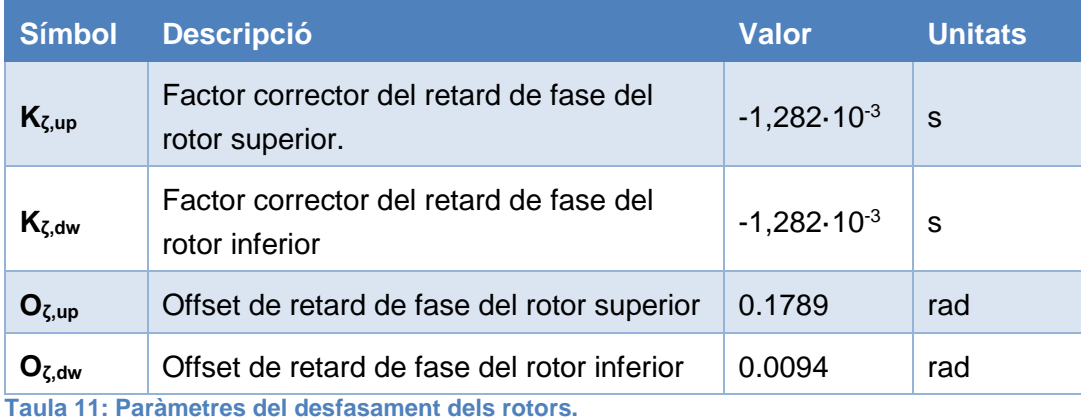

Cal dir que els valors dels paràmetres de les taules 8, 9, 10 i 11 s'han mantingut igual que els obtinguts en el projecte [8].

#### **3.4.5. Punt d'equilibri**

Finalment, en la taula 12 es troben els paràmetres de les tensions dels motors i velocitats dels rotors en el punt d'equilibri de l'helicòpter. Aquests paràmetres han estat calculats a partir de les fórmules obtingudes en [8], les quals es poden veure a continuació.

Velocitat angular dels rotors:

$$
\Omega_{dw,h} = \sqrt{\frac{mg(1+f)}{\rho \pi R^4 \left(C_{T,dw} + C_{T,up} \frac{C_{Q,dw}}{C_{Q,up}}\right)}}
$$
\n
$$
\Omega_{up,h} = \Omega_{dw,h} \sqrt{\frac{C_{Q,dw}}{C_{Q,up}}}
$$

Tensions dels motors:

$$
U_{mot,i,h} = \frac{\frac{C_{Q,i}\rho\pi R^5}{i_{gear}^2\eta_{gear}}\Omega_{i,h}^2 + \left(\frac{K_mK_e}{R_{\Omega}} + dr\right)\Omega_{i,h}}{\frac{K_mU_{bat}}{i_{gear}R_{\Omega}}}
$$

On  $\rho$  és la densitat del aire, que és aproximadament 1,19 kg/m<sup>3</sup> en una temperatura de *T = 20ºC*.

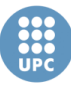

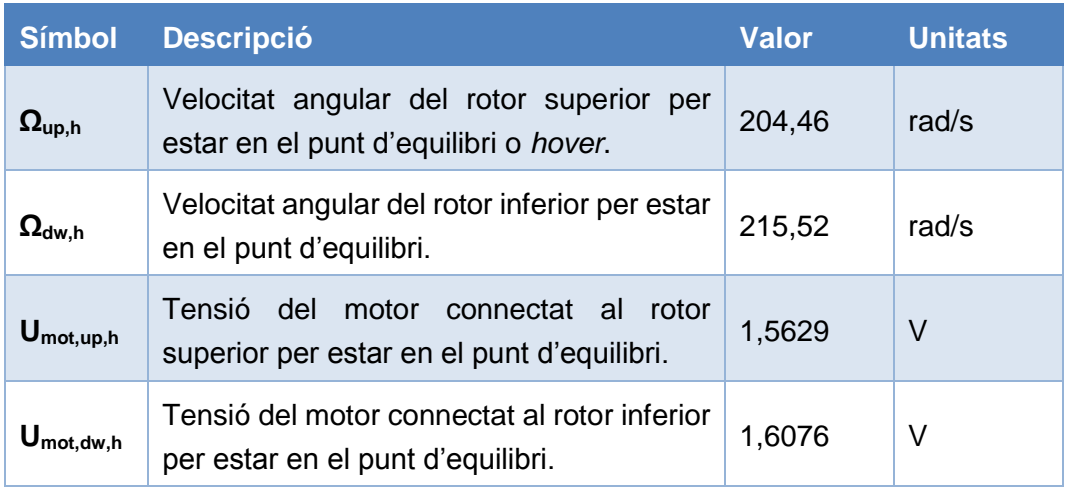

**Taula 12: Velocitats i tensions en el punt d'equilibri.**

Cal indicar que en l'*Annex A: Paràmetres del model de l'helicòpter* es troba un resum del conjunt de paràmetres del model.

## **3.5. Simulació del model**

Tant el model no lineal com el model lineal ja han validats [8]. Tot i així, en aquest treball s'ha considerat necessari tornar a simular els models, i comprovar el correcte funcionament de nou, ja què, com acabem de veure, els valors de molts paràmetres s'han modificat.

# **3.5.1. Simulació model no lineal**

El model no lineal simulat es pot veure en la figura 29, on trobem l'esquema de blocs en Simulink. El model en Simulink està composat pels blocs que s'han vist en l'esquema de la figura 25.

Cal dir que aquest esquema en Simulink ha estat proporcionat per l'autor del projecte que ha desenvolupat el model. No obstant, en aquest treball s'ha modificat la part de les entrades del model per tal que siguin les senyals de control de l'empenta (*scThrust*) i de l'angle de guinyada (*scYaw*), i no pas les entrades dels motors de l'helicòpter (**Umot,up** i **Umot,dw**), com s'ha vist en l'apartat 3.2.4 *(Modificacions del model no lineal*).

Una altra cosa a comentar és que els motors inicialment estan alimentats amb la tensió de *hover* per tal que l'helicòpter parteixi des del punt d'equilibri.

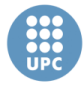

**Escola Tècnica Superior d'Enginyeries** Industrial i Aeronàutica de Terrassa

UNIVERSITAT POLITÈCNICA DE CATALUNYA

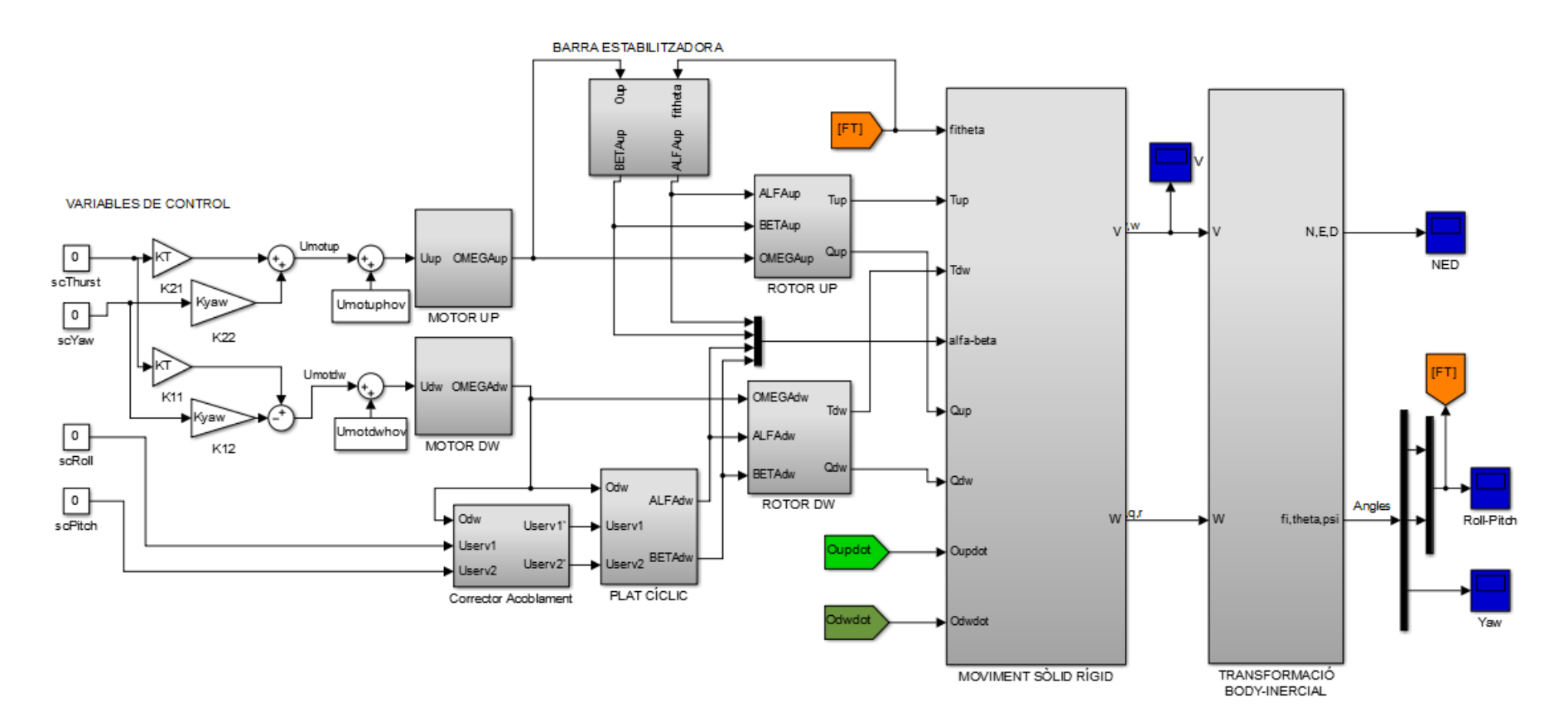

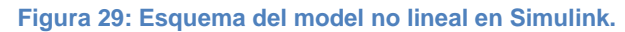

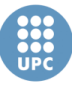

Per tal de simular el comportament del model s'han fet vàries simulacions, de les quals se'n mostren dues, que es poden veure a continuació:

#### **Excitació del plat cíclic**

En la primera simulació s'ha alimentat les entrades que controlen els angles del plat cíclic de l'helicòpter amb un pols de 3 segons a 1 V. En el cas de la senyal de control *scRoll* el pols comença als 5 segons, mentre que el de la senyal *scPitch* comença als 25 segons, com s'observa en la figura 30.

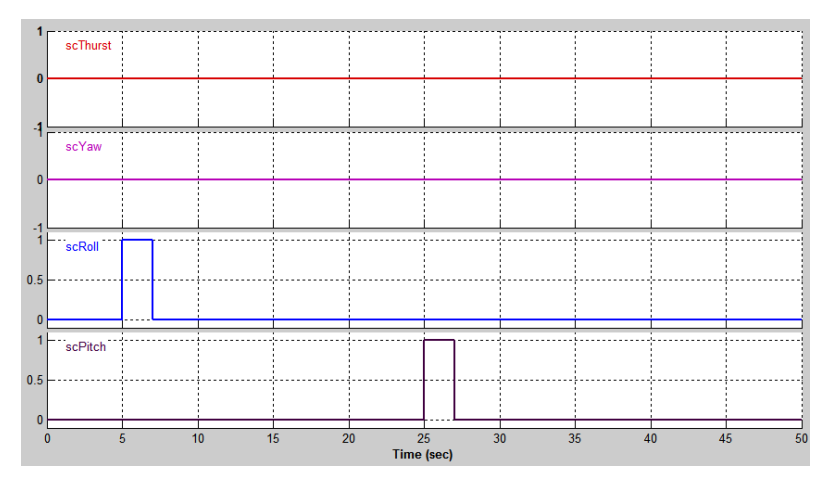

**Figura 30: Entrades del model no lineal, simulació del plat cíclic.**

En la figura 31, on es mostra la resposta dels angles d'orientació de l'helicòpter. Es pot veure com la senyal de control *scRoll* afecta directament sobre l'angle *roll* augmentant la seva velocitat durant el temps del pols i després s'estabilitza en un valor. El mateix es pot dir de la relació entre la senyal de control *scPitch* i el propi angle p*itch*, tot i que en aquest cas la relació és inversa, ja què quan la senyal de control és positiva, l'angle decreix. També s'observa la influència que produeix un moviment de *roll* sobre *pitch*, i a l'inrevés. Un altre fet que es pot observar es com l'angle *yaw* es veu afectat pel moviment del plat cíclic.

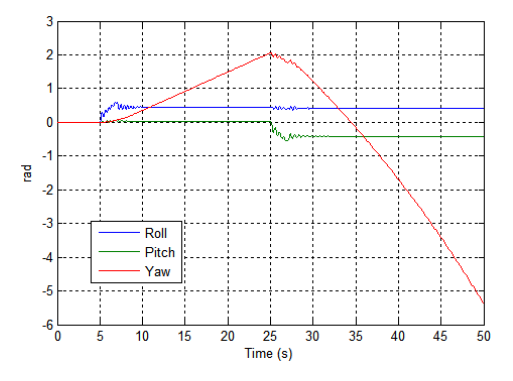

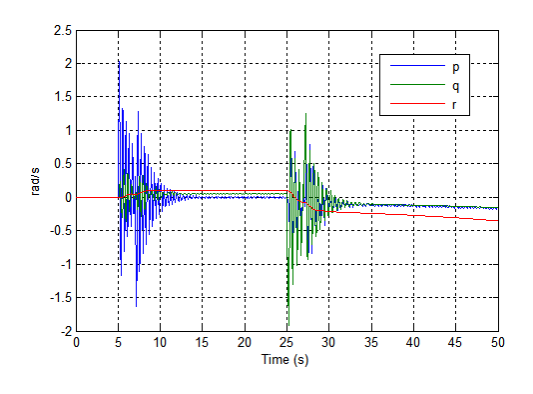

**Figura 31: Resposta dels angles, simulació plat cíclic (Model no lineal).**

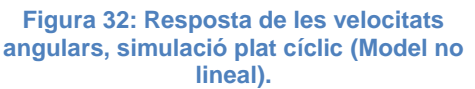

> Pel que fa a les velocitats angulars, que es troben en la figura 32, s'observa com es produeixen oscil·lacions en el cas de la velocitat de r*oll* (*p*) i la velocitat de *pitch* (*q*). Aquestes oscil·lacions són degudes a la dinàmica de la barra estabilitzadora. Tot i que cal dir, que semblen de freqüència massa elevada.

> En la figura 33 es poden veure les variables de la posició en el sistema de coordenades inercials, mentre que en la figura 34 es troben les velocitats de l'helicòpter en el sistema de coordenades *Body*. Al ser variables en sistemes de coordenades diferents, es pot veure com la integral de les velocitats no correspon a la gràfica de les posicions. Aquest fet és degut, en la major part, perquè l'angle de *yaw* es va modificant durant la simulació.

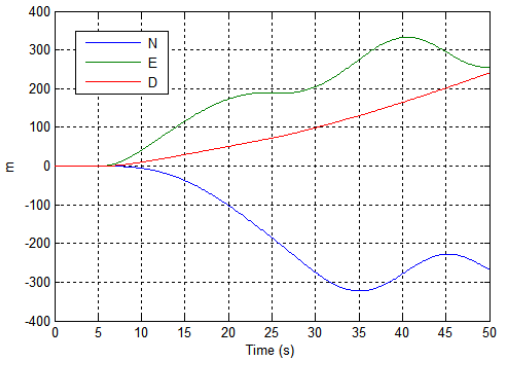

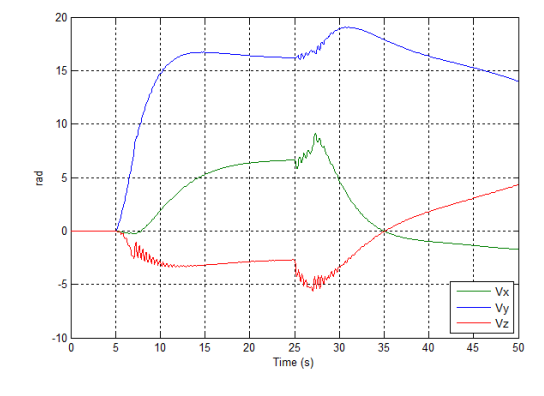

**Figura 33: Resposta de les posicions, simulació del plat cíclic (Model no lineal).**

**Figura 34: Resposta de les velocitats, simulació del plat cíclic (Model no lineal).**

Un altre fet que es pot observar és la influencia directa dels angles *Roll* i *pitch*  sobre les velocitats *Vy* i *Vx*, respectivament. També es pot veure que al canviar l'angle del plat cíclic l'helicòpter comença a descendir (coordenada *D* creix), degut a que l'empenta produïda en l'eix *Down* no és la mateixa.

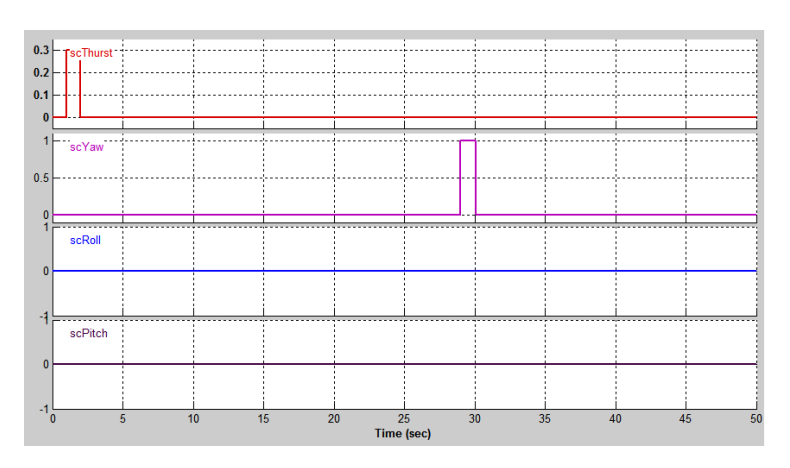

#### **Excitació del col·lectiu i l'antiparell**

**Figura 35: Entrades del model no lineal, simulació del col·lectiu i l'antiparell.**

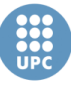

En la segona simulació s'han alimentat les senyals de control de l'empenta o col·lectiu (*scThrust*) i l'antiparell (*scYaw*) amb un pols d'un segon, tal i com s'observa en la figura 35. En el cas de l'antiparell el pols és d'1 volt, mentre que en la senyal de control d'empenta s'ha simulat un pol de 0.3 volts, per no superar la tensió màxima permesa, ja què el sistema parteix amb l'helicòpter en el punt d'equilibri.

Des del moment en que comença el pols de la senyal de control de l'empenta, es pot veure com la velocitat en l'eix *z* comença a decréixer (Fig. 37), i això provoca que la posició en l'eix *Down* disminueixi (Fig. 36). Cal recordar que els eixos *z* i *Down* estan apunten al terra.

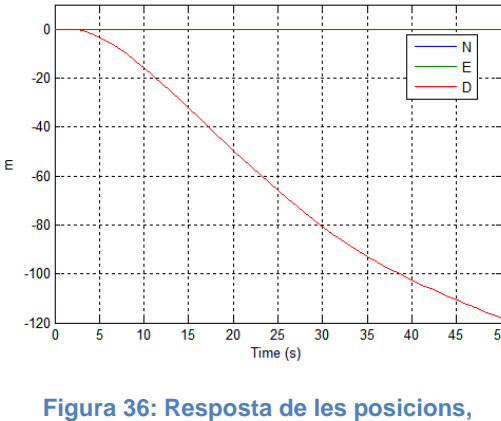

**lineal).**

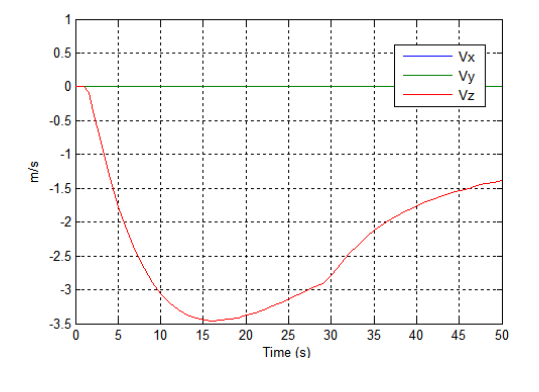

**simulació col·lectiu i antiparell (Model no Figura 37: Resposta de les velocitats, simulació col·lectiu i antiparell (Model no lineal).**

En la figura 39, veiem com la velocitat de l'angle *yaw* (*r*) es veu afectada pel fet que la velocitat en l'eix Z disminueixi, que alhora afecta al propi angle *yaw* (Fig. 38). Per altra banda, quan s'inicia el pols de *scYaw* al segon 28, es pot veure com la velocitat de l'angle *yaw* comença a créixer (Fig. 39), i com és evident, l'angle *yaw* també ho fa (Fig. 28). També, en la figura 37, observem una influencia clara de la velocitat de l'angle de *yaw* sobre la velocitat en l'eix z de l'helicòpter.

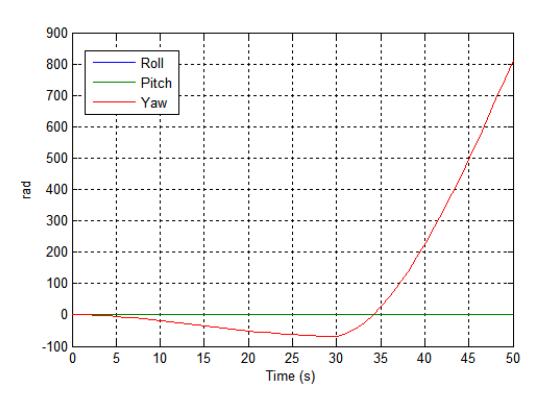

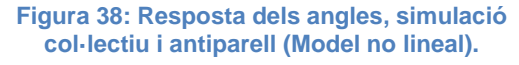

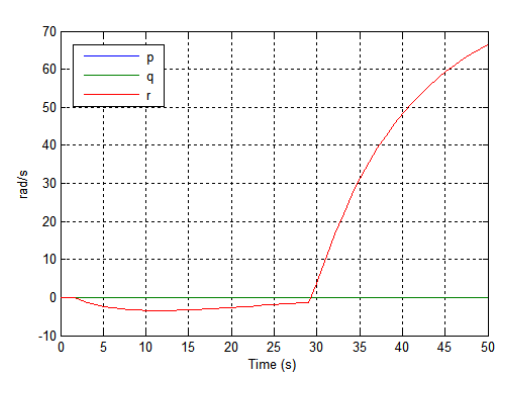

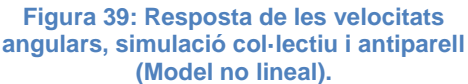

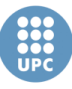

A partir d'aquesta segona simulació s'ha pogut observar com la velocitat en l'eix Z afecta a la velocitat de l'angle *yaw*, i el mateix a l'inrevés. Però en cap moment, es veu una influencia d'aquestes velocitats sobre les velocitats dels angles *roll* i *pitch*, o les velocitats en els eixos X i Y.

## **3.5.2. Simulació model lineal**

Per veure el funcionament del model lineal, s'han fet els mateixos tipus de simulacions que pel model no lineal. És a dir, una simulació del moviment del plat cíclic, i una simulació de les senyals de control del col·lectiu i l'antiparell. Cal dir que per fer aquesta simulació s'ha modificat la matriu *C* del sistema inicial per tal d'incloure entre les sortides les velocitats angulars de l'helicòpter.

#### **Excitació del control del plat cíclic**

Per tal de comprovar el funcionament del control del plat cíclic s'ha simulat el model amb dos pols, de 1 volt i un segon de duració, en les entrades dels control lateral i longitudinal (Fig. 40).

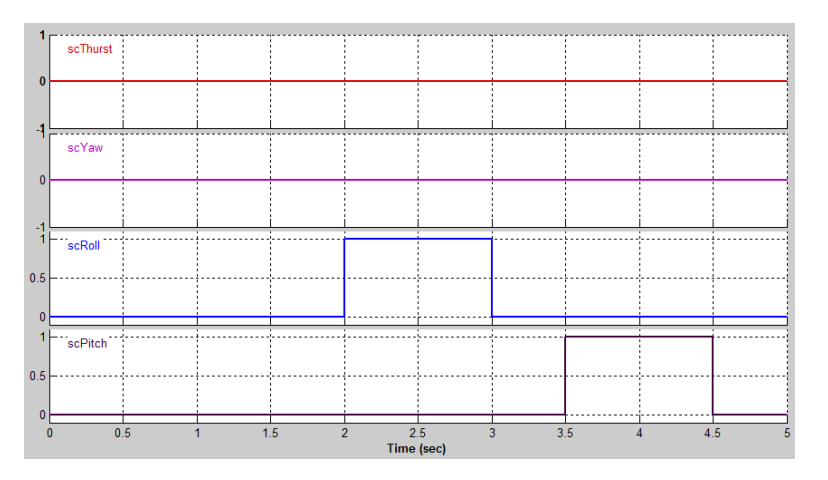

**Figura 40: Entrades del model lineal, simulació del plat cíclic.**

Com es pot veure, en aquest cas el temps de simulació és molt menor que el simulat amb el model no lineal. Això es degut a que en el model lineal no hi ha cap tipus de fregament, i per tant, al alimentar una entrada, el senyal augmenta sense cap tipus de límit. Per aquest motiu, és necessari simular temps menors.

En la figura 42, podem veure les velocitats angulars de la simulació. Es pot observar l'efecte lineal produït per les senyals de control sobre les velocitats dels angles *roll* i *pitch*. I alhora, aquestes senyals afecten als propis angles, que trobem

en la figura 41. No obstant, en aquest cas no observem un efecte del moviment del plat cíclic en l'angle de *yaw* com si observàvem en el model no lineal.

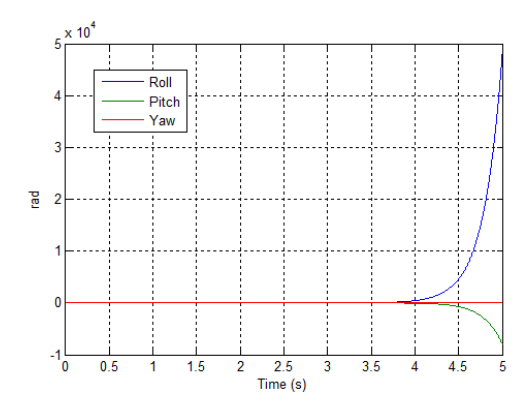

**Figura 41: Resposta dels angles, simulació plat cíclic (Model lineal).**

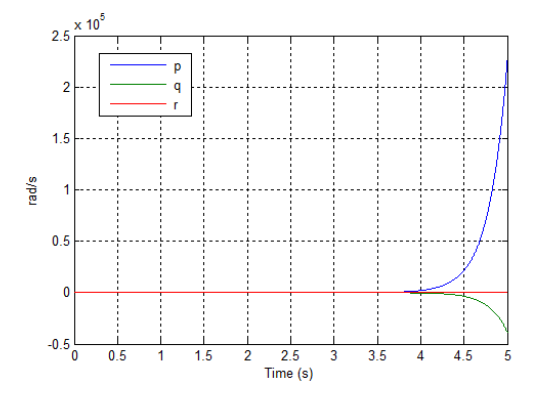

**Figura 42: Resposta de les velocitats angulars, simulació plat cíclic (Model lineal).**

Pel que fa a les velocitats lineals de l'helicòpter en l'eix *body*, que les trobem en la figura 44, es pot observar un efecte directe de les velocitats angulars sobre les velocitats en l'eix *x* i *y*, no obstant la velocitat en l'eix es mantén a zero.

En la figura 43 veiem com les posicions inercials de l'helicòpter comencen a oscil·lar a partir del tercer segon de simulació. Aquest fet és degut a que, tot i que les velocitats lineals són molt grans, els angles també van variant constantment, i això crea l'efecte de tenir l'helicòpter donant voltes sobre si mateix pràcticament en el mateix punt.

Evidentment, aquest efecte no es possible en la realitat, ja què al inclinar el plat cíclic per sobre d'un angle límit, l'helicòpter perdria sustentació i cauria. No obstant aquest fet no es contempla en el model lineal, el qual està dissenyat per treballar sobre el punt d'equilibri.

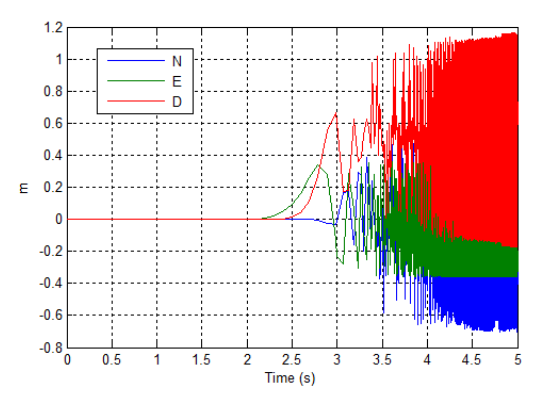

**Figura 43: Resposta de les posicions, simulació plat cíclic (Model lineal).**

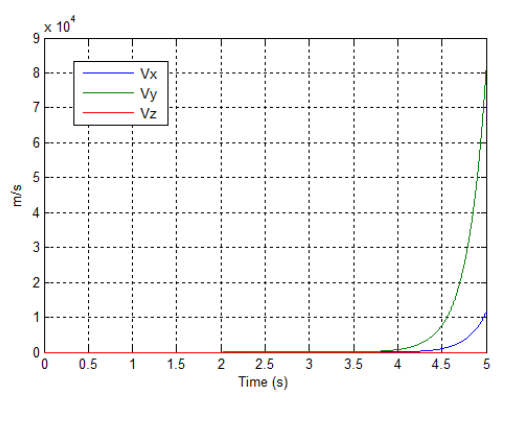

**Figura 44: Resposta de les velocitats, simulació plat cíclic (Model lineal).**

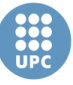

#### **Excitació del control de** *Thust* **i de** *yaw*

Les entrades d'aquesta simulació es poden veure en la figura 45. Observem com tenim dos pols de mig segon d'ample, un de 0.3 volts, i l'altre de 1 volt. De nou, la senyal de control de l'empenta (*scThurst*) ha estat alimentat amb 0.3 v, donat que el model ja pareix del estat d'equilibri.

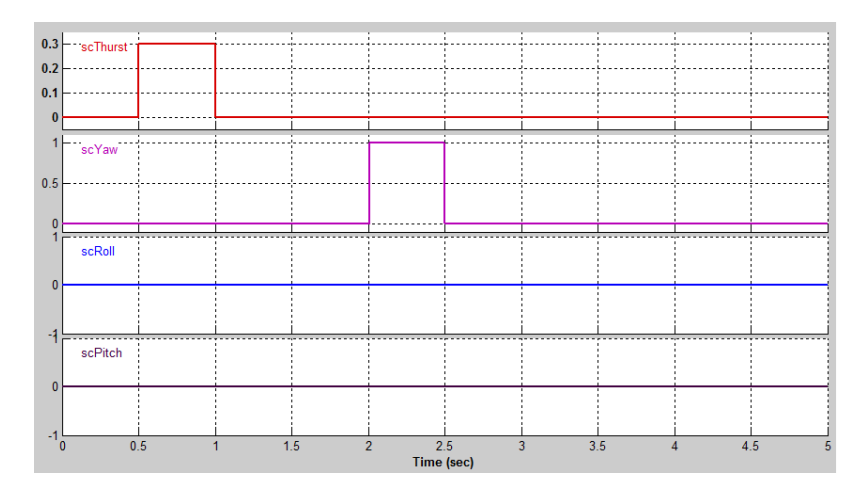

**Figura 45: Entrades del model lineal, simulació del col•lectiu i l'antiparell.**

En la figura 47, on trobem la resposta de les velocitats a les entrades anteriors, s'observa un creixement negatiu de la velocitat en l'eix Z a partir del segon 0.5. No obstant, aquest creixement negatiu es suavitza a partir del segon 2 degut a l'efecte de la senyal de control *scYaw* sobre aquesta velocitat.

Pel que fa a les posicions inercials, que trobem en la figura 46, podem observar que es tracten de la integral de les velocitats en l'eix *Body*. Aquest fet és degut a que els angles *roll* i *pitch* no s'han modificat, i per tant l'eix Z coincideix amb l'eix D, de les coordenades inercials.

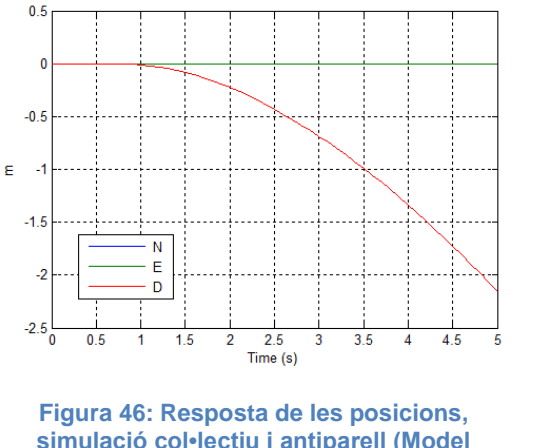

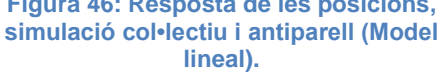

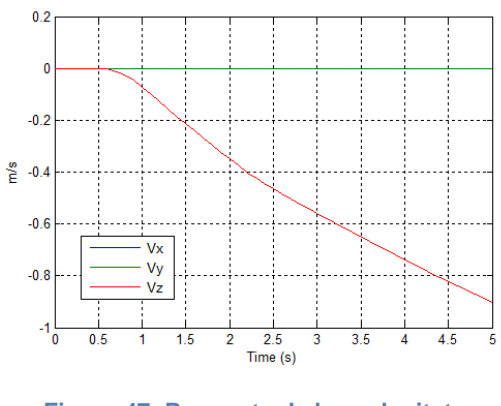

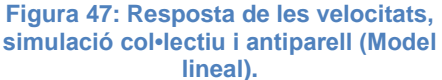

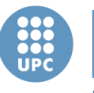

> De la mateixa forma com s'ha vist l'efecte de l'angle *yaw* sobre la velocitat en l'eix Z, en la figura 49 es pot observar una clara influència de la velocitat Vz sobre la velocitat angular de *yaw*, des del segon 0,5 al fins al 2 segon. No obstant, a partir d'aquest segon la velocitat de *yaw* comença a créixer, degut a l'efecte del pols de la senyal de l'antiparell. Com observerm, el temps en que es produeix el pols (de 2s a 2,5s), la pendent de la velocitat de *yaw* és major.

> En la figura 48, es poden veure l'evolució dels angles d'orientació de l'helicòpter durant la simulació, que són la integral de les velocitats angulars.

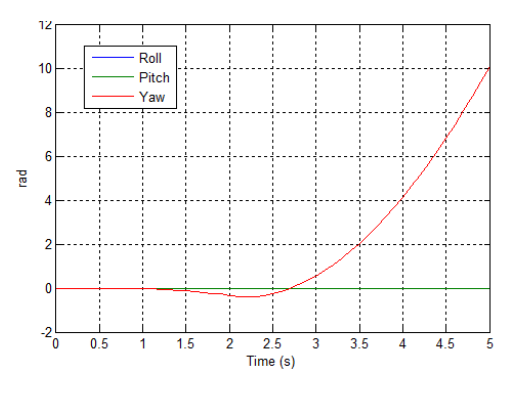

**Figura 48: Resposta dels angles, simulació col•lectiu i antiparell (Model lineal).**

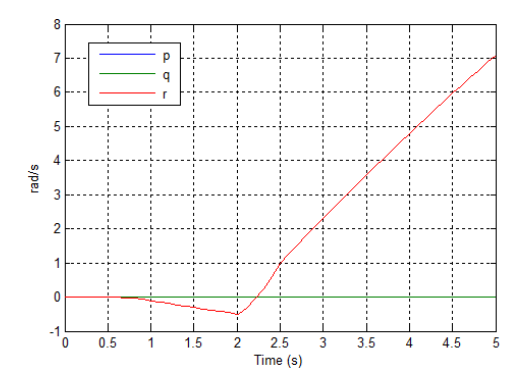

**Figura 49: Resposta de les velocitats angulars, simulació col•lectiu i antiparell (Model lineal).**

De nou, com s'ha vist amb el model no lineal, observem com no hi ca cap tipus d'efecte de les senyals de control del col·lectiu i de l'antiparell sobre els angles *roll* i *pitch*.

# 4. Control

Una vegada obtingut un model complet i vàlid de l'helicòpter coaxial del laboratori, en aquest capítol es mostren els passos seguits per tal de desenvolupar un control lineal multivariable.

El capítol està dividit en quatre apartats: En el primer podem veure l'estudi bibliogràfic que s'ha fet, prèviament, per tal d'elegir quina estructura de control implementar. En el segon apartat es pot veure l'esquema de l'estructura de control implementa. Seguidament, veiem una introducció a les tècniques de control emprades per tal d'obtenir els controladors. Y finalment, es mostra el procés de disseny, càlcul i obtenció dels controladors pertinents de l'estructura de control escollida.

# **4.1. Estat del art**

Per tal d'arribar a l'estructura de control que s'ha implementat en aquest treball, ha estat necessari realitzar una tasca de cerca, comprensió i lectura de bibliografia i documentació relacionada amb el control d'helicòpters coaxials i helicòpters en general. Cal dir que la major part de la bibliografia consultada han estat articles de l'*IEEE*. Centrant-nos en aquells sistemes de control que usen tècniques de control lineal. Per això, a continuació, es mostren una sèrie d'exemples d'estructures de control implementades en altres projectes o articles de recerca.

Les tècniques implementades pel disseny dels controladors en helicòpters són molts variades, tal i com s'ha pogut comprovar a partir de la bibliografia consultada. I a l'hora de dissenyar una estructura de control, en alguns casos es fa necessari saber el tipus de controlador que es pretén implementar, donat que l'estructura pot dependre de la tècnica usada. Per tant, tot i que l'objectiu d'aquest apartat és fer un estudi dels tipus d'estructures implementades, també s'han volgut mostrar algunes de les tècniques de control més usades en el camp dels helicòpters en miniatura.

## **4.1.1. Control òptim**

Segons s'ha pogut comprovar a partir de la bibliografia consultada, el control òptim és una de les tècniques de control més usades a l'hora de controlar helicòpters en miniatura o altres sistemes micro-UAV. En termes de control es diu que és un control òptim si minimitza un funcional de cost (*J*) en el que es manifesta un compromís entre les distintes especificacions i restriccions. Dins aquest tipus de

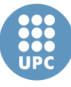

controls hi trobem vàries tècniques, com per exemple *LQR* o *LGQ*. A continuació, es mostren alguns exemples d'implementacions d'aquestes tècniques.

#### **LQR**

El control LQR (*Linear-Quadratic Regulator*) consisteix en, donat un model del sistema a controlar en variables d'estat i un índex de *performance*, trobar el control òptim u∗(t) que minimitza el funcional *J*:

$$
J = x^{T}(t_f) P_0 x(t_f) + \int_{t_0}^{t_f} (x^{T} Q x + u^{T} R u) dt,
$$

El mètode LQR és un cas particular del control per realimentació d'estats. Aplicant aquest mètode s'aconsegueix una senyal de control òptima tal que:

$$
u^*(t) = -K_{lqr}x(t)
$$

On *Klqr* és la matriu dels guany de realimentació d'estats òptima.

La solució del problema LQR pot ser abordada des de diferents camins, però al no ser l'objecte d'aquest treball, s'ha decidit no entrar en profunditat a explicar aquest control.

Per veure més del control en realimentació d'estats veure l'apartat 4.3.1. (*Control per realimentació d'estats*).

Entre els articles consultats que apliquen aquesta tècnica, s'ha volgut destacar l'article titulat "*Enhanced LQR Control for Unmanned Helicopter in Hover*" [11]. En aquest article, inicialment es troba una aproximació lineal del model dinàmic d'un helicòpter UAV en miniatura, i posteriorment s'aplica un control com el de l'esquema de la figura 50 per tal que aquest control mantingui l'helicòpter en el punt d'equilibri.

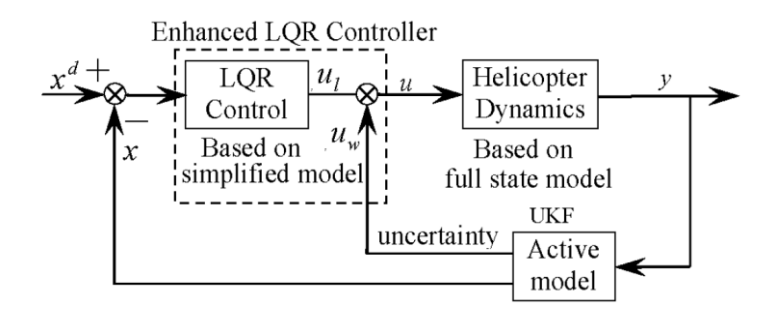

**Figura 50: Estructura de control LQR i filtre Kalman per un helicòpter.**

L'esquema de control de la figura 50 està composat per un control òptim per realimentació d'estats (LQR) més un filtre de Kalman (*UKF – Unscented-Kalman-Filter*). El control LQR serveix per portar els estats de la planta a zero, i per tant

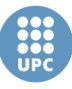

estabilitzar l'helicòpter en el punt d'equilibri. Mentre que el bloc UKF, com es comenta en l'article, serveix per estimar els estats, i alhora, corregir els possibles efectes deguts a un model poc realista de la planta. Amb la combinació dels dos elements s'aconsegueix tenir un control adaptatiu sense necessitat de canviar els paràmetres del controlador degut als canvis de la dinàmica de l'helicòpter.

Amb aquest control s'obtenen resultats realment satisfactoris en simulació. Tal i com es pot veure en el propi article [11], les velocitats linears i angulars de l'helicòpter s'estabilitzen a zero al voltant dels quatre segons i es mantenen en aquest punt amb variacions mínimes.

#### **LQG**

El control LQG (*Linear-Quadratic-Gaussian*) és el controlador òptim obtingut com la combinació d'un guany de realimentació d'estat LQR amb realimentació des dels estats estimats a partir d'un estimador d'estat òptim LQE, tal i com es pot veure en la figura 51.

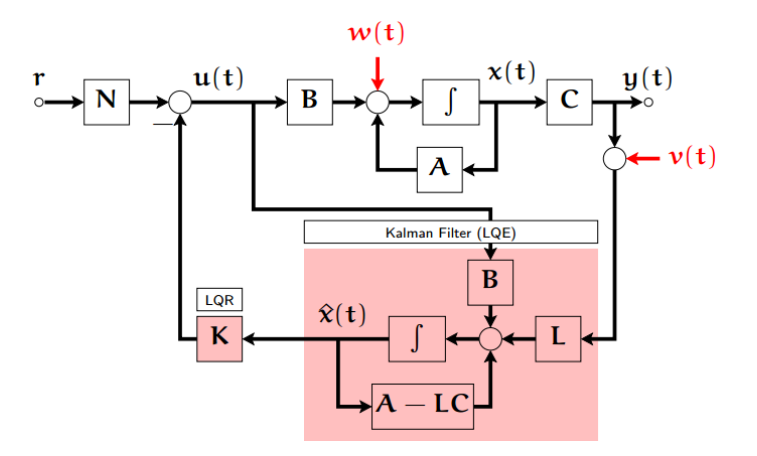

**Figura 51: Esquema d'un control LQG.**

Com es pot veure, aquest control té en compte pertorbacions o renou en la mesura de les sortides i en els propis estats. És per això que es considerat un control més robust que el control LQR. D'aquesta forma la plata ve donada per:

$$
\dot{x}(t) = Ax(t) + Bu(t) + w(t)
$$

$$
y(t) = Cx(t) + v(t)
$$

Ara el funcional *J* a minimitzar per tal d'obtenir el guany de realimentació d'estats *Klqr* òptim pren la següent forma:

$$
J = \lim_{T \to \infty} E\left\{x^T(t)Qx(t) + u^T(t)Ru(t)dt\right\}
$$

Aquest control es sol usar en sistemes amb alt rang de pertorbacions o renou.

Entre els articles que utilitzen el control LGQ destaquem el titulat "*Construction, Modeling and Control of a Mini Autonomous UAV Helicopter*" [12]. En aquest article es mostra com s'ha construït i modelat un helicòpter UAV, i posteriorment, linealitzat el model. Una vegada obtingut el model, s'ha implementat una estructura de control que podem veure en l'esquema de la figura 52.

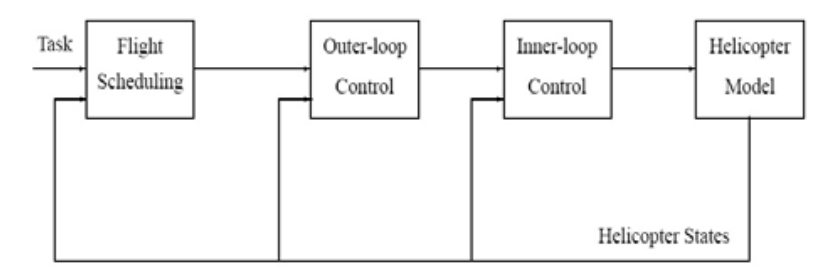

**Figura 52: Estructura de control general en cascada.**

El bloc *Inner-loop Control* és la part del control que implementa el controlador LGQ, el qual obté una senyal de control de la següent forma:

$$
u(t) = K_{lqr}x + rN
$$

Aquest bloc rep com a referències les velocitats lineals de l'helicòpter i la velocitat angular de l'angle *yaw* (*r = [u,v,w,r]*) i les transforma en les senyals de control dels comandaments de l'helicòpter. Per tant, es pot dir que es tracta d'un controlador de velocitat. Cal dir que per fer la realimentació d'estat no s'ha usat cap estimador d'estats, ja què aquest treball únicament es basa en una simulació en MATLAB, i els estats es poden obtenir directament de la planta.

El bloc *Outer-loop Control* es tracta del control de posició, que rep l'error de posició en coordenades *body* i l'error de l'angle *yaw*, i calcula les referències del controlador *Inner-loop*. Aquest control de posició es tracta d'un control proporcional.

Finalment, el bloc *Flight Scheluding* és un control que serveix per aconseguir que l'helicòpter segueixi trajectòries generades (en l'article no s'explica aquest bloc).

El resultats de les simulacions del control implementat mostren com, des d'unes condicions inicials desfavorables, l'helicòpter s'estableix en el punt d'equilibri (tots els estats a zero) amb un temps de dos segons. Cal tenir en compte que aquest control únicament es mostra en una simulació en MATLAB.

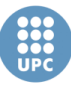

#### **Altres**

En la bibliografia també s'han pogut veure altres tipus de control òptim que utilitzen el mateix esquema de control, però calculen el guany de realimentació d'estats *K*, a partir de la minimització d'un altre funcional *J*. Aquest és l'exemple de l'article titulat "*Vision-Based Hovering Control of a Small-Scale Unmanned Helicopter*" [13].

Aquest article ens resulta interessant perquè disposa d'un sistema de control molt similar a sistema disponible en el laboratori de control d'aquest treball. El sistema està composat per dues càmeres que calculen els angles *pitch* i *roll* i la posició d'un helicòpter micro-UAV. Posteriorment s'aplica l'algoritme de control i es calculen els senyals de control des d'un PC, i aquestes s'envien al transmissor que alhora els envia per radiofreqüència al helicòpter.

L'estructura de control es pot veure en la figura 53. Com s'observa, el control està format per dos blocs en cascada: El control d'actitud i el control de posició.

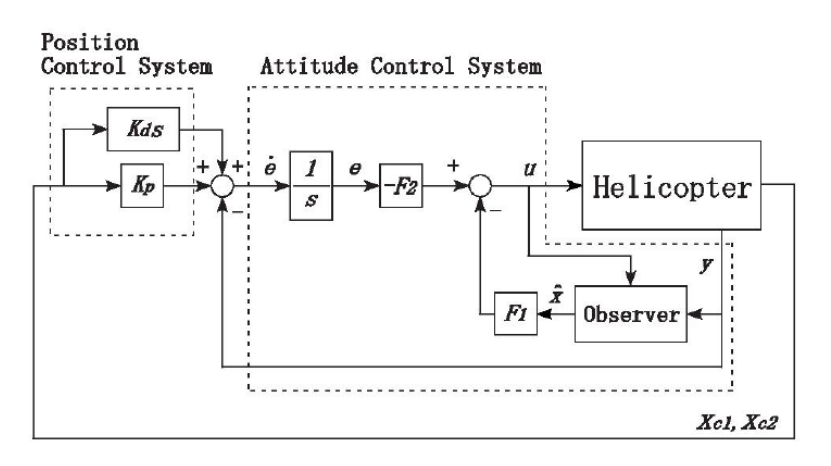

#### **Figura 53: Estructura de control amb un controlador òptim alternatiu.**

El control d'actitud és una combinació entre un control òptim juntament amb un observador d'estat, per tal d'estabilitzar els angle, i un control integral, que s'usa per evitar l'error en l'estacionari.

El control de posició està format per un control Proporcional-Derivatiu, a partir de les mesures *Xc1* i *Xc2*. Aquestes dues mesures són la posició de l'helicòpter en la imatge de cadascuna de les càmeres. L'objectiu del control és que l'helicòpter es situï sobre un punt concret marcat en la imatge de les càmeres.

Cal comentar que aquesta estructura de control únicament està dissenyada per controlar els angles de *pitch* i de *roll* de l'helicòpter, i per tant, només actua sobre les senyals de control dels comandaments de pitch i roll.

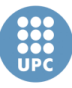

Amb les simulacions realitzades usant aquest control s'obtenen uns resultats satisfactoris, mentre que dels experiments es pot dir que s'obtenen uns resultats correctes, però millorables.

#### *4.1.2.* **Control robust**

Aquest tipus de control, juntament amb el control òptim, és dels més comuns de cara al control de micro-Helicòpters que podem trobar consultant els articles disponibles en l'*IEEE*.

Els mètodes de control robust estan dissenyats per funcionar correctament quan tenim paràmetres incerts o models pocs fiables, però amb errors acotats. Aquests mètodes tenen com objectiu aconseguir un rendiment robust o l'estabilitat en presencia d'errors de modelat delimitats.

En contrast amb la política de control adaptatiu, una política de control robust és estàtica. Això vol dir que en lloc d'adaptar a les mesures de les variacions, el controlador està dissenyat per treballar suposant que certes variables seran desconegudes, però acotades.

La tècnica més important de control robust és *HInfinity*. Aquest mètode minimitza la sensibilitat d'un sistema a través del seu espectre de freqüència, i això garanteix que el sistema no es desviarà molt de les trajectòries esperades quan les pertorbacions entren en el sistema.

Entre els articles consultats trobem el titulat "*Design and Implementation of Robust Flight Control System for a Small-scale UAV Helicopter*" [14], dels mateixos autors que [12], que es tracta d'una modificació del control implementat en el seu anterior article.

L'estructura de control implementada en aquest article és idèntica a la de la figura 52, però en aquest cas s'ha modificat el bloc *Inner-loop Control* passant d'un control òptim en LGQ en l'anterior article, a un control robust *HInfinity*.

El resultats de les simulacions d'aquest control en el punt d'equilibri son similars als mostrats amb el control òptim. Però ara, amb el control robust, amb els experiments realitzats es demostra que el sistema també és capaç de mostrar un rendiment molt satisfactori en el control de trajectòries.

Un altre exemple de control robust el trobem en l'article titulat "*Robust Attitude Control for an Unmanned Helicopter in near-hover flights*" [15]. En aquest article es mostra com s'ha modelat i linealitzat el model d'un helicòpter micro-UAV, i

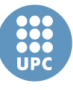

posteriorment implementat un l'estructura de control que es pot veure en la figura 54, per tal de fer que l'helicòpter es mantingui en el punt d'equilibri.

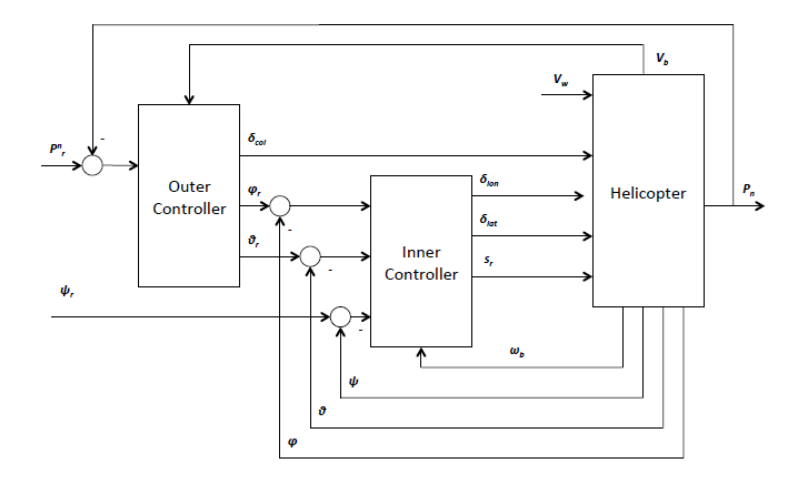

**Figura 54: Estructura de control en cascada amb dos controladors robusts.**

En l'esquema podem veure com el bloc de control interior rep com a referències els angles d'orientació desitjats de l'helicòpter i calcula els senyals de control que controlen aquests angles, per tant es tracta d'un control d'actitud. I el bloc de control de posició rep com a referències la posició desitjada i calcula els angles *pitch* i *roll* de referència, i la senyal de control del pas col·lectiu (control de l'empenta), per tant es tracta d'un control de posició.

En aquest cas, a diferència del cas anterior, el control robust ha estat aplicat als dos blocs de control (*inner-loop* i *outer-loop*), usant el mètode *HInfinity/H2*, que es una combinació del mètode *HInfinity* i el mètode *H2*.

S'ha simulat el control dels tres angles per separat i s'ha comprovat que s'estabilitzen en aproximadament 1,5 segons. Posteriorment s'ha simulat el control complet amb el model no lineal i amb pertorbacions afegides, i es demostra que el control es capaç de seguir trajectòries amb gran precisió i velocitat.

En l'article titulat "*Robust Flight Control System Design for an Indoor Miniature Coaxial Helicopter*" [16] podem trobar un sistema de control amb una estructura semblant a la de l'anterior article, però aquest cop aplicat al control d'un helicòpter coaxial en el punt d'equilibri.

L'estructura d'aquest control es pot veure en la figura 55. De nou, veiem que és una estructura en cascada basada en dos controladors.

**Escola Tècnica Superior d'Enginyeries** Industrial i Aeronàutica de Terrassa

UNIVERSITAT POLITÈCNICA DE CATALUNYA

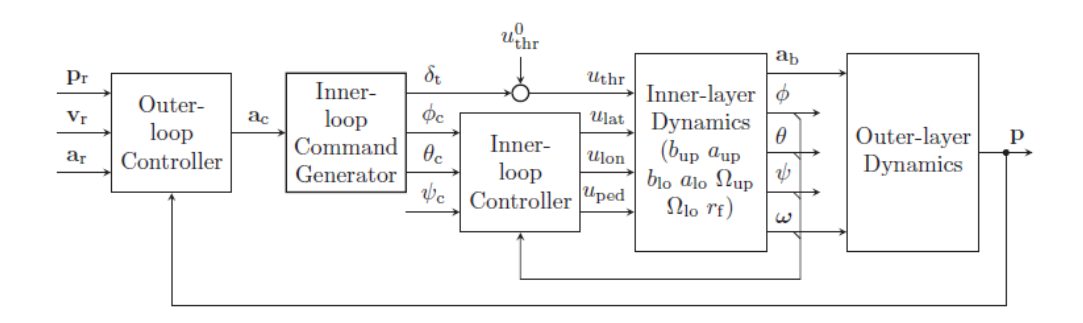

**Figura 55: Estructura de control en cascada amb un controlador robust.**

Tal i com es comenta en l'article, la tasca del bloc *Inner-loop Controller* és la d'estabilitzar l'actitud de l'helicòpter en qualsevol condició. En aquest bloc s'ha usat un control *HInfinity*.

El bloc *Outer-loop Controller* s'encarrega de realitzar el control del moviment de translació de l'helicòpter. La tasca principal és dirigir el vol de l'helicòpter amb referència a una sèrie posicions donades. Per aquest control s'ha usat la tècnica RPT (Robust and Perfect Tracking).

Els resultats dels experiments realitzats sobre el punt d'equilibri amb aquest control, mostren com l'helicòpter es manté en un radi de mig metre del punt d'equilibri a pesar de les pertorbacions del vent. Per tant, es considera un control adequat.

## **4.1.3. Control lineal clàssic**

Tot i que amb menys mesura que els controls que acabem de veure, també es poden trobar implementats en molts de projectes de micro-UAV els clàssics controladors PID, PI, PD (Control lineal clàssic).

Per veure informació sobre el funcionament dels controladors PID, consultar l'apartat 4.3.2. (*Control amb PIDs*).

Entre els articles que apliquen el control lineal clàssic destaquem l'article titulat "*Indoor autonomous hovering control for a small unmanned coaxial helicòpter*" [17]. En aquest article es disposa d'un sistema de control d'un helicòpter coaxial, equipat amb un sensor de visió que capta la posició i l'actitud en el sistema inercial de l'helicòpter. Posteriorment, s'aplica un algoritme de control i es calculen els senyals de control. Els senyal de control són al transmissor, que alhora els envia al helicòpter per radiofreqüència. Per tant, es tracta d'un sistema de control similar

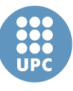

al d'aquest treball. L'esquema del sistema de control, juntament amb l'estructura de control emprada, es pot veure en la figura 56.

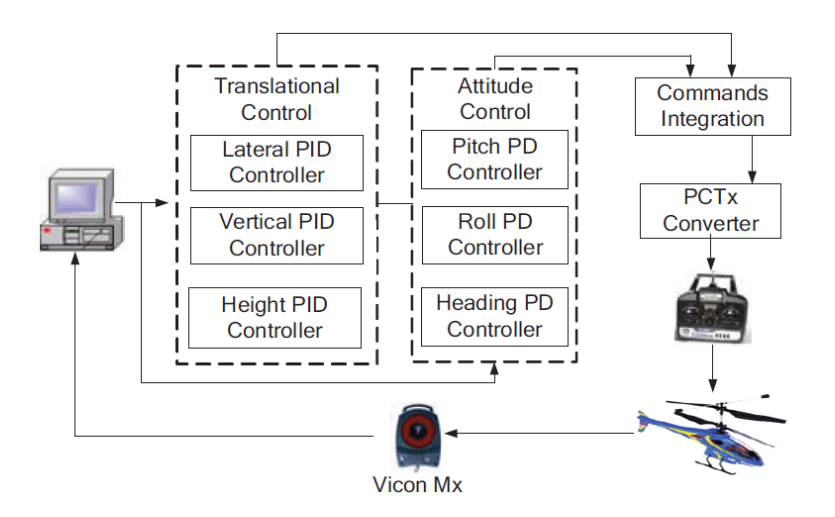

**Figura 56: Sistema de control amb una estructura en cascada basada en controladors lineals clàssics.**

L'estructura de control està formada per un control d'actitud i un control de posició o translació en cascada. Es pot observar com per el control d'actitud s'han usat controladors Proporcional-Derivatius (PD) mentre que per el control de posició s'han usat controls PID.

Cal dir que el control de posició rep les referències de posició i la pròpia posició de l'helicòpter en coordenades inercials, i posteriorment dins aquest control es fa una transformació de coordenades inercials a coordenades *Body*.

Els experiments sobre el punt d'equilibri realitzats amb aquest control mostren com l'helicòpter es manté en un radi d'aproximadament 60 mm del punt desitjat, per tant, es consideren molt bons resultats.

Una estructura de control que s'ha considerat interessant de cara al present treball la trobem en l'article titulat "*Unmanned Aerial Vehicles UAVs attitude, height, motion estimation and control using visual Systems*" [18]. En aquest projecte es disposa d'un sistema de control amb un helicòpter UAV amb múltiples sensors instal·lats tal com GPS, sensors magnètics, sensors inercials i un sistema de visió, que són usats per mesurar la posició i la velocitat en coordenades inercials i l'actitud de l'helicòpter, de forma redundant.

En la figura 57 es pot veure l'estructura de control completa d'aquest sistema, que inclou el control de l'helicòpter i el control de la càmera subjecte al propi helicòpter. **Escola Tècnica Superior d'Enginyeries** Industrial i Aeronàutica de Terrassa

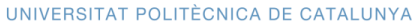

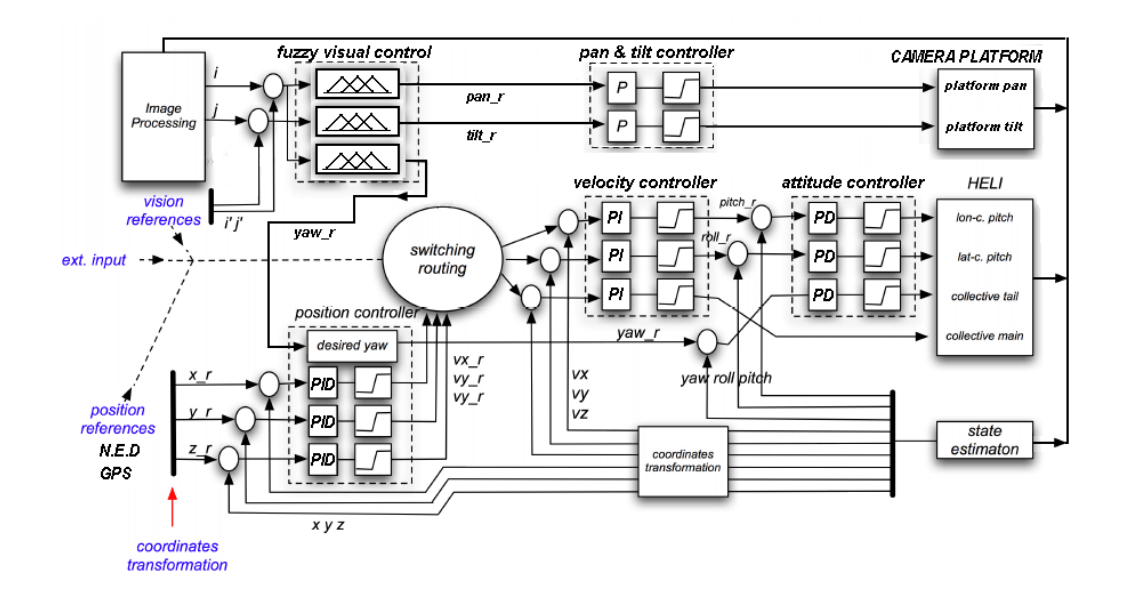

**Figura 57: Estructura de control en cascada més control d'un sistema de visió.**

L'estructura del control pot ser un tant confusa donat que varis elements de control estan junts en un mateix esquema. No obstant, la part que ens interessa de cara el control de l'helicòpter la trobem en els blocs anomenats *position controller*, *velocity controller* i *attitude controller*, que són els blocs de control que s'encarreguen de controlar la posició, la velocitat i l'actitud de l'helicòpter, respectivament. Per tant, l'estructura de control està formada per tres blocs de control en cascada.

És important veure que en alguns punts del control es treballa amb coordenades inercials mentre que en altres punts es treballa amb coordenades *Body*. Per exemple, el controlador de posició rep com a referència un punt en l'espai en coordenades inercials (*NED*) i llavors aquestes es transformen a coordenades *Body* per implementar el control amb PIDs.

Per altra banda es pot veure com el control de velocitat treballa amb velocitats lineals en coordenades *Body*. Això permet separar els tres controls de cada velocitat per implementar un control SISO (*Single Input-Single Output*) amb un PI per calcular les referències dels angles, *pitch* i *roll*, i la senyal de control de l'empenta (Treballant amb les velocitats inercials no seria possible).

Els resultats dels experiments de seguiment de trajectòria mostren com l'helicòpter és capaç de seguir la trajectòria definida i vèncer a les pertorbacions provocades pel vent d'una forma satisfactòria.

Entre els articles consultats també trobem altres controls en que combinen els controladors Fuzzy, o de lògica borrosa, amb el control PID, com per exemple

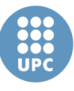

l'article titulat "*Control Of An Unmanned Coaxial Helicopter Using Hybrid Fuzzy-Pid Controllers*" [19]. En aquest projecte es treballa amb un helicòpter coaxial de tres canals, i es controlat amb l'estructura de control de la figura 58.

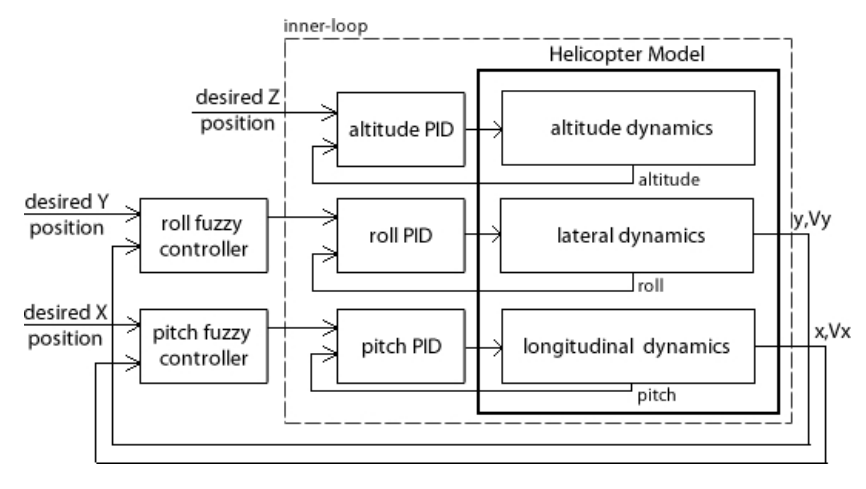

**Figura 58: Estructura de control en cascada Fuzzy/PID.**

De nou ens trobem una estructura en cascada, en aquest cas formada per un control Fuzzy, que a partir dels l'error de posició i les velocitats en els eixos *x* i *y*  en coordenades *Body* calcula els angles de referència, i un control d'actitud (*roll* i *pitch*) i altura a partir de controladors PID.

Les simulacions realitzades amb el bloc intern (controladors PID) mostren com el els angles s'estabilitzen al voltant de 2 segons, mentre que l'altitud s'estabilitza aproximadament als 5 segons. I les simulacions de seguiment de trajectòria del sistema complet, sense pertorbacions, mostren com l'helicòpter s'estabilitza en la posició de referència al voltant dels 12 segons. Els resultats són correctes, al tractar-se d'una simulació, no són suficients per determinar la validesa del control.

Com a curiositat, cal dir que fins i tot trobem estructures de control en cascada que combinen PIDs i xarxes neuronals, tal i com es pot veure en l'article titulat "*Multivariable PID Neural Network Based Flight Control System for Small-Scale Unmanned Helicopter*" [20]. I és que, com s'ha pogut observar, els controladors PID es troben implementats en molts de controls de micro-UAV en combinació amb altres tipus de control.

# **4.1.4. Altres tècniques de control no lineal**

Com l'objectiu d'aquest treball és el d'implementar un control lineal, no s'ha volgut fer èmfasi en els articles que utilitzin tècniques de control no lineal.

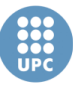

Tot i així, és important comentar que s'han trobat bastants d'articles que implementen un control no lineal en helicòpters UAV. Les tècniques emprades són varies, com per exemple *Backstepping* [21], per inversió dinàmica de la planta [22], control *Composite Nonlinear Feedback* [23], control invers adaptatiu [24] i altres.

# **4.2. Estructura de control implementada**

En l'estudi bibliogràfic realitzat s'han pogut veure les diverses tècniques de control emprades pel control d'helicòpters micro-UAV, centrant-nos en aquelles tècniques que usen mètodes lineals. També, s'han mostrat les diferents estructures de control emprades en cada cas, a partir dels exemples dels articles consultats.

Com es pot observar, un punt en comú de la majoria d'estructures vistes, és que estan basades en una estructura en cascada. És a dir, llaços de control disposats un dins l'altre. En alguns casos tenim estructures en cascada formats per dos llaços, mentre que en altres casos tenim estructures formades per tres llaços de control, essent comú en tots els casos el control d'actitud.

L'estructura de control implementada en aquest treball (Fig. 59), consisteix en una estructura en cascada formada per tres llaços de control:

- Control d'actitud
- Control de velocitat
- Control de trajectòria (o posició)

Les referències del sistema de control seran les posicions en coordenades del sistema inercial (*NED*) i l'angle de guinyada o *yaw*.

El control de trajectòria rep les referències de la posició objectiu, i la posició actual de l'helicòpter, en coordenades inercials, i a partir de l'error de posició calcula les velocitats necessàries en cada eix en coordenades inercials per arribar al punt destí (velocitats de referència inercials).

Seguidament es transformen les velocitats de referència del sistema de referència inercial al sistema de referència *Body*, a partir dels angles d'orientació de l'helicòpter.

El control de velocitat rep les referències de velocitats, i les velocitats actuals, en coordenades *Body* (Vx, Vy, Vz), y a partir del error d'aquestes calcula la referència dels angles *pitch* i *roll* i el senyal de control que regula l'empenta, anomenada *scThurst*.

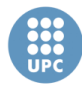

UNIVERSITAT POLITÈCNICA DE CATALUNYA

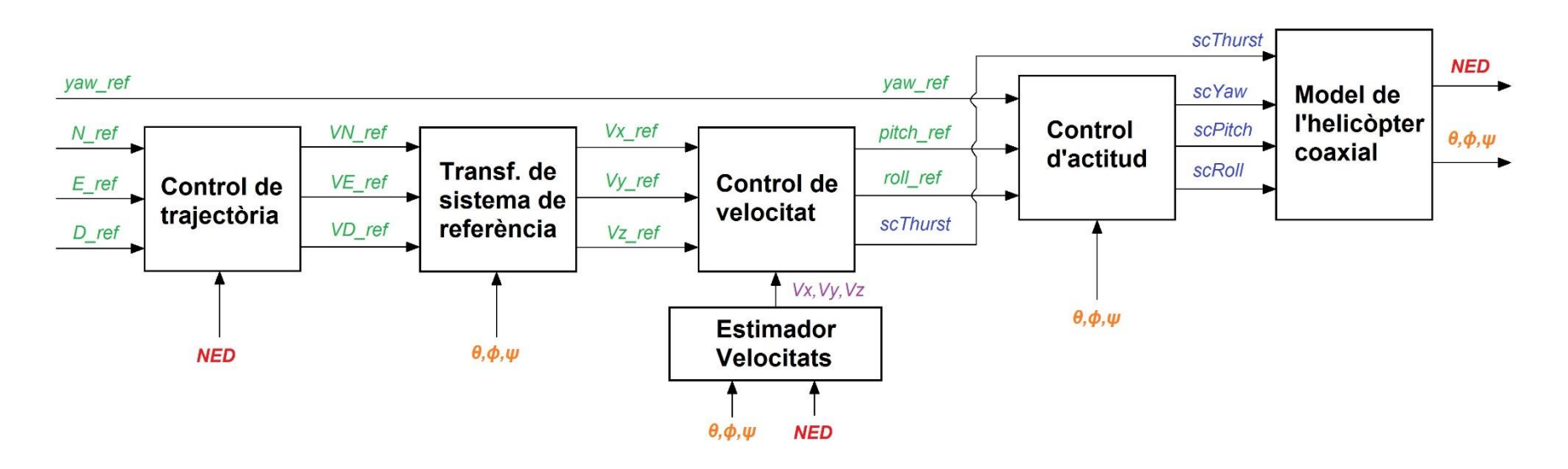

**Figura 59: Estructura de control implementada.**
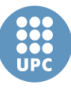

Com el sensor de visió només ens proporciona les mesures de la posició i l'actitud de l'helicòpter en el sistema de referència inercial, per tal d'obtenir les velocitats lineals en el sistema *Body*, es necessari un estimador. Com veurem més endavant, l'estimador implementat calcula les velocitats a partir de les mesures de posició i actitud.

El motiu de que el control de velocitat es faci de les velocitats en el sistema de referència *Body* (i no en l'inercial), és perquè existeix una relació directe entre aquestes velocitats i els angles *pitch* i *roll*, i l'altitud de l'helicòpter. Per tant, això ens permet desglossar el bloc de control, i passar d'un control MIMO (Multiple-Input Multiple-Output) a tres controls SISO (Single-Input Single-Output), un pel control de cada velocitat. En cas contrari, si es treballés amb el control de velocitats en coordenades inercials, el disseny d'aquest controlador seria molt més complex, i per tant no ens interessa.

Finalment, el control d'actitud rep les referències dels angles i la mesura dels propis angles, i a partir de l'error calcula les senyals de control que regulen l'actitud de l'helicòpter, és a dir, *scPitch*, *scRoll* i *scYaw*.

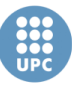

**Escola Tècnica Superior d'Enginyeries** Industrial i Aeronàutica de Terrassa

UNIVERSITAT POLITÈCNICA DE CATALUNYA

# **4.3. Les tècniques de control emprades**

Abans de veure el procés seguit per tal d'obtenir els controladors de l'estructura de control de la figura 59, s'ha trobat necessari introduir les tècniques de control que s'usaran per fer-ho. Aquestes tècniques són, Control per realimentació d'estats i Control amb PID, i es poden veure a continuació.

# **4.3.1. Control per realimentació d'estats**

Aquest tipus de control es basa en realimentar el vector d'estat del sistema, multiplicat per una matriu de realimentació *K*, per tal de modificar la resposta dinàmica del sistema. Amb aquesta realimentació, l'entrada *u* de la planta ve donada per la següent expressió:

$$
u(t) = Nr(t) - Kx(t)
$$

On, *K* es la matriu de guany de realimentació d'estats, *r* és l'entrada de referència del sistema i *N* és el guany de compensació (o adequador).

D'aquesta forma, les equacions del sistema en espai d'estat queden:

$$
\dot{x}(t) = (A - BK)x(t) + BNr(t)
$$

$$
y(t) = Cx(t) + Du(t)
$$

Si es suposa que no hi ha pertorbacions, i per tant la matriu *D* és nul·la, el sistema ve determinat per l'esquema de la figura 60.

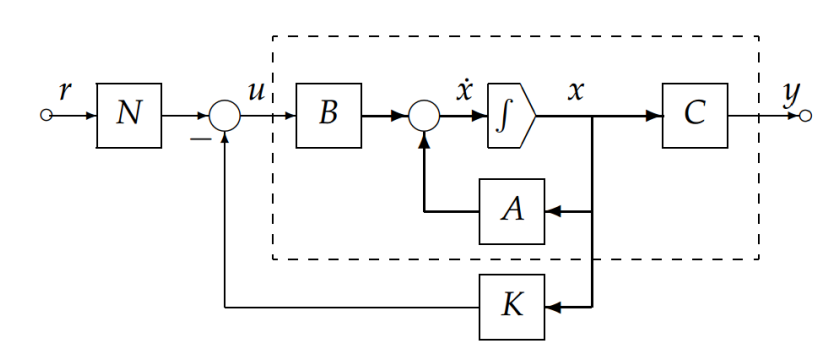

**Figura 60: Esquema del control per realimentació d'estats.**

La matriu de realimentació *K* es pot trobar de varies formes. Una de les formes més comuns i pràctiques és a partir de l'assignació de pols, mitjançant l'ús de la instrucció *place* de Matlab. Aquesta instrucció permet assignar els nous pols que determinaran la resposta del sistema dinàmic en el llaç tancat.

Per tal que la sortida *y* segueixi la referència *r* cal que el guany de compensació, o adequador, estigui determinat per la següent expressió [25]:

$$
N = (D - (C - DK)(A - BK)^{-1}B)^{-1}
$$

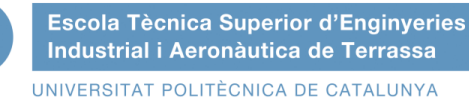

Cal dir que normalment no tots els estats poden ser mesurats, per això es solen estimar fent ús d'un observador d'estats, que reconstrueix *x* a partir de les mesures de *u* i de *y*. En la figura 61 es pot veure l'esquema de la combinació de l'observador y la realimentació d'estats.

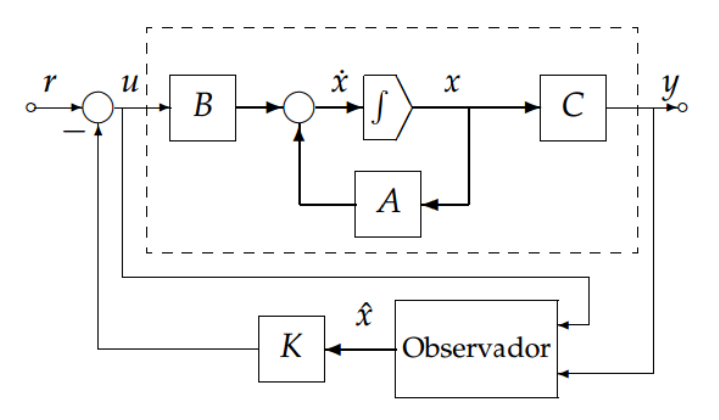

**Figura 61: Esquema realimentació d'estats més observador.**

Un observador d'estat de llaç tancat (que usa *u* i *y* per estimar l'estat) ve donat per la següent equació:

$$
\dot{\hat{x}}(t) = (A - LC)\hat{x}(t) + Bu(t) + Ly(t)
$$

On  $\hat{x}$  és el vector d'estats estimat, i L és una matriu que defineix els pols del llaç tancat de l'observador, la qual amb un bon disseny pot fer que l'error d'estimació tendeixi asimptòticament a zero.

En la figura 62 es pot veure l'esquema propi d'un observador d'estat.

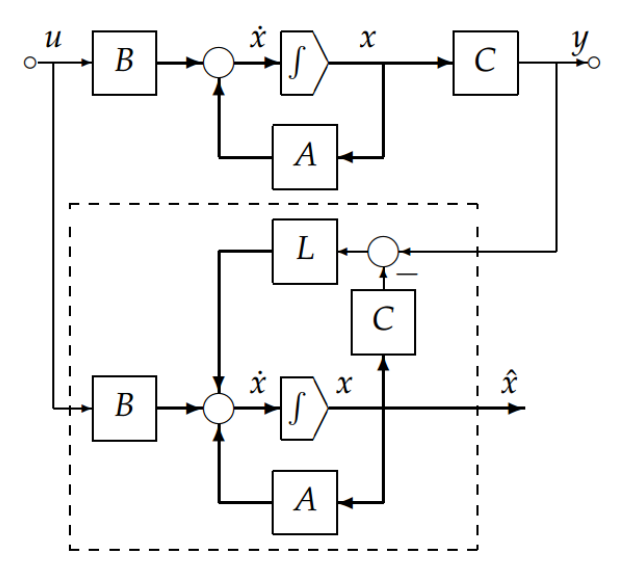

**Figura 62: Esquema del observador d'estat de llaç tancat.**

És important saber que per tal d'aplicar la tècnica de realimentació d'estats, el sistema ha de complir el requisit de ser controlable. Mentre que per poder estimar els estats mitjançant un observador, el sistema ha de complir el requisit de ser observable. Aquests dos requisits es poden comprovar amb les instruccions *ctrb* i *obsv* de Matlab, per la controlabilitat i per la observabilitat respectivament.

Com generalment és necessari l'ús d'un observador d'estat per implementar aquest tipus de control, és fa necessari tenir un model fiable de la planta, ja què que l'observador fa servir les matrius del model lineal en espai d'estats per tal d'estimar els propis estats. És per aquesta raó que en el control per realimentació d'estats, tot i ser un bon control i que aconsegueix portar els estats a zero inclús en plantes relativament inestables, es fa necessari disposar un model de la planta molt fiable.

## **4.3.2. Control amb PIDs**

Els PID són els controladors industrials per excel·lència. Les seves sigles venen del la combinació dels controls Proporcional, Integral i Derivatiu. En la figura 63 es pot veure l'esquema d'aquest control.

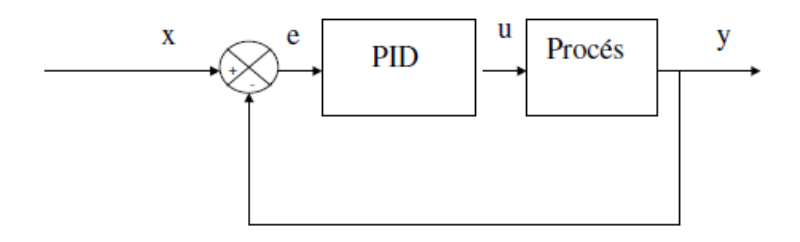

**Figura 63: Esquema control PID.**

La senyal de control *u* ve determinada per la suma d'una senyal proporcional a l'error *e*, la integral de l'error i la derivada de l'error, tal i com es pot veure en la següent expressió:

$$
u(t) = K_p e(t) + K_i \int_0^t e(t)dt + K_d \frac{de(t)}{dt}
$$

I aplicant la transformada de Laplace:

$$
u(s) = \left(K_p + \frac{K_i}{s} + K_d \frac{Ns}{s+N}\right)e(s)
$$

On *Kp*, *Ki* i *Kd* són les constants del controlador PID que determinen la resposta dinàmica del sistema en llaç tancat, i *N* determina la constant de temps del filtre del terme derivatiu.

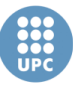

En la taula 13 es pot veure com afecta, en general, cadascuna de les accions de control d'un PID en la resposta del sistema. Tot i que cal aclarir que en alguns casos no té perquè ser així.

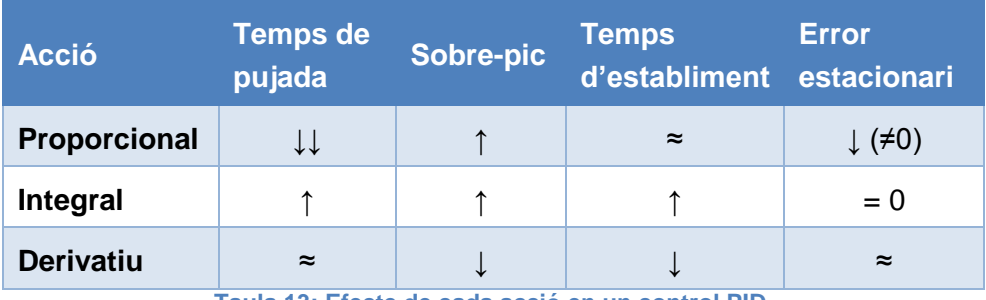

**Taula 13: Efecte de cada acció en un control PID.**

La idea del disseny d'un controlador PID és trobar la combinació adequada de cadascuna de les accions de control (Proporcional, Integral i Derivatiu) mitjançant les constants del controlador (*Kp, Ki* i *Kd*) per tal d'aprofitar les característiques positives de cada un.

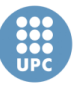

**Escola Tècnica Superior d'Enginyeries** Industrial i Aeronàutica de Terrassa

UNIVERSITAT POLITÈCNICA DE CATALUNYA

# **4.4. Disseny dels controladors**

Una vegada escollida l'estructura del control que s'ha implementat, a continuació, es mostren els càlculs realitzats per obtenir cadascun dels controladors mostrats en l'esquema de la figura 59, emprant les tècniques de control vistes en l'apartat anterior. Com veurem, els càlculs s'han fet a partir del model lineal obtingut en el capítol 3.

# **4.4.1. Control d'actitud**

És el control que s'encarrega de regular l'actitud, és a dir, els tres angles d'orientació de l'helicòpter (*pitch*, *roll* i *yaw*).

#### **Control angle** *yaw*

Per tal d'arribar a la planta que relaciona l'angle de *yaw* amb la senyal de control del *yaw*, primer de tot obtenim les equacions que afecten al angle *yaw* a partir del model lineal:

$$
\dot{\psi} = r
$$
\n
$$
\dot{r} = \Omega_{dw} \cdot a_{17}^{12} + \Omega_{up} \cdot a_{18}^{12} + 2 \cdot Kyaw \cdot scYaw \cdot b_2^{12}
$$
\n
$$
\dot{\Omega}_{dw} = \Omega_{dw} \cdot a_{17}^{17} + KT \cdot scThrust \cdot b_1^{17} - Kyaw \cdot scYaw \cdot b_1^{17}
$$
\n
$$
\dot{\Omega}_{up} = \Omega_{up} \cdot a_{18}^{18} + KT \cdot scThrust \cdot b_2^{18} + Kyaw \cdot scYaw \cdot b_2^{18}
$$

Si fem la transformada de Laplace, i després substituïm les equacions dels motors en l'equació de l'acceleració de yaw (r) ens queda:

$$
\frac{\psi}{scYaw} = \frac{Kyaw}{s^2} \left( -a_{17}^{12} \frac{b_1^{17}}{s - a_{17}^{17}} + a_{18}^{12} \frac{b_2^{18}}{s - a_{18}^{18}} + 2 \cdot b_2^{12} \right)
$$

Cal comentar que s'ha suposat que :  $a_{17}^{12} \cdot b_1^{17} \approx -a_{18}^{12} \cdot b_2^{18}$  per simplificar el sistema. D'aquesta forma l'acció de *scThurst* sobre *yaw*, que es petita, no es te en compte de cara a calcular el controlador. Això ens permet evitar l'ús d'un control multivariable.

Finalment, si suposem que  $a_{17}^{17} \approx a_{18}^{18}$ , els quals són valors similars, obtenim la funció de transferència que relaciona l'angle *yaw* amb la senyal de control que regula el propi angle *yaw*:

$$
\frac{\psi}{scYaw} = \frac{Kyaw}{s^2} \left( \frac{a_{18}^{12} \cdot b_2^{18} - a_{17}^{12} \cdot b_1^{17} + 2 \cdot b_2^{12}(s - a_{18}^{18})}{s - a_{18}^{18}} \right)
$$

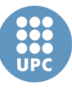

Com podem observar, es tracta d'una planta amb un zero i tres pols, dos d'ells a zero. És a dir, que té dos integradors.

Operant els paràmetres trobem els valors del zero i els pols de la planta:

- **Zeros (1):** -3.4406
- **Pols (3):** 0, 0, -0.0813

En la figura 64 podem veure el lloc d'arrels en llaç obert.

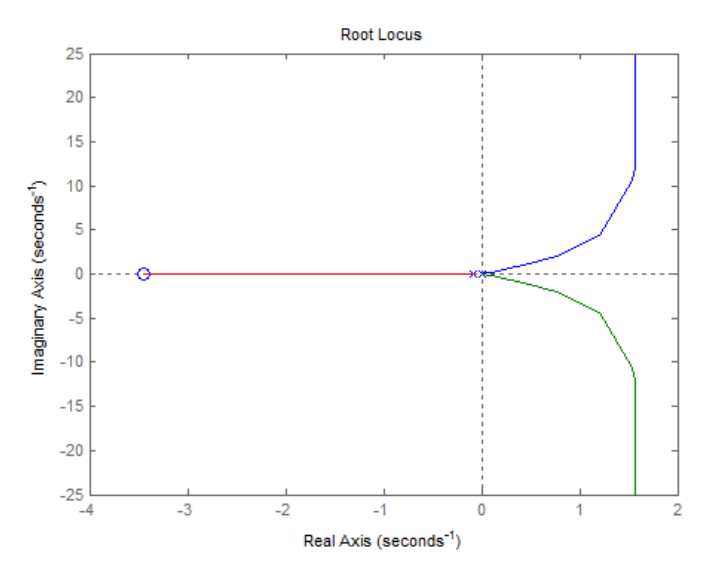

**Figura 64: Lloc d'arrels de la planta** *yaw/scYaw***.**

Al tenir dos integradors en la planta, no convé implementar un control PID perquè estaríem afegint un integrador més, i això podria fer inestable la resposta en llaç tancat. Mentre que un control Proporcional (P) no seria suficient, ja què és necessari eliminar un dels integradors. Per tant, l'opció més adient per controlar aquesta planta és un controlador Proporcional-Derivatiu (PD).

En la figura 65, es pot veure l'esquema del control PD en llaç tancat, el qual inclou un saturador entre -1 i 1, per tal de no superar els valors límit de la senyal de control.

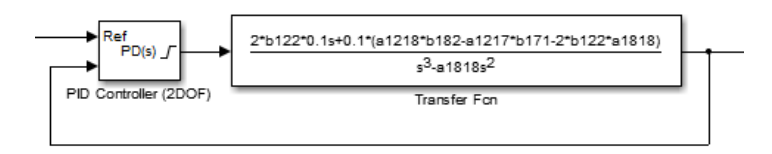

**Figura 65: Esquema en llaç tancat del control de la planta** *yaw/scYaw.*

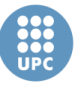

Les constants del controlador han estat calculats amb mètode d'assignació de pols. Un primer intent de sintonització s'ha fet assignant tres pols reals a la resposta en llaç tancat, situats, dos en -0.027 (un terç que el pol del sistema). En la figura 66 es pot veure en lloc d'arrels del llaç tancat amb aquesta assignació de pols.

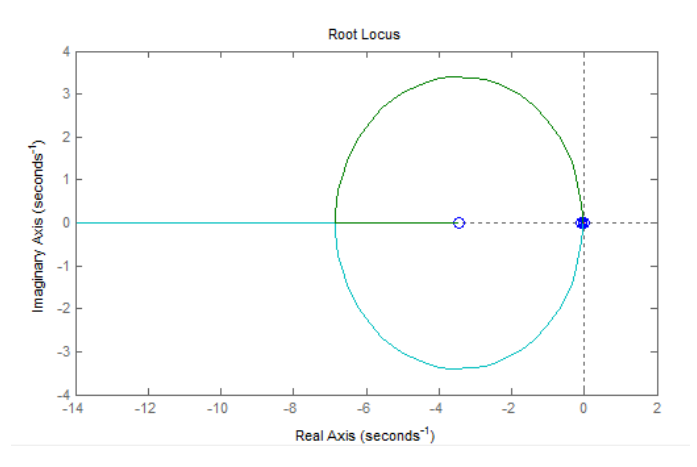

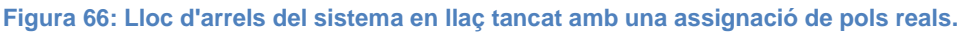

Una vegada obtinguts les constants del controlador, s'ha simulat la resposta del sistema en llaç tancat amb una consigna de la unitat. Els resultats (Fig. 67) mostren com la resposta al sistema és massa lenta, estabilitzant-se al voltant dels 300 segons.

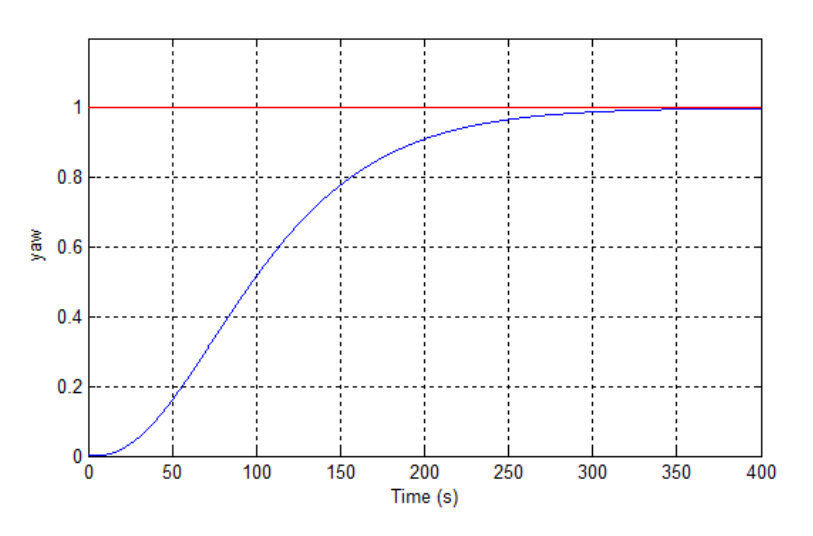

**Figura 67: Resposta del sistema** *yaw* **amb una assignació de pols reals.**

Degut als resultats obtinguts amb aquesta sintonització a partir d'una assignació de pols reals, s'ha decidit tornat a sintonitzar el controladors, però aquesta vegada amb una assignació de pols amb un pol complex conjugat.

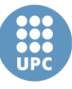

Al fer que el sistema en llaç tancat inclogui un pol complex conjugat farà que la resposta sigui molt més ràpida, però alhora pot fer que aquesta oscil·li, la qual cosa no ens interessa. Per tant, s'hauran d'elegir els pols que facis que la resposta sigui ràpida, però evitant les oscil·lacions.

Després de vàries proves, s'ha arribat a la conclusió que els pols més adequats pel sistema en llaç tancat són: –0.5, –6 + 2.64j, –6 – 2.64j. En la figura 68 s'observa el lloc d'arrels amb aquesta configuració de pols.

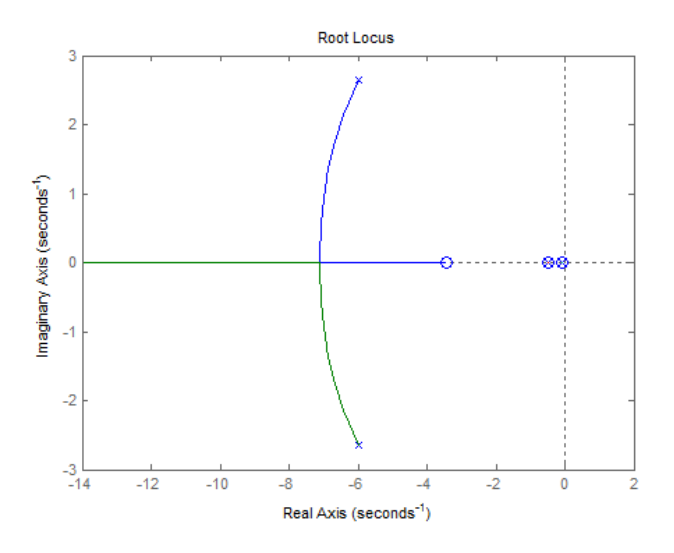

**Figura 68: Lloc d'arrels del sistema en llaç tancat amb una assignació de pols complexes.**

De nou, s'ha simulat la resposta del sistema amb una consigna de la unitat. Els resultats es mostren en la figura 69. Com es pot observar, amb aquesta nova sintonització, la resposta es molt més ràpida, estabilitzant-se al voltant dels 10 segons (30 vegades més ràpid que l'anterior).

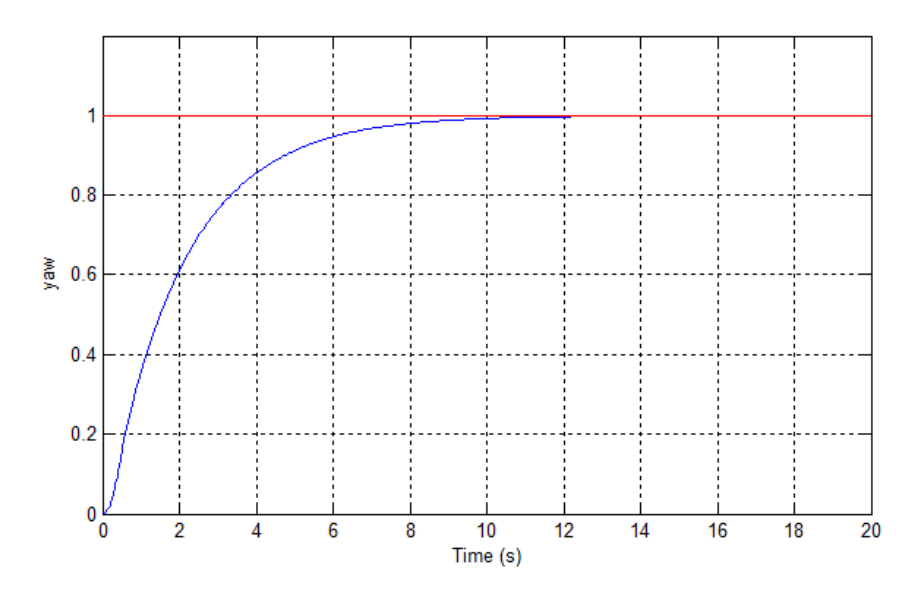

**Figura 69: Resposta del sistema yaw amb una assignació de pols complexes.**

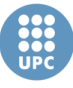

#### **Control subsistema** *roll* **i** *pitch*

Per controlar els angles de *roll* i de *pitch* ha estat necessari crear un subsistema de control MIMO, donat que la influència entre els angles no és menyspreable, i sobretot per què, com veurem a continuació, són plantes massa complexes per controlar amb un sistema SISO basat en un control PID.

El conjunt d'equacions lineals que modelen el comportament dels angles *roll* i *pitch* són les següents:

$$
\dot{\phi} = p
$$
\n
$$
\dot{p} = \phi \cdot a_7^{10} + \theta \cdot a_8^{10} + \alpha_{dw} \cdot a_{13}^{10} + \eta_{bar} \cdot a_{15}^{10} + \zeta_{bar} \cdot a_{16}^{10}
$$
\n
$$
\dot{\theta} = q
$$
\n
$$
\dot{q} = \phi \cdot a_7^{11} + \theta \cdot a_8^{11} + \beta_{dw} \cdot a_{14}^{11} + \eta_{bar} \cdot a_{15}^{11} + \zeta_{bar} \cdot a_{16}^{11}
$$
\n
$$
\dot{\alpha}_{dw} = \alpha_{dw} \cdot a_{13}^{13} + scRoll \cdot b_3^{13} + scPitch \cdot b_4^{13}
$$
\n
$$
\dot{\beta}_{dw} = \beta_{dw} \cdot a_{14}^{14} + scRoll \cdot b_3^{14} + scPitch \cdot b_4^{14}
$$
\n
$$
\dot{\eta}_{bar} = \phi \cdot a_7^{15} + \eta_{bar} \cdot a_{15}^{15}
$$
\n
$$
\dot{\zeta}_{bar} = \theta \cdot a_8^{16} + \zeta_{bar} \cdot a_{16}^{16}
$$

Si suposem que no hi ha influencia entre els dos angles, i tampoc hi ha un desfasament entre els angles de la barra estabilitzadora i els angles del rotor superior, es podrien simplificar alguns termes i les equacions ens quedarien:

$$
\dot{\phi} = p
$$
\n
$$
\dot{p} = \phi \cdot a_7^{10} + \alpha_{dw} \cdot a_{13}^{10} + \eta_{bar} \cdot a_{15}^{10}
$$
\n
$$
\dot{\theta} = q
$$
\n
$$
\dot{q} = \theta \cdot a_8^{11} + \beta_{dw} \cdot a_{14}^{11} + \zeta_{bar} \cdot a_{16}^{11}
$$
\n
$$
\dot{\alpha}_{dw} = \alpha_{dw} \cdot a_{13}^{13} + scRoll \cdot b_3^{13}
$$
\n
$$
\dot{\beta}_{dw} = \beta_{dw} \cdot a_{14}^{14} + scPitch \cdot b_4^{14}
$$
\n
$$
\dot{\eta}_{bar} = \phi \cdot a_7^{15} + \eta_{bar} \cdot a_{15}^{15}
$$
\n
$$
\dot{\zeta}_{bar} = \theta \cdot a_8^{16} + \zeta_{bar} \cdot a_{16}^{16}
$$

Una vegada fetes aquestes simplificacions, si apliquem la transformada de Laplace i operem el sistema d'equacions obtenim les dues funcions de transferència següents:

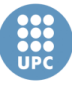

$$
\frac{\phi}{scRoll}=\frac{b_3^{13}a_{13}^{10} - b_3^{13}a_{13}^{10}a_{15}^{15}}{s^4 - s^3\left(a_{15}^{15} + a_{13}^{13}\right) + s^3\left(a_{15}^{15}a_{13}^{13} - a_7^{10}\right) + s\left(a_7^{10}a_{13}^{13} - a_{15}^{10}a_7^{15}\right) + a_{13}^{13}a_7^{15}a_{15}^{10}}
$$

$$
\frac{\theta}{schitch}=\frac{b_4^{14}a_{14}^{11}s-b_4^{14}a_{14}^{11}a_{16}^{16}}{s^4-s^3(a_{16}^{16}+a_{14}^{14})+s^3(a_{16}^{16}a_{14}^{14}-a_8^{11})+s(a_8^{11}a_{14}^{14}-a_{16}^{11}a_8^{16})+a_{14}^{14}a_8^{16}a_{16}^{11}}
$$

Aquestes són les funcions de transferència simplificades que modelen la relació entre els angles *roll* i *pitch*, respectivament, amb les seves senyals de control. Cal remarcar que les simplificacions fetes no són del tot certes, ja què si existeix una influència entre els angles deguda principalment al desfasament dels angles de la barra estabilitzadora. Tot i així, es fa necessari simplificar el sistema per tal de trobar les plantes que relacionen cada angle amb la seva senyal de control.

Si operem els paràmetres de les funcions de transferència obtenim els pols i els zeros de cada una, que en marquen la pròpia dinàmica. A continuació, es poden veure els pols i el zeros, així com el lloc d'arrels en les figures 70 i 71, de la funció de transferència de *roll* i de *pitch*, respectivament.

*Funció de transferència /scRoll*

- **Zeros (1):** -1.25
- **Pols (2):** -12.5, -6.4077, 3.6994, 1.4583

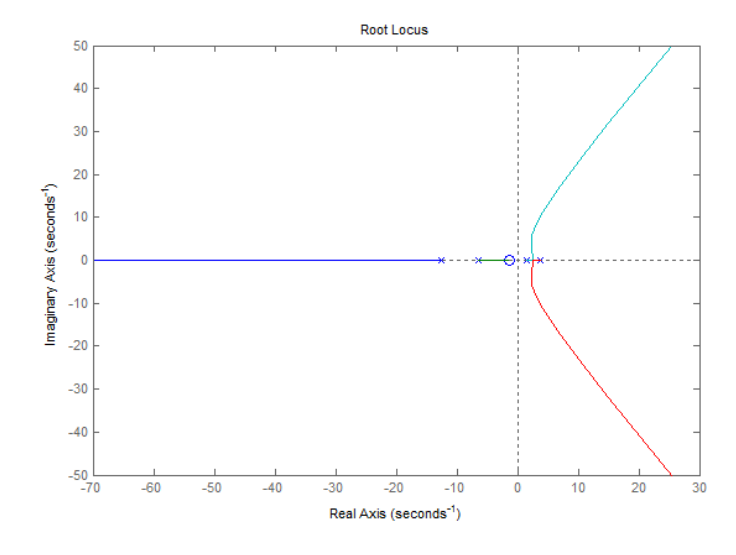

Figura 70: Lloc d'arrels de la planta  $\phi$ /scRoll en llaç obert.

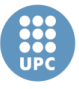

#### *Funció de transferència /scPitch*

- **Zeros (0):** -1.25
- **Pols (2):** -12.5, -5.5334, 2.6099, 1.6735

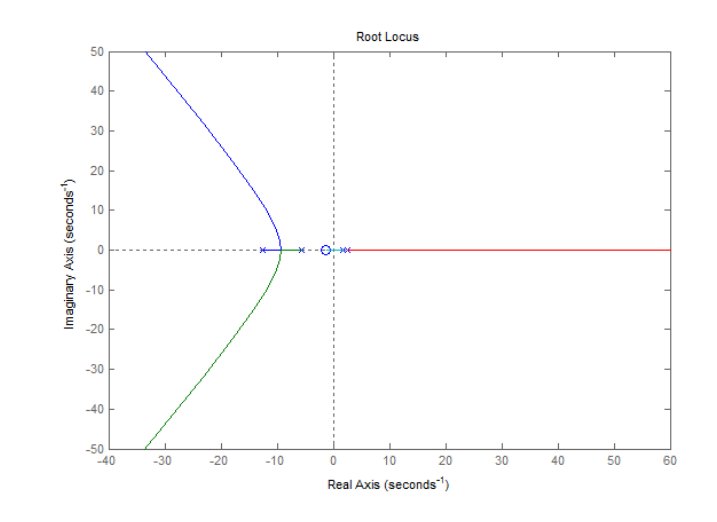

**Figura 71: Lloc d'arrels de la planta** */scPitch* **en llaç obert.**

Com es pot observar, ambdues plantes tenen dos pols al semiplà positiu, el quals fan que el sistema sigui inestable. S'han dissenyat i provat varis tipus de controladors lineals clàssics, afegint zeros per tal de cancel·lar els pols positius o intentant moure els pols al semiplà negatiu, mitjançant l'eina de MATLAB en SISOtool. No obstant, la resposta amb aquests tipus de controladors implementats en aquesta planta no s'ha considerat adient, ja què no ha estat possible eliminar el sobrepassament i les oscil·lacions produïdes en la resposta transitòria. D'aquesta forma s'ha comprovat que és tracta d'unes plantes complicades de controlar a partir de controladors PID o altres tipus de controladors que afegeixen pols i zeros a la planta. Davant aquest problema, la solució adoptada ha estat implementar un control per realimentació d'estats del subsistema complet de *roll* i *pitch*. Amb aquest tipus de control s'aconseguirà fer estable el sistema en llaç tancat amb una millor resposta, i a més, es tindrà en compte l'efecte que provoca un angle sobre l'altre i el desfasament produït en la barra estabilitzadora.

Per tal d'implementar el control per realimentació d'estats es necessari construir el subsistema *roll-pitch* en espai d'estats. Per això, s'han definit els vectors, i les matrius del subsistema.

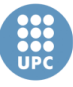

A continuació, es mostren el vector d'entrades, el vector de sortides i vector d'estat del nou subsistema:

$$
u_{\phi\theta} = [scRoll, ScPitch]^T \qquad y_{\phi\theta} = [\phi, \theta]^T
$$

$$
x_{\phi\theta} = [\phi, \theta, p, q, \alpha_{dw}, \beta_{dw}, \eta_{bar}, \zeta_{bar}]^T
$$

A partir de les equacions que s'han mostrat al principi de l'apartat s'han obtingut les matrius del subsistema:

$$
A_{\phi\theta} = \begin{bmatrix} 0 & 0 & 1 & 0 & 0 & 0 & 0 & 0 \\ 0 & 0 & 0 & 1 & 0 & 0 & 0 & 0 \\ a_7^{10} & a_8^{10} & 0 & 0 & a_{13}^{10} & 0 & a_{15}^{10} & a_{16}^{10} \\ a_7^{11} & a_8^{11} & 0 & 0 & 0 & a_{14}^{11} & a_{15}^{11} & a_{16}^{11} \\ 0 & 0 & 0 & 0 & a_{13}^{13} & 0 & 0 & 0 \\ 0 & 0 & 0 & 0 & 0 & a_{14}^{14} & 0 & 0 \\ a_7^{15} & 0 & 0 & 0 & 0 & a_{15}^{15} & 0 \\ 0 & a_8^{16} & 0 & 0 & 0 & 0 & a_{16}^{16} \end{bmatrix} \qquad B_{\phi\theta} = \begin{bmatrix} 0 & 0 \\ 0 & 0 \\ 0 & 0 \\ b_3^{13} & b_4^{13} \\ b_3^{14} & b_4^{14} \\ 0 & 0 \\ 0 & 0 \end{bmatrix}
$$

 $C_{\phi\theta} = \begin{bmatrix} 1 & 0 & 0 & 0 & 0 & 0 & 0 & 0 \\ 0 & 1 & 0 & 0 & 0 & 0 & 0 & 0 \\ 0 & 0 & 0 & 0 & 0 & 0 & 0 & 0 \\ 0 & 0 & 0 & 0 & 0 & 0 & 0 & 0 \\ 0 & 0 & 0 & 0 & 0 & 0 & 0 & 0 \\ 0 & 0 & 0 & 0 & 0 & 0 & 0 & 0 \\ 0 & 0 & 0 & 0 & 0 & 0 & 0 & 0 \\ 0 & 0 & 0 & 0 & 0 & 0 & 0 & 0 \\ 0 & 0 & 0 & 0 & 0$  $0$  1 0 0 0 0 0 0 0

I el sistema en espai d'estats queda definit de la següent forma:

$$
\dot{x}_{\phi\theta}(t) = A_{\phi\theta}x(t) + B_{\phi\theta}u_{\phi\theta}(t)
$$

$$
y_{\phi\theta}(t) = C_{\phi\theta}x_{\phi\theta}(t)
$$

Una vegada que hem obtingut el sistema, s'ha de comprovar la controlabilitat d'aquest, condició necessària per aplicar el control per realimentació d'estats. Per tal que un sistema sigui controlable, el rang de la matriu de controlabilitat ha de ser igual al rang de la matriu *A* del sistema, on la matriu de controlabilitat ve donada per la següent expressió:

$$
P = (\mathbf{B} \quad \mathbf{AB} \quad \dots \quad \mathbf{A}^{n-1} \mathbf{B})
$$

Per obtenir la matriu de controlabilitat, s'ha usat una funció de MATLAB anomenada *ctrb*. I posteriorment s'ha comprovat el rang d'aquesta matriu amb la funció *rank*:

$$
rank(\text{ctrb}(Apr, Bpr)) = 8
$$

Al ser del mateix rang que la matriu  $A_{\phi\theta}$  és demostra que el sistema és controlable.

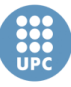

Per altra banda, per poder aplicar el control per realimentació d'estats, és necessari tenir el vector d'estats complet. No obstant, en el sistema només tenim dos estats mesurats, que són els angles *roll* i *pitch*. Per tant, serà necessari fer una estimació de la resta d'estats. Aquesta estimació es farà a partir d'un observador d'estat.

Per poder implementar un observar d'estat, el primer pas es comprovar que es tracta d'un sistema observable. Per això, s'ha d'obtenir la matriu d'observabilitat, i comprovar que el rang d'aquesta matriu és igual al rang de la matriu *A* del sistema. La matriu d'observabilitat ve donada per la següent expressió:

$$
\overline{\overline{Q}}=\begin{pmatrix}C\\ CA\\ \vdots \\ CA^{n-1}\end{pmatrix}
$$

Per obtenir la matriu d'observabilitat s'ha usat una funció de MATLAB anomenada *obsr*, i calculat el rang de la matriu amb *rank*.

$$
rank(obsv(Apr,Cpr)) = 8
$$

Com el rang de la matriu d'observabilitat és el mateix que el de la matriu *A* confirmem que el sistema és observable.

Una vegada comprovat l'observabilitat i la controlabilitat del subsistema *roll-pitch*, a continuació, es mostra el procés de disseny del control per realimentació d'estats.

Càlcul del guany de realimentació d'estats *K*

La matriu del guany de realimentació  $K_{\phi\theta}$ , és la que defineix els pols del sistema en llaç tancat, per tant, amb aquesta matriu es determina la dinàmica del sistema. Cal dir que l'esquema de control seguit es pot veure en la figura 60, que trobem en l'apartat 4.3.1 (*Control per realimentació estats*).

Per tal d'elegir els pols del sistema en llaç tancat és necessari saber el pols del sistema en llaç obert. Aquest pols venen determinats pels autovalors de la matriu *A* del sistema, també anomenada matriu dinàmica. Els autovalors de la matriu *A* són els següents:

$$
eig(A_{\phi\theta}) = \begin{pmatrix} -5.96 \\ -5.02 \\ 4.72 \\ 3.77 \\ -2.4e^{-17} \\ 1.3e^{-16} \\ -12.5 \\ -12.5 \end{pmatrix}
$$

Com es pot veure, la sistema té dos pols positius que fan el sistema inestable, i dos pols aproximadament en zero, que faran la resposta del sistema extremadament lenta. Per això, amb el disseny dels nous pols del sistema en llaç tancat ens interessa modificar aquests pols.

El procediment seguit per elegir els pols del llaç tancat ha estat el de mantenir els pols negatius, canviar de signe els pols positius, i augmentar els pols que estan a prop de zero, per tal de fer la resposta del sistema més ràpida. D'aquesta forma, els pols elegits han estat els següents:

$$
eig(A_{\phi\theta} - B_{\phi\theta}K_{\phi\theta}) = \begin{pmatrix} -5.96 \\ -5.02 \\ -4.72 \\ -3.77 \\ -0.08 \\ -12.5 \\ -12.5 \end{pmatrix}
$$

On  $A_{\phi\theta} - B_{\phi\theta} K_{\phi\theta}$  serà la nova matriu dinàmica del sistema controlat.

Per obtenir la matriu  $K_{\psi\theta}$  s'ha emprat la funció de MATLAB place. El resultat obtingut és el següent:

$$
K_{\phi\theta} = \begin{bmatrix} 25.37 & -1.416 & 5.299 & -8.77e^{-3} & 4.83 & 5.66e^{-2} & -24.73 & 1.425 \\ 1.917 & -33.94 & 9.94e^{-2} & -8.845 & 1.07e^{-2} & -6.029 & -1.908 & 32.65 \end{bmatrix}
$$

Per comprovar el correcte disseny de la matriu, s'ha simulat el sistema realimentat en Simulink, amb uns estats inicials diferents de zero. D'aquesta forma, es podrà veure com el control porta els estats a zero.

L'esquema implementat per comprovar la validesa de la matriu  $K_{\psi\theta}$  es pot veure en la figura 72. Com es pot observar, ja què es vol simular com es porten els zero, no s'ha posat cap referència.

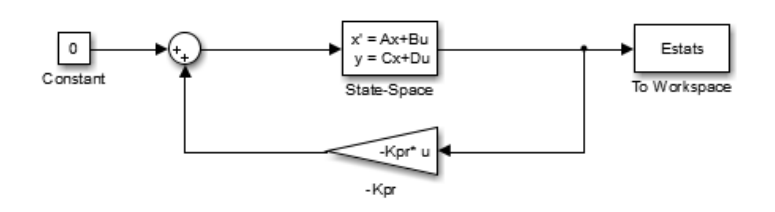

**Figura 72: Esquema implementat per comprovar la validesa de la matriu** *K*.

Cal comentar que s'ha modificat la matriu C, convertint-la en una matriu diagonal de 1's, per tal que la sortida del sistema sigui l'estat complet. D'aquesta forma es pot realimentar l'estat sense la necessitat d'usar l'observador.

En la figura 73, es pot veure la resposta del sistema amb les condicions inicials següents:

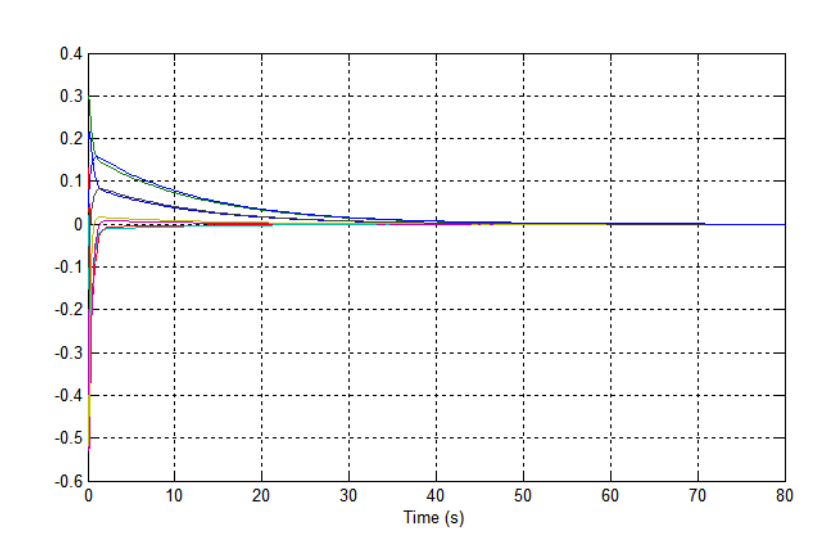

 $\phi = 0.2, \theta = 0.3, p = 0.03, q = 0.03, \alpha_{dw} = -0.2, \beta_{dw} = -0.4, \eta_{bar} = -0.1, \zeta_{bar} = 0.0.4$ 

**Figura 73: Els estats del sistema realimentat són portats a zero.**

Com es pot comprovar, el control funciona correctament, i es capaç d'estabilitzar el sistema, portant els estats a zero.

Una vegada obtinguda la matriu *K*, i verificat el seu correcte funcionament, s'ha calculat la matriu dels guanys de compensació, emprant la següent fórmula:

$$
N_{\phi\theta} = (D_{\phi\theta} - (C_{\phi\theta} - D_{\phi\theta}K_{\phi\theta})(A_{\phi\theta} - B_{\phi\theta}K_{\phi\theta})^{-1}B_{\phi\theta})^{-1}
$$

On la matriu  $D_{\phi\theta}$  és una matriu de zeros de 2x2.

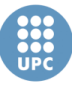

La matriu de compensació obtinguda és la següent:

$$
N_{\phi\theta} = \begin{bmatrix} 0.64049 & 0.011597 \\ 8.896e^{-3} & -1.2818 \end{bmatrix}
$$

Per comprovar el correcte funcionament de la matriu de compensació s'ha simulat en Simulink l'esquema de la figura 74, per comprovar com el sistema porta els angles als valors de referència.

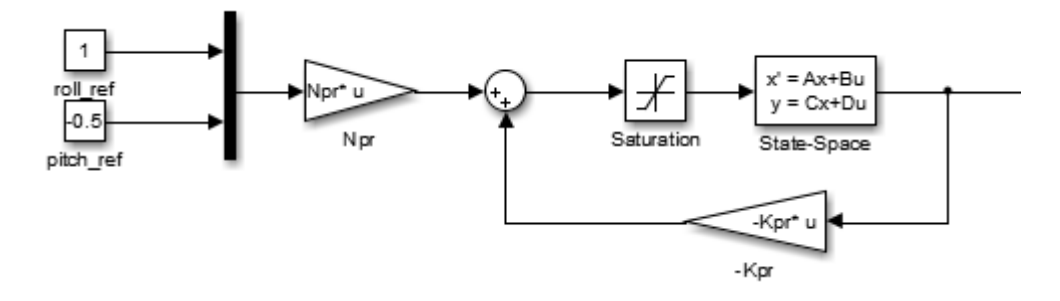

**Figura 74: Esquema implementat per comprovar la validesa de la matriu** *N***.**

Cal comentar, que s'ha inclòs un saturador en l'entrada del sistema, ja què el sistema real només admet una entrada entre 1 i -1 V.

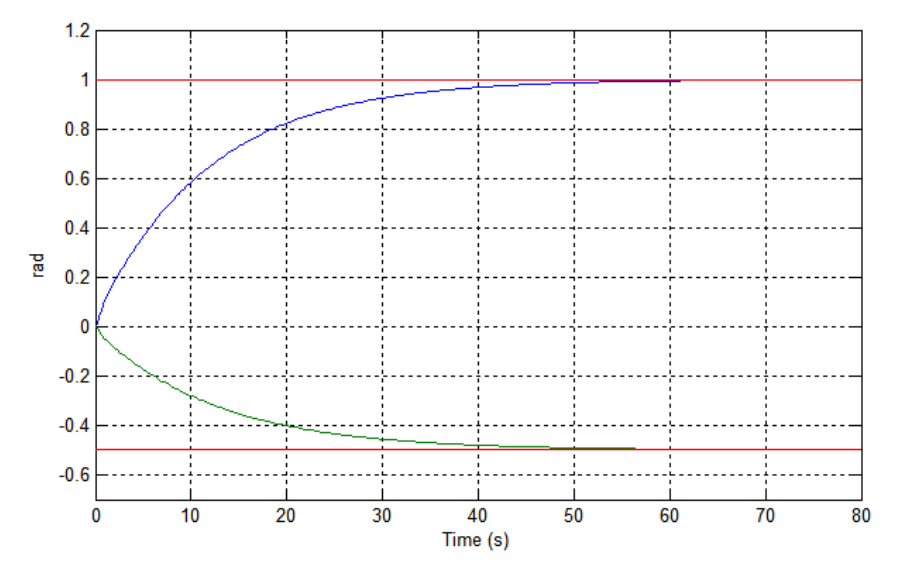

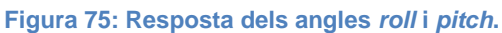

En la figura 75 es pot veure la resposta del angles *roll* i *pitch*, de color blau i color verd, a unes consignes de 1 rad i -0.5 rad, respectivament, dibuixades de color vermell. Es pot comprovar com ambdós angles s'estabilitzen al voltant dels 50 segons. Car dir que no s'ha pogut reduir el temps de resposta, ja què això provocava que el sistema saturés. No obstant, com es veurà més endavant, la resposta amb el sistema no lineal és més ràpida.

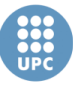

#### Disseny de l'observador d'estat

L'observador d'estat ha estat dissenyat fent servir l'esquema de la figura 62, el qual vindrà definit per la següent expressió:

$$
\dot{\hat{x}}_{\phi\theta}(t) = (A_{\phi\theta} - L_{\phi\theta}C_{\phi\theta})\hat{x}_{\phi\theta}(t) + B_{\phi\theta}u_{\phi\theta}(t) + L_{\phi\theta}y_{\phi\theta}(t)
$$

La matriu  $L_{\theta\theta}$ defineix la resposta de l'observador davant un error. És a dir, el temps que tarda a corregir un error d'estimació, en base a les mesures del vector de sortides  $y_{\phi\theta}$ . Per garantir que l'observador estimi correctament els valors de l'estat, es sol calcular la matriu  $L_{\phi\theta}$  per que els pols de llaç tancat de l'observador siguin de 3 a 5 vegades més grans que els pols del de llaç de realimentació d'estats, determinat per la matriu  $K_{\phi\theta}$ . D'aquesta forma, l'observador és capaç de corregir els errors d'estimació més ràpid que la pròpia dinàmica del sistema.

Els pols que defineixen la dinàmica de l'observador han estat situats 4 vegades més ràpids que el pol més ràpid del sistema (-12,5), com es pot veure a continuació:

$$
eig(A_{\phi\theta} - L_{\phi\theta}C_{\phi\theta}) = \begin{pmatrix} -50.1 \\ -50.2 \\ -50.3 \\ -50.4 \\ -50.5 \\ -50.6 \\ -50.7 \\ -50.8 \end{pmatrix}
$$

La matriu  $L_{\phi\theta}$ , obtinguda amb la funció *place* de MATLAB, pren la següent forma:

$$
L_{\phi\theta} = \begin{bmatrix} 177.42 & -14.924 \\ 3.3045 & 191.48 \\ 11262 & -2007.5 \\ 444.68 & 13145 \\ -8543.7 & 4193 \\ -1329.8 & -17875 \\ -14914 & 5343.3 \\ -1694.1 & -28536 \end{bmatrix}
$$

Cal dir que la funció *place*, no deixa situar més d'un pol en el mateix punt, és per això que els pols han estat situats al voltant de -50.

S'ha simulat l'observador d'estat juntament amb el model lineal, i comparant els estats amb els estats estimats, s'ha pogut comprovar que no existeix error en l'estimació. Aquest fet era previsible, ja què l'observador usa el mateix model lineal per generar l'estat. No obstant, els errors d'estimació podran existir quan s'usi l'observador per estimar els estats en el sistema no lineal. Aquest fet s'analitza en l'apartat 4.5. on es poden veure les modificacions fetes per tal d'aplicar l'estructura de control en el model no lineal.

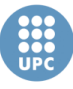

# **4.4.2. Control de velocitat**

És el control que s'encarrega de regular les velocitats de l'helicòpter en el sistema de referència *Body*.

#### **Estimador de les velocitats**

Per tal de poder controlar les velocitats lineals de l'helicòpter, necessitem tenir el valor d'aquestes. Al no tenir una mesura directa de les velocitats, serà necessari estimar el seu valor.

Una opció per estimar el valor de les velocitats, és fer ús d'un observador, que obtindríem a partir del model lineal, tal i com s'ha fet per estimar l'estat en el subsistema *pitch-roll*.

Per tal de dissenyar l'observador, s'han tenir en compte la part del sistema on s'incloguin totes les equacions que determinen la dinàmica de les velocitats. Això és el sistema complet compost per les matrius *A*, *B*, *C* i *D* del sistema.

Abans de tot anem a veure que el sistema és observable, per això veurem que el rang de la matriu d'observabilitat és igual al rang de la matriu dinàmica del sistema *A*, que és 18. Per obtenir la matriu d'observabilitat s'ha usat la funció *obsv* de MATLAB. I observant el rang de la matriu obtenim:

*Rang (obsv(A,C)) = 18*

Cal dir que el rang de la matriu obtingut a partir de la funció *rank* ha estat de 12, degut a un error de MATLAB, que menysprea els 1's de la matriu en front al altres valors, que són molt grans.

Al ser la matriu d'observabilitat de rang 18, igual que la matriu *A* del sistema, afirmem que es tracta d'un sistema observable. No obstant, tal i com s'explica en el capítol 3.3.2*,* els valors *x, y*, *z* del model lineal només corresponen a les coordenades *N*, *E*, *D* proporcionades pel sensor de visió, quan l'helicòpter està al voltant del punt d'equilibri. D'aquesta forma, l'observador només ens valdria en el punt d'equilibri. Però si les velocitats són massa grans no s'estimen bé, i per altra banda, si l'angle de *yaw* es modifica, les estimacions deixen de ser correctes.

Com un dels objectius d'aquest projecte és dissenyar un control de trajectòria, amb aquesta estimació de les velocitats no seria possible. Per tant, es fa necessari estimar-les d'una altre forma. Una possible opció seria modificar l'observador per tal d'intentar estimar les velocitats únicament a partir de les mesures dels angles de l'helicòpter. No obstant, s'ha comprovat que aquest sistema sense les mesures de les posicions, no compleix el criteri d'observabilitat. D'aquesta forma, és necessari buscar un altre mètode que estimi les velocitats.

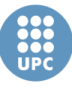

La darrera opció contemplada, i la que finalment s'ha implementat, és la d'obtenir les velocitats en de les coordenades en el sistema inercial *(NED*) a partir d'una estimació de la derivada de la posició, i posteriorment transformar aquestes velocitat al sistema de referència *Body*.

Per tal de calcular la derivada de les posicions s'ha implementat una funció en MATLAB, anomenada *Der\_Discreta*, que calcula la derivada discreta a partir del valor actual i el valor en l'instant anterior. Aquesta funció es pot veure en *l'Annex D: Fitxes en MATLAB*.

Per altra banda, la matriu de transformació emprada per canviar de sistema de referència és la matriu inversa de *ABJ*, que es pot veure en el capítol 3.1.3.

Una vegada vist el disseny de l'estimador de velocitat, anem a veure els càlculs dels controladors de les velocitats en cada un dels eixos.

#### **Control velocitat en l'eix Z**

A continuació, es mostren les equacions obtingudes del model lineal que afecten a la velocitat en l'eix z, anomenada *w* en el sistema en espai d'estats:

$$
\dot{w} = \Omega_{dw} \cdot a_{17}^6 + \Omega_{up} \cdot a_{18}^6
$$
\n
$$
\dot{\Omega}_{dw} = \Omega_{dw} \cdot a_{17}^{17} + KT \cdot scThrust \cdot b_1^{17} - Kyaw \cdot scYaw \cdot b_1^{17}
$$
\n
$$
\dot{\Omega}_{up} = \Omega_{up} \cdot a_{18}^{18} + KT \cdot scThrust \cdot b_2^{18} + Kyaw \cdot scYaw \cdot b_2^{18}
$$

Si fem la transformada de Laplace, i substituïm les dues darreres equacions en el primera obtenim (*Vz = w*):

$$
\frac{Vz}{scThurst} = \frac{KT}{s} \left( a_{17}^6 \frac{b_1^{17}}{s-a_{17}^{17}} + a_{18}^6 \frac{b_2^{18}}{s-a_{18}^{18}} \right)
$$

Cal comentar que per evitar la influencia de la senyal de control *scYaw* sobre la velocitat, s'ha suposat que  $a_{17}^6 \cdot b_1^{17} \approx a_{18}^6 \cdot b_2^{18}$ . D'aquesta forma el càlcul del controlador és més senzill, ja què evitem el us del control multivariable. La influencia d'aquesta senyal, la qual es mínima, de control actuarà com una pertorbació en el model real.

De nou, com ja s'ha fet en el càlcul de la planta que modela l'angle *yaw*, suposem que  $a_{17}^{17} \approx a_{18}^{18}$ , ja què són valor similars. D'aquesta forma, obtenim la planta que modela la relació entre la velocitat en l'eix Z i la senyal de control *scThurst*, que controla l'empenta:

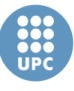

$$
\frac{Vz}{scThurst} = \frac{KT}{s} \left( \frac{a_{17}^6 \cdot b_1^{17} + a_{18}^6 \cdot b_2^{18}}{s - a_{18}^{18}} \right)
$$

Com podem observar, la planta té dos pols, un d'ells a zero. És a dir, un integrador. Però no te cap zero.

Si operem els paràmetres, obtenim que els valors són:

- **Zeros (0):**
- **Pols (2):** 0, 0.0813

En la figura 76, s'observa el lloc d'arrels de la planta en llaç obert.

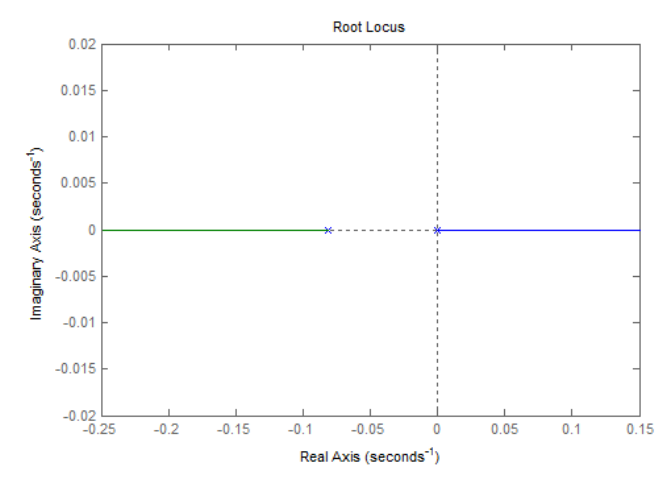

**Figura 76: Lloc d'arrels de la planta** *Vz/scThurst***.**

Per realitzar el control d'aquesta planta s'han contemplat dues opcions; usar un controlador Proporcional (P), o usar un controlador Proporcional-Derivatiu (PD). S'ha descartat la idea d'usar un controlador Integrador, ja què la pròpia planta inclou un integrador.

En un primer intent s'ha dissenyat el control amb un controlador Proporcional. De nou, el mètode de sintonització usat ha estat per assignació de pols. Al ser un control P, només ens permet assignar pols reals. En aquest cas s'han assignat dos pols situats en -0.04065. En la figura 77 es pot veure el lloc d'arrels amb el sistema en llaç tancat amb aquesta assignació de pols.

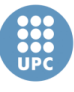

**Escola Tècnica Superior d'Enginyeries** Industrial i Aeronàutica de Terrassa

UNIVERSITAT POLITÈCNICA DE CATALUNYA

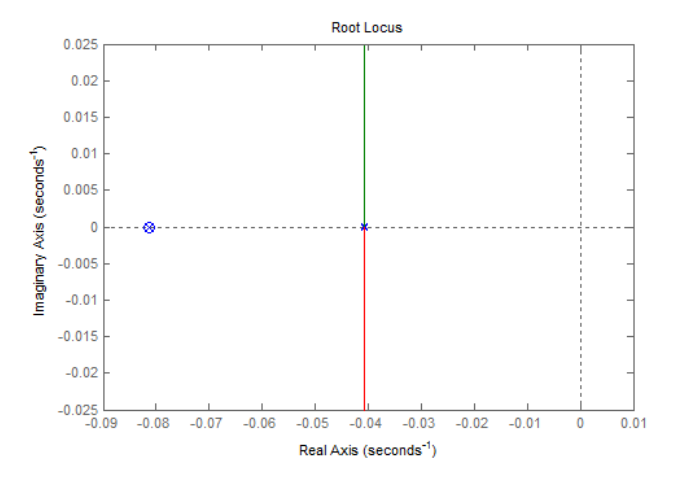

**Figura 77: Lloc d'arrels del sistema** *Vz* **en llaç tancat amb controlador P.**

S'ha simulat el sistema amb el controlador proporcional en llaç tancat amb una referència unitària. Els resultats es mostren en la figura 78.

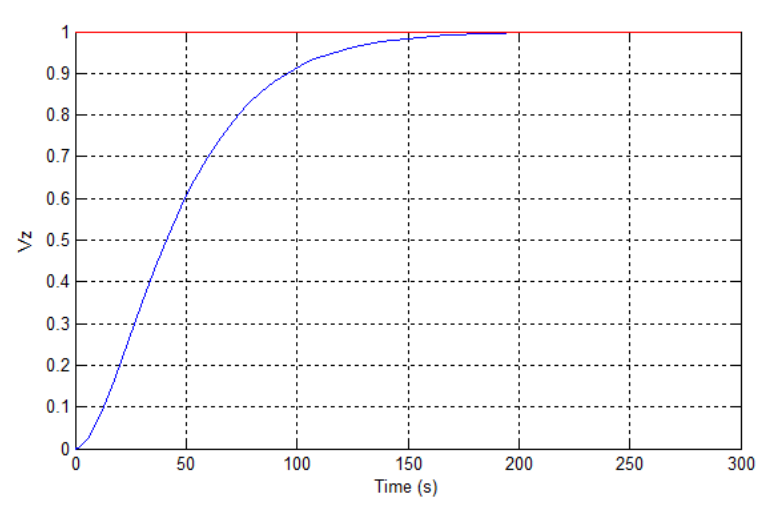

**Figura 78: Resposta del sistema** *VZ* **amb un controlador P.**

Com es pot veure, la resposta del sistema és massa lenta, estabilitzant-se al voltant dels 150 segons. Per tant, per tal de millor la resposta, serà necessari usar un controlador de tipus PD.

Al usar un control PD en aquest sistema, ens permet fer una assignació de pols imaginaris, la qual cosa farà que el sistema sigui més ràpid. En aquest cas, s'ha optat per sintonitzar les constants del controlador assignant un pol complex conjugat en - 2 + 0.9j, - 2 - 0.9j, tal i com es pot veure en el lloc d'arrels del sistema en llaç tancat de la figura 79. L'elecció del pol s'ha fet a base de simulacions fins arribar a obtenir la resposta més adequada, que és ràpida i sense oscil·lacions ni sobrepassament.

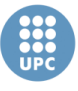

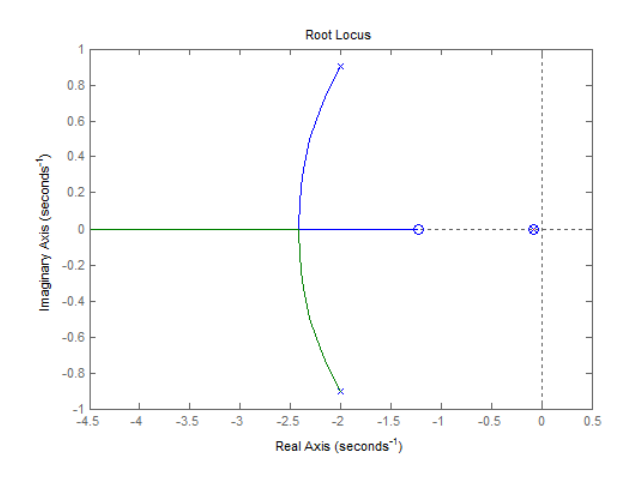

**Figura 79: Lloc d'arrels del sistema** *Vz* **en llaç tancat amb controlador PD.**

S'ha tornat a simular el sistema en llaç tancat amb una referència de la unitat, però aquest cop amb el controlador PD. La resposta a aquesta entrada es veu en la figura 80.

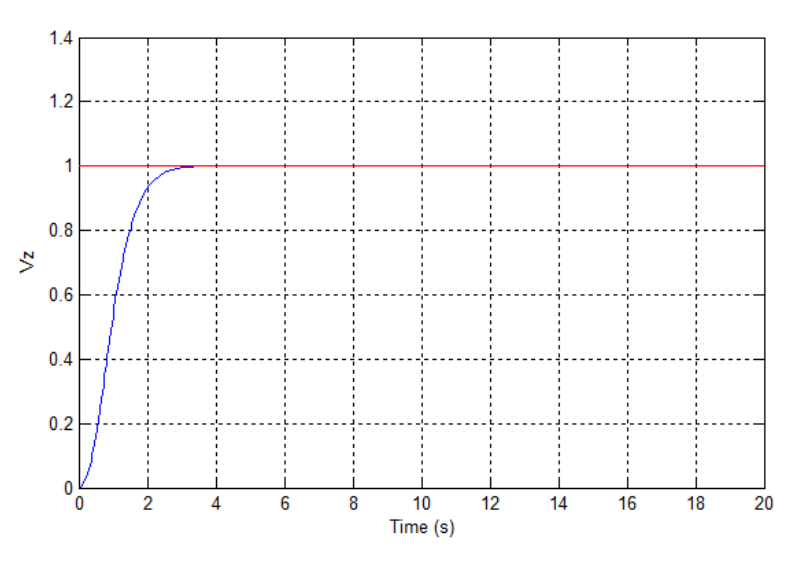

**Figura 80: Resposta del sistema** *VZ* **amb un controlador PD.**

Com es pot observar, mitjançant una assignació d'un pol complex conjugat s'ha aconseguit reduir dràsticament el temps de resposta, el qual s'estabilitza al voltant dels 3 segons. És a dir, pràcticament 50 vegades més ràpid que el control amb un simple Proporcional.

#### **Control velocitat en l'eix X**

La velocitat lineal en l'eix X està relacionada directament amb l'angle *pitch* de l'helicòpter. És per això que el control d'aquesta velocitat actuarà sobre la planta que relaciona la influencia de *pitch* sobre la velocitat Vx.

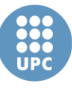

Per tal d'obtenir aquesta planta, s'ha simulat amb el model lineal el control de l'angle *pitch*, obtingut anteriorment, posant sobre la referència de l'angle (*pitch\_ref*) una entrada constant unitària, i analitzant la resposta de Vx.

La resposta obtinguda ha estat similar a la d'una rampa, per tant, es pot afirmar que un valor constant de l'angle *pitch* produeix una acceleració de la posició en l'eix X.

Per poder obtenir el model de la planta *Vx/pitch\_ref*, s'ha afegit un derivador en la sortida Vx, d'aquesta forma obtenim una resposta que s'estaciona en un valor, i això ens permet calcular el guany i la constant de temps del sistema. En la figura 81 es pot veure la resposta de Vx a una entrada unitària en *pitch\_ref*, després de realitzar la derivada.

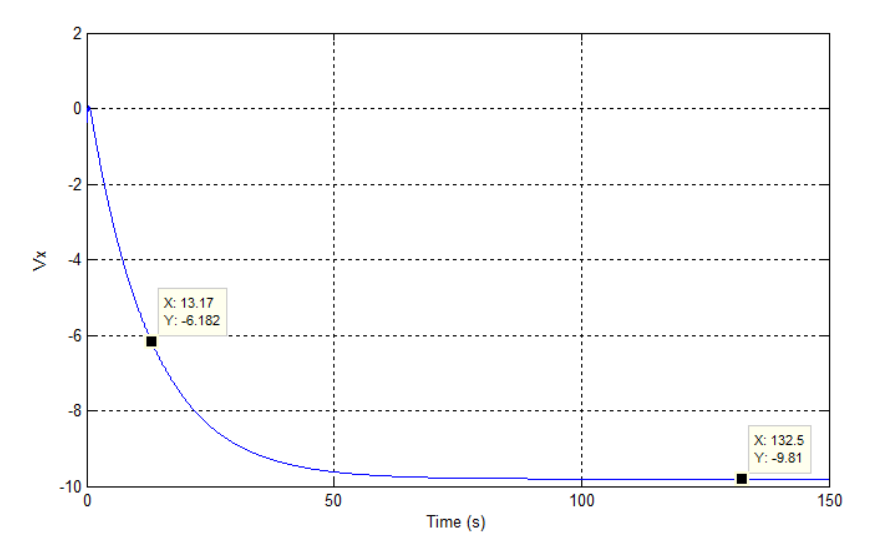

**Figura 81: Influencia de** *pitch\_ref* **sobre la derivada de** *Vx***.**

A partir de la gràfica obtenim el guany del sistema, i la constant de temps (63% del valor final):

- $K_{Vx} = -9.81$
- $\tau_{Vx} = 13.17 s$

Cal dir que la gràfica de la figura 81 mostra la resposta del que seria l'acceleració de la posició en l'eix X, per tant, per obtenir la planta de la velocitat s'ha d'afegir un integrador. D'aquesta forma la planta simplificada a controlar ens queda de la següent forma:

$$
\frac{Vx}{pitch\_ref} = \frac{1}{s} \left( \frac{K_{Vx}}{\tau_{Vx}s + 1} \right)
$$

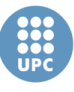

En la figura 82 es pot veure ell loc d'arrels de la planta simplificada obtinguda. Aquesta disposa de dos pols; un a 0 i l'altre a -0.07593, i cap zero.

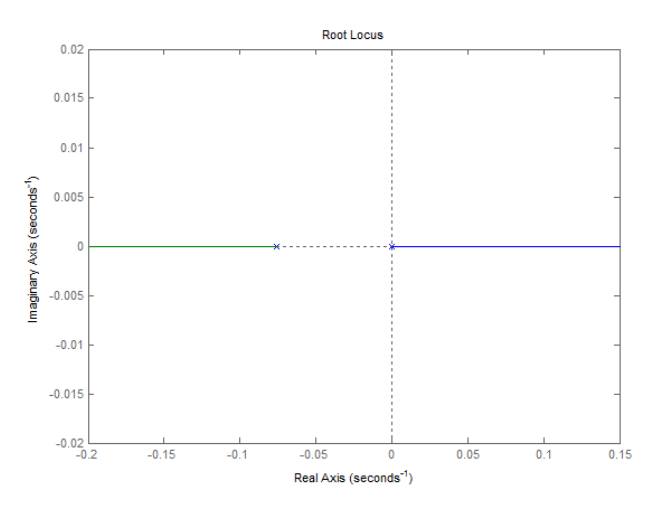

**Figura 82: Lloc d'arrels de la planta** *Vx/pitch\_ref***.**

Donat que en el disseny dels controladors de la velocitat *Vz* s'ha demostrat que un controlador proporcional no és suficient per controlar aquest tipus de plantes, en aquest cas s'ha decidit dissenyar directament un control PD.

De nou, la sintonització de les constants del controlador s'han fet a partir del mètode d'assignació de pols. En aquest cas s'han assignat els pols -0.3 i -0.7, a la resposta en llaç tancat, tal i com es pot veure en el lloc d'arrels de la figura 83.

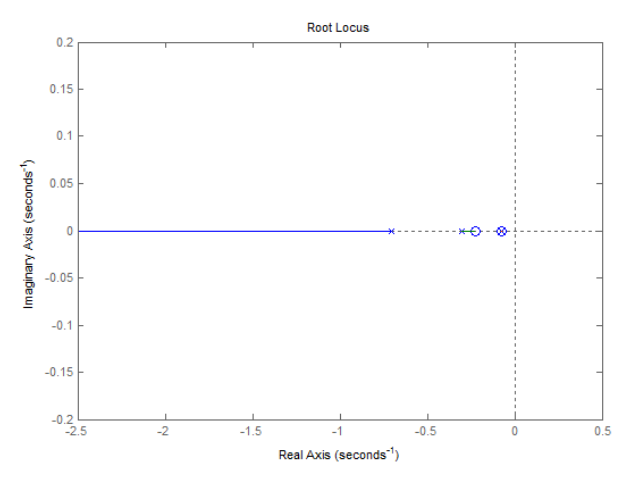

**Figura 83: Lloc d'arrels del sistema** *Vx* **en llaç tancat.**

S'ha simulat el control de *Vx* amb una referència unitària, i s'ha obtingut la resposta de la figura 84.

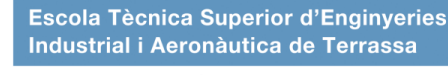

UNIVERSITAT POLITÈCNICA DE CATALUNYA

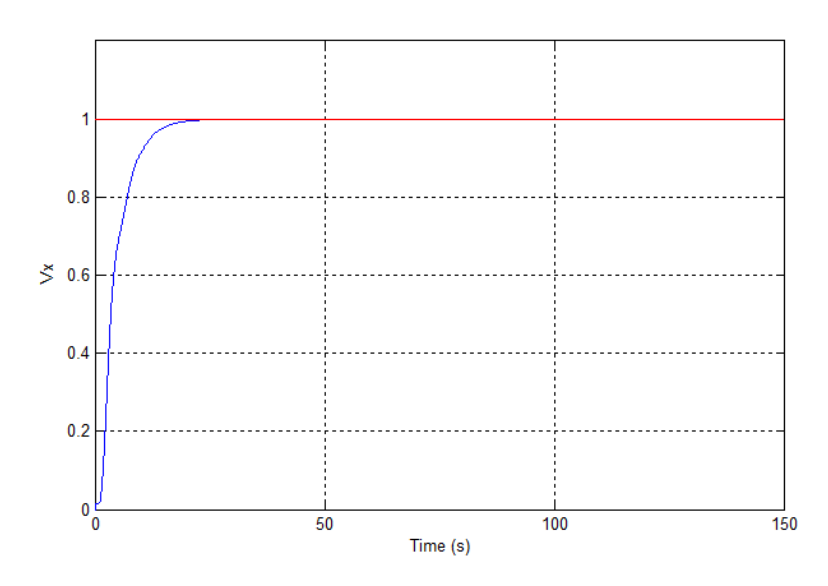

**Figura 84: Resposta del control de la velocitat** *Vx* **davant una entrada unitària.**

Es pot observar com la velocitat s'estabilitza al voltant dels 25 segons, i no es produeixen sobrepassaments, per tant es dona per bo el disseny del control.

#### **Control velocitat en l'eix Y**

La velocitat en l'eix Y ve determinada per l'angle de *roll* de l'helicòpter. Per tal d'obtenir la planta que relaciona la referència d'aquest angle amb la velocitat *Vy* s'ha seguit el mateix procediment que en l'apartat anterior. És a dir, s'ha posat referència de l'angle *roll* a 1 (*roll\_ref*), i s'ha col·locat un integrador a la sortida de *Vz*, per tal d'obtenir la gràfica de l'acceleració en l'eix Y.

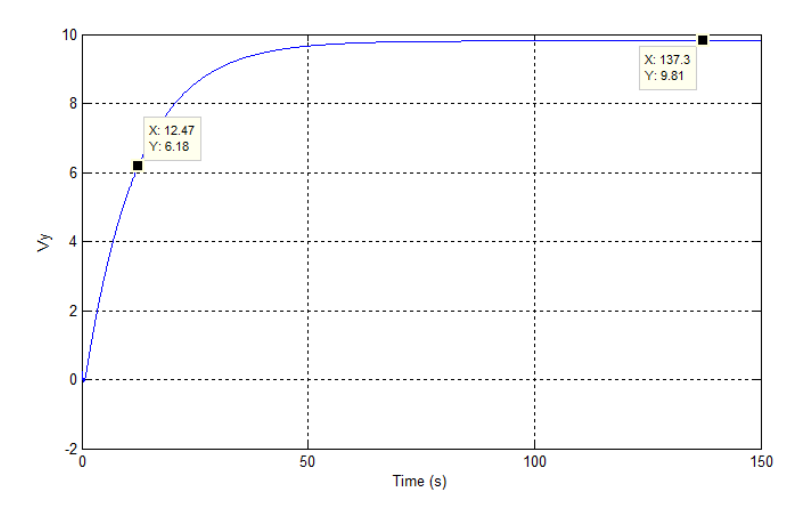

**Figura 85: Influencia de** *roll***\_***ref* **sobre la derivada de** *Vy***.**

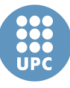

A partir de la figura 85 s'obtenen el guany i la constant de temps de la planta:

- $K_{Vv} = 9.81$
- $\tau_{Vv}$  = 12.47 s

I si afegim un integrador a la planta de l'acceleració, obtenim el model de la planta següent:

1

Vy

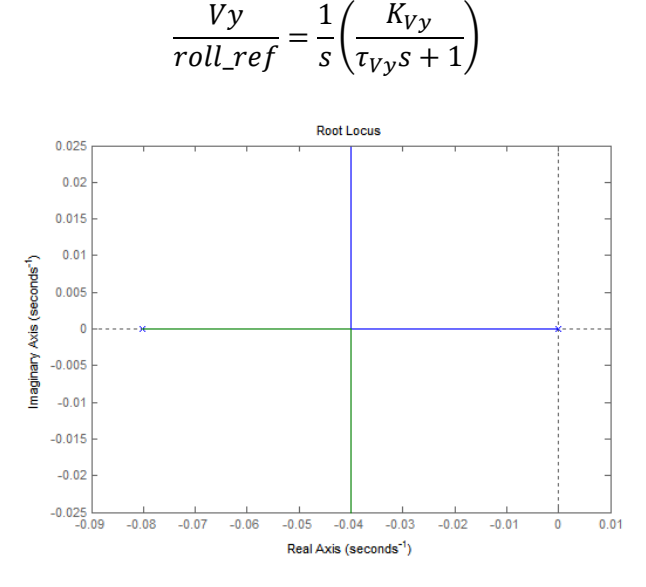

**Figura 86: Lloc d'arrels de la planda** *Vy/roll\_ref***.**

Es tracta d'una planta amb dos pols, un situat a 0 i l'altre a - 0.080192, tal i com es pot veure en el lloc d'arrels de la figura 86.

Al ser una planta molt similar a la de la velocitat *Vx*, s'ha implementat el mateix tipus de control, amb un controlador PD assignant els pols -0.3 i -0.7 al sistema en llaç tancat. En la figura 87 es pot veure el lloc d'arrels en llaç tancat una vegada implementat el controlador PD.

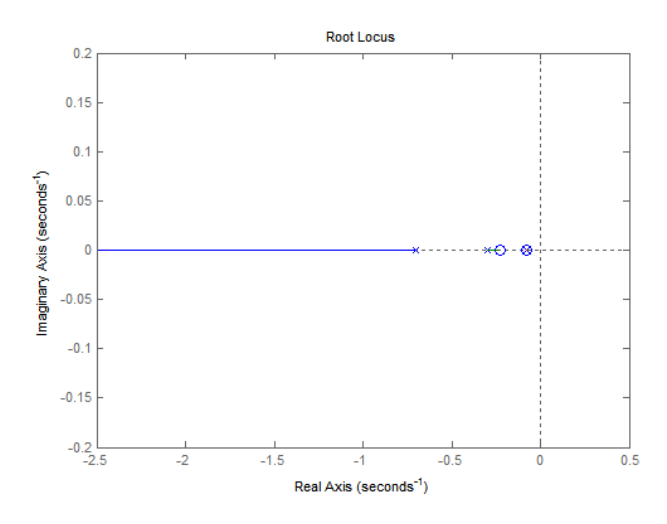

**Figura 87: Lloc d'arrels en llaç tancat del sistema** *Vy***.**

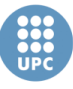

S'ha simulat el control amb una entrada de referència unitària. Tal i com s'observa en la figura 88, el sistema s'estabilitza al voltant dels 25 segons, i no es produeixen sobrepassaments.

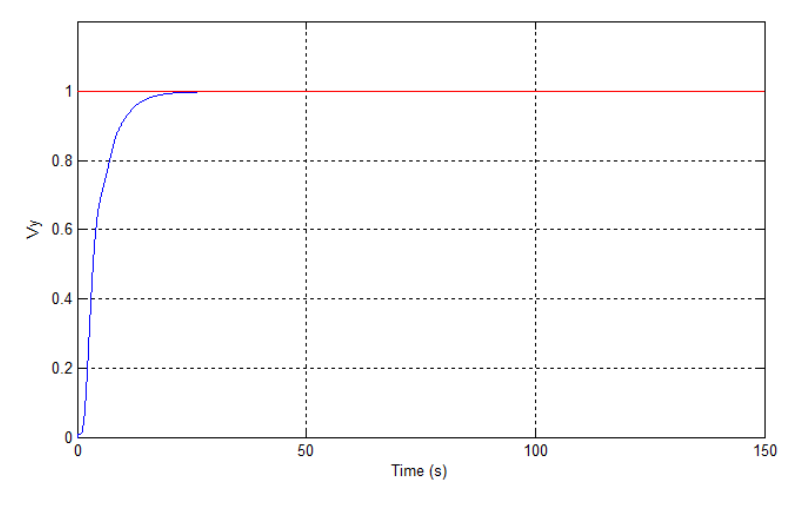

**Figura 88: Resposta del control de la velocitat** *Vy* **davant una entrada unitària.**

# **4.4.3. Control de trajectòria**

Aquest control té com objectiu el de calcular les velocitats de rumb, en cadascun dels eixos del sistema de referència inercial, per tal que l'helicòpter es mogui des del punt actual fins al punt objectiu.

Cal dir que en el disseny d'aquest control no es tindrà en compte la posició de l'angle *yaw*, d'aquesta forma l'helicòpter es mourà d'un punt a un altre mantenint el *yaw* en una posició fixa.

L'objectiu del control és que el recorregut es faci el més aproximat possible a una línia recta que uneixi el punt actual amb el punt de referència. Per això, s'ha de tenir en compte que, per una banda, la resposta de la posició en cadascun dels eixos s'estabilitzi en el mateix instant, i per altra banda, evitar que es produeixin sobrepassaments. Un altre aspecte a tenir en compte és que s'ha de considerar una velocitat màxima de l'helicòpter en el desplaçament.

Per tal d'assolir els objectius definits s'ha dissenyat un control que calcula un vector de velocitat des de l'helicòpter apuntant al punt destí, i després es descompon aquest vector en els tres eixos a partir de càlculs trigonomètrics.

El primer pas és el de calcular la distància de l'helicòpter al punt actual. Calculant l'error de posició en cada una de les coordenades obtenim una recta que va des de la posició actual a la posició destí. La longitud d'aquesta recta es pot obtenir fent el mòdul dels errors en les tres coordenades:

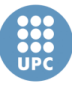

$$
d = \sqrt{eN^2 + eE^2 + eD^2}
$$

On *eN*, *eE* i *eD*, són els errors de posició en cadascun dels eixos inercials.

Posteriorment es calculen els angles d'aquesta recta respecte als plans *North-Down* (angle yaw) i respecte al pla *North-East* (angle pitch), que venen definits per les següents expressions:

$$
\psi = \operatorname{atan}\left(\frac{eE}{eN}\right) \qquad \theta = \operatorname{atan}\left(\frac{\sqrt{eN^2 + eE^2}}{eD}\right)
$$

Amb els tres paràmetres obtinguts  $(d, \psi, \theta)$  es defineix la posició del punt destí P en coordenades esfèriques, tal i com es troba representat en la figura  $X$ . Per tant, el que s'ha fet es convertir el punt P de coordenades cartesianes a coordenades esfèriques. Això, ens permetrà calcular una velocitat de rumb en coordenades esfèriques, i després convertir aquesta velocitat de nou a coordenades cartesianes.

Per calcular la velocitat de rumb es multiplica la distància *d* entre els punts, per un factor proporcional *Kp*, i posteriorment es passa per un saturador, per tal de limitar a una velocitat màxima. La velocitat màxima s'ha suposat de 1m/s.

$$
V = \begin{cases} d * Kp, & d * Kp < V_{max} \\ V_{max}, & d * Kp > V_{max} \end{cases}
$$

Cal comentar que el factor proporcional és el que determinarà la resposta del sistema, essent com un controlador proporcional. Per això es necessari fer un bon disseny d'aquest factor si es vol tenir una resposta ràpida, sempre i quant s'eviti el sobrepassament. Per això, després de vàries simulacions, s'ha determinat que un valor de 0.1 del factor proporcional *Kp*, és l'adequat per evitar els sobrepassaments.

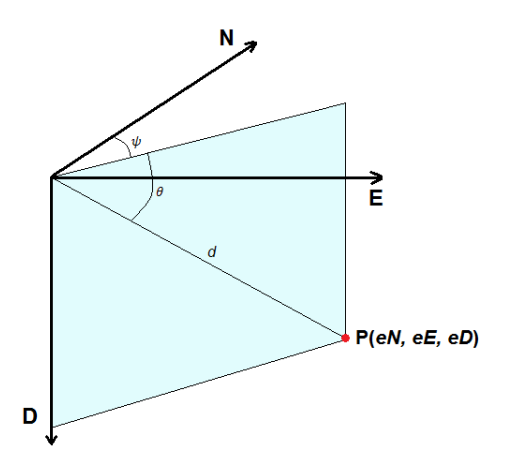

**Figura 89: Esquema de les coordenades esfèriques.**

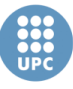

Una vegada obtinguda la velocitat de rumb de referència es descompon en les velocitats en els tres eixos de la següent forma:

$$
VN_{ref} = V * \sin(\theta) * \cos(\psi)
$$
  

$$
VE_{ref} = V * \sin(\theta) * \sin(\psi)
$$
  

$$
VD_{ref} = V * \cos(\theta)
$$

Aquest control de trajectòria s'ha implementat en un fitxer anomenat *C\_Traj.m* el qual es pot veure en l'*Annex D: Fitxers de MATLAB*.

# **4.4.4. Transformació de coordenades**

Aquest és el bloc que s'encarrega de fer la transformació de sistema de referència inercial a sistema de referència *Body* de les velocitats de de referència entre els controls de trajectòria i de velocitat. Per fer aquesta transformació s'ha emprat la matriu de transformació *ABJ*, vista en el capítol 3.1.3.

La implementació de la transformació es pot veure en el fitxer anomenat *Transf.m*, que trobem en l' *Annex D: Fitxers de MATLAB*.

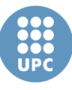

# **4.5. Modificacions dels controladors per al model no lineal**

El disseny de cadascun dels controladors obtinguts que s'han vist en l'apartat anterior, s'han calculat a partir del model lineal. És per aquest motiu, que una vegada dissenyat el control, s'ha provat sobre el model no lineal cadascun dels blocs que el componen, per tal de comprovar el seu correcte comportament. Degut a les no linealitats, i al fet de tenir en compte les friccions, les dinàmiques d'alguns elements poden variar, per això ha estat necessari realitzar modificacions en alguns dels controls com veurem a continuació.

# **4.5.1. Control del subsistema** *roll-pitch*

Per tal de verificar el correcte funcionament d'aquest controlador, s'han provat per separat les dues parts que el componen; matriu de realimentació d'estats i observador d'estats.

#### **Matriu de realimentació d'estats**

En aquesta apartat, s'ha simulat el control per realimentació d'estats amb la matriu  $K_{\phi\theta}$  obtinguda, realimentant directament sobre els propis estats de la planta. És a dir, sense fer ús de l'observador, tal i com es veu en l'esquema en Simulink de la figura 90.

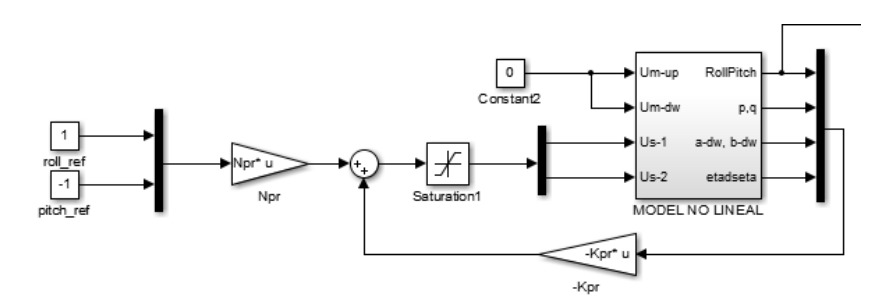

**Figura 90: Esquema en Simulink del control per realimentació d'estats (Model no lineal).**

La resposta obtinguda amb aquest control es pot veure en la figura 91. Tal i com s'observa, ambdós angles s'estabilitzen al voltant dels 150 segons, en contraposició amb el temps de resposta simulat amb el model lineal (Fig. 75) que era d'uns 50 segons. Per altra banda, es veu com existeix un error en l'estacionari, que s'observa sobre tot en l'angle de *roll*.

Per tant, amb aquests dos fets es pot afirmar que la dinàmica del model no lineal es diferent, i per tant, és necessari modificar la matriu  $K_{\phi\theta}$  per tal de fer la resposta del sistema més ràpid.

**Escola Tècnica Superior d'Enginyeries** Industrial i Aeronàutica de Terrassa

UNIVERSITAT POLITÈCNICA DE CATALUNYA

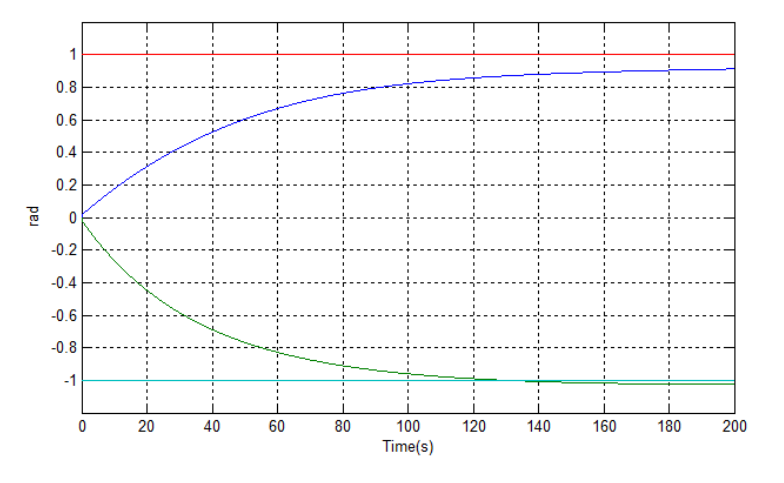

**Figura 91: Resposta del control prèviament dissenyat sobre el model no lineal.**

Per calcular la nova matriu  $K_{\psi\theta}$  s'han suposat els següents pols del sistema en llaç tancat:

$$
eig(A_{\phi\theta} - B_{\phi\theta}K_{\phi\theta}) = \begin{pmatrix} -5.96 \\ -5.02 \\ -4.72 \\ -3.77 \\ -0.4 \\ -0.45 \\ -12.5 \end{pmatrix}
$$

És important entendre que la dinàmica del sistema en llaç tancat en el model no lineal no té perquè ser equivalent a la dinàmica del sistema en llaç tancat del model lineal amb aquests pols, ja què com s'ha pogut comprovar, la dinàmica del model lineal no és igual a la del model lineal. No obstant, el fet de suposar un pols més ràpids del sistema en llaç tancat del model lineal, ens permet calcular una matriu K<sub>oe</sub> vàlida, que tindrà també una resposta més ràpida en el model no lineal.

D'aquesta forma, obtenim la matriu dels guanys de realimentació d'estat:

$$
K_{\phi\theta} = \begin{bmatrix} 31.16 & 0.696 & 6.451 & 0.549 & 5.892 & 0.432 & -26.6 & 0.049 \\ -2.51 & -31.7 & -0.85 & -8.04 & -0.89 & -5.42 & 1.248 & 26.74 \end{bmatrix}
$$

I la nova matriu de compensació:

$$
N_{\phi\theta} = \begin{bmatrix} 4.536 & 0.746 \\ -1.268 & -5 \end{bmatrix}
$$

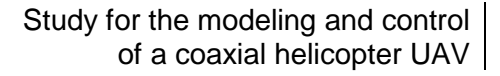

En la figura 92 es pot veure la resposta del sistema amb les noves matrius calculades. Com s'observa, ara el sistema es molt més ràpid, estabilitzant-se l'angle *pitch* al voltant dels 30 segons, i l'angle *roll* lleugerament més lent.

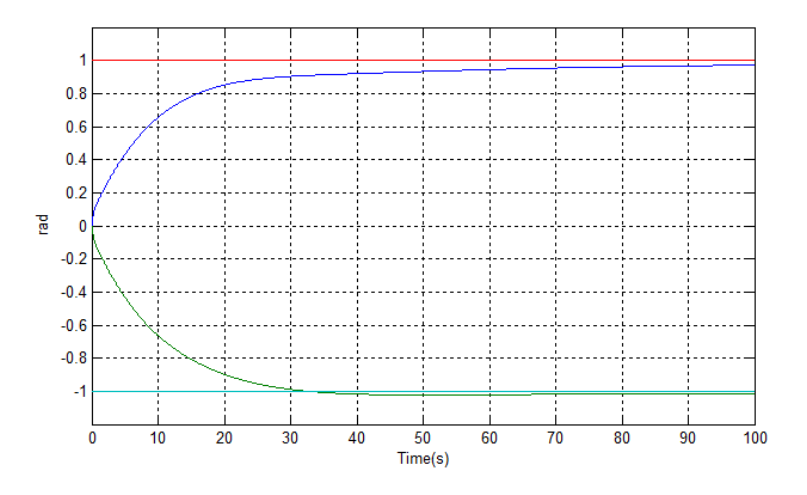

**Figura 92: Resposta del nou control dissenyat del subsistema** *roll-pitch***.**

Per altra banda, veiem com l'error en l'estacionari encara no s'acaba de corregir pel que fa a l'angle *roll*. No obstant, això no serà un problema, ja què al ser un control en cascada, el control de la velocitat en l'eix Y, què calcula la referència del angle *pitch*, corregirà aquest efecte.

#### **Observador d'estats**

S'ha provat el funcionament de l'observador dissenyat, comparant el estats estimats per l'observador amb els estats reals de la planta alimentada amb les mateixes entrades. A partir de la simulació s'ha pogut comprovar com els estats no s'estimen amb la suficient precisió, ja què es produeixen desfasaments i errors de magnitud entre l'estimació i els propis estats. I alhora, aquest error d'estimació produeix que el control per realimentació d'estats es faci inestable. Per aquest motiu s'ha passat a dissenyar una nova matriu L<sub>oe</sub> que faci que la resposta en llaç tancat de l'observador sigui la adequada per corregir els errors d'estimació.

S'han fet vàries proves amb diferents dissenys de la matriu de realimentació  $L_{\phi\theta}$ , i s'ha comprovat que segons la velocitat de la realimentació de l'error, alguns estats s'estimaven millor que els altres. És a dir, alguns dissenys de L<sub>¢e</sub> afavorien l'estimació d'uns estats, mentre que altres dissenys afavorien l'estimació d'altres estats. En concret, s'ha pogut comprovar com amb una correcció ràpida de l'error s'estimen millor les velocitats angulars de l'helicòpter, mentre que els angles del rotor inferior s'estimen millor amb una velocitat mitja de realimentació, i finalment, els angles de la barra estabilitzadora s'estimen millor amb una velocitat de correcció del error relativament lenta.

La solució adoptada davant aquest fet ha estat implementar un estimador basat en tres observadors, dissenyats amb tres matrius  $L_{\phi\theta}$  distintes, on cada observador s'encarrega d'observar un part de l'estat. D'aquesta forma, entre els tres observadors s'és capaç d'estimar l'estat complet amb una bona fiabilitat. L'esquema en Simulink de l'estimador es pot veure en la figura 93, on cada subsistema de l'observador segueix l'esquema de la figura 62, vist en l'apartat 4.3.1 (*Control per realimentació d'estats*).

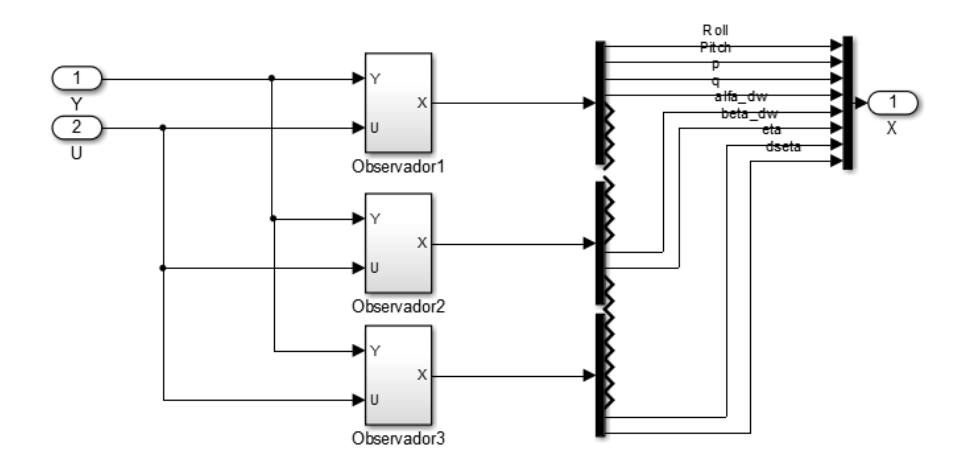

**Figura 93: Estimador implementat basat en tres observadors.**

El primer observador és el que s'encarrega de estimar les velocitats angulars dels angles *roll* i *pitch*, així com també proporcionar els angles *roll* i *pitch*, els quals són directament mesurats. La matriu de realimentació *L*\_1 d'aquest observador ha estat dissenyada tal que els pols en el llaç tancat siguin els següents:

$$
eig(A_{\phi\theta} - L_{\phi\theta_{-1}}C_{\phi\theta}) = \begin{pmatrix} -201 \\ -202 \\ -203 \\ -204 \\ -205 \\ -206 \\ -207 \\ -208 \end{pmatrix}
$$

Com es pot veure, per estimar les velocitats és necessita una realimentació ràpida per poder corregir l'error correctament. Per això, els pols han estat situats al voltant de -200, la qual cosa suposa una constant de temps de 5 ms, aproximadament.

El segon observador s'encarrega d'estimar els angles  $\alpha_{dw}$  i  $\beta_{dw}$  del rotor inferior. La matriu *L*\_2 ha estat dissenyada perquè es pols del llaç tancat estigui al voltant de -13, és a dir, una constant de temps de 77 ms. Els pols escollits es poden veure a continuació:

$$
eig(A_{\phi\theta} - L_{\phi\theta_2}C_{\phi\theta}) = \begin{pmatrix} -12.2 \\ -12.4 \\ -12.6 \\ -13.8 \\ -13.2 \\ -13.4 \\ -13.6 \end{pmatrix}
$$

El tercer observador és l'encarregat d'estimar els angles  $\eta_{bar}$  i  $\zeta_{bar}$  de la barra estabilitzadora. Com la barra estabilitzadora és un element amb una dinàmica molt lenta, els pols del llaç tancat de l'observador s'han situat al voltant de -1.5, per tal de corregir l'error d'estimació de forma correcta. D'aquesta forma, la constant de temps seria d'uns 0.66 s. La matriu  $L_{\phi\theta_0}$  s'ha dissenyat tal que:

$$
eig(A_{\phi\theta} - L_{\phi\theta}\mathbf{1} \cdot \mathbf{C}_{\phi\theta}) = \begin{pmatrix} -1.1 \\ -1.2 \\ -1.3 \\ -1.4 \\ -1.5 \\ -1.6 \\ -1.7 \\ -1.8 \end{pmatrix}
$$

Per tal de veure la millora del nou estimador dissenyat, es poden observar la figura 94 i la figura 95, on trobem els resultats de l'estimació de la velocitat de l'angle *roll* (*p*) amb l'observador anteriorment dissenyat i amb l'estimador basat en tres observadors, respectivament.

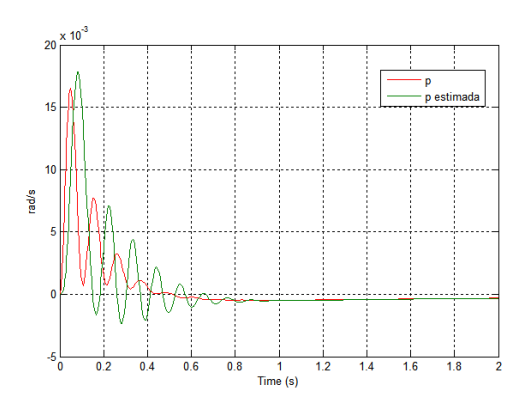

**Figura 94: Velocitat de** *roll* **estimada amb el disseny anterior de l'observador.**

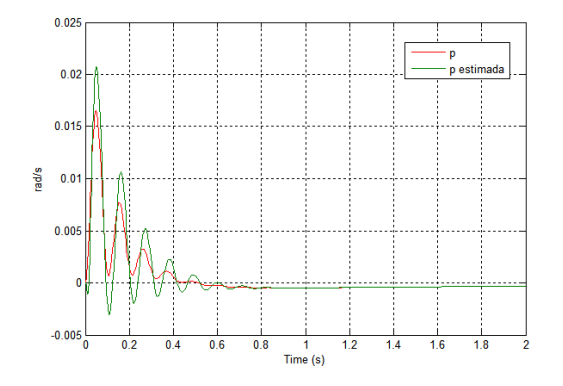

**Figura 95: Velocitat de** *roll* **estimada amb l'estimador basat en tres observadors.**

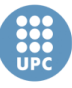

Com es pot observar, la velocitat estimada amb el disseny anterior de l'observador està molt desfasada de la velocitat real, la qual cosa produeix grans errors en el control. Per altra banda, amb el nou disseny es corregeix aquest error, essent molt petit el desfasament. No obstant, també cal dir que l'amplitud no és la mateixa, però a l'hora d'aplicar el control per realimentació d'estats, aquest fet no suposa un gran problema.

Un exemple molt més clar de la millora el trobem en l'estimació de l'estat  $\alpha_{dw}$ , que és l'angle lateral del rotor inferior. En la figura 96, podem veure com en l'estimació amb l'anterior disseny es produeixen errors de desfasament, i sobretot grans error en l'amplitud. Per altra banda, en la figura 97, veiem com amb el nou estimador, l'estimació del angle sembla esser perfecta (les gràfiques estan pràcticament sobreposades).

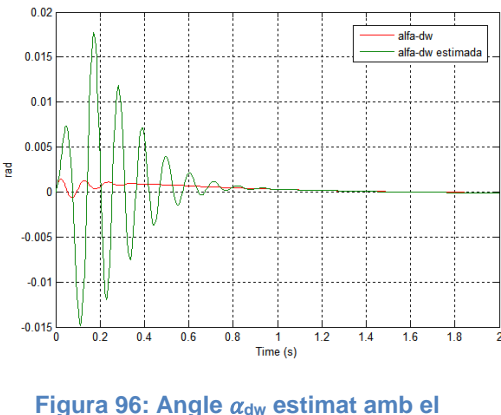

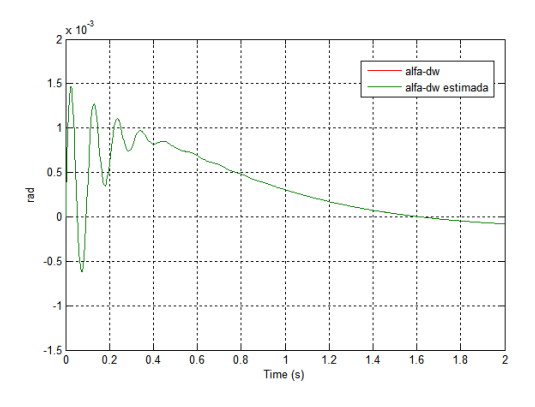

**Figura 96: Angle dw estimat amb el disseny anterior de l'observador.**

**Figura 97: Angle dw estimat amb l'estimador basat en tres observadors.**

Les simulacions anteriors s'han fet al voltant del punt d'equilibri. Cal dir que l'estimador dissenyat només funciona al voltant del punt d'equilibri, ja què es calculen a partir del model lineal, que no és més que una linealització al voltant d'aquest punt. No obstant, això no suposa un problema, ja què el control està dissenyat per treballar en aquest punt, inclús en el seguiment de trajectòries, on les transicions de punt a punt son molt lentes.

### **4.5.2. Control de** *Vz*

Una vegada simulat el control dissenyat de la velocitat en l'eix Z sobre el model no lineal, s'ha pogut comprovar que la resposta no és l'esperada, donat que es produeixen moltes oscil·lacions i un gran sobrepic. En la figura 98, es pot veure la resposta d'aquest control a una entrada unitària en la referència.
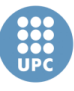

UNIVERSITAT POLITÈCNICA DE CATALUNYA

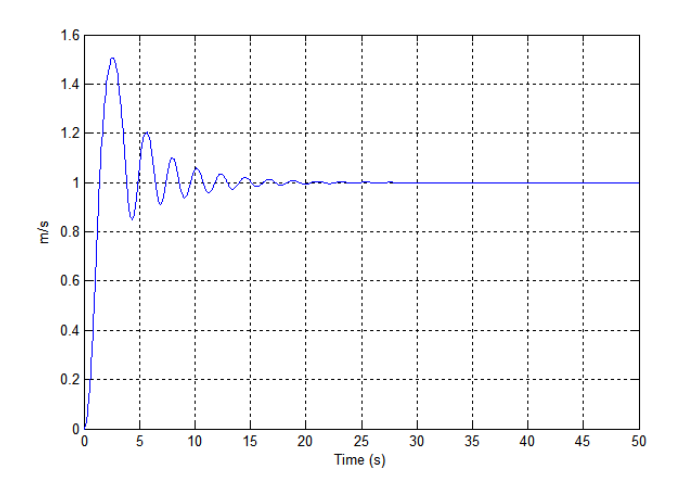

**Figura 98: Resposta del control de Vz a una referència unitària.**

Degut a aquesta resposta obtinguda, s'ha considerat necessari dissenyar un nou control, de tal forma que sigui més lent per així poder evitar les oscil·lacions no desitjades. Donat que el primer control s'ha dissenyat assignant un pol complex conjugat en - 2 + 0.9j, - 2 - 0.9j, en el nou control s'ha optat per assignar un pol complex conjugat en – 0.3 + 0.1j, - 0.3 - 0.1j, per tal de fer el sistema més lent.

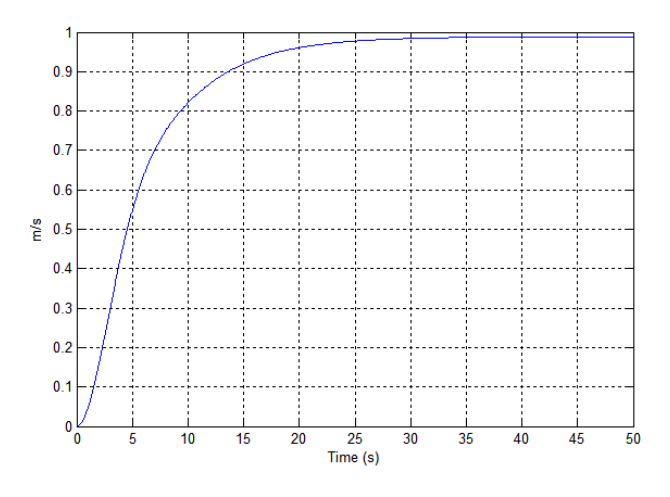

**Figura 99: Resposta del control modificat de Vz a una referència unitària.**

En la figura 99 es pot veure la resposta del control de Vz a una entrada de referència unitària amb el nou control dissenyat. Com es pot observar, ara no es produeix cap tipus de oscil·lació. No obstant, el temps d'estabilització segueix essent d'uns 25 segons.

## **4.5.3. Altres**

La resta dels controls dissenyats en l'apartat anterior han estat simulats sobre el model no lineal, i s'ha pogut comprovar que les respostes obtingudes eren les esperades, per tant, no s'han modificat els seus paràmetres.

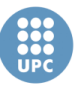

UNIVERSITAT POLITÈCNICA DE CATALUNYA

# 5. Simulació del control

En aquest capítol es poden veure les simulacions realitzades del sistema de control dissenyat en el capítol anterior, sobre el model no lineal. Inicialment, es mostra com s'ha implementat cadascun dels blocs de control en Simulink. I després es poden veure les simulacions realitzades sobre el punt d'equilibri amb pertorbacions, i les simulacions de control de trajectòria.

# **5.1. Implementació del control en Simulink**

Abans de realitzar les simulacions, ha estat necessari implementar l'estructura de control dissenyada, en Simulink. En la figura 100 es pot veure l'esquema d'aquesta estructura, on cada bloc és un subsistema de Simulink.

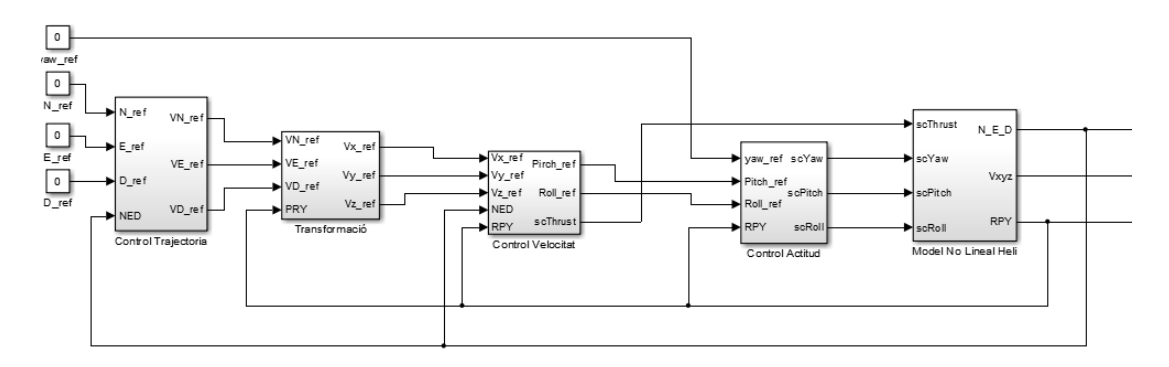

**Figura 100: Esquema dels blocs de control en Simulink.**

A continuació, anem a veure com s'han implementat cadascun d'aquests subsistemes.

## **Model no lineal**

És el subsistema del model no lineal de l'helicòpter, el qual s'ha vist en la figura 29, en el capítol 3.5.1 (*Simulació del model no lineal*).

S'ha fet que les velocitats lineals en l'eix *Body* siguin una sortida del sistema, per tal de poder analitzar la seva resposta en les simulacions. Però cal tenir en compte que en la realitat les úniques mesures del sensor de visió són la posició i l'actitud.

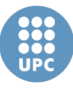

#### **Control de trajectòria**

La implementació d'aquest subsistema es pot veure en la figura 101.

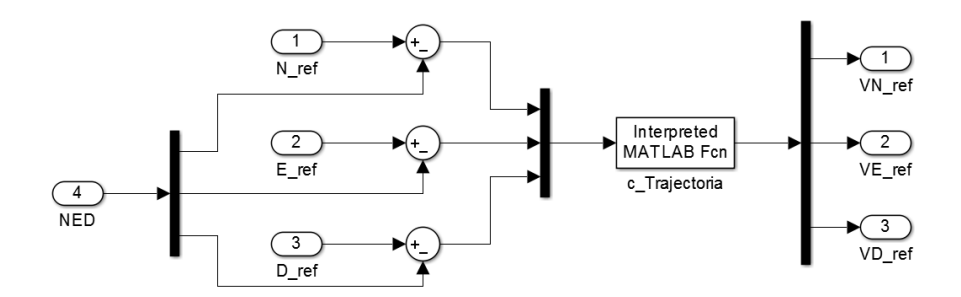

**Figura 101: Subsistema Control de trajectòria en Simulink.**

Com es pot veure, es calcula l'error de posició i s'introdueix en una funció de MATLAB, la qual calcula la velocitat de rumb en cadascuna de les coordenades inercials.

#### **Transformació**

És tracta del subsistema que realitza una transformació de sistema de coordenades inercial a sistema de coordenades *Body* de les velocitats de referència.

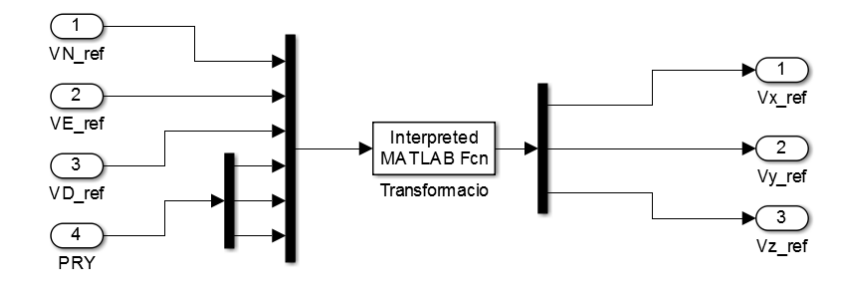

**Figura 102: Subsistema Transformació en Simulink.**

Per implementar-ho en Simulink s'ha usat una funció en MATLAB que a partir de les velocitats inercials i els angles realitza la transformació, tal i com es pot veure en la figura 102.

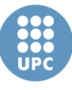

#### **Control de velocitat**

Aquest subsistema inclou el bloc d'estimació de les velocitats en coordenades *Body* de l'helicòpter, i el propi control de les velocitats. La implementació es pot veure en la figura 103.

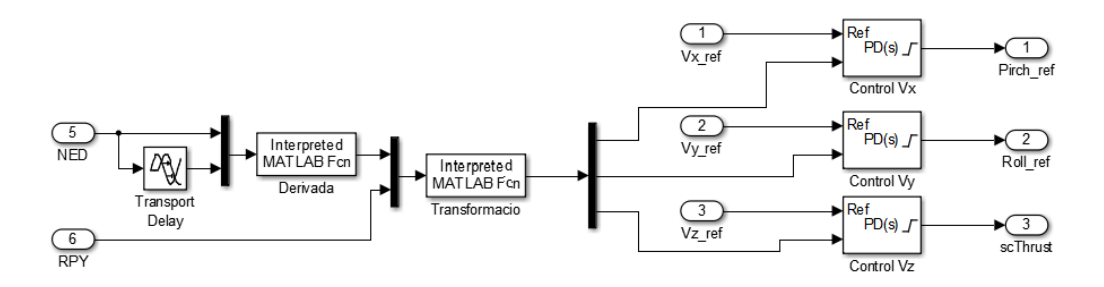

**Figura 103: Subsistema Control de velocitat en Simulink.**

Tal i com s'ha vist en el capítol anterior, l'estimació de les velocitats es calcula a partir de la derivada de les posicions inercials, i posteriorment realitzant una transformació de coordenades. Per traslladar-ho a Simulink s'ha implementat una funció que realitza la derivada discreta de les posicions amb un període Ts, rebent com entrades les posicions en l'instant actual i les posicions en l'instant actual menys Ts. Per fer això s'ha usat el bloc *Transport Delay*, que ens permet retardar una senyal un cert temps. La funció de MATLAB que implementa la derivada discreta de les posicions s'anomena *Der\_Discreta*, i es pot veure en l'*Annex D: Fitxers de Matlab*.

Posteriorment, trobem els tres blocs de control PD de les velocitats, que inclouen un filtre de constant  $N = 100$  (per defecte) i un saturador en la sortida. Cal dir que el terme derivatiu actua sobre la derivada de la sortida, i no la derivada de l'error.

#### **Control d'actitud**

L'esquema d'aquest subsistema en Simlunk es pot veure en la figura 104. Com ja hem vist, el control d'actitud està dividit en dues parts: Per una banda el control de l'angle *yaw* amb un PD, i per altra banda el control de sistema *roll-pitch* per realimentació d'estats.

Pel control de l'angle de *yaw* s'ha usat un bloc PD amb un filtre de N = 100 i saturador a ∓1. Mentre que en el control del sistema *roll-pitch* hi trobem l'estimador d'estats que ja s'ha vist en la figura 93, i el control per realimentació d'estats, que inclou la matriu de guanys de realimentació d'estats  $K_{\phi\theta}$  i la matriu de compensació  $N_{\phi\theta}$ . Llavors, en la sortida hi trobem un saturador a ∓1.

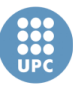

Escola Tècnica Superior d'Enginyeries Industrial i Aeronàutica de Terrassa UNIVERSITAT POLITÈCNICA DE CATALUNYA

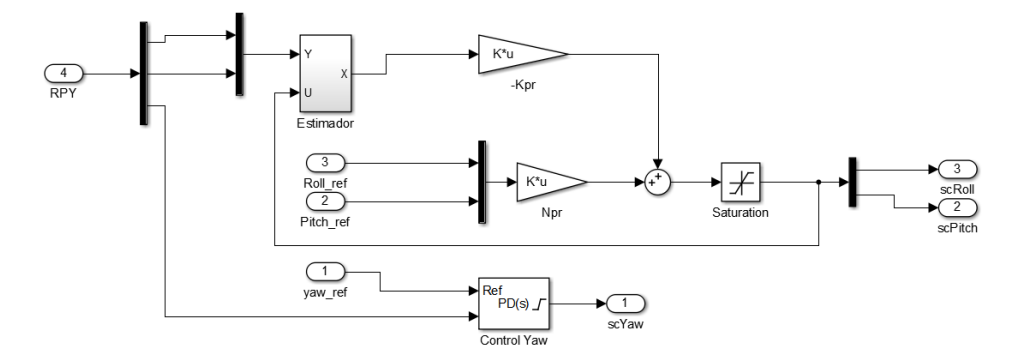

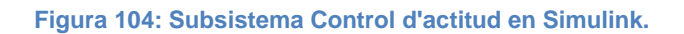

## **5.2. Simulacions de l'estabilitat del punt d'equilibri**

A continuació, es mostren dues simulacions realitzades sobre el punt d'equilibri, és a dir, amb les referències de posició (NED) a zero. Per tal de simular les pertorbacions s'han suposat unes condicions inicials diferents de zero.

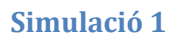

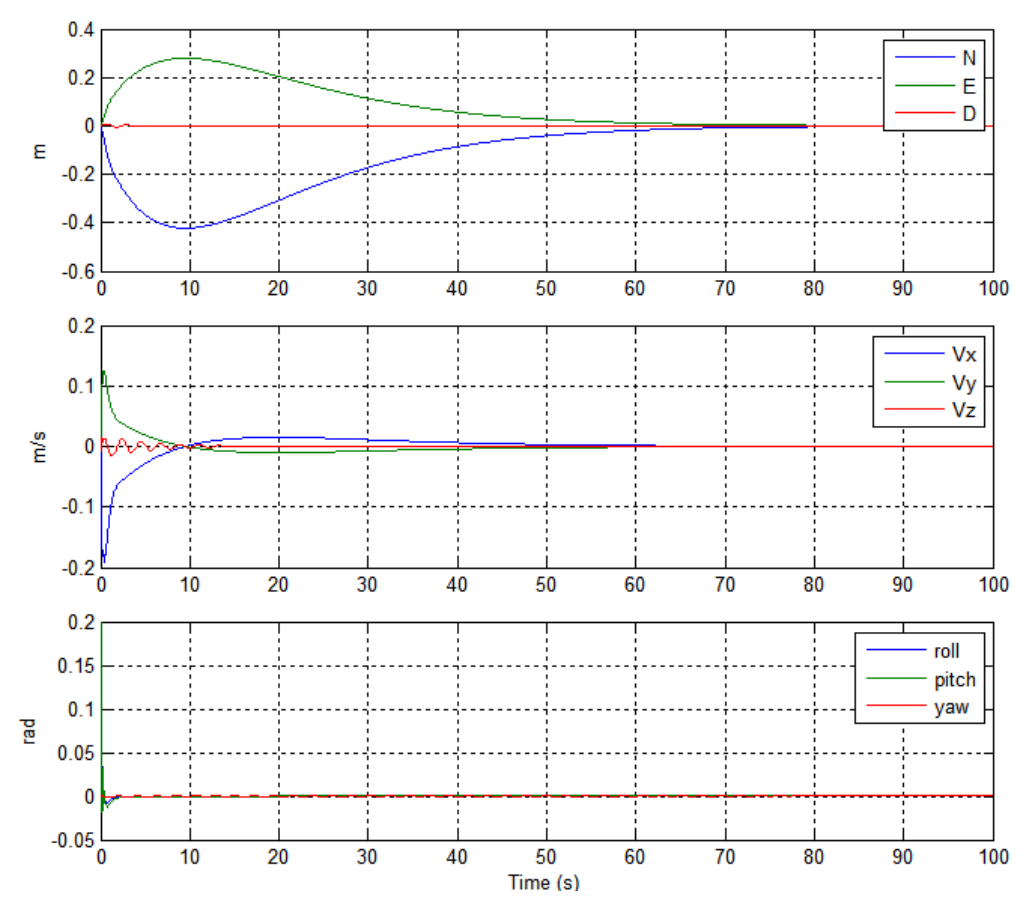

**Figura 105: Simulació 1 en el punt d'equilibri: Posicions, Velocitats i Angles.**

En aquesta prova s'ha simulat el sistema amb les següents condicions inicials:

## *Tomeu Rubí Perelló*

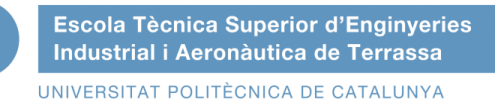

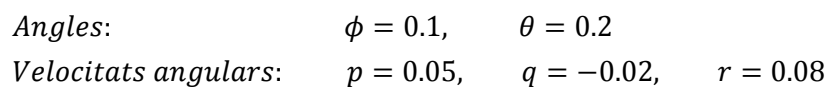

En la figura 105 es poden veure els resultats de la simulació amb gràfiques de les posicions inercials, les velocitats en l'eix *Body* i els angles d'orientació de l'helicòpter. Mentre que en la figura 106 es mostra una ampliació de gràfica dels angles entre l'inici de la simulació i el 3 segon.

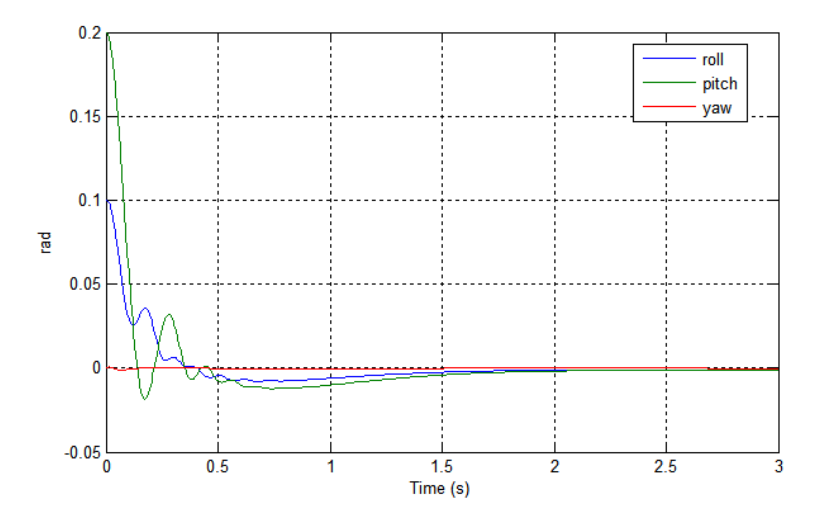

**Figura 106: Simulació 1 en el punt d'equilibri: Ampliació gràfica velocitat.**

De la figura 106 podem observar com el sistema de control tarda al voltant de mig segon en corregir l'actitud de l'helicòpter per tal de portar-lo prop de l'estat d'equilibri. Llavors, en la figura 105 veiem com l'efecte de la correcció dels angles no es nota en la posició fins el segon 10, que és on l'helicòpter s'allunya a un màxim al voltant de la posició  $N = -0.42m$ ,  $E = 0.28m$ ,  $D = 0m$ , aproximadament. Però al tenir unes posicions de referència de NED = 0m, el sistema de control porta de nou l'helicòpter a aquesta posició inicial, tardant al voltant de 60 segons.

Es pot veure en aquest cas, com el moviment del plat cíclic no afecta gaire en l'angle *yaw* ni a la velocitat en l'eix Z. Per tant, degut a que l'angle *yaw* es manté pràcticament en 0 durant tota la simulació, la integral de les velocitats lineal en l'eix de coordenades *Body*, corresponen pràcticament a les posicions en coordenades inercials (no és necessari una transformació de coordenades).

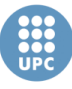

#### **Simulació 2**

En aquesta segona simulació en el punt d'equilibri, s'ha simulat el sistema amb unes condicions inicials una mica més agressives, per veure si el sistema de control és capaç de donar una bona resposta tal i com el cas anterior. Aquestes condicions inicials són les següents:

> Angles:  $\phi = -0.3, \quad \theta = 0.1$ *Velocitats angulars:*  $p = -0.04$ ,  $q = 0.02$ ,  $r = -0.1$

En la figura 107 es poden veure les gràfiques de la posició, velocitat i actitud de l'helicòpter, mentre que en la figura 108, de nou es mostra una ampliació de la gràfica dels angles, per tal de poder veure millor la resposta.

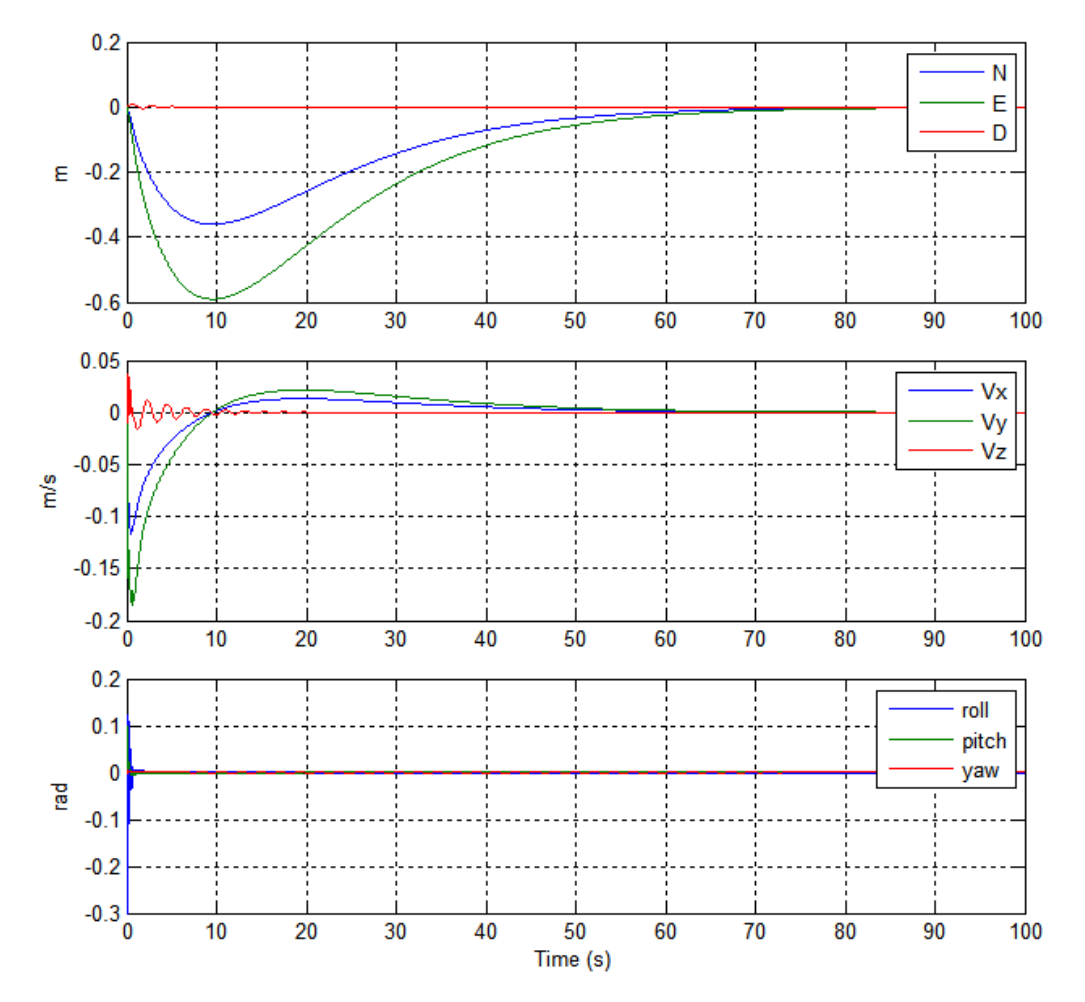

**Figura 107: Simulació 2 en el punt d'equilibri: Posicions, Velocitats i Angles.**

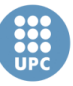

De nou, els angles s'estabilitzen al voltant del mig segon, tot i que en aquest cas en l'angle *roll* es produeixen una mica més d'oscil·lacions (Fig. 108) que en la simulació anterior.

Pel que fa a la posició de l'helicòpter es pot veure com de nou s'estabilitza al voltant dels 10 segons, i tarda uns 60 segons en tornar a la posició inicial. Tot i que en aquest cas la posició on s'allunya a un màxim al voltant de N = -0.27m, E  $= 0.59$ m,  $D = 0$ m. D'aquesta forma, es pot veure que al simular unes condicions inicials, la dinàmica del control és la mateixa (mateixos temps d'estabilització), però canvia la desviació de l'helicòpter, respecte la posició de referència.

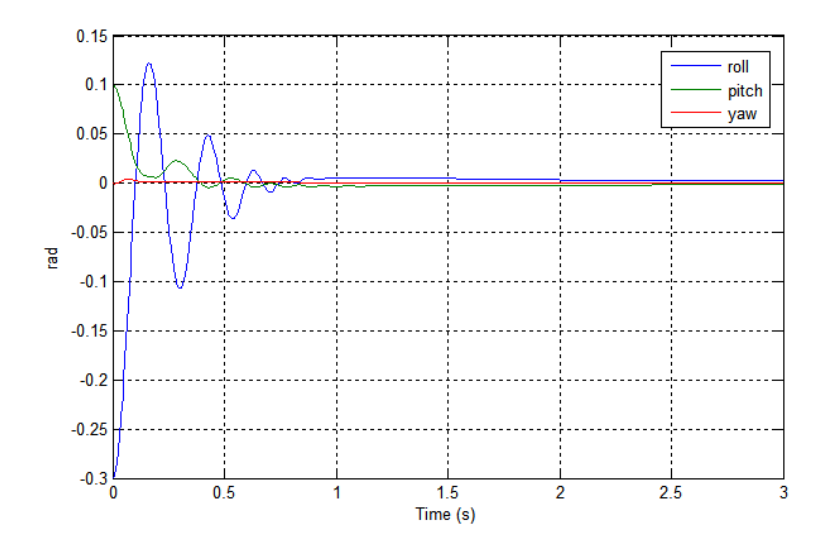

**Figura 108: Simulació 2 en el punt d'equilibri: Ampliació gràfica velocitat.**

## **5.3. Simulacions de control de trajectòria**

Per simular el control de trajectòria no s'han suposat pertorbacions com en el cas anterior, per tant les condicions inicials són zero. D'aquesta forma, les simulacions consisteixen en veure com el sistema de control porta l'helicòpter de la posició inicial a una posició final determinada per les referències en cadascuna de les coordenades inercials, i amb una consigna de l'angle *yaw*.

#### **Simulació 1**

En la primera simulació s'han considerat les següents referències:

 $N_{ref} = 0.5$  m,  $E_{ref} = 0.5$  m,  $D_{ref} = 0.5$  m,  $\psi_{ref} = 0$  rad

Els resultats de la simulació es mostren en la figura 109, on trobem les gràfiques de la posició, la velocitat i l'actitud.

UNIVERSITAT POLITÈCNICA DE CATALUNYA

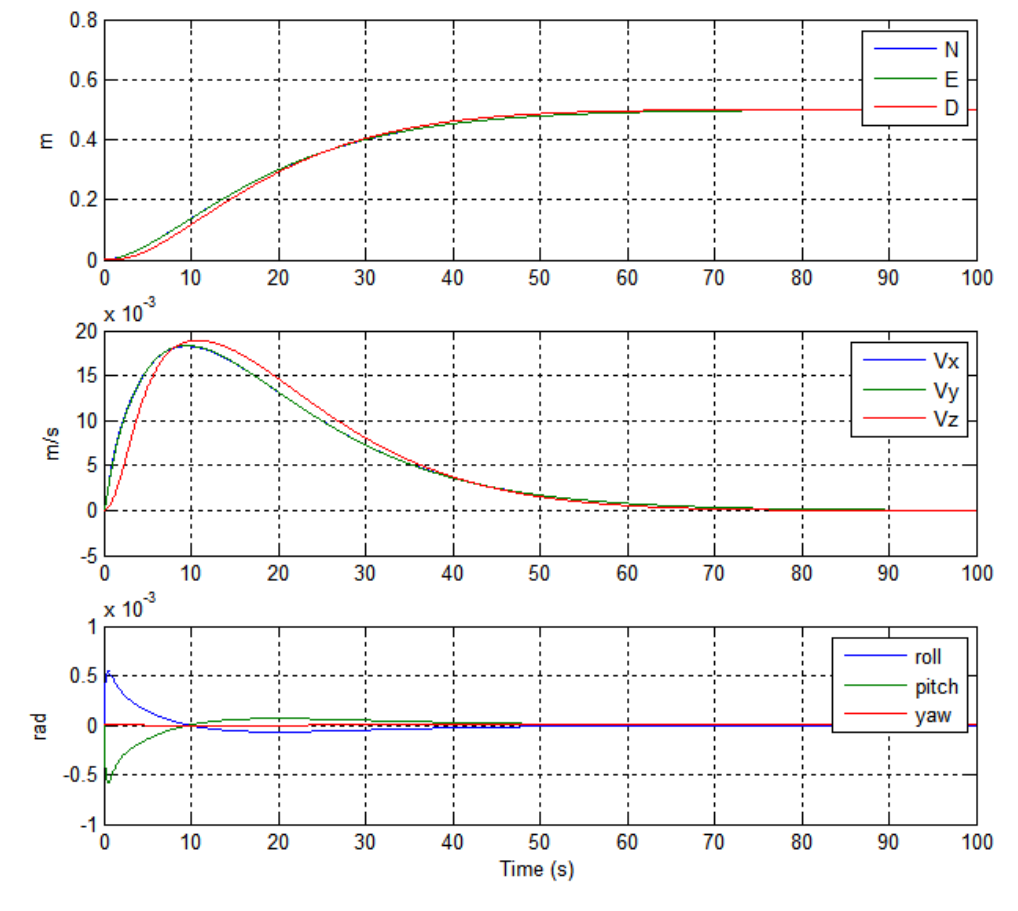

**Figura 109: Simulació 1 control de trajectòria: Posicions, Velocitats i Angles.**

Com es pot observar, les posicions en cadascun dels eixos arriben a la seva referència pràcticament en el mateix instant (70 segons), essent les respostes quasi idèntiques per cada coordenada. Això és degut a l'acció del control de trajectòria implementat, el qual fa que el moviment d'un punt a un altre de l'helicòpter segueixi una línia recta. Aquest fet es pot observar en la figura 110, on es pot veure la trajectòria en tres dimensions seguida per l'helicòpter en aquesta simulació.

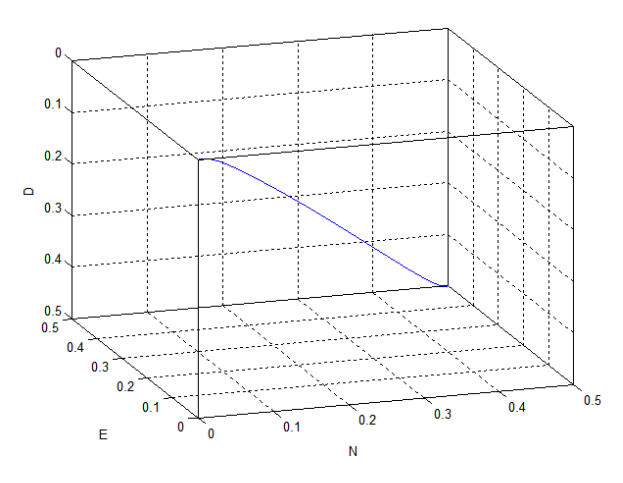

**Figura 110: Simulació 1 control de trajectòria: Trajectòria en 3D.**

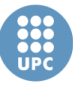

#### **Simulació 2**

Aquesta segona simulació s'ha fet a partir de les següents consignes:

 $N = 6 m$ ,  $E = 3 m$ ,  $D = -1 m$ ,  $\psi = 0.5 rad$ 

D'aquesta forma, es podrà comprovar si la trajectòria segueix essent una línia recta a pesar de tenir valors diferents en les coordenades de la posició destí, i a pesar de tenir una consigna de l'angle *yaw* diferent de zero.

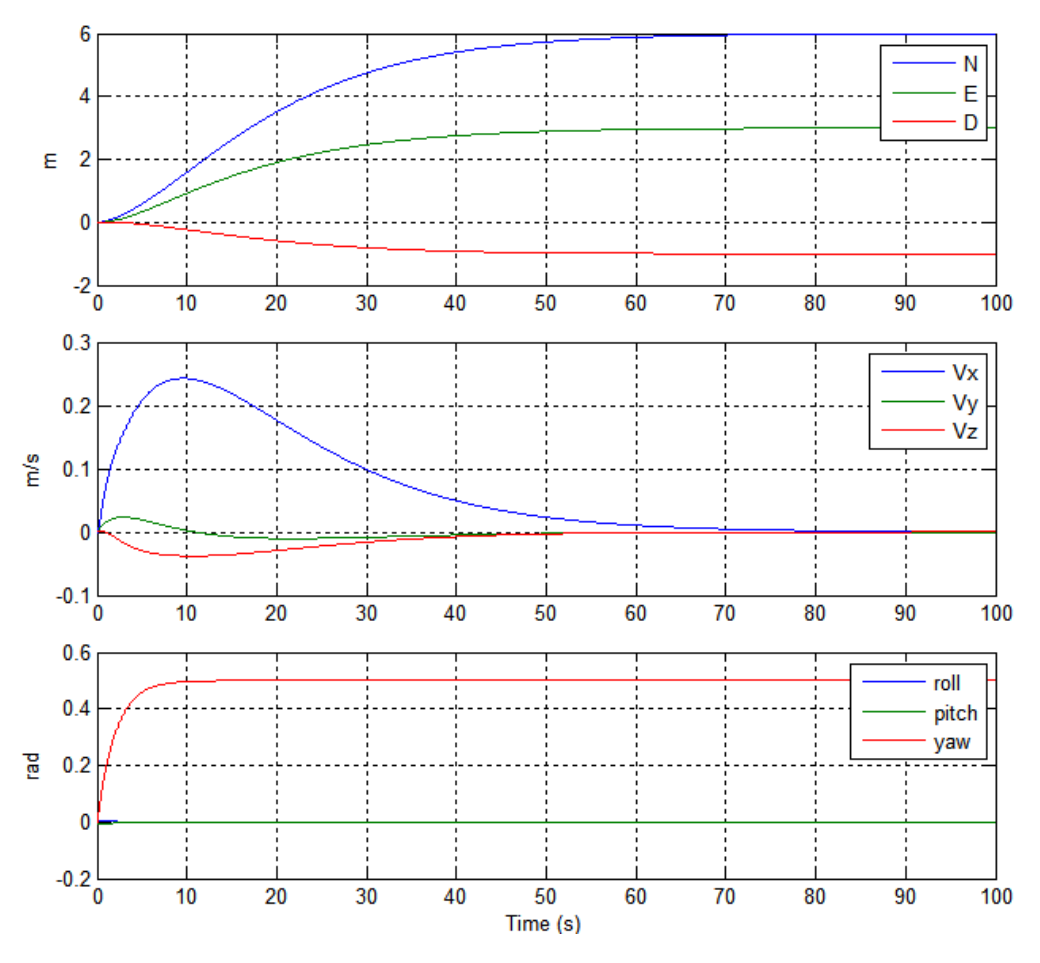

**Figura 111: Simulació 2 control de trajectòria: Posicions, Velocitats i Angles.**

En la figura 111 es poden veure els resultats d'aquesta simulació. De nou, observem com l'helicòpter s'estabilitza en la seva posició destí al voltant dels 70 segons. Per tant es pot observar què, mentre l'helicòpter no arribi a la seva velocitat màxima de creuer (1 m/s), la dinàmica del control és la mateixa.

**Escola Tècnica Superior d'Enginyeries** Industrial i Aeronàutica de Terrassa UNIVERSITAT POLITÈCNICA DE CATALUNYA

> Com s'observa, l'angle *yaw* s'estabilitza en la seva posició final al voltant dels 10 segons. També observem com el tenir una consigna de l'angle *yaw* diferent de zero no afecta a la resta del control de trajectòria, que segueix dirigint l'helicòpter en línia recta a la posició destí com es veu en la figura 112.

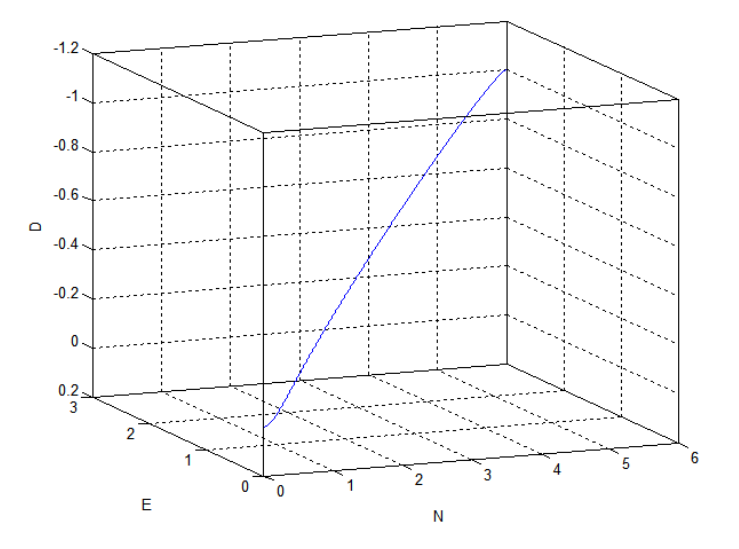

**Figura 112: Simulació 2 control de trajectòria: Trajectòria en 3D.**

## **5.4. Conclusions**

A partir de les simulacions realitzades s'ha pogut comprovar com els resultats entren dins els esperats. S'ha vist que les pertorbacions en els angles de l'helicòpter es corregeix en aproximadament mig segon, i que l'helicòpter s'estabilitza en un punt passats 10 segons de la pertorbació.

També s'ha pogut comprovar que en el control de trajectòria es tarda uns 70 segons en arribar a una posició destí, sempre i quant la velocitat de rumb no saturi a la velocitat màxima. Pel que fa als moviments de l'angle de *yaw* s'ha vist com no afecten al control de trajectòria.

En conclusió, es pot confirmar que el control dissenyat en el capítol anterior funciona correctament en simulació sobre el model no lineal prèviament obtingut.

UNIVERSITAT POLITÈCNICA DE CATALUNYA

# 6. Implementació del control al sistema real

En aquest capítol es mostren els passos seguits per tal d'implementar el control dissenyat per a que funcioni sobre el sistema real disponible en el laboratori. Per això, s'explica el procés de discretització de control, i posteriorment la implementació d'aquest control discret en un fitxer de MATLAB.

## **6.1. Discretització del control**

Totes les simulacions que hem vist en capítols anteriors s'han fet en temps continu. És a dir, amb un pas de simulació que intenta reproduir la dinàmica continua de les equacions. No obstant, a l'hora d'implementar el control sobre un sistema físic és necessari transformar el control en temps discret. Per això, en aquest apartat s'explica com s'ha discretitzat el control dissenyat.

## **6.1.1. Com discretitzar els controladors implementats**

En aquest apartat es mostra com es discretitza els dos tipus de controladors que s'han implementat en el control dissenyat.

#### **Discretització d'un PID**

L'equació de control d'un PID representada en el pla-s ve determinada per la següent expressió:

$$
u(s) = \left(K_p + \frac{K_i}{s} + K_d \frac{Ns}{s+N}\right)e(s)
$$

I si apliquem la transformada de z:

$$
u(z) = \left(K_p + \frac{K_i T_s}{z - 1} + K_d \frac{N}{1 + NT_s \frac{1}{z - 1}}\right) e(z)
$$

On *Ts* és el temps de mostreig.

A partir de l'anterior expressió en la transformada de z, hi ha vàries opcions per tal de transformar-la a temps discret. En aquest treball s'ha seguit l'exemple mostrat en la referència [26] emprant el mètode de diferència enrere (*Backward differences*), d'aquesta forma l'expressió de l'acció de control en un instant de temps *k* ens queda de la següent forma:

$$
u(k) = P(k) + I(k) + D(k)
$$

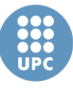

On els termes *P*, *I* i *D* venen determinats per les següents expressions:

$$
P(k) = K_p e(k)
$$

$$
I(k) = I(k-1) + K_i T_s e(k)
$$

$$
D(k) = \frac{K_d}{K_d + K_p N T_s} D(k-1) + \frac{K_p K_d N}{K_d + K_p N T_s} e(k)
$$

Per tant, com es veu, tot i que la forma d'implementar el control sigui diferent, les constants del controlador no varien de temps continu a temps discret. No obstant, cal posar esment a la constant de temps del filtre derivatiu per que sigui apropiada per el temps de mostreig. Es recomana filtrar, coma màxim, a una freqüència la meitat que la freqüència del control. Per tant, la constant de temps del filtre hauria de ser el doble que el temps de mostreig, on la constant de temps del filtre és:

$$
\tau = \frac{K_d}{NK_p}
$$

Per altra banda, per simular un controlador PID en temps discret Simulink incorpora una opció en el bloc PID per tal discretitzar el controlador, i únicament és necessari introduir el temps de mostreig.

## **Discretització control per realimentació d'estats**

Cal dir que les matrius de realimentació (*K*) i de compensació (*N*), que formen el propi control per realimentació d'estats, no varien de cap forma a l'hora de discretitzar el sistema. Això és degut a què es tracten de matrius de guanys, i els guanys no tenen cap dinàmica que es pugui veure afectada per el canvi de continu a discret. No obstant, si és necessari discretitzar les matrius que formen l'observador d'estats, ja què aquest si té una dinàmica.

Discretitzar les matrius de l'observador es pot fer de vàries formes. En aquest treball s'ha usat la instrucció de MATLAB anomenada *c2d*, que converteix les matrius d'un sistema en espai d'estats (*A*, *B*, *C* i *D*), de continu a discret. D'aquesta forma, si usem aquesta instrucció de la següent forma:

*[Ad,Bd,Cd,Dd] = c2d(ss(A,B,C,D),Ts)*

Obtindríem les matrius del sistema discretitzat (*Ad, Bd, Cd* i *Dd*) per un temps de mostreig *Ts*. No obstant, per completar l'observador, seria necessari discretitzar també la matriu *L*, dels guanys de realimentació de l'error d'estimació.

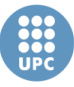

Per tal de poder discretitzar l'observador complet, inclosa la matriu *L*, s'ha considerat el sistema observador, com un sistema a part definit per la següent equació:

$$
\dot{\hat{x}}(t) = A_{obs}\hat{x}(t) + B_{1.obs}u(t) + B_{2.obs}y(t)
$$

On;

$$
A_{obs} = A - LC \qquad B_{1,obs} = B \qquad i \qquad B_{2,obs} = L
$$

D'aquesta forma, ens permet usar la instrucció *c2d* de MATLAB de la següent forma, i així d'obtenir les matrius discretitzades:

$$
[Ad_{obs}, Bd_{1.obs}, \sim, ~] = c2d(ss(A_{obs}, B_{1.obs}, 0, 0), Ts)
$$
  

$$
[ ~, Bd_{2.obs}, ~, ~, ~] = c2d(ss(A_{obs}, B_{2.obs}, 0, 0), Ts)
$$

On l'esquema de l'observador amb les matrius discretitzades vindria determinat per l'esquema en Simulink de la figura 113.

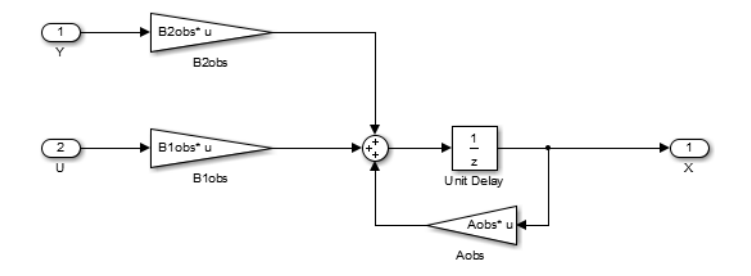

**Figura 113: Esquema d'un observador discretitzat en Simulink.**

## **6.1.2. Discretització del control dissenyat**

El primer que cal saber per tal de discretitzar un control, és quin serà el temps de mostreig. És a dir, cada quant de temps es calcularan les senyals de control a partir de les mesures del sistema. En el cas d'aquest sistema, el temps de mostreig ve determinat per la velocitat de captura d'imatges de les càmeres del sistema de visió, que com s'ha vist en el capítol 2, és tracta d'una velocitat de 30fps. D'aquesta forma, es determina que la freqüència en que es discretitzarà el control serà de 30Hz, o el que és el mateix, un temps de mostreig de 1/30 segons.

A partir del temps de mostreig del sistema, s'han discretitzat els controladors PD del control tal i com s'ha vist en l'apartat anterior. Per això, s'han hagut de modificar els valors de la *N* dels filtres del control de *yaw* i *Vz*, inicialment amb un valor igual a 100, per un valor que faci que la freqüència de filtratge sigui de 15Hz. D'aquesta forma, els valors de la *N* dels dos controladors venen determinats de la següent forma:

$$
N_{\psi} = 15 * K_{d.\psi} / K_{p.\psi}
$$
  

$$
N_{Vz} = 15 * K_{d.Vz} / K_{p.Vz}
$$

Per altre banda, s'ha discretitzat l'estimador, basat en tres observador, que forma part del control per realimentació d'estats. Per fer-ho s'ha usat la instrucció *c2d*, de la forma que s'ha vist en l'anterior apartat, i així obtingut les matrius que conformen cada un dels observadors.

És important entendre que per discretitzar qualsevol sistema, no hi pot haver cap element que tingui una dinàmica més ràpida que el propi temps de mostreig. Per aquest motiu, és necessari reduir la velocitat de correcció d'error de l'observador que estima les velocitats angulars, el qual s'havia dissenyat amb un conjunt de pols al voltant de -200. Aquesta configuració de pols suposa una freqüència d'aproximadament 200Hz, que evidentment no és implementable amb un temps de mostreig de 1/30 segons.

S'ha passat a dissenyar un nou observador de les velocitats angulars de *roll* i *pitch*, reduint la dinàmica de la correcció de l'error. Per això, s'han reduït els pols que defineixen aquesta dinàmica al límit que el propi sistema en deixa, és a dir, situant els pols al voltant de -30, per tal de tenir una correcció amb una freqüència de 30Hz. No obstant, canviant aquesta dinàmica, l'estimació de les velocitats perd fiabilitat. D'aquesta forma, es produeixen errors de desfasament i de magnitud entre les velocitats reals i les estimades. I al tenir una mesura de les velocitats desfasa, alhora provoca que el control per realimentació es faci inestable, tal i com s'ha pogut comprovar quan es dissenyava el propi estimador. En la figura 114 es mostra una simulació d'un segon amb l'observador i el control per realimentació d'estats funcionant en temps discret a 30Hz, i s'observa com la resposta dels angles *roll* i *pitch* es fa inestable.

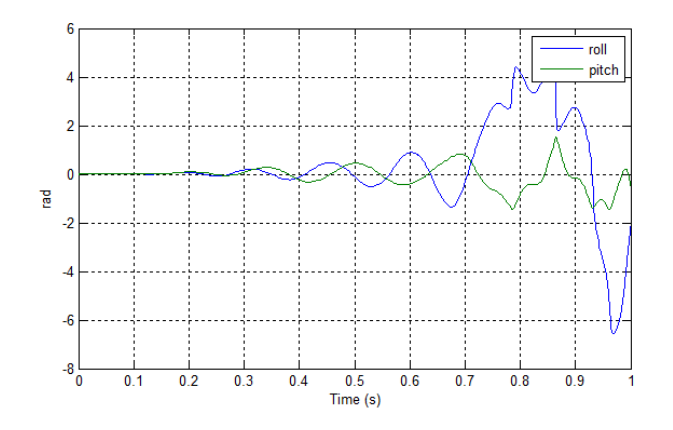

**Figura 114: Subsistema** *Roll-Pitch* **es fa inestable treballant a 30Hz.**

Davant aquest problema, s'han plantejat dues modificacions: Primer de tot, buscar una altra forma d'estimar les velocitats angulars que obtingui uns millors resultats

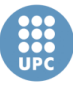

**Escola Tècnica Superior d'Enginyeries** Industrial i Aeronàutica de Terrassa UNIVERSITAT POLITÈCNICA DE CATALUNYA

donat el temps de mostreig en que treballem. I per altra banda, suavitzar el control per realimentació d'estats, fent la seva dinàmica més lenta per intentar que sigui menys sensible als errors de mesura dels estats.

La primera opció plantejada per estimar les velocitats angulars ha estat la de calcular la derivada discreta dels angles pel temps temps de mostreig *Ts=0.033* de la següent forma (exemple amb *roll*):

$$
p(k) = \frac{\phi(k) - \phi(k-1)}{Ts}
$$

No obstant, si bé amb aquest mètode quasi no es produeixen errors de magnitud en l'estimació, els errors de desfasament segueixen essent molt similars al produïts el l'estimació de l'observador. I per tant, no es soluciona el problema.

Una altra opció proposada per estimar les velocitats de forma més correcta, ha estat dissenyar un filtre per al angles de *roll* i de *pitch*, i obtenir les velocitats d'aquests angles del punt abans d'aplicar el retard, tal i com es pot veure en l'esquema en Simulink de la figura 115.

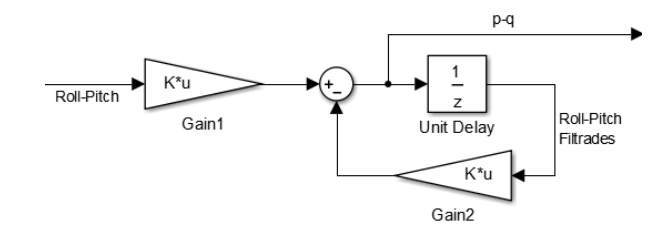

**Figura 115: Filtre per estimar les velocitats angulars.**

El resultats obtinguts amb aquest filtre han millorat els errors de magnitud i els errors de desfasament, i per tant, millorat la qualitat de l'estimació. Una comparació de l'estimació amb el filtre i l'estimació amb l'observador es pot veure en la figura 116.

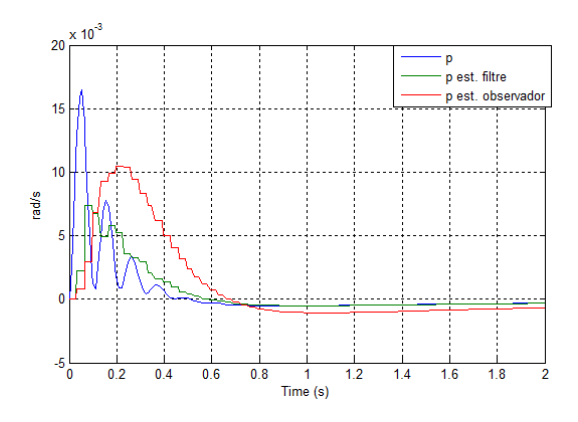

**Figura 116: Comparació de les estimacions de la velocitat de** *roll* **(***p***).**

Com es pot observar en la gràfica, la velocitat de *roll* estimada pel filtre segueix de forma molt més acurada la velocitat real de *roll*, que no pas l'estimada per

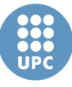

l'observador. No obstant, tot i haver millorar en gran mesura la qualitat de l'estimació amb aquest últim mètode, al simular el control amb realimentant els estats amb les velocitats estimades pel filtre, el sistema segueix essent inestable.

Al no aconseguir una millor estimació de les velocitats angulars, s'ha passat a treballar amb la segona modificació plantejada, que és suavitzar el control per realimentació d'estats.

En un primer intent, s'ha calculat una nova matriu de realimentació  $K_{\phi\theta}$  a partir d'una assignació de pols (o autovalors) la meitat de grans que els anteriorment assignats, i per tant, una resposta el doble de lenta.

$$
eig(A_{\phi\theta} - B_{\phi\theta}K_{\phi\theta}) = \begin{pmatrix} -5.96/2 \\ -5.02/2 \\ -4.72/2 \\ -3.77/2 \\ -0.4/2 \\ -0.45/2 \\ -12.5/2 \\ -12.5/2 \end{pmatrix}
$$

I amb aquesta assignació dels pols del sistema realimentat, s'ha obtingut la següent matriu de realimentació d'estats:

 $K_{\phi\theta} = \begin{bmatrix} 10.32 & -0.253 & 2.17 & 0.066 \\ 0.318 & -10.17 & -0.15 & -2.54 \end{bmatrix}$ −0.318 −10.17 −0.15 −2.543 −1.469 0.175 −10.04 0.299 −0.442 1.593 0.235 9.849 ]

Una vegada simulat el control amb aquesta matriu i l'estimador basat en el filtre de l'esquema de la figura 115, s'ha pogut comprovar com, de nou, el sistema és inestable. Per tant, al no haver estat suficient la reducció dels pols del sistema en llaç tancat, s'ha calculat una nova matriu  $K_{\phi\theta}$  on els pols assignats siguin 10 vegades menors que els inicialment dissenyats. La matriu obtinguda es pot veure a continuació:

 $K_{\phi\theta} = \begin{bmatrix} -0.177 & 0.055 & 1.113 & -0.079 \\ 0.127 & 0.348 & 0.078 & -1.114 \end{bmatrix}$ −0.127 0.348 0.078 −1.114 −7.233 −0.051 0.177 −0.055 −0.018 7.329 0.127 −0.348]

S'ha tornat a simular el control per realimentació d'estats del sistema amb l'anterior matriu, i s'ha observat com la resposta tornava a ser inestable. Després de provar amb aquesta assignació de pols, s'ha calculat una nova matriu amb una assignació de pols que faci el sistema encara més lent, però s'han tornat a obtenir resultats negatius. També s'ha provat de reduir només els pols grans, i deixar els pols petits iguals, per tal d'aproximar els pols entre sí. O, contràriament a la lògica, s'ha provat de fer els pols més grans per tal d'augmentar la dinàmica del sistema. S'han provat les assignacions de pols esmentades, i moltes altres combinacions, i en tots els casos els angles de *roll* i *pitch* es segueixen descontrolant en els primers instants de simulació, i per tant, el sistema segueix essent inestable. Per

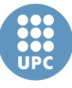

aquest motiu, s'ha considerat que amb la tècnica d'assignació de pols no s'és capaç d'obtenir una matriu de realimentació d'estats  $K_{\phi\theta}$ , que faci que el conjunt del controlador i l'estimador dissenyats funcionin correctament a una freqüència de 30Hz.

Al no haver obtingut bons resultats amb una matriu de realimentació calculada amb assignació de pols, s'ha passat a calcular la matriu  $K_{\theta\theta}$  amb el mètode LQR, que com s'ha vist en l'apartat *4.1.1*, és un dels mètodes més implementats en el control d'helicòpters en miniatura. D'aquesta forma, ens permetrà convertir el controlador en un control òptim.

Per obtenir la matriu  $K_{\psi\theta}$  amb el mètode LQR, s'ha emprat una funció de MATLAB, anomenada *lqr*, que a partir de les matrius *A* i *B* del sistema i les matrius *Q* i *R* de pesos, ens permet calcular la matriu de realimentació. Les matrius *Q* i *R* són unes matrius quadrades i diagonals, pròpies del mètode LQR, que defineixen el pes dels estats (*Q*) i de les entrades (*R*) a l'hora de calcular la matriu de realimentació.

En una primera prova, s'ha calculat el control LQR imposant un pes unitari en tots els estats i entrades. D'aquesta forma es dona una importància igual als estats i a les entrades. Les matrius de pesos es poden veure a continuació:

$$
Q_{\phi\theta} = \begin{bmatrix} 1 & 0 & 0 & 0 & 0 & 0 & 0 & 0 \\ 0 & 1 & 0 & 0 & 0 & 0 & 0 & 0 \\ 0 & 0 & 1 & 0 & 0 & 0 & 0 & 0 \\ 0 & 0 & 0 & 1 & 0 & 0 & 0 & 0 \\ 0 & 0 & 0 & 0 & 1 & 0 & 0 & 0 \\ 0 & 0 & 0 & 0 & 0 & 1 & 0 & 0 \\ 0 & 0 & 0 & 0 & 0 & 0 & 1 & 0 \\ 0 & 0 & 0 & 0 & 0 & 0 & 0 & 1 \end{bmatrix} \qquad R_{\phi\theta} = \begin{bmatrix} 1 & 0 \\ 0 & 1 \end{bmatrix}
$$

I amb aquestes matrius s'obté la matriu de realimentació d'estats:

$$
K_{\phi\theta} = \begin{bmatrix} 30.93 & -2.91 & 6.62 & -0.356 & 6.127 & -0.181 & -29.51 & 2.898 \\ 2.521 & -28.2 & 0.28 & -7.353 & 0.192 & -5.019 & -2.538 & 26.78 \end{bmatrix}
$$

Es pot veure com la matriu obtinguda és similar a la matriu que es va dissenyar en l'apartat 4.5 amb el mètode d'assignació de pols, i amb la qual es mostren les simulacions del capítol 5. Per tant, una vegada simulat el control, s'ha comprovat com es torna a obtenir una resposta inestable del sistema.

Donat que l'error d'estimació es produeix principalment en les velocitats angulars de *roll* i de *pitch*, s'ha optat per reduir els pesos d'aquests dos estats a 0.01, i alhora augmentar els pesos de les variables mesurades a 10, que son els angles *roll* i *pitch*. Amb aquesta combinació de pesos obtenim una nova matriu de realimentació d'estats:

$$
K_{\phi\theta} = \begin{bmatrix} 32.22 & -2.87 & 6.72 & -0.344 & 6.197 & -0.173 & -28.89 & 2.839 \\ 2.48 & -29.6 & 0.27 & -7.51 & 0.185 & -5.104 & -2.515 & 26.29 \end{bmatrix}
$$

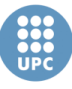

Es pot observar com, tot i el canvi de les matrius de pesos, la matriu de realimentació resulta ser quasi igual que l'anterior matriu obtinguda, i com es de suposar, una vegada realitzada la simulació s'ha comprovat com el sistema segueix essent inestable.

Tal i com s'ha fet amb el mètode d'assignació de pols, s'han obtingut la matriu de realimentació per moltes combinacions distintes dels pesos de les matrius *Q* i *R*. S'ha provat de posar a zero els pesos de les velocitats angulars. També d'augmentar encara més els pesos dels angles que mesurem i reduir els pesos dels altres. S'ha provat de tenir tots els pesos a zero menys els dels angles mesurats i les entrades. S'ha intentat baixar tots els pesos en general, i també pujar-los. Però, en qualsevol cas, el subsistema *roll-pitch* treballant a una velocitat de 30Hz amb l'estimador anteriorment dissenyat, ha resultat ser sempre inestable. D'aquesta forma, concloem que amb el mètode de LQR tampoc s'és capaç de trobar una matriu de realimentació d'estats que funcioni correctament donades les condicions del sistema del laboratori

Al no haver pogut obtenir una matriu de realimentació que funcioni correctament amb qualsevol dels dos mètodes emprats, es dedueix que el control per realimentació d'estats del subsistema *roll-pitch* no és implementable en el sistema del laboratori. Això és degut a que l'observador no és capaç d'estimar les velocitats angulars amb gran precisió a una velocitat de 30Hz, i al ser el control massa sensible a errors d'estimació, aquest petit error de desfasament fa el subsistema inestable. D'aquesta forma, al no poder implementar aquest tipus de control en el sistema del laboratori, es fa necessari dissenyar un nou control per els angles *roll*  i *pitch*.

A continuació, es mostra el procés de disseny del nou control pels angles de *roll* i de *pitch* de l'helicòpter:

## **Modificació del control de** *roll* **i** *pitch*

El mètode elegit per implementar aquests controladors ha estat el control clàssic a partir de PIDs. Cal recordar que en un inici, tal i com es pot veure en l'apartat *4.4.1*, es va descartar l'ús d'aquest tipus de controladors en favor del control per realimentació d'estats degut a les dificultats per obtenir una resposta ràpida i alhora sense oscil·lacions o sobrepassament. El control per realimentació d'estats també ens permetia integrar els dos angles en un sol control, evitant així l'efecte de l'acció de control d'un angle sobre l'altre angle (degut principalment al desfasament de la barra estabilitzadora). No obstant, al haver vist que el control per realimentació d'estats no es implementable, considerem que el control clàssic a partir de PIDs és la millor opció per complir els objectius d'aquest treball. A més, cal dir que el fet de dissenyar un control d'aquests angles que tingui una resposta

amb sobrepassament no és un fet molt important, degut a que estem treballant amb un control en cascada, i per tant l'efecte del sobrepassament es veu suavitzant pel control dels llaços exteriors de velocitat i de posició.

Per tal d'obtenir les constants dels controladors s'ha emprat l'eina *Tune* disponible en el propi bloc PID de MATLAB, què ens permetrà obtenir un controlador ajustant els paràmetres de temps d'establiment i de temps de pujada de la resposta en llaç tancat. Aquesta eina s'executarà sobre les plantes que relacionen els angles *roll* i *pitch*, amb les seves respectives senyals de control, del model no lineal. El motiu de no calcular les constants dels controladors a partir del mètode d'assignació de pols sobre el model lineal, com s'havia fet abans, és perquè a partir de les simulacions s'ha pogut comprovar com el model lineal i el model no lineal no es comporten igual, i per tant, un controlador que funciona correctament sobre el model lineal, pot no funcionar sobre el model no lineal, i alhora no funcionar sobre el sistema del laboratori.

En la figura 117 es pot veure una captura de la interfície de l'eina *Tune*. Es pot veure com aquesta eina simula amb un *step* la resposta en llaç tancat de la planta, per uns paràmetres de comportament que l'usuari fixa. Els paràmetres són el temps de resposta (*Response time*) i el comportament transitori (*Transient behavior*). Després MATLAB calcula les constants del controlador per tal que tingui els paràmetres de resposta especificats.

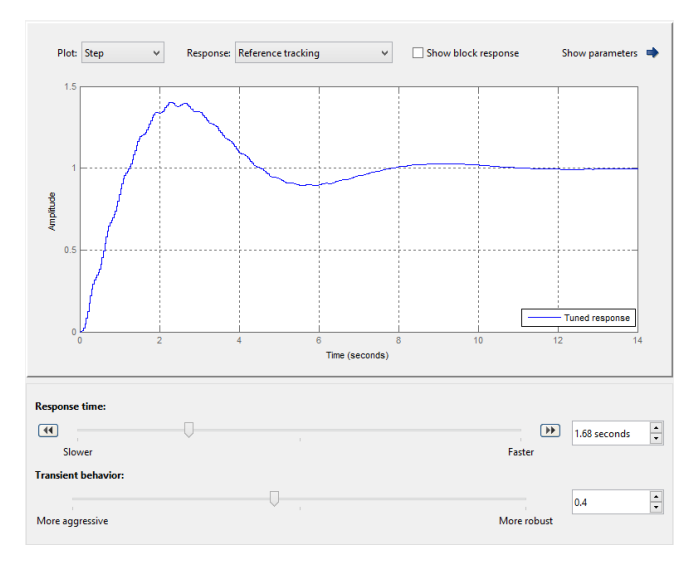

**Figura 117: Captura de l'eina** *Tune* **de MATLAB.**

Inicialment s'han intentat obtenir les constants per a un PID en ambdós controls, no obstant, s'ha acabat optant per eliminar el terme derivatiu ja què amb l'eina *Tune* s'obtenien valors de *Kd* molt baixos i de signe oposat al signe de les altres dues constants (*Kp* i *Ki*). D'aquesta forma, s'ha considerat que el terme derivatiu

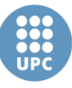

no era necessari per controlar aquestes plantes, i per tant, s'ha passat a obtenir les constants per a un PI.

En la taula 14 es mostren els paràmetres que s'han fixat per obtenir les constants dels controladors, així com les pròpies constants per cada una de les dues plantes. Aquests controladors de tipus PI, s'han obtingut buscant una resposta ràpida, amb el menys oscil·lacions i sobrepassament possible.

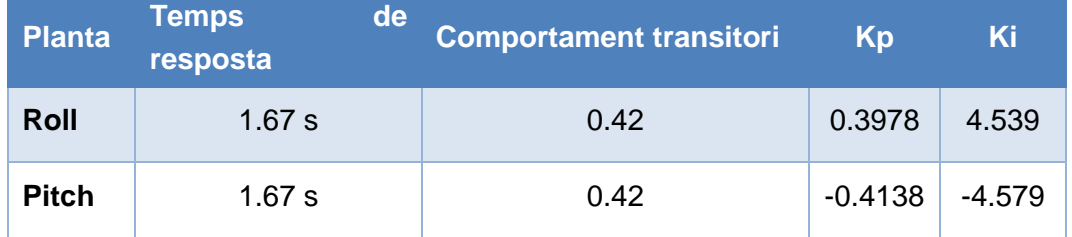

**Taula 14: Obtenció del les constants del controladors PI amb l'eina** *Tune***.**

En la figura 118 es poden veure la resposta dels angles de *roll* i de *pitch* respectivament, per una referència de 0.3 radians cada una. És a dir, una referència d'aproximadament 17,2 graus.

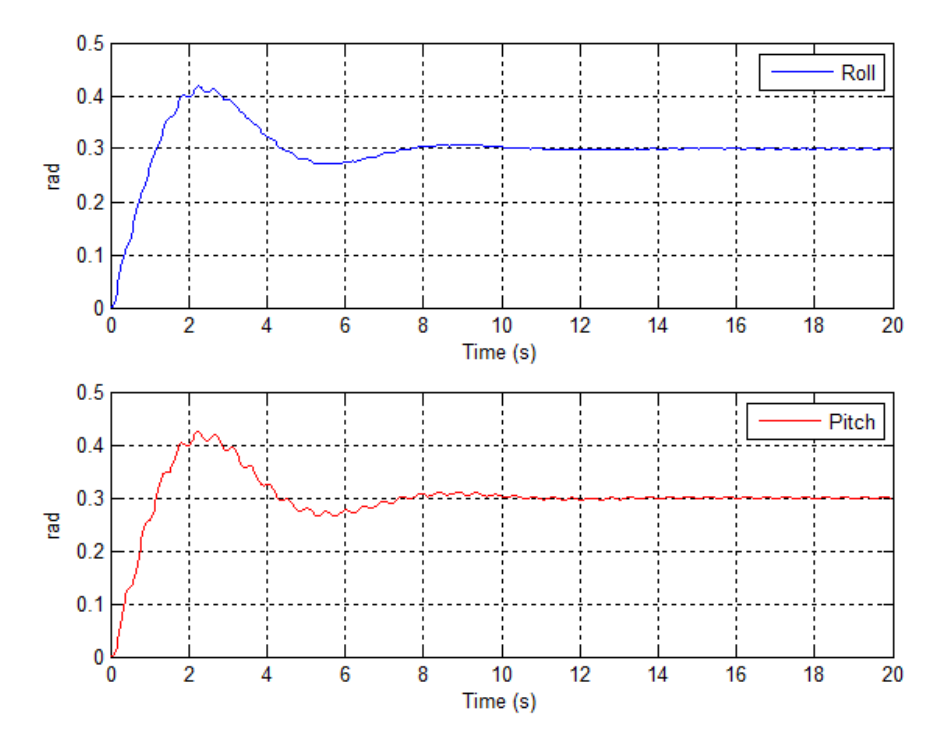

**Figura 118: Resposta dels angles** *roll* **i** *pitch* **a una referència de 0.3 rad amb un control PI.**

Com s'observa, la resposta dels dos angles és molt similar, degut a què ambdós controladors han estat obtinguts amb les mateixes especificacions. Els angles s'estabilitzen al voltant dels 8 segons, i tenen un sol sobrepic d'un 35%

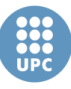

aproximadament. Donat que són dues plantes altament inestables, degut que tenen dos pols al semiplà positiu, s'ha considerat que la resposta és prou bona, ja què es ràpida i el sobrepic no és excessivament gran. De fet, si consultem la figura 92 de l'apartat *4.5.1*, es pot veure com la resposta amb el control per realimentació d'estats és més lenta tot i que no te sobrepic.

## **6.1.3. Simulació**

Com els controls dels angles *roll* i *pitch* han estat dissenyats de nou, i en altres controls s'ha modificat els valor dels filtres derivatius, s'ha trobat necessari realitzar una nova simulació del control discretizat sobre el model no lineal treballant en continu, per tal d'analitzar els resultats i confirmar que funciona correctament.

Cal recordar que el temps de mostreig, que ve determinat per la velocitat en que el sensor de visió envia les mesures, és de 1/30 segons. Per tant, el control s'ha simulat en aquesta freqüència.

Per tal de poder comparar-ho amb el control dissenyat en el capítol 4, s'han realitzat les mateixes simulacions fetes en el capítol 5 tal i com es mostra a continuació:

## **Simulacions de l'estabilitat del punt d'equilibri**

Recordem que, per tal de simular les pertorbacions, s'ha simulat el sistema amb un estat inicial diferent de zero. A continuació es mostren les dues simulacions realitzades d'aquest tipus:

## *Simulació 1*

En aquesta prova s'ha simulat el sistema amb les següents condicions inicials:

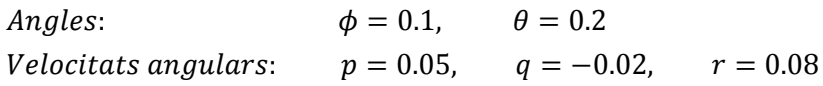

En la figura 119 es pot veure la resposta de les posicions en coordenades inercials, així com les velocitats en coordenades *Body* i els angles del propi helicòpter, per una simulació de 100 segons.

UNIVERSITAT POLITÈCNICA DE CATALUNYA

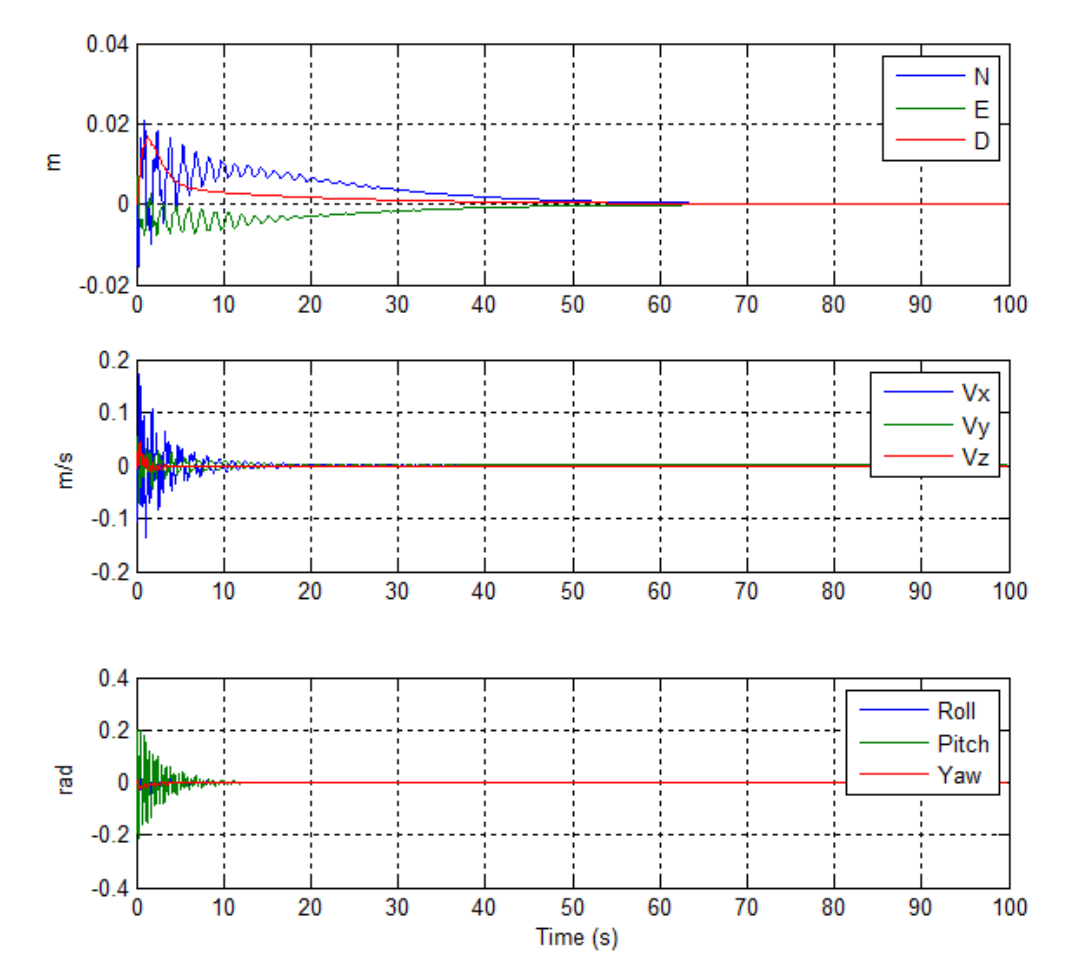

**Figura 119: Control discret. Simulació 1 en el punt d'equilibri: Posicions, Velocitats i Angles.**

Comparant els resultats obtinguts d'aquesta simulació amb els resultats del control en continu de la figura 105, que inclou el control per realimentació d'estats, es pot observar como ara és més ràpid en estabilitzar-se. Concretament, tarda uns 20 segons menys en estabilitzar-se en una posició, i uns 35 segons menys en estabilitzar les velocitats. A més, observem com la desviació en la posició ara és de 0.02 m, mentre que en l'anterior simulació era més del doble. No obstant, es pot observar com, mentre que amb el control per realimentació d'estats aconseguíem una resposta molt suau i sense quasi oscil·lacions en els angles, ara obtenim una resposta que oscil·la bastant. I aquest fet, fa que a l'hora les velocitats en els eixos *x* i *y*, i les posicions *N* i *E* també oscil·lin.

#### *Simulació 2*

Les condicions inicials de la segona simulació són les següents:

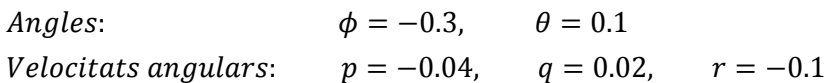

En la figura 120 es pot veure la resposta de les posicions, les velocitats i els angles d'aquesta nova simulació. De nou simulant durant 100 segons.

UNIVERSITAT POLITÈCNICA DE CATALUNYA

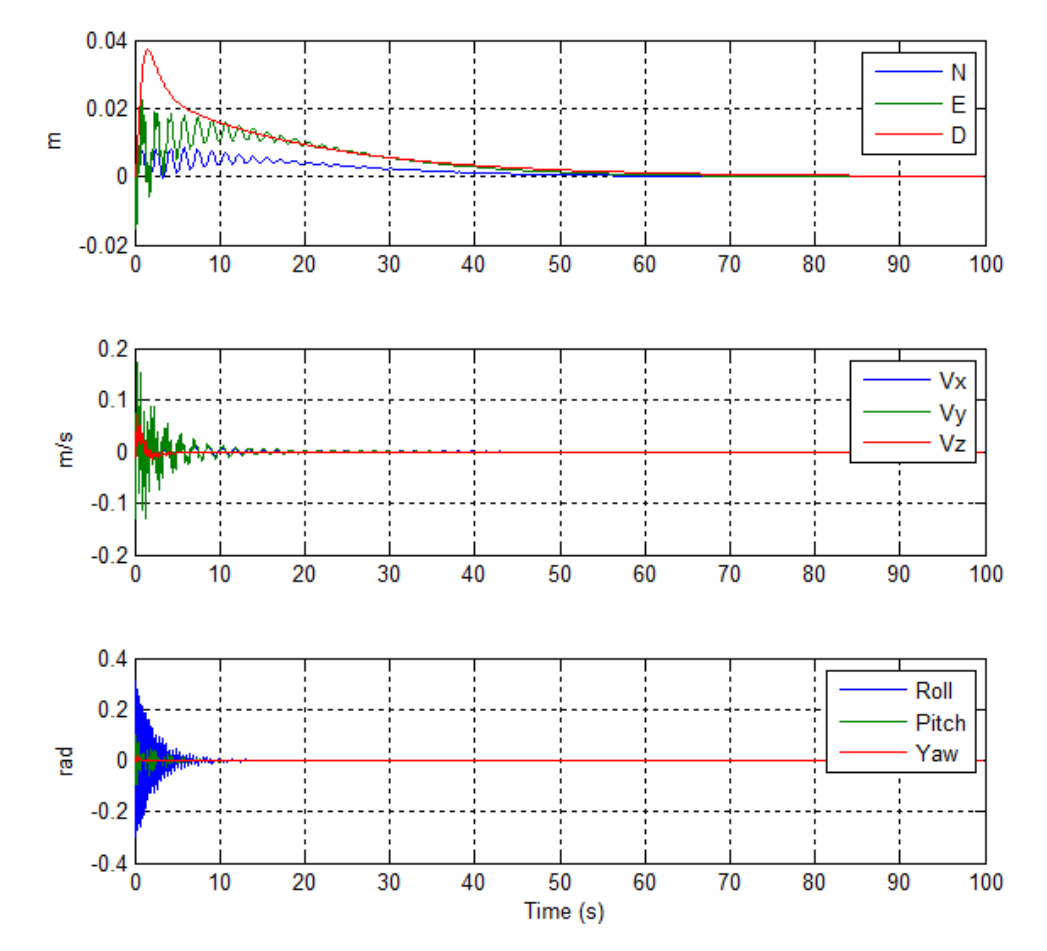

**Figura 120: Control discret. Simulació 2 en el punt d'equilibri: Posicions, Velocitats i Angles.**

De nou, comparant amb la resposta de la figura 107 del control simulat en el capítol 5, veiem com ara la resposta és més ràpida (uns 10 segons més ràpida en les posicions, i uns 40 en les velocitats) i també la desviació en la posició és inferior (0.06 m en el control continu, i menys de 0.04 m en el control discret modificat). Però, de nou, es pot observar com les oscil·lacions dels angles *roll* i *pitch* són superiors i afecten a les respostes de les posicions i les velocitats en els mateixos eixos.

#### **Simulacions de control de trajectòria**

En la simulacions de control de trajectòria les condicions inicials són igual a zero, i es simula la trajectòria des de la posició inicial fins una posició destí determinada per les tres referències de posició (*N*, *E* i *D*) i per una referència en l'angle *yaw*.

#### *Simulació 1*

En aquesta primera simulació la posició destí ve determinada per les següents referències:

 $N_{ref} = 0.5$  m,  $E_{ref} = 0.5$  m,  $D_{ref} = 0.5$  m,  $\psi_{ref} = 0$  rad

UNIVERSITAT POLITÈCNICA DE CATALUNYA

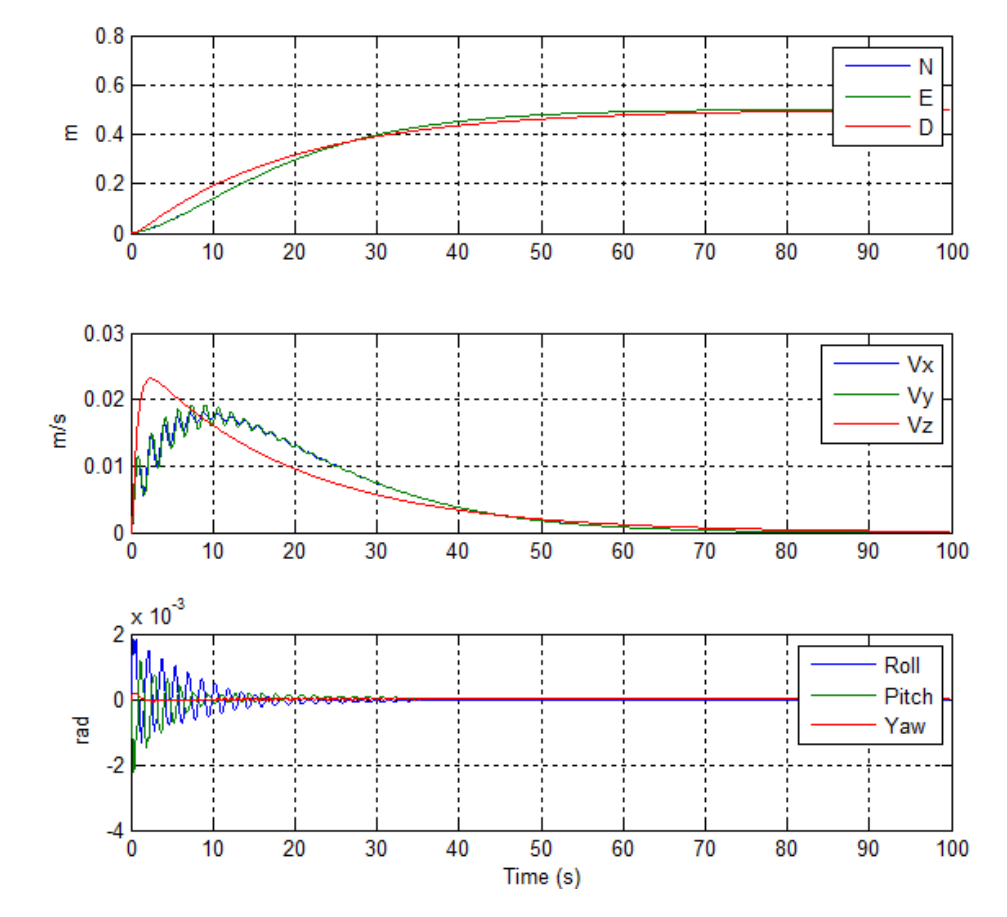

**Figura 121: Control discret. Simulació 1 control de trajectòria: Posicions, Velocitats i Angles.**

En la figura 121 es poden veure els resultats de la simulació. En la gràfica de posició es pot observar com l'helicòpter s'estabilitza al voltant dels 80 segons sobre la seva posició destí, el qual és un temps molt similar del que observem en la figura 109 del control simulat en el capítol 5. La diferència més gran entre les respostes de ambdós controls, de nou, resideix en la resposta dels angles *roll* i *pitch* els quals oscil·len molt més que en l'anterior control, i alhora fan oscil·lar les velocitats en l'eix *x* i *y*.

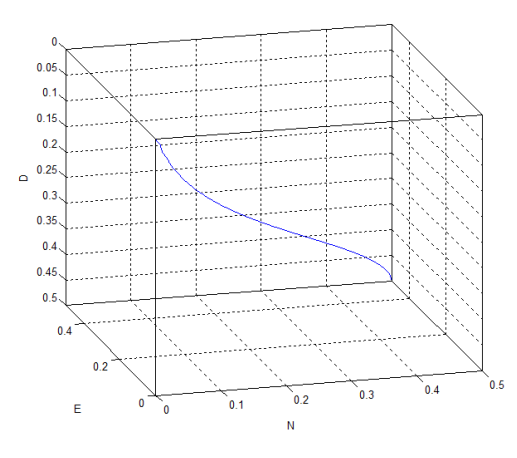

**Figura 122: Control discret. Simulació 1 control de trajectòria: Trajectòria en 3D.**

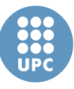

**Escola Tècnica Superior d'Enginyeries** Industrial i Aeronàutica de Terrassa UNIVERSITAT POLITÈCNICA DE CATALUNYA

Per altre banda, en la figura 122 es pot veure la trajectòria en tres dimensions que segueix el sistema. Com observem, aquesta trajectòria no és exactament una línia recta, ja què te una petita corba en l'inici i al final de la trajectòria. Aquest efecte és degut a que la dinàmica de la posició en l'eix *Down* és distinta a la de les altres dues coordenades. Concretament, aquesta té una velocitat major de pujada, però a l'hora un temps major d'establiment. Això és degut a que la resposta de la velocitat en l'eix *z* és diferent a les velocitats en els eixos *x* i *y*.

#### *Simulació 2*

En la segona simulació de trajectòria la posició destí ve determinada per les següents referències:

$$
N = 6 m
$$
,  $E = 3 m$ ,  $D = -1 m$ ,  $\psi = 0.5 rad$ 

En la figura 123 es mostra la resposta de les coordenades de posició, de velocitat i els angles de l'helicòpter en aquesta simulació.

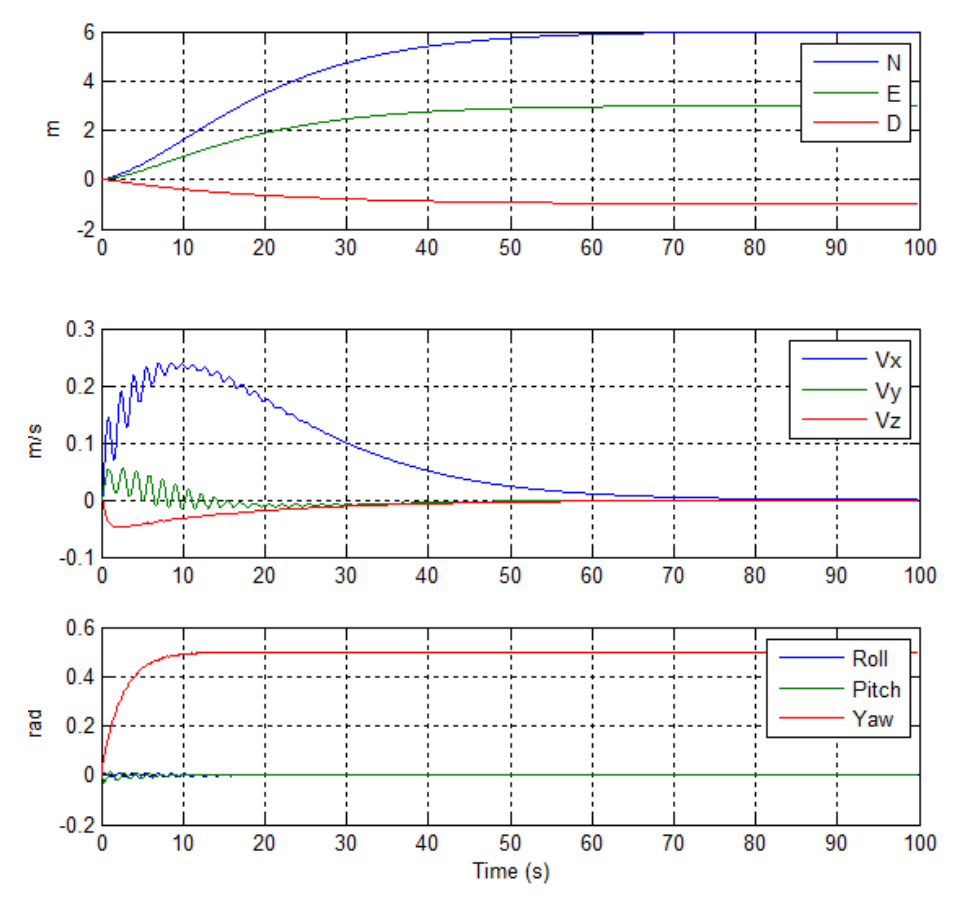

**Figura 123: Control discret. Simulació 2 control de trajectòria: Posicions, Velocitats i Angles.**

Un altre cop observem com el temps de resposta és molt similar al control simulat en el capítol 5 (figura 111). També observem l'efecte d'oscil·lació que produeixen

**Escola Tècnica Superior d'Enginyeries** Industrial i Aeronàutica de Terrassa UNIVERSITAT POLITÈCNICA DE CATALUNYA

> els angles del plat cíclic en les velocitats *Vx* i *Vy* de l'helicòpter. Per altra banda, es pot veure com el moviment en l'angle de *yaw* no afecta a la resta del sistema.

> En la figura 124 veiem la trajectòria en tres dimensions que segueix l'helicòpter en aquesta simulació. Es pot veure com la trajectòria no és perfectament recta. De nou, atribuïm aquest efecte al fet que el control de velocitat en l'eix *z* tingui una dinàmica diferent als dels eixos *x* i *y*.

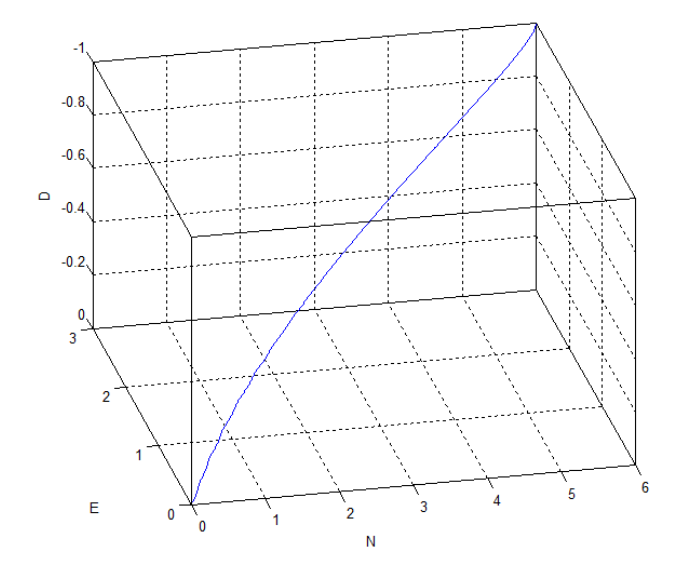

**Figura 124: Control discret. Simulació 2 control de trajectòria: Trajectòria en 3D.**

## **6.1.4. Conclusions**

En aquest apartat hem vist com s'ha discretitzat el control del sistema per tal de treballar a una freqüència de 30Hz. Per això, s'han hagut de modificar els filtres derivatius d'alguns controladors i, davant la impossibilitat d'implementar el control per realimentació d'estat, s'han dissenyat un nous controladors PI per els angles *roll* i *pitch*.

S'ha simulat el nou control dissenyat, i s'ha pogut veure com actua més ràpid davant pertorbacions, com poden ser variacions dels angles o variacions de les velocitats angulars, i ho fa amb una desviació menor de la posició que en l'anterior control dissenyat en el capítol 4. No obstant, el sistema no mostra un comportament tant suau com abans, ja què es produeixen oscil·lacions en varis dels angles, velocitats i posicions.

Pel que fa a les simulacions de trajectòria de punt a punt, s'ha comprovat com el temps de resposta de les coordenades de posició són molt similars a les de l'anterior control. Però ara no es produeixen trajectòries tant suaus, degut a les oscil·lacions dels angles *roll* i *pitch*, i això afecta a la trajectòria seguida, que ara no és exactament una línia recta.

UNIVERSITAT POLITÈCNICA DE CATALUNYA

## **6.2. Programació en MATLAB**

En aquest apartat s'expliquen cadascun dels fitxers creats que s'usen per llegir les dades enviades pel sistema de visió, implementar el control discret que acabem de veure, i enviar les senyals de control calculades al transmissor perquè aquest les enviï al helicòpter. Cal dir tots els fitxers esmentats en aquest apartat es troben en l'*Annex D: Fitxers de MATLAB*.

En la figura 125 hi trobem el diagrama de flux del conjunt de programes emprats per al control. El quals s'expliquen a continuació.

## **Fitxer principal: adquisicioComplet.m**

El fitxer anomenat *adquisicioComplet.m* és el fitxer principal, i el fitxer que s'executa per tal de posar el sistema de control en funcionament. En aquest fitxer hi trobem la inicialització de totes les variables globals que s'usen al sistema, així com la configuració dels canals d'entrada i sortida que comuniquen les targes d'adquisició de dades amb el transmissor, i la configuració de la comunicació amb el sistema de visió amb el protocol UDP per tal de rebre les dades mesurades pel sensor.

Considerem important fer un parèntesi, i recordar que el sistema de visió implementat ens permet realitzar la comunicació per dos protocols distints; TCP i UDP. Una de les diferències entre els dos protocols és que el protocol TCP necessita de verificació de la rebuda dels missatges o *acknowledgment* per part del receptor. Si el receptor no envia la verificació, l'emissor torna a enviar el mateix missatge. Mentre que el protocol UDP no usa cap sistema de verificació.

Inicialment s'havia optat pel protocol TCP, no obstant, després de fer una prova del sistema de control programat, es va poder observar que les mesures proporcionades pel sensor de visió arribaven amb un retard, el qual anava augmentant a mesura que transcorria el temps de la prova. Aquest fet és degut a que el temps d'execució de l'algoritme de control és lleugerament superior al temps entre el qual el sensor de visió envia cada conjunt de mesures. Com amb el protocol TCP l'emissor espera una verificació per part del receptor que no rep, l'emissor segueix enviat el mateix conjunt de mesures fins que el receptor les acaba llegint. D'aquesta forma, s'aconsegueix l'efecte com si els missatges es desessin en una cua FIFO, on el període d'entrada dels missatges és inferior al període de sortida, i per tant, els missatges es van acumulant i el receptor sempre rep missatges que no són actuals. Per aquest motiu, finalment s'ha decidit emprar el protocol UDP, ja què, al no usar verificació, el conjunt de mesures que rep MATLAB sempre són els darrers que ha enviat el sensor de visió.

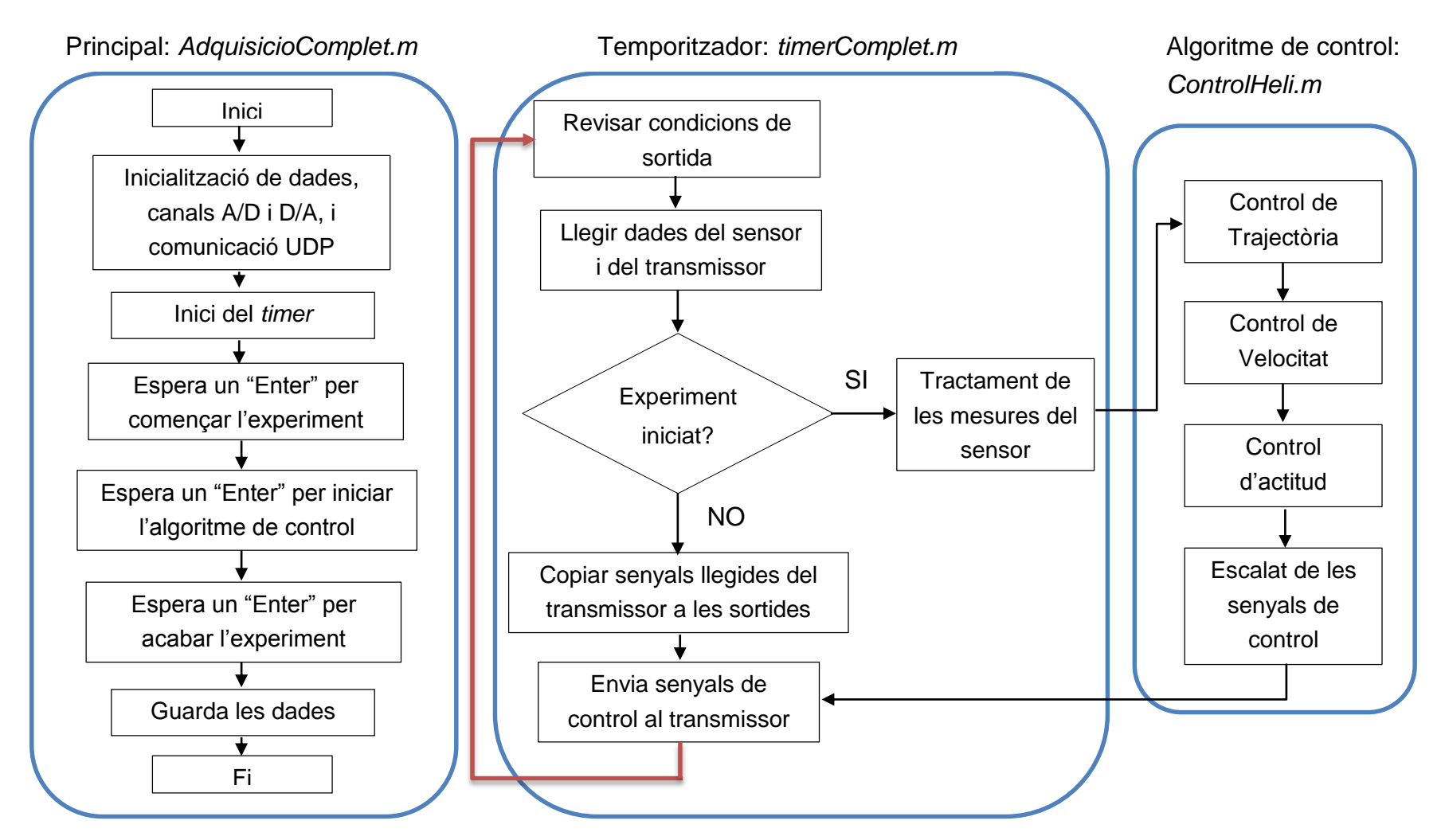

**Figura 125: Diagrama de flux del conjunt de programes desenvolupats.**

**Escola Tècnica Superior d'Enginyeries** Industrial i Aeronàutica de Terrassa UNIVERSITAT POLITÈCNICA DE CATALUNYA

Continuant amb el fitxer *adquisicióComplet.m*, seguidament hi trobem la creació d'un *timer* que crida a la funció *timerComplet*, la qual s'executarà amb un període igual al temps de mostreig del control. Aquest *timer* es comença a executar quan l'usuari prem la tecla *enter*. Al prémer de nou la mateixa tecla, s'inicia l'algoritme de control. I al tornar a prémer la tecla *enter* el programa surt de la funció *timerComplet*, i continua amb l'execució del fitxer *adquisicióComplet.m*. Una vegada acabat l'experiment, aquest fitxer s'encarrega d'eliminar els canals de comunicació creats i el temporitzador, i guarda les dades de l'experiment que estan en el *workspace* en un fitxer d'extensió *mat*.

Entre les dades de l'experiment que es guarden, hi trobem les senyals de control enviades per l'algoritme de control, les senyals de control llegides directament dels comandaments del transmissor, els angles i les posicions mesurades pel sensor de visió, les velocitats estimades per l'algoritme de control, les referències dels angles, les velocitats i les posicions durant tot l'experiment, i el temps.

#### **Temporitzador:** *timerComplet*

La funció que s'executa periòdicament, anomenada *timerComplet*, pot estar en dos estats diferents. El primer estat és quan encara no ha començat l'experiment pròpiament de control, on les senyals de control enviades al transmissor són les mateixes que es llegeixen dels propis comandaments del transmissor. Aquesta és la fase on l'usuari enlaire manualment l'helicòpter fins el punt que vol, abans de començar amb l'algoritme de control. El segon estat és quan l'experiment de control ha començat, i per tant les senyals de control enviades al transmissor són les calculades per l'algoritme de control.

Independentment de l'estat en que es trobi la funció *timerComplet*, el procés que segueix sempre és el mateix: Primer revisa si l'usuari ha avortat l'experiment, o si el temps total de l'experiment s'ha complert. En cas afirmatiu, el programa sortirà de la funció, sinó continua. Seguidament es llegeixen les dades enviades pel port UDP del sensor de visió. En cas d'haver un error en la lectura surt de la funció. A continuació, es llegeixen les dades dels comandaments del transmissor, es calculen les senyals de control, i posteriorment s'envien aquestes senyals de control al transmissor, perquè aquest les enviï al helicòpter.

Cal dir que aquesta funció, cada 30 períodes, mostra per pantalla vàries dades de l'experiment com són la posició i l'actitud de l'helicòpter, i el temps actual de l'experiment. També, quan es produeix un error, aquest es mostrat per pantalla.

#### **Control**

La part del control dins la funció *timerComplet* està implementada en dos blocs; primer el tractament de les mesures rebudes del sensor de visió, i llavors la

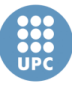

**Escola Tècnica Superior d'Enginyeries** Industrial i Aeronàutica de Terrassa UNIVERSITAT POLITÈCNICA DE CATALUNYA

implementació de l'algoritme de control i l'escalat de les senyals de control per tal d'adequar-les a les magnituds que empra el transmissor.

#### *Tractament de les mesures*

Com s'ha comentat en el capítol 2 quan s'explicava el sistema de visió, aquest s'encarrega de calcular la posició de l'helicòpter en coordenades món (o fixes) i els angles d'Euler del propi helicòpter. No obstant, aquestes mesures que es reben des de el sensor de visió, com veurem, no són exactament les que volem.

Pel que fa a la posició, el sensor ens dona les coordenades *x*, *y* i *z* del centre de gravetat de l'helicòpter respecte al sistema de referència d'una les càmeres del sistema.

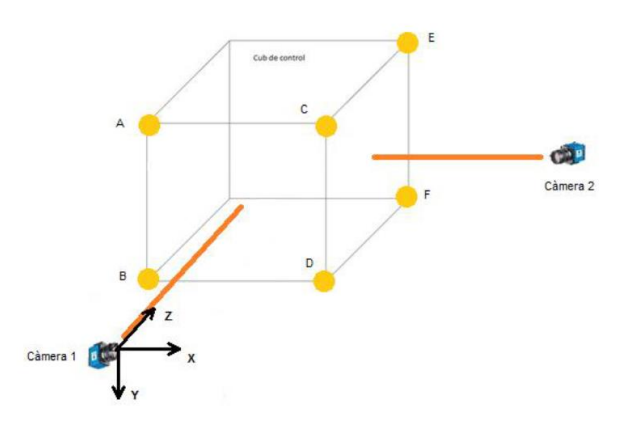

**Figura 126: Sistema de referència del sensor de visió.**

En la figura 126 es pot veure el sistema de coordenades des de la qual el sensor ens dona la posició. A més, cal tenir en compte que la posició de la càmera, determinada per l'eix *z*, no és paral·lel al terra, si no que existeix un petit angle entre els dos.

D'aquesta forma tenim que per transformar el punt que rebem del sensor a coordenades *N*, *E* i *D*, serà necessari aplicar una matriu de rotació en l'eix *x* de l'angle en el qual la càmera esta girada, i posteriorment podrem dir que les coordenades *z*, *x* i *y* corresponen a les coordenades *N*, *E* i *D*, respectivament.

Per realitzar la rotació del punt en l'eix *x* s'ha usat la següent matriu de rotació:

$$
R_x = \begin{pmatrix} 1 & 0 & 0 \\ 0 & \cos(\alpha) & \sin(\alpha) \\ 0 & -\sin(\alpha) & \cos(\alpha) \end{pmatrix}
$$

On *α* és l'angle de la càmera respecte el terra.

Per tant, na vegada multiplicat el punt *(x, y, z)* per aquesta matriu, obtindrem el punt *(E, D, N)*.

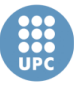

Per tal de trobar l'angle de rotació de la càmera, s'han mesurat varies posicions obtingudes del sensor quan l'helicòpter està sobre una taula, que és paral·lela al terra. I com sabem que la coordenada *D*, després de realitzar la rotació, ha de ser la mateixa per tots els punts, ja què l'altura de la taula no canvia, s'ha buscat l'angle amb el qual es compleixi això. D'aquesta forma s'ha trobat que:

#### $\alpha = -3.115$  graus

En la taula 15 es poden veure els punts mesurats, i la seva transformació en coordenades *NED*.

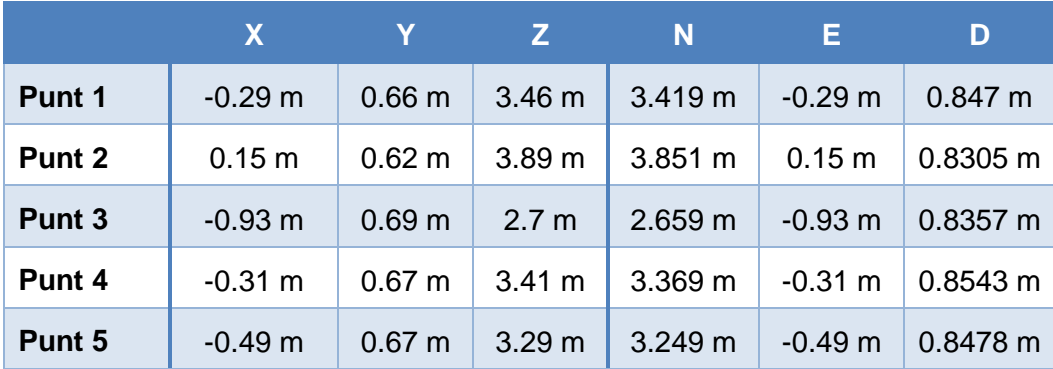

**Taula 15: Transformació de punts pel càlcul de l'angle de la càmera**

Per altra banda, pel que fa els angles d'euler que defineixen l'actitud de l'helicòpter, mesurats pel sensor de visió, són els mateixos que hem estat usant fins ara per realitzar les simulacions, però donats en graus. Per tant, cal realitzar una conversió de graus a radians. També cal tenir en compte que el sentit de l'angle de *pitch* és diferent, per tant s'haurà de canviar el signe.

## *Algoritme de control*

L'algoritme de control està implementat en una funció anomenada *ControlHeli*, la qual es crida des de la funció *timerComplet* quan s'està en la fase on l'experiment de control ha començat.

Aquesta funció rep com a entrades les posicions, els angles, la lectura dels comandaments del transmissor, el temps de mostreig i el nombre de cicles, i retorna com a sortida les quatre accions de control calculades pel control, les velocitats estimades, així com les referències de les posicions, les velocitats i els angles, que ens serviran per interpretar el funcionament del control.

En aquesta funció el primer que ens trobem és la declaració de tot un bloc de variables persistents que inclouen les referències de posició (*N*, *E*, *D*) i la referència de l'angle *yaw*, així com totes les constants dels controladors, i altres

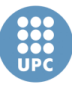

variables que són necessàries per implementar el control. Cal dir que una variable persistent és aquella que conserva el seu valor anterior, després de cada execució d'una funció.

Posteriorment, entrem en el propi algoritme de control, format pels tres controls en cascada:

El **control de trajectòria** el trobem en la funció anomenada *C\_Traj*, la qual implementa el control de trajectòria tal i com s'ha vist en l'apartat *4.4.3*. Aquesta funció calcula les referències de velocitat en coordenades *NED* a partir de l'error de posició en cascuna de les coordenades. Per això, posteriorment s'ha d'aplicar una transformació per tal de canviar de coordenades inercials, a coordenades *Body*. Aquesta transformació la trobem implementada en la funció *Transf*, i aplica la matriu de transformació *ABJ* vista en l'apartat *3.1.3*.

Per l'estimació de les velocitats en coordenades inercials, s'ha implementat la funció *Der\_Discreta*, que realitza una derivada discreta de les posicions *NED*. Posteriorment es realitza una transformació de les velocitats obtingudes, per tal de passar-les de coordenades inercials a coordenades *Body* a partir de la funció *Transf* que hem vist abans.

Una vegada es tenen les velocitats estimades i les velocitats de referència en el sistema de coordenades *Body*, es passa a aplicar el **control de velocitat**. Aquest control està compost per dos controladors PID per a les velocitats *Vx* i *Vy*, i un controlador *PI* per a la velocitat *Vz*. Com es pot observar, aquests no són els tipus de control que s'havien dissenyat en un principi, ja què els tres controls de velocitat estaven formats per controladors PD. Això és degut a que a l'hora de realitzar les proves sobre el sistema de laboratori, alguns dels controls s'han modificat per tal que el control tingui una millor resposta. En el capítol següent s'explica quin és el procés que s'ha seguit per tal d'optimitzar els controladors.

Per a implementar els controladors PID i el controlador PI s'han creat dues funcions, anomenades *pidControl* i *piControl*, que apliquen les fórmules dels controladors que s'han vist a l'apartat *6.1.1*, obtingudes del llibre *PID controllers: Theory, Design and Tuning* [26], afegint una acció *Anti-Windup* en la part integral. Aquestes dues funcions reben com a paràmetres les constants dels controladors, la referència, el valor actual de la variable a controlar, el valor integral acumulat, la quantitat de saturació, i en cas del PID el valor derivatiu anterior, i retornen com a sortida el valor calculat del control, així com els nous valors de la part integral acumulada i el valor derivatiu actual. Per realitzar la saturació de cadascun dels controladors, s'ha implementatr la funció *Saturacio*. Aquesta funció realitza la saturació de la sortida del control respecta a uns certs marges, i calcula la quantitat que ha saturat per tal de usar-ho després en el calcul de l'anti-Windup.

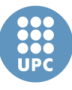

En el control de les velocitats *Vx* i *Vy*, s'ha optat per saturar la sortida entre -0.6 i 0.6 radians. Això vol dir que les referències màximes per als angles de *roll* i de *pitch* seràn de +-0.6 radians, o el que és el mateix, 34.4 graus.

En el cas del control de *Vz*, el valor saturat depen directament dels marges de la senyal de control del col·lectiu, que en el cas de l'algoritme implementat és una senyal que va des de 0 fins a 1.

Pel que fa al **control d'actitud**, el control de l'angle *yaw* ha estat implementat amb un PID, i els angles de *roll* i de *pitch* amb un PI. Les funcions usades per aplicar aquests controls son les mateixes que hem vist pel control de velocitat.

De nou, veiem com el control implementat en l'angle *yaw* és diferent en el control que s'havia dissenyat, el qual era un PD. Aquesta, i les altres modificacions que s'han fet per optimitzar el sistema de control es poden veure en el següent capítol.

En el cas de les senyals de control obtingudes dels tres controladors d'actitud, les senyals s'han saturar entre -1 i 1, tal i com s'ha emprat en les simulacions.,emprant la funció *Saturació*.

## *Escalat de les senyals de control*

Com hem vist, les senyals de control calculades per l'algoritme de control implementat es troben acotades entre -1 i 1, en el cas dels angles, i entre 0 a 1 en el cas del col·lectiu. No obstant, mesurant les senyals de control directament sobre els comandaments del transmissor s'ha pogut comprovar com les quatre senyals no estan acotades entre els mateixos valors, és per això que s'hauran d'acotar les senyals de control perquè el control funcioni correctament.

En la taula 16 es poden veure quins són els valors en cada un dels extrems de les senyals de control en el transmissor:

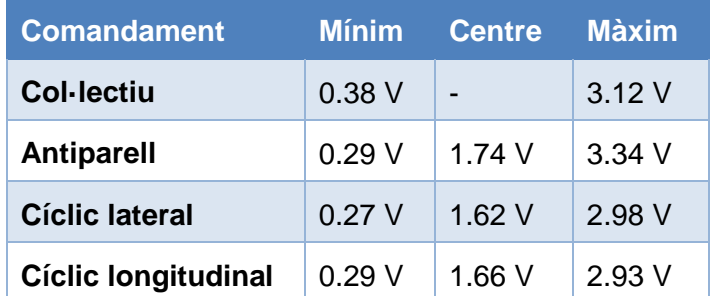

**Taula 16: Valors màxims dels comandaments mesurats en el transmissor.**

Com no es vol que les senyals de control enviades superin aquests valors dels extrems, s'han reduit els marges dels extrems, ja què al enviar la senyals per les tarjes d'adquisició tenim un cert punt d'incertesa on les senyals poden ser lleugerament majors o menors a les que realment s'estan enviat. En la taula 17 es

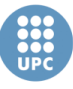

mostra els nous valors de les senyals de control que es consideraran com a màxims per tal d'implementar el nostre control:

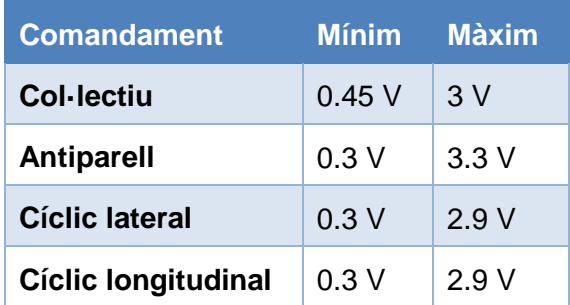

**Taula 17: Valors màxims de les senyals de control del control implementat.**

D'aquesta forma, les fórmules que s'usen per tal de escalar les senyals de control calculades per l'algoritme de control implementat, perquè estiguin acotades com en la taula 17, són les següents:

> $Col \cdot lectiu = 0.45 + 2.55 * (scThrust + scThrust_{Horer})$  $Antiparell = 0.3 + 1.5 * (scYaw + 1)$  $Lateral = 0.3 + 1.3 * (-scRoll + 1)$  $Longitudinal = 0.3 + 1.35 * (-scPitch + 1)$

Cal tenir en compte que el sentit dels valors en els comandaments del cíclic lateral i longitudinal val al revés. És a dir, el valor màxim és a l'esquerra i el valor mínim a la dreta, en el cas del cíclic lateral, i el valor màxim és a dalt i el valor mínim a baix en el cas de cíclic longitudinal. D'aquí que sigui necessari invertir els valors amb el signe negatiu.

Per altre banda, cal dir que la variable *scThrusthover* és el valor que l'algoritme de control assigna al col·lectiu en el punt de *hover*. Aquest valor ha d'anar sumat a la senyal de control *scThrust*, ja què recordem que l'algoritme de control implementat calcula la senyal de control del col·lectiu com una variació respecte del valor de *hover*.

## **Programació de trajectòries**

En la funció *ControlHeli* també hi trobem parts de codi que implementen modificacions en les referències de posició i de l'angle *yaw* per tal que l'helicòpter pugui fer seguiment de trajectòries. Entre aquestes trajectòries programades es troben, per exemple, un quadrat, un cercle, un vuit, un cub, i altres tipus d'experiments que impliquen la variació de les variables de referència. Tots aquests tipus d'experiments es veuran en detall en el següent capítol.

UNIVERSITAT POLITÈCNICA DE CATALUNYA

# 7. Experiments

En aquest capítol es presenten els resultats d'un conjunt d'experiments realitzats amb el control dissenyat sobre el sistema de control del laboratori. Inicialment, es poden veure els experiments que s'han fet provant el control llaç a llaç, i realitzant les modificacions pertinents per optimitzar-lo. Seguidament es mostren els experiments amb el control complet obtingut amb les modificacions anteriors. Entre aquests experiments es poden distingir dos tipus: Els experiments sobre el punt d'equilibri i els experiments de seguiment de trajectòria.

# **7.1. Experiments del control llaç a llaç**

En aquest apartat es mostren alguns dels experiments realitzats per tal de verificar el correcte funcionament de cadascun dels controladors que intervenen en el control dissenyat. A mesura que es van mostrant els resultats, s'aniran veient les modificacions realitzades en cada control per tal de millorar-lo.

## **7.1.1. Control de** *Roll* **i** *Pitch*

**lateral.**

El primer experiment consisteix en una prova dels controladors dels angles *Roll* i *Pitch* de l'helicòpter. Per tal de realitzar aquest experiment, les senyals de control del col·lectiu i l'antiparell són controlades manualment per l'usuari, i les senyals de control del cíclic lateral i longitudinal són controlades per l'algoritme de control implementat.

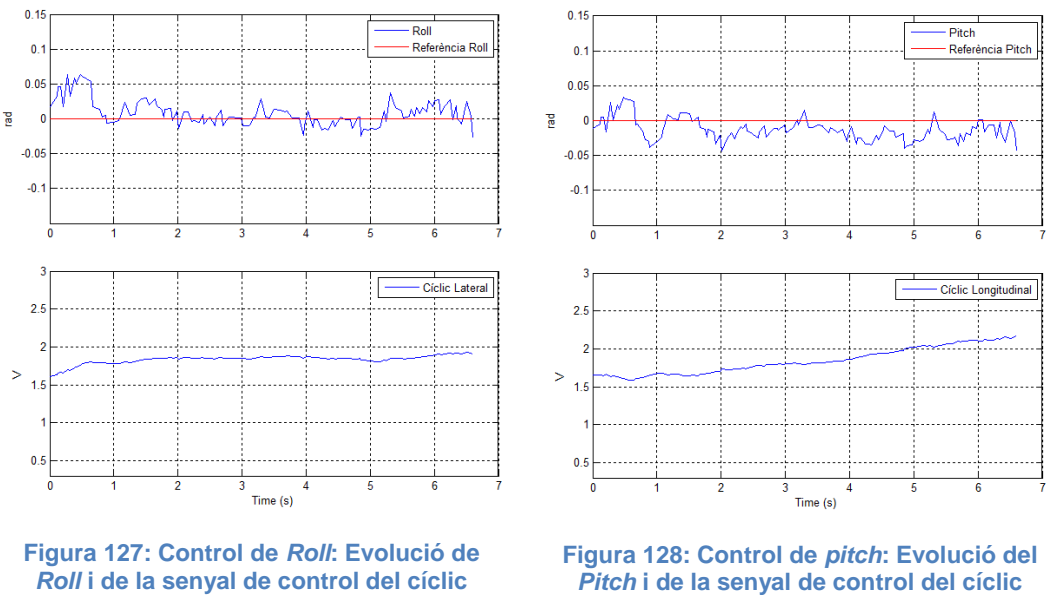
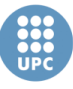

En la figures 127 i 128, es poden veure les gràfiques de l'evolució dels dos angles durant l'experiment, respecte a les seves pròpies referències i, a més, les gràfiques de l'evolució de les dues senyals de control (Cíclic Lateral i Cíclic Longitudinal).

Com podem observar, els controladors PI dissenyats fan que els dos angles es mantinguin oscil·lant dins les seves consignes, que són 0 radians en ambdós casos. En el cas de *Roll* l'error màxim en aquest experiment és d'aproximadament 0.06 radians, i es produeix en l'inici de l'experiment, probablement degut a la inèrcia inicial que té l'helicòpter abans d'entrar el control. En el cas de *Pitch* l'error màxim és de 0.05 radians.

Cal dir que aquest tipus d'experiment no pot ser de llarga duració, ja què, aplicant únicament el llaç del control dels angles, no s'és capaç d'estabilitzar l'helicòpter en un punt d'equilibri, i per tant, aquest surt de la zona de treball delimitada per les càmeres. Aquest fet es pot veure en la figura 129, on s'observa el moviment seguit per l'helicòpter en el pla *North-East* durant els 6.5 segons d'aquest experiment. Cal comentar que la senyal vermella que s'observa en la gràfica és el punt d'inici de la trajectòria.

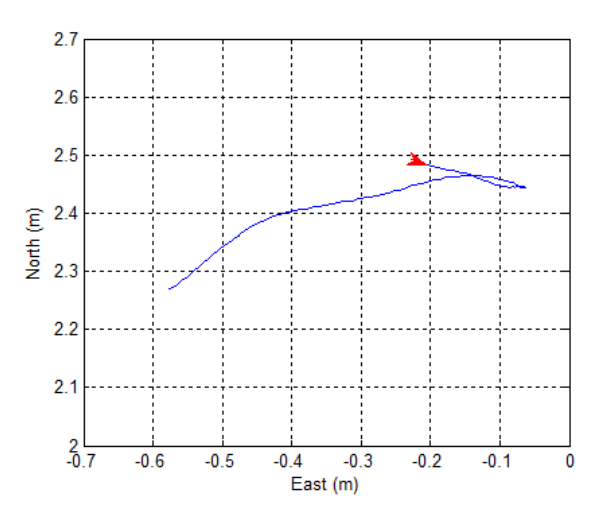

**Figura 129: Control de** *Roll* **i** *Pitch***: Trajectòria de l'helicòpter en pla** *North-East***.**

De la figura anterior és pot observar com en l'instant inicial l'helicòpter té una inèrcia a anar-se'n cap una direcció, però el control dels angles corregeix aquest fet, i porta els angles al voltant de la referència. No obstant, com els angles mesurats pel sensor no coincideixen exactament amb els angles reals de l'helicòpter, es produeix una deriva en la posició.

Tot i la quantitat d'experiments d'aquest llaç fets en el laboratori, és complicat verificar el correcte funcionament del controlador si no es prova conjuntament amb els altres llaços. No obstant, s'ha pogut comprovar com el control és capaç de mantenir els angles dins les consignes.

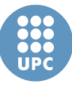

# **7.1.2. Control de** *Vx* **i** *Vy*

A continuació, es presenten els resultats de dos experiments dels controls de les velocitats *Vx* i *Vy* en cascada amb els controls de *Pitch* i *Roll*, respectivament. Com en el cas anterior, les senyals de control del col·lectiu i l'antiparell són controlades manualment.

## **Experiment 1**

En aquest experiment les referències de velocitat són de 0 m/s. En les figures 130 i 131 es poden veure la gràfica de les dues velocitats respecte a les seves referències, així com l'evolució dels angles, i les respectives senyals de control. Recordem que al ser un control en cascada, la referència dels angles *Roll* i *Pitch* es calculada pels controls de *Vy* i *Vx*, respectivament. Una altra cosa què cal tenir en compte, és que les velocitats són estimades a partir de les posicions amb una derivada discreta. Per aquest motiu, es tracten d'unes senyals que varien molt, i poder no ser una estimació precisa de la velocitat.

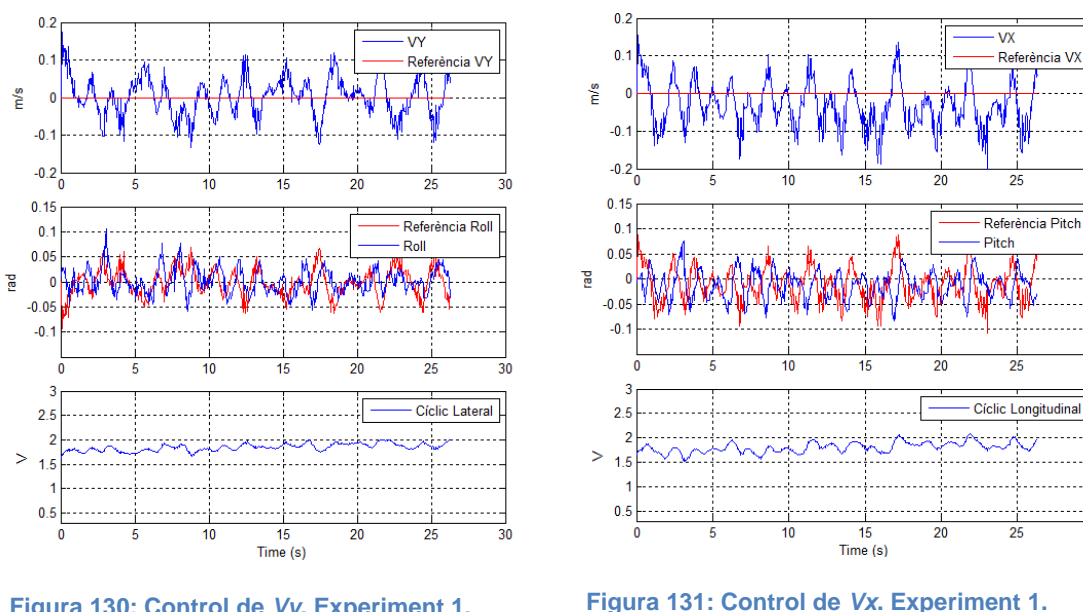

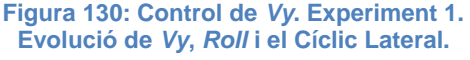

**Evolució de** *Vx***,** *Pitch* **i el Cíclic Longitudinal.**

Tal i com es pot veure en les figures, sembla esser que les velocitats estimades es mantenen oscil·lant sobre la consigna amb un error màxim de al voltant 0.2 m/s, el cas de *Vx*. Per altra banda, veiem com els angles segueixen força bé les referències proporcionades pels controladors de velocitat. Per això, es podria confirmar que el control dels angles *Roll* i *Pitch* és adient.

Cal dir que, tot i que les velocitats oscil·len sobre les consignes, la seva mitjana no és igual a 0, i per tant, també es produeix una deriva de la posició de l'helicòpter. Aquest fet es pot veure en la figura 132, on es pot veure la trajectòria seguida per

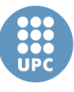

l'helicòpter en el pla *North-East*. De nou, la figura vermella que s'observa en la figura simbolitza l'inici de la trajectòria.

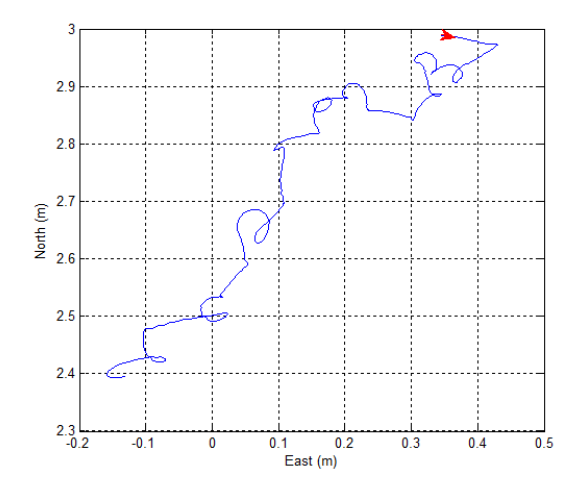

**Figura 132: Control de** *Vx* **i** *Vy***. Experiment 1. Trajectòria de l'helicòpter en pla** *North-East***.**

Es pot observar com amb la incorporació del llaç de control de velocitat, ara l'helicòpter es capaç d'estar més temps dins l'àrea de treball. En concret, en aquest experiment hi ha estat un total d'uns 26 segons. No obstant, no es suficient per a mantenir l'helicòpter estable en un punt, ja què cada desviació que es fa del punt d'origen, no es torna a recuperar. És per això, que és necessari el control de posició.

#### **Experiment 2**

En el present experiment s'han fixat les següents referències de velocitat:

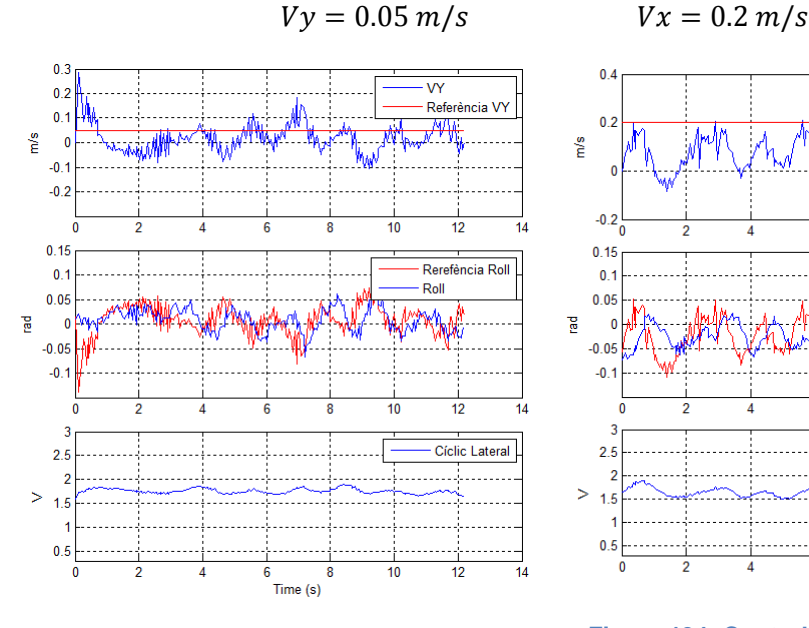

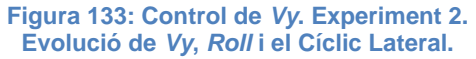

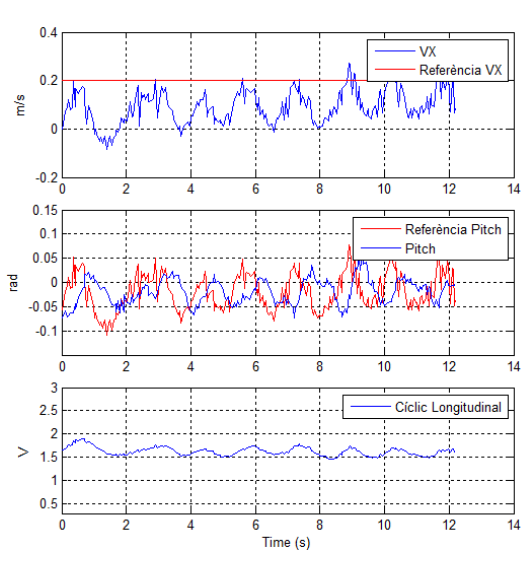

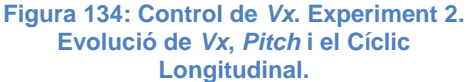

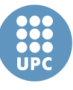

**Escola Tècnica Superior d'Enginyeries** Industrial i Aeronàutica de Terrassa UNIVERSITAT POLITÈCNICA DE CATALUNYA

En les figures 133 i 134 es poden veure les respostes de les velocitats, els angles i les senyals de control. Com s'observa, en el cas de la velocitat *Vy*, sembla ser que la senyal oscil·la al voltant de la consigna. No obstant, en la gràfica de la *Vx* es pot observar un error entre la senyal i la seva consigna. Tot i que, com es pot apreciar, aquest error es va disminuint a mesura que transcorre l'experiment.

Per altra banda, en la figura 135 s'observa la trajectòria de helicòpter en el pla *North-East*, durant els 12 segons de l'experiment, abans de sortir de la zona de treball.

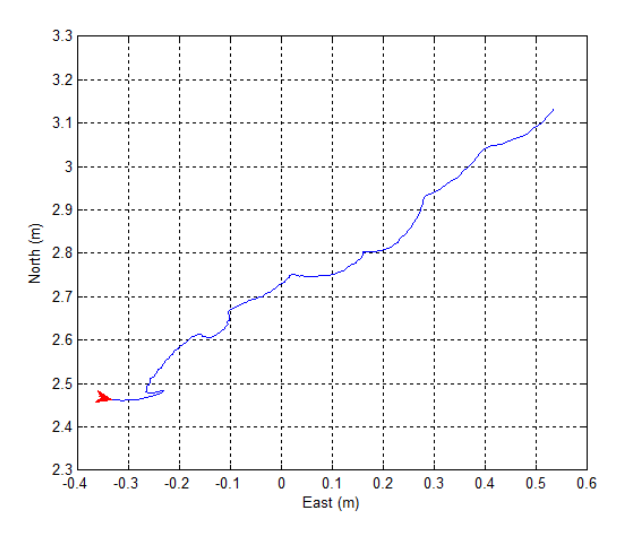

**Figura 135: Control de** *Vx* **i** *Vy***. Experiment 2. Trajectòria de l'helicòpter en pla** *North-East***.**

En aquest experiment, s'ha pogut comprovar que, degut a les consignes de velocitat aplicades, l'helicòpter roman menys temps dins la zona de treball, i per tant la seva trajectòria és més recta.

A partir dels experiments d'aquest llaç es confirma el funcionament adequat del control d'actitud. Però, sembla ser que el control de velocitat no és capaç d'arribar a algunes consignes amb certa velocitat. No obstant, encara es fa complicat diagnosticar aquest control, per això, abans d'aplicar cap modificació, s'ha decidit afegir el control de posició.

# **7.1.3. Control de** *North* **i** *East*

En els experiments que es mostren a continuació, s'ha inclòs el control de posició en cascada amb els altres dos controls vists abans (velocitat i actitud). Recordem que les coordenades de posició *North* i *East* no corresponen a les coordenades *x* i *y*, i que en mig dels controladors de posició i de velocitat hi trobem una

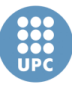

transformació de coordenades. Per això, cal tenir en compte que les referències de velocitat *Vx* i *Vy* proporcionades pels controladors de posició, són una combinació d'ambdós controls.

De nou, al estar controlant només les senyals del cíclic lateral i el cíclic longitudinal, les senyals de control del col·lectiu i l'antiparell són controlades manualment.

#### **Experiment 1**

En aquest experiment, igual com en els dos experiments següents, les referències de posició són la posició de l'helicòpter en el primer instant de l'experiment.

El valor de la constant proporcional del control de posició, o trajectòria, en aquest primer experiment, serà la constant inicialment dissenyada. És a dir, *Kp = 0.1*.

En les figures 136 i 137 es poden veure les respostes de la posició en el coordenades *North* i *East*, respectivament, així com les referències en cada cas.

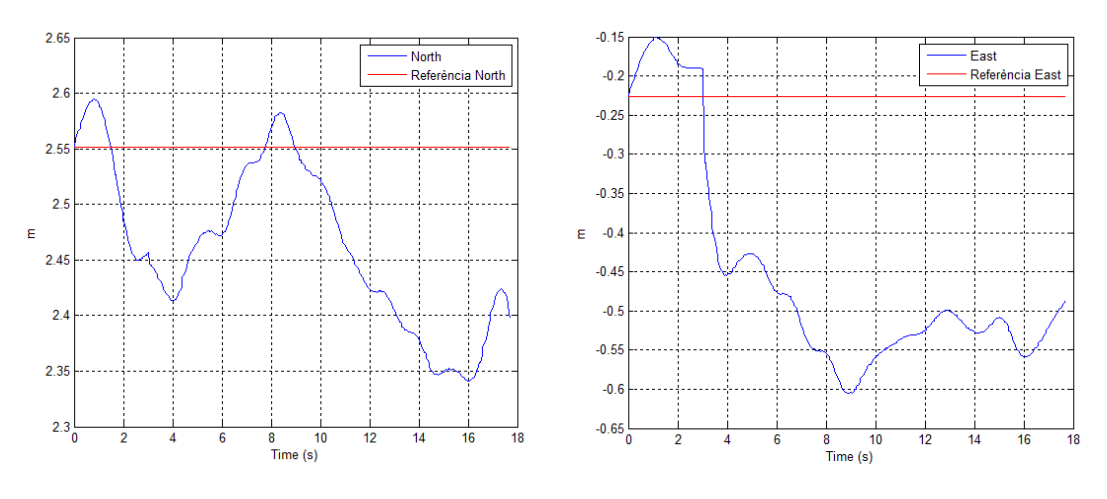

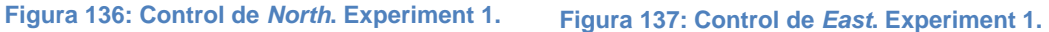

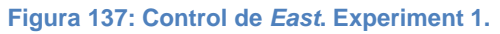

Tal i com s'observa, es produeix una desviació en ambdues coordenades de posició, i el control no és capaç de recuperar la posició inicial de referència. Aquest s'observa sobretot en la resposta de la senyal de *East*.

Per tant, es pot comprovar com el control no funciona adequadament, per aquest motiu, es necessari analitzar les gràfiques amb l'evolució dels altres controls que es troben en les figures 138 i 139. En aquestes figures es troben la resposta de les velocitats *Vy* i *Vx*, respectivament, on les referències són obtingudes del control de posició. I després trobem la resposta dels angles *Roll* i *Pitch*, i finalment les respectives senyals de control del cíclic.

**Escola Tècnica Superior d'Enginyeries** Industrial i Aeronàutica de Terrassa

UNIVERSITAT POLITÈCNICA DE CATALUNYA

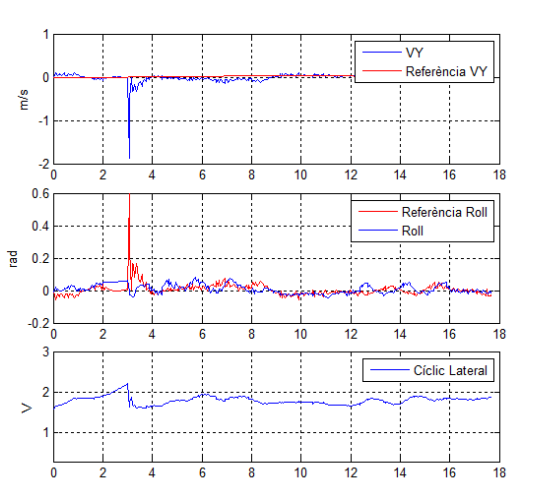

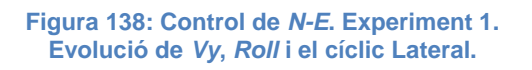

,<br>Time (s)

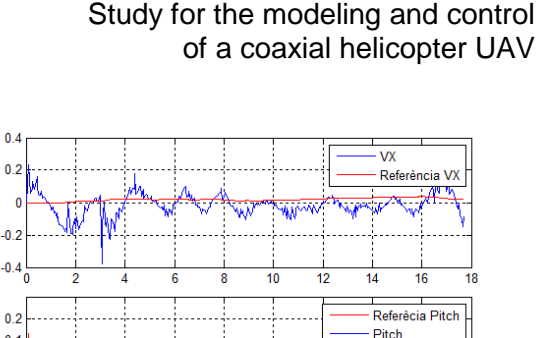

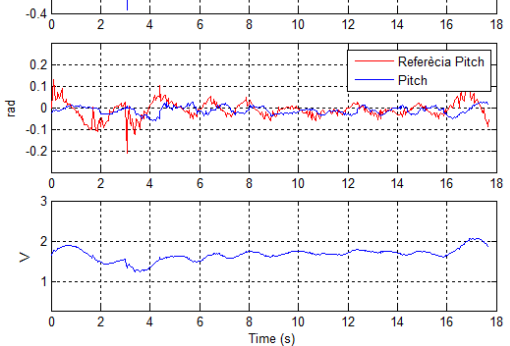

**Figura 139: Control de** *N-E***. Experiment 1. Evolució de** *Vx***,** *Pitch* **i el cíclic Longitudinal.**

En les figures anteriors, es pot observar com les referències de velocitat de *Vy* i *Vx* són extremadament suaus, i per tant molt lentes. Al ser tan lentes, fa què el control no tingui la suficient força per estabilitzar l'helicòpter en un punt. Per tant, la modificació lògica en aquest cas és augmentar la constant proporcional del control de posició.

 $\mathbf{a}$ 

 $\mathbf{a}$ 

mís

En la figura 140 es pot veure la trajectòria seguida per l'helicòpter durant els quasi 18 segons d'aquest experiment. Com es pot comprovar, l'helicòpter no té la suficientment força per tal de tornar al seu punt d'inici, el qual es la referència.

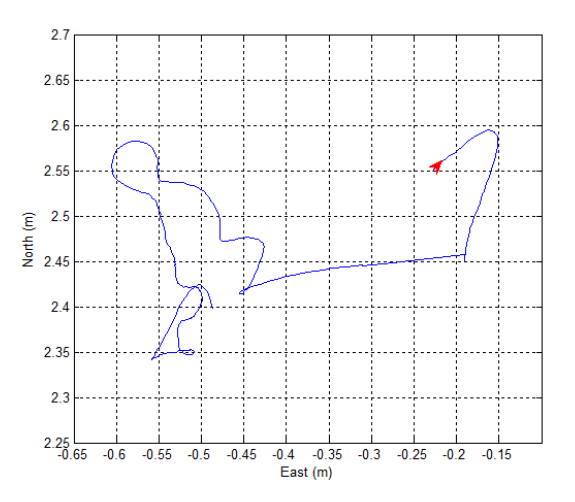

**Figura 140: Control de** *N-E***. Experiment 1. Trajectòria de l'helicòpter en pla** *North-East***.**

#### **Experiment 2**

Donat els resultats de l'anterior experiment, s'ha decidit pujar el valor de la constant proporcional del control de posició o trajectòria. Després de varis experiments, s'ha arribat a la conclusió que valor més adequat és de *Kp = 1.5*.

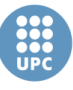

A continuació, en les figures 141 i 142, es mostren els resultats de l'evolució de les coordenades *North* i *East* en aquest experiment.

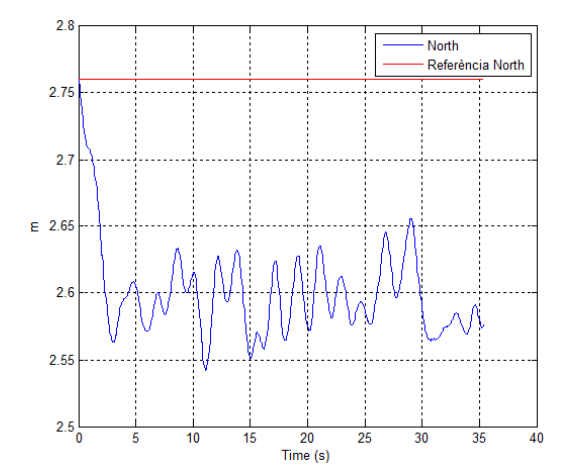

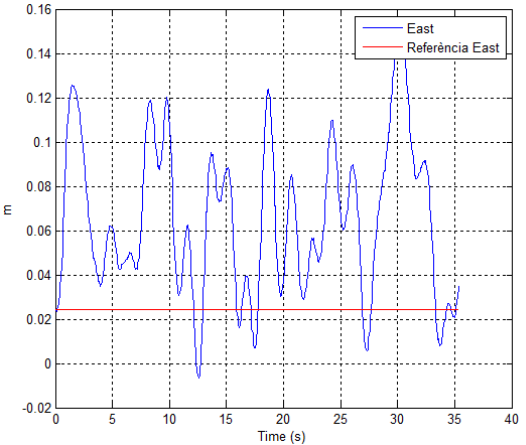

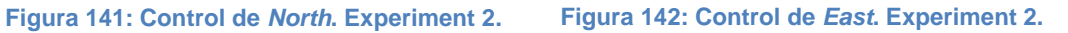

Tal i com es pot veure, de nou, les cordenades de posició no estan sobre les seves consignes. No obstant, la millora respecte a l'experiment anterior és notable, ja què l'helicòpter es capaç d'estabilitzar-se en un punt d'equilibri, tot i que aquest no sigui el punt de referència. Ara, l'helicòpter no surt de l'espai de treball, si no que es queda estabilitzat sobre aquest punt. El fet de què l'helicòpter es desviï de la seva posició de referència és degut a la inèrcia inicial que té el sistema en el prinmer instant de l'experiment.

Per tant, es pot confirmar com el control ha millorat, al ser ara estable, però no te la força suficient per tornar al punt d'inici, el qual és la referència. El motiu d'aquest fet, com veurem, el trobem en les figures 143 i 144, on es poden veure les gràfiques de l'evolució de les velocitats, els angles i les senyals de control.

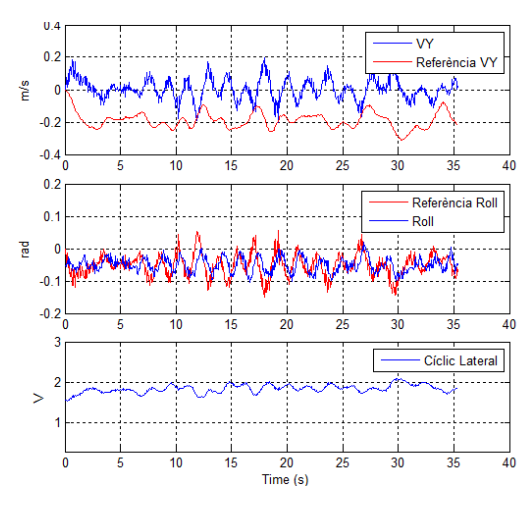

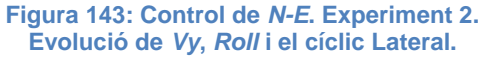

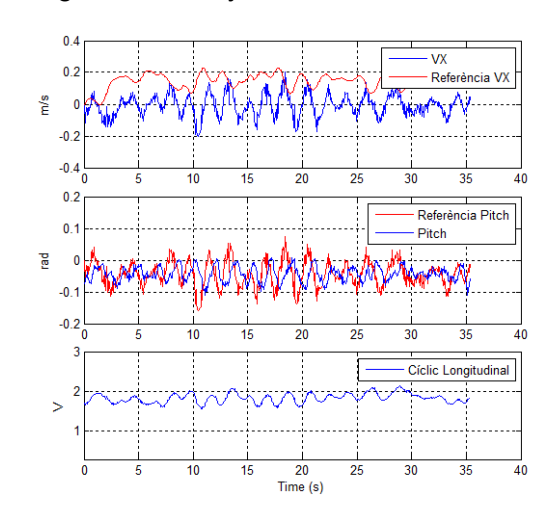

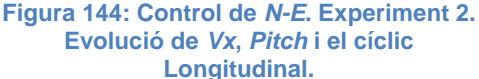

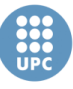

Tal com s'observa en les gràfiques de les velocitats *Vy* i *Vx*, les referències proporcionades pel control de posició ara són molt més ràpides. No obstant, veiem com el controls de les velocitats no són capaç de portar-les en la seves referències, i per això, existeix un error estacionari en ambdues velocitats.

En aquest punt, cal recordar que els controls emprats per les velocitats són de tipus PD, i per tant, sense acció integral, donat que les pròpies plantes de les velocitats del model incloïen un integrador. No obstant, amb aquest experiment es pot deduir que l'integrador de les plantes no és suficientment ràpid, i per això, considerem que s'ha d'incloure una petita acció integral en el control per tal de millorar-ne la seva resposta. El resultat d'aquesta modificació es pot veure en l'experiment numero 3.

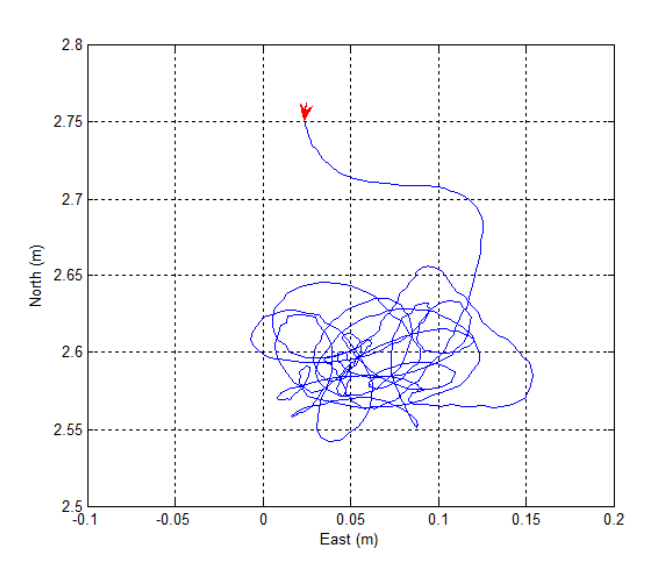

**Figura 145: Control de** *N-E***. Experiment 2. Trajectòria de l'helicòpter en pla** *North-East***.**

En la figura 145 veiem la trajectòria seguida de l'helicòpter durant els 35 segons de duració de l'experiment. Amb aquesta gràfica, es pot veure clarament com l'helicòpter queda estabilitzat sobre un punt, diferent a la referència. L'error màxim que s'observa una vegada estabilitzat és d'uns 10 cm respecte el punt aproximat on s'estabilitza.

#### **Experiment 3**

A partir de les conclusions obtingudes de l'anterior experiment, s'ha decidit incloure una senyal integral en el control de les velocitats *Vx* i *Vy*. Després de varies proves, s'ha considerat que el millor valor per la constant integral per el dos controladors és de *Ki = 0.02* (negativa en *Vx*). Aquesta és una constant relativament petita, ja què suposa un valor al voltant d'un 10% de la contant

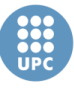

**Escola Tècnica Superior d'Enginyeries** Industrial i Aeronàutica de Terrassa UNIVERSITAT POLITÈCNICA DE CATALUNYA

proporcional i al voltant d'un 2% de la contant derivativa. No obstant, com veurem a continuació, s'ha considerat suficient.

En les figures 146 i 147 es pot veure la resposta de les coordenades de posició respecte a les seves referències.

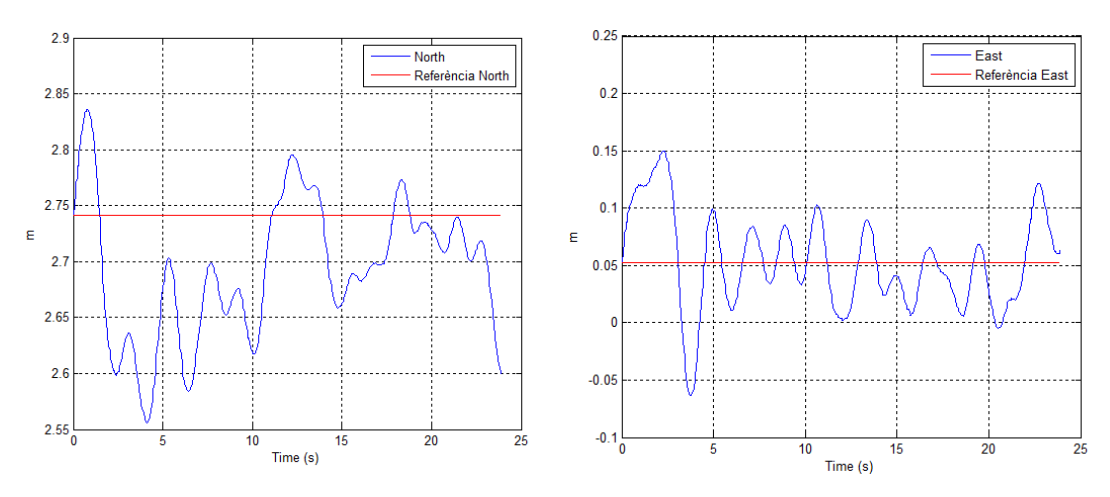

**Figura 146: Control de** *North***. Experiment 3. Figura 147: Control de** *East***. Experiment 2.**

Tal i com observem, en aquest experiment l'error estacionari s'ha reduït molt. D'aquesta forma, el control de posició es capaç de vèncer la inèrcia inicial de l'helicòpter, i tornar al punts de referència.

En les figures 148 i 149 observem la resposta de les velocitats, els angles i les senyals de control.

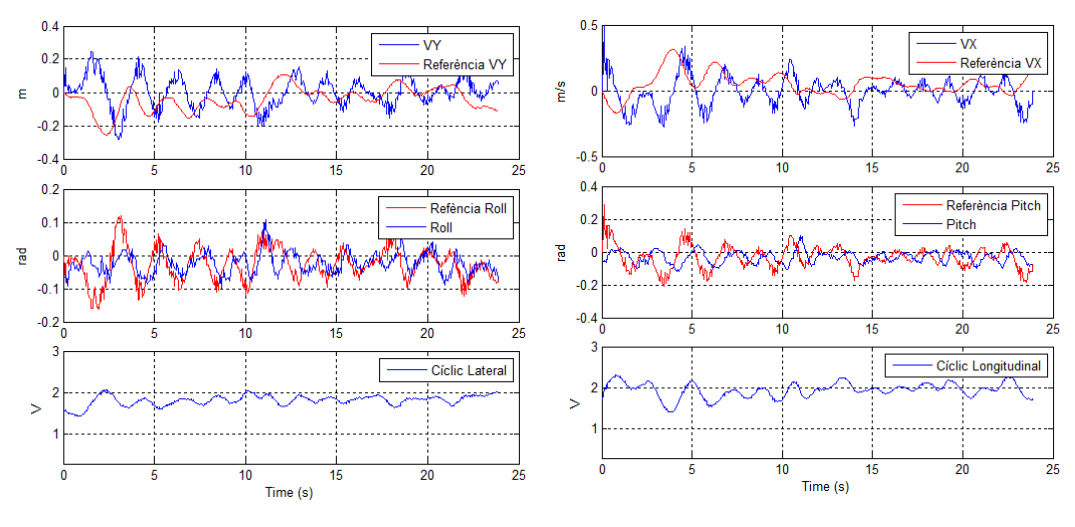

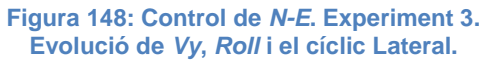

**Figura 149: Control de** *N-E***. Experiment 3. Evolució de** *Vx***,** *Pitch* **i el cíclic Longitudinal.**

Tal i com s'observa en l'evolució de les dues velocitats, degut a l'integrador incorporat al control, aquestes són capaces de seguir de molt millor forma les referències proporcionades pel control de velocitat.

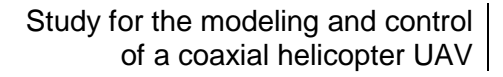

En la figura 150 s'observa la trajectòria seguida sobre el pla *North-East* en aquest experiment. El punt vermell simbolitza el punt de referència.

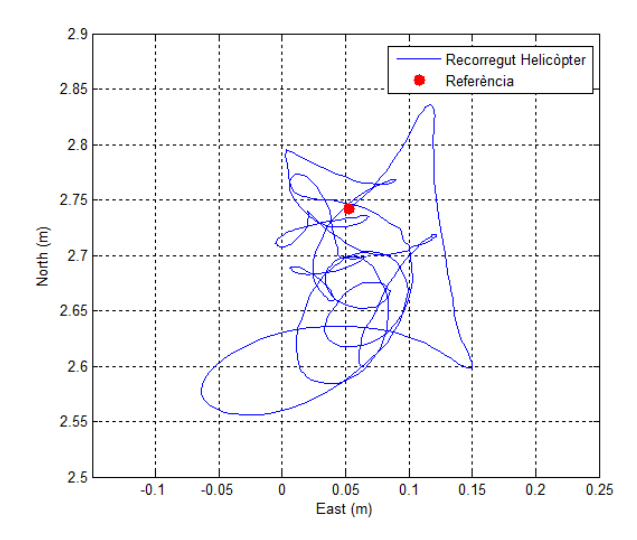

**Figura 150: Control de** *N-E***. Experiment 3. Trajectòria de l'helicòpter en pla** *North-East***.**

Com es pot comprovar, ara el control és capaç de retornar al punt de referència, i per tant vèncer la inèrcia inicial del sistema. S'observa com és capaç d'estabilitzarse en aquest punt amb un error màxim d'uns 20 cm, en el cas d'aquest experiment.

# **7.1.4. Control de** *Vz*

Una vegada analitzats i sintonitzats els controls que afecten a les senyals de control del plat cíclic, anem a veure alguns dels experiments realitzats amb els llaços de control que afecten a la senyal de control del col·lectiu, per tal de comprovar el funcionament.

En aquests experiments l'algoritme de control només actua sobre el col·lectiu, per tant, les demés senyals de control es controlen manualment.

En aquest experiment només introduirem el llaç del control de la velocitat *Vz*, amb una referència de 0 m/s.

En la figura 151 es pot veure la resposta de la velocitat en l'eix *z* respecte a la seva referència, i la senyal de control del col·lectiu. Com podem observar la velocitat es manté estable a prop de la consigna. No obstant, la mitjana d'aquesta velocitat és positiva, i per tant, això fa que l'helicòpter vagi perdent altura (L'eix *z* apunt cap al terra, igual que l'eix *Down*).

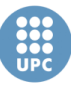

**Escola Tècnica Superior d'Enginyeries** Industrial i Aeronàutica de Terrassa

UNIVERSITAT POLITÈCNICA DE CATALUNYA

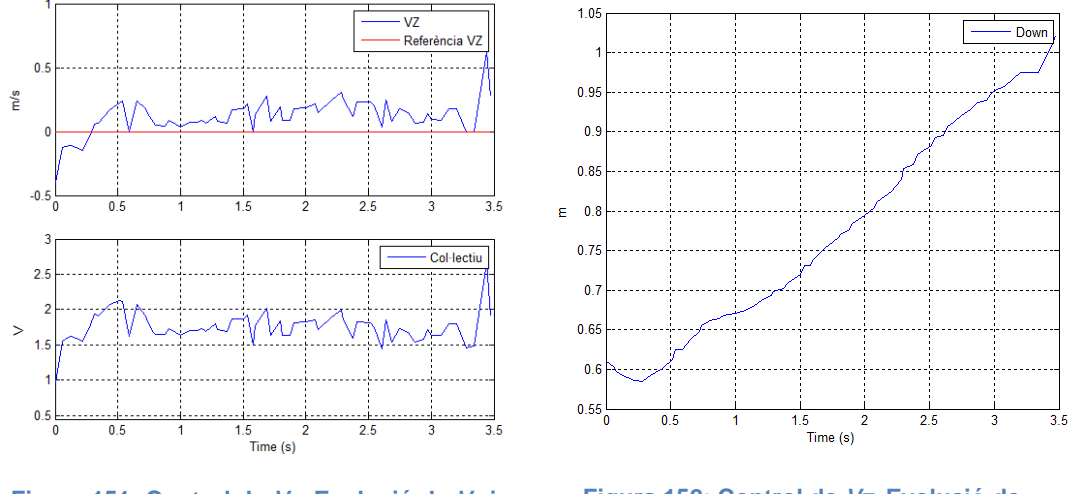

**Figura 151: Control de** *Vz***. Evolució de** *Vz* **i de la senyal de control del col·lectiu.**

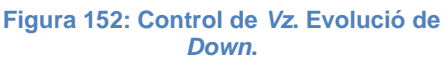

En la figura 152 es veu l'evolució de la coordenada *Down* durant l'experiment. Com s'ha comentat, l'helicòpter va perdent altura, i per tant, la coordenada *Down* es fa de cada cop major com es pot comprovar en la gràfica. D'aquesta forma, podem afirmar que el llaç de velocitat no es suficient per a controlar l'altura de l'helicòpter, com és obvi. Però, és fa complicant realitzar algun veredicte del funcionament del control de velocitat.

# **7.1.5. Control de** *Down*

A continuació, es presenten els experiments fets del control de la coordenada *Down*, en cascada amb el control de velocitat *Vz*. Cal tenir en compte que els eixos *z* i *Down* no tenen perquè ser coincidents, sinó que depèn de l'actitud de l'helicòpter (angles *Roll* i *Pitch*). No obstant, en aquests experiments per interpretar els resultats considerarem com si fossin paral·lels, donat que els angles d'inclinació de l'helicòpter són mínims. Per tant, d'aquesta forma es pot considerar que la velocitat de referència de *Vz* està proporcionada únicament pel control de la coordenada *Down*. Però cal tenir en compte que en la realitat la referència de *Vz* ve donada com una combinació de les tres velocitats en els tres eixos *North*, *East* i *Down*.

De nou comentar que les en aquests experiments les senyals del cíclic i l'antiparell són controlades de forma manual.

#### **Experiment 1**

En aquest experiment la referència de la coordenada *Down* és el seu valor en el primer instant.

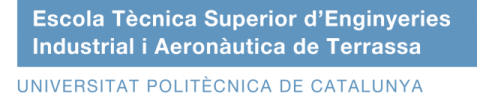

En la figura 153 es pot veure la evolució de la coordenada *Down* respecte la seva referència, així com la velocitat *Vz* i la seva pròpia referència, i la senyal de control del col·lectiu.

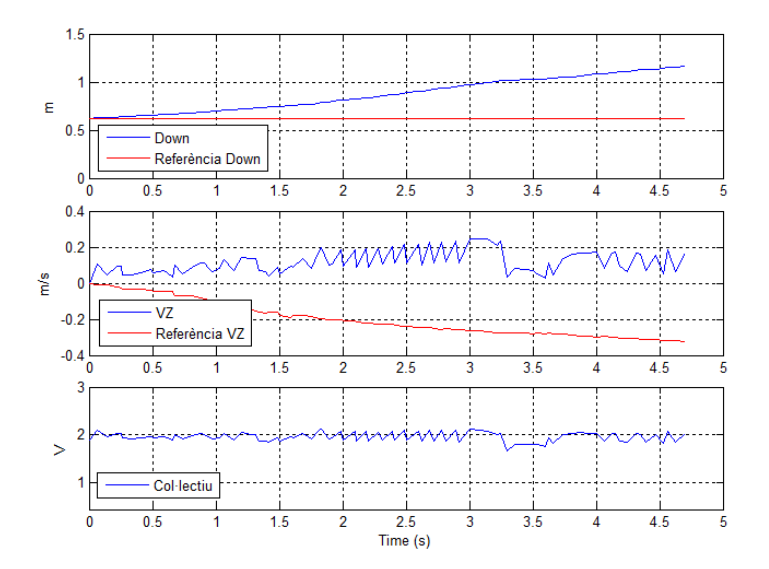

**Figura 153: Control de** *Down***. Experiment 1. Evolució de** *Down***,** *Vz* **i col·lectiu.**

Com es pot comprovar, la coordenada *Down* s'allunya de la coordenada (l'helicòpter perd altura), i segueix augmentant fins que l'helicòpter surt de la zona de treball. Per altre banda, veiem com el control de la velocitat *Vz* sembla no respondre a la referència imposada pel control de posició. I si observem la senyal de control del col·lectiu, es pot observar com pràcticament no reacciona al augment d'error en *Vz*. Per aquest motiu, s'ha deduït que el control PD de *Vz* té una acció proporcional massa petita, i per altre banda, que és possible que sigui necessari incloure una acció integral per reduir l'error.

## **Experiment 2**

Donat els resultats obtinguts en l'experiment anterior, s'ha decidit augmentar la constant proporcional del control de *Vz* fins a 10 vegades més, de tal forma que la constant ens queda *Kp = -0.506*. Per altre banda, s'ha inclòs una acció integral de contant *Ki = -0.2*. El terme derivatiu s'ha mantingut en *Kd = -0.2623*.

En la figura 154 es poden veure els resultats del experiment. Tal i com s'observa, ara el control és capaç de mantenir l'helicòpter sobre la referència de *Down* durant uns 20 segons, no obstant a partir d'aquí, l'helicòpter comença a perdre altura. El mateix fet s'observa en el control de *Vz*: La velocitat es manté sobre la consigna fins que en el segon 20 es perd. Cal dir que aquest fet és degut a una baixada de la càrrega de la bateria.

Per altre banda, es pot veure com a partir de que l'helicòpter comença a descendir, la senyal de control del col·lectiu comença a pujar per recuperar la posició, no obstant, es pot observar molt de renou en l'acció de control.

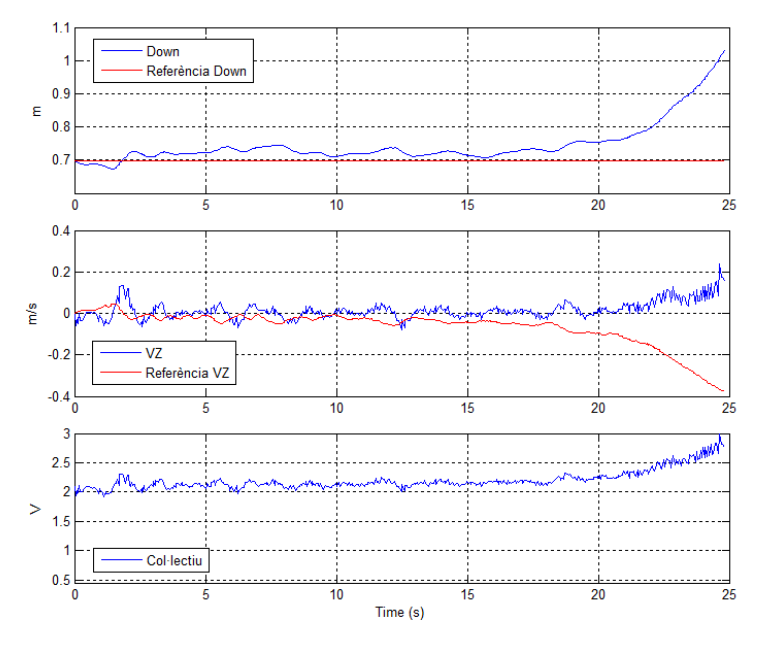

**Figura 154: Control de** *Down***. Experiment 2. Evolució de** *Down***,** *Vz* **i col·lectiu.**

A partir de les gràfiques anteriors, concloem que, tot i que la pèrdua d'altura és deguda a la baixada de la càrrega de la bateria, el sistema de control hauria de ser capaç de mantenir l'altura amb una pujada del col·lectiu, ja què la càrrega de la bateria no estava esgotada. Per tant, s'ha considerat que si aquest no ho fa, és degut al renou i la vibració que es produeix en la senyal de control quan aquesta augmenta. Aquest fet fa que els motors que alimenten els rotors no tinguin suficientment força per elevar l'helicòpter.

## **Experiment 3**

A partir de l'experiment anterior, s'ha comprovat com la senyal de control del col·lectiu té massa renou. Un fet raonable, si es te en compte que la senyal de control és calcula a partir d'una estimació de la velocitat *Vz*, la qual conté una elevada quantitat de renou.

Per tant, amb l'objectiu d'eliminar el màxim renou possible de la senyal de control, s'ha decidit eliminar l'acció derivativa i reduir l'acció proporcional a la meitat (*Kp = -0.253*) en el control de la velocitat *Vz*. Això és degut a que, tant l'acció proporcional com sobretot l'acció derivativa, augmenten el renou de la senyal. D'aquesta forma el control de la velocitat *Vz* ens queda com un PI amb les següents constants:

$$
Kp = -0.253 \qquad Ki = -0.2
$$

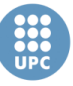

**Escola Tècnica Superior d'Enginyeries** Industrial i Aeronàutica de Terrassa UNIVERSITAT POLITÈCNICA DE CATALUNYA

> Cal dir que l'elecció de les constants en aquest i en l'anterior experiment, no ha estat arbitraria, si no que es tracta d'un procés d'analitzar amb varies proves diferents controls fins a donar amb les constants més adients.

> En la figura 155 es troben els resultats del experiment amb la modificació del control. De nou veiem les gràfiques de l'evolució de *Down*, *Vz* i la senyal de control del col·lectiu.

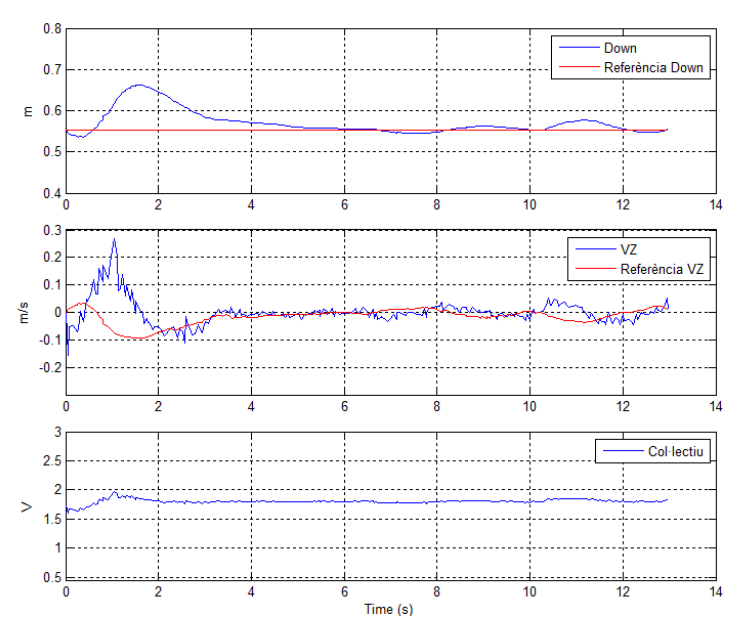

**Figura 155: Control de** *Down***. Experiment 3. Evolució de** *Down***,** *Vz* **i col·lectiu.**

Com es pot comprovar, inicialment l'helicòpter té una tendència a perdre altura, no obstant el control en cascada actua correctament i recupera la altura, per quedar estabilitzat sobre la consigna de *Down* amb un error de menys de 5 cm.

Per altre banda veiem com les modificacions fetes han resultat adients, ja què la senyal de control ha reduït de forma important la quantitat de renou. I això es nota de forma positiva en el control de l'altura. D'aquesta forma, considerem que el control ara funciona correctament.

# **7.1.6. Control de** *Yaw*

En aquest apartat, es presenta un experiment realitzat per al control de l'angle de *yaw* o de guinyada. Per fer aquest tipus d'experiment l'algoritme de control actua sobre la senyal de control de l'antiparell mentre que les altres senyals de control són controlades manualment.

Cal dir que s'han realitzat vàries proves del control inicialment dissenyat. No obstant, s'ha pogut comprovar com aquest és inestable, i per tant, no vàlid per a controlar l'angle *yaw* de l'helicòpter del laboratori. Davant aquest fet s'ha arribat a la conclusió de que la planta que relaciona l'angle de *yaw* amb la senyal de control

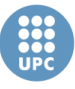

de l'antiparell del model amb el qual s'ha treballat, no és equivalent a la planta real del sistema de control del laboratori.

Davant aquest fet, s'ha decidit dissenyar un nou controlador per a l'angle *yaw*. Després de vàries proves, s'ha trobat un controlador que s'ha considerat adient. Aquest és un controlador de tipus PID amb les següents constants:

$$
Kp = 0.3 \qquad Ki = 0.1 \qquad Kd = 0.05
$$

En la figura 156 es poden veure els resultats obtinguts en un experiment després d'implementar el control PID esmentat. En aquesta figura s'observen l'evolució de l'angle *yaw* en radians respecte a la seva referència, que no és més que el seu valor en el primer instant de l'experiment, i també, s'observa l'evolució de la senyal de control de l'antiparell.

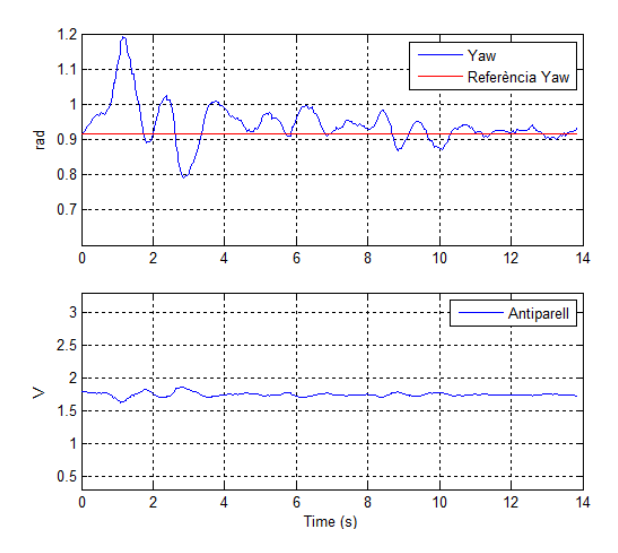

**Figura 156: Control de** *yaw***. Evolució de** *yaw* **i de l'antiparell.**

Tal i com s'observa, el control és capaç absorbir al moviment inicial de l'angle degut a la inèrcia en el primer instant de experiment, i posteriorment s'estabilitza sobre la referència amb un error màxim de al voltant de 0.1 radians, què són menys de 6 graus. D'aquesta forma, confirmem el correcte funcionament del controlador PID obtingut.

# **7.1.7. Resum de modificacions**

Tal i com s'ha vist amb les proves dels controladors llaç a llaç, s'han realitzat una sèrie de modificacions sobre els controls per tal de optimitzar-los, i que siguin capaç de controlar el sistema el millor possible. Per aquest fet trobem necessari fer un resum del les modificacions realitzades en aquest apartat:

 S'ha augmentat la constant proporcional del control de posició de 0.1 a 1.5, degut a que inicialment el control no tenia suficientment força per mantenir l'helicòpter en una posició estable. Aquest fet és degut a que en les simulacions, no es produeixen pertorbacions en la velocitat, i per tant una referència de velocitat petita sempre farà que el sistema arribi al seu punt destí. No obstant, com al sistema real sempre s'hi produeixen pertorbacions i oscil·lacions en les velocitats, es fa necessari un control més ràpid per tal que sigui suficient per respondre.

- S'ha afegit un petit integrador (*Ki = 0.02*) en els controls de les velocitats *Vx* i *Vy* per tal d'eliminar l'error en l'estacionari de la velocitat. I d'aquesta forma, també poder eliminar l'error estacionari en la posició.
- S'ha afegit un integrador i augmentat l'acció proporcional en el control de *Vz* per tal de fer-lo més ràpid i eliminar l'error estacionari. Posteriorment s'ha eliminat la acció derivativa per tal de reduir el renou en la senyal de control del col·lectiu calculada pel mateix controlador.
- Finalment, davant la inestabilitat del control inicialment dissenyat, s'ha obtingut un nou control de tipus PID per a controlar l'angle *yaw*.

Una vegada realitzades les modificacions, les constants de cadascun dels controladors ens queden com veiem en la taula 18:

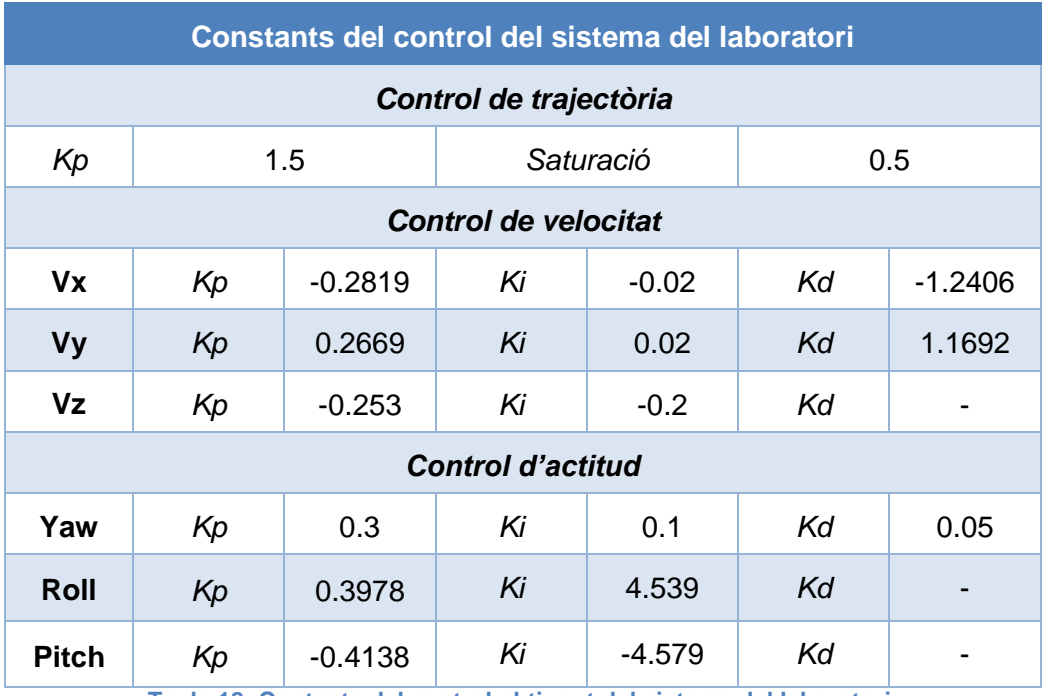

**Taula 18: Contants del control obtingut del sistema del laboratori.**

A partir dels experiments realitzats de cada llaç de control, i les modificacions fetes en alguns dels controladors, considerem que s'ha obtingut un control amb un correcte funcionament en tots els casos. Per això, en el següent apartat es mostren els experiments realitzats amb el control complet obtingut, per tal de veure el seu comportament en diferents situacions.

UNIVERSITAT POLITÈCNICA DE CATALUNYA

# **7.2. Experiments del control complet**

En aquest apartat es mostren els experiments realitzats per tal de verificar el funcionament del control complet, obtingut a partir de les proves i optimització de cadascun dels controls en l'apartat anterior.

En totes les proves que es mostren a continuació, l'algoritme de control s'encarrega de calcular cadascuna de les accions de control de cada comandament (cíclic lateral, cíclic longitudinal, col·lectiu i antiparell). Per tant, aquest cop cap senyal de control es controlada manualment.

Entre els experiments realitzats podem distingir dos tipus com es veurà a continuació. Aquests són els experiments en el punt d'equilibri, i els experiments de seguiment de trajectòria.

# **7.2.1. Experiments en el punt d'equilibri**

Aquests experiments consisteixen en deixar l'helicòpter en un punt de l'espai i veure com el control estabilitza el control en aquest punt.

## **Experiment 1**

A continuació, es mostra el conjunt de gràfiques d'un dels experiments sobre el punt d'equilibri per tal de veure com es comporten els controls interns del sistema de control, així com la trajectòria del propi helicòpter.

En les figures 157 i 158 s'observa l'evolució de les coordenades de posició *North* i *East* respecte a les seves pròpies refererències.

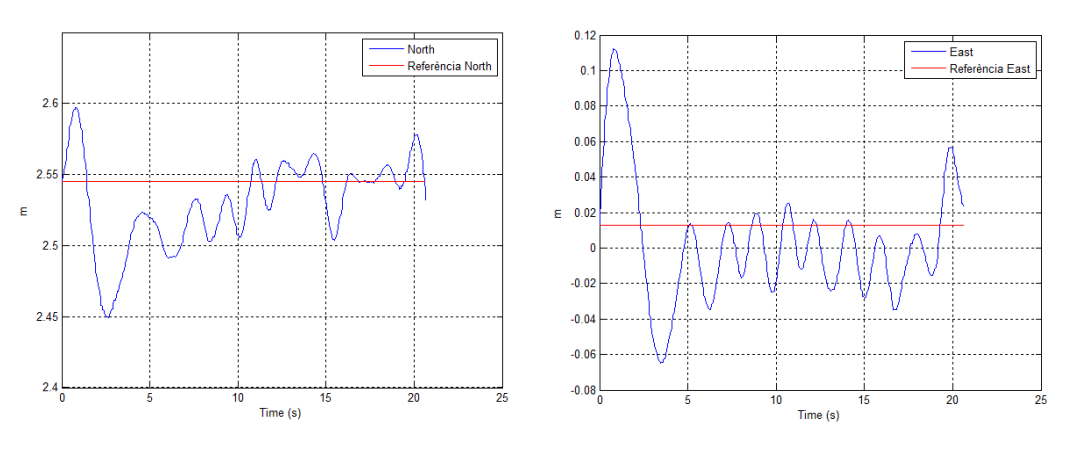

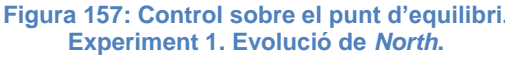

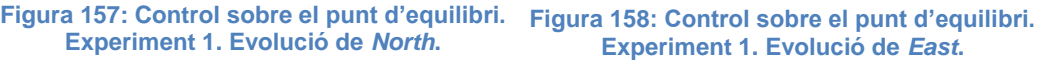

Es pot observar com el control actua per estabilitzar l'helicòpter davat la inèrcia en el primer instant de l'experiment. Posteriorment queda estabilitzat amb un error màxim d'uns 5 cm tant en *North* com en *East*.

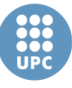

En les figures 159 i 160 es pot observar l'evolució de les velocitats en els eixos *y* i *x*, així com l'evolució dels angles *Roll* i *Pitch* i l'evolució de les senyals de control del plat cíclic.

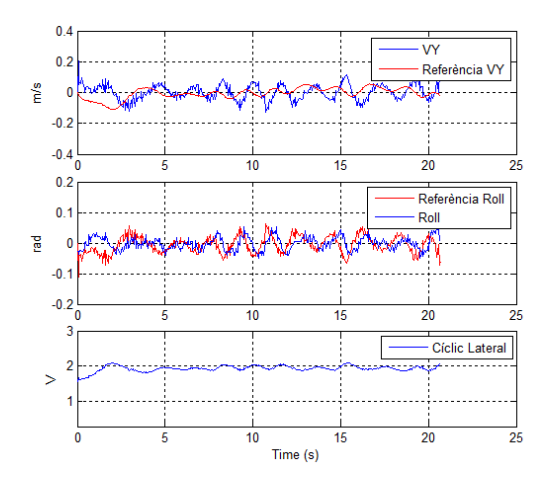

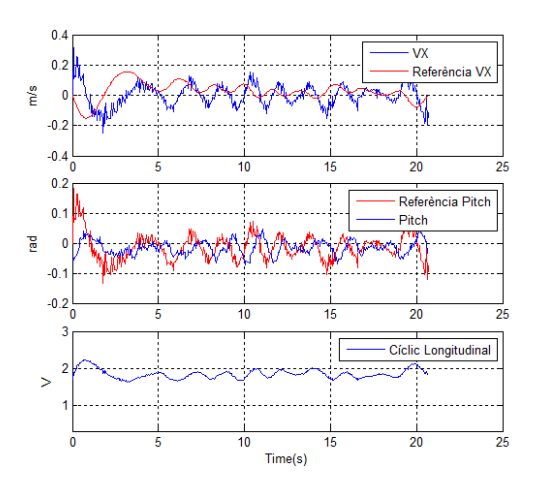

**Figura 159: Control sobre el punt d'equilibri. Experiment 1. Evolució de** *VY***,** *Roll* **i el cíclic lateral.**

**Figura 160: Control sobre el punt d'equilibri. Experiment 1. Evolució de** *VX***,** *Pitch* **i el cíclic longitudinal.**

De les figures anteriors es pot comprovar com els angles segueixen de forma molt acurada les referències que imposen els controls de velocitat. Per altre banda, podem observar com les velocitats també segueixen les referències imposades pel control de posició o trajectòria, tot i que en aquest cas es pot observar com les velocitats oscil·len més del que ho fa la referència.

En la figura 161 s'observa l'evolució de la coordenada de posició *Down*, això com l'evolució de la velocitat *Vz* i la senyal de control del col·lectiu.

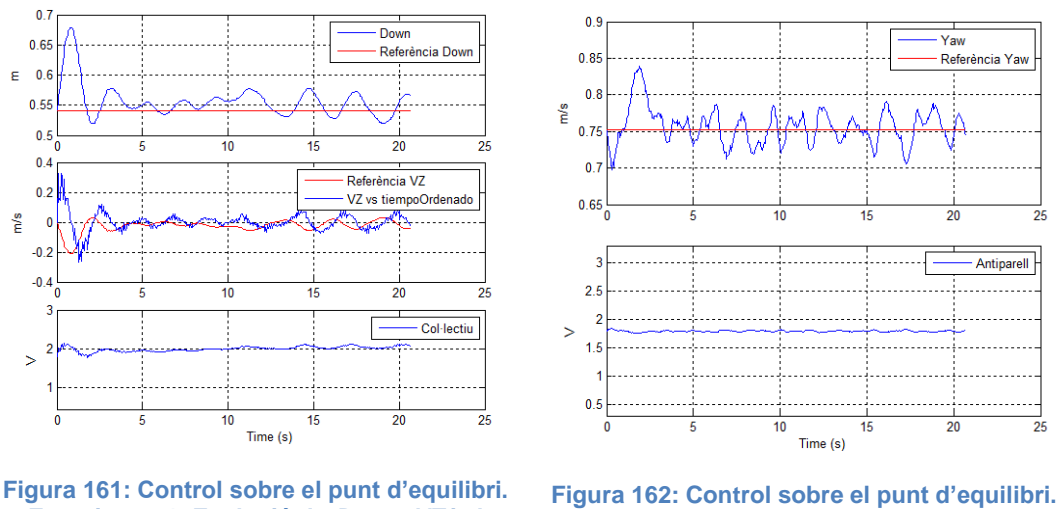

**Experiment 1. Evolució de** *Down***,** *VZ* **i el col·lectiu.**

**Experiment 1. Evolució de** *Yaw* **i l'antiparell.**

Es pot observar com el control d'altura venç la inèrcia incial de caiguda per tal d'elevar de nou l'helicòpter i estabilitzar-lo sobre la referència amb un error de menys de 5 cm (coordenada *Down*).

**Escola Tècnica Superior d'Enginyeries** Industrial i Aeronàutica de Terrassa UNIVERSITAT POLITÈCNICA DE CATALUNYA

Per altre banda, en la figura 162 observem l'evolució de l'angle *Yaw* juntament amb la seva referència, que és el valor de l'angle en el primer instant d'experiment, i la senyal de control de l'antiparell. De la gràfica de *Yaw* es pot observar com aquest s'estabilitza sobre la referència, després de recuperar la deriva inicial, amb un error inferior a 0.05 radians, què són menys de 3 graus.

Finalment, en la figura 163 es pot veure la trajectòria en les tres coordenades de posició (*North-East-Down*) seguida per l'helicòpter durant els poc més de 20 segons de l'experiment. I en la figura 164 es pot veure la mateixa trajectòria dibuixada sobre el pla *North-East*.

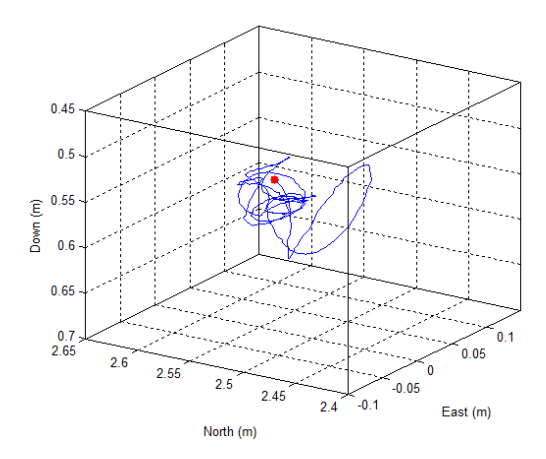

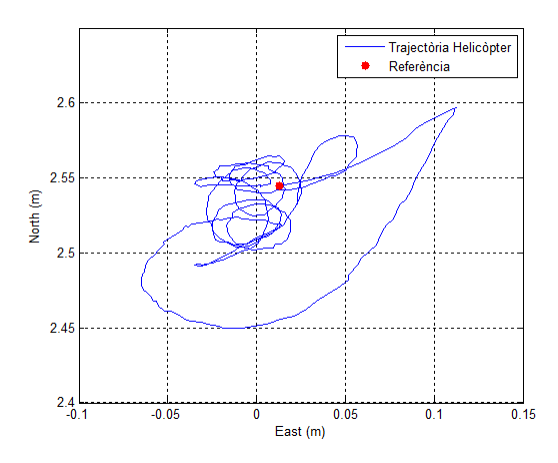

**Figura 163: Control sobre el punt d'equilibri. Experiment 1. Trajectòria en 3D.**

**Figura 164: Control sobre el punt d'equilibri. Experiment 1. Trajectòria sobre el pla** *North-East***.**

Com s'observa en les dues gràfiques anteriors, l'helicòpter te una deriva en la posició en l'instant inicial, que fa que es desviï de la seva posició, no obstant el control actua correctament, i retorna l'helicòpter a la posició de referència, i l'estabilitza en aquest punt amb una gran precisió, en una circumferència de 5 cm de diàmetre aproximadament.

#### **Altres Experiments**

Una vegada vistes les gràfiques de tots els controls d'un experiment sobre el punt d'equilibri, a continuació es mostren les gràfiques de la trajectòria de l'helicòpter en el pla *North-East*, per un total de 8 experiments més fets sobre el punt d'equilibri. Aquestes gràfiques es poden veure en les figures 165, 166, 167, 168, 169, 170, 171 i 172.

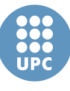

Escola Tècnica Superior d'Enginyeries Industrial i Aeronàutica de Terrassa

UNIVERSITAT POLITÈCNICA DE CATALUNYA

 $21$ 

 $2.65$ 

 $\overline{2}$ North (m)

 $25$ 

 $2.5$ 

 $2.45$ <br>-0.15

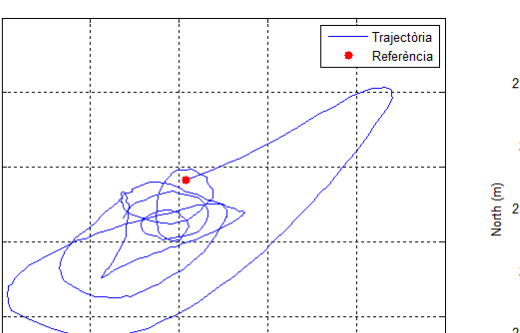

 $0.05$ 

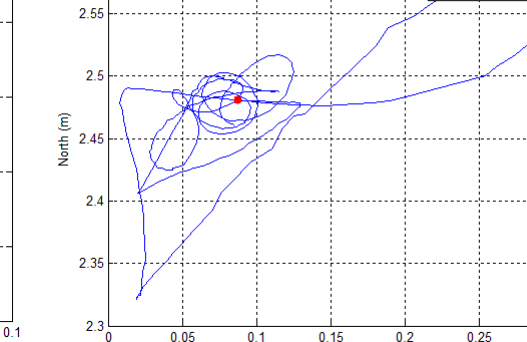

**Figura 165: Control sobre el punt d'equilibri. Experiment 2. Trajectòria sobre el pla** *N-E***..**

East (m)

 $-0.05$ 

**Figura 166: Control sobre el punt d'equilibri. Experiment 3. Trajectòria sobre el pla** *N-E***..**

East (m)

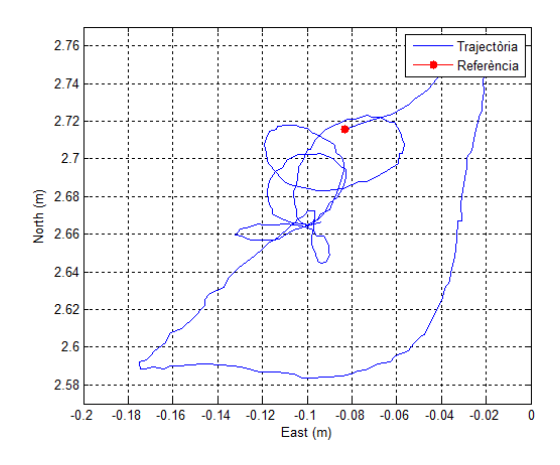

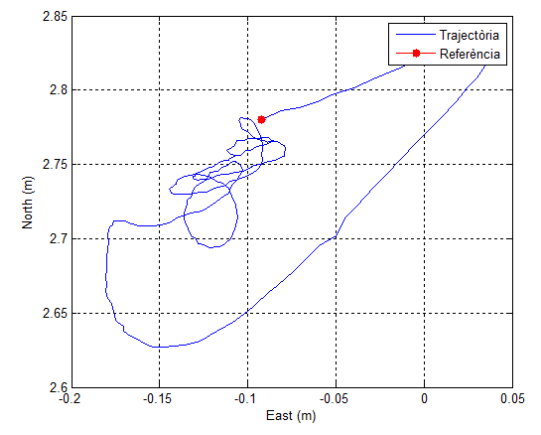

**Figura 167: Control sobre el punt d'equilibri. Experiment 4. Trajectòria sobre el pla** *N-E***..**

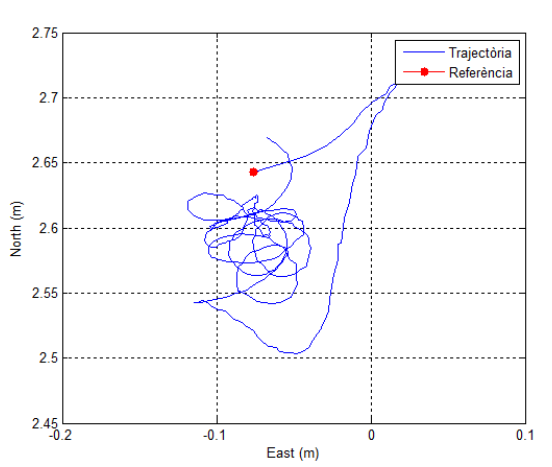

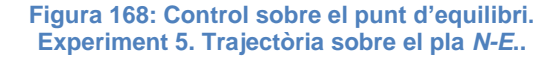

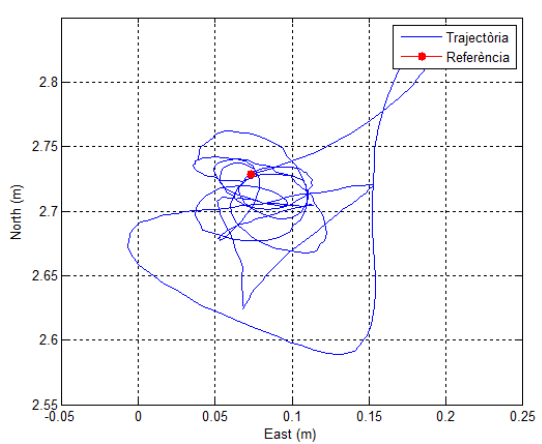

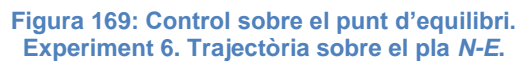

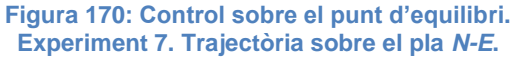

*Tomeu Rubí Perelló*

148

Study for the modeling and control of a coaxial helicopter UAV

·<br>Trajectòria

Referència  $\overline{\phantom{0}}$ 

 $\overline{0}$  3

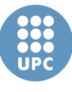

**Escola Tècnica Superior d'Enginyeries** Industrial i Aeronàutica de Terrassa

UNIVERSITAT POLITÈCNICA DE CATALUNYA

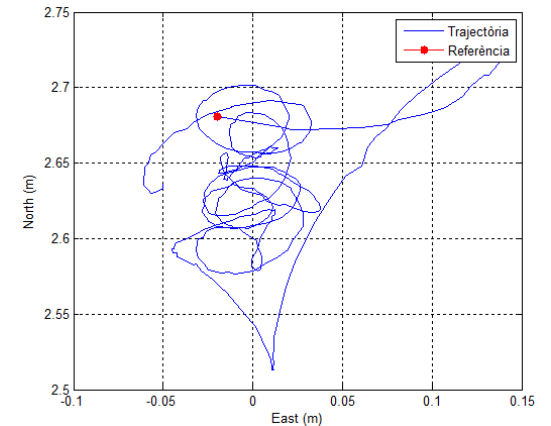

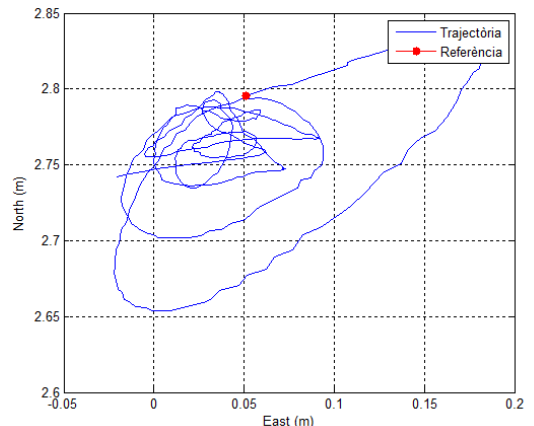

**Figura 171: Control sobre el punt d'equilibri. Experiment 8. Trajectòria sobre el pla** *N-E***.**

**Figura 172: Control sobre el punt d'equilibri. Experiment 9. Trajectòria sobre el pla** *N-E***.**

Tal i com es pot observar, tots els experiments segueixen la mateixa dinàmica: Inicialment es produeix una deriva produïda per la inèrcia en el primer instant, i posteriorment el control actua, i estabilitza l'helicòpter al voltant del punt d'equilibri.

En la taula 19 un resum de les dades dels experiments anteriors, on es pot veure la duració de cada experiment, i una aproximació de l'error màxim de posició una vegada estabilitzat.

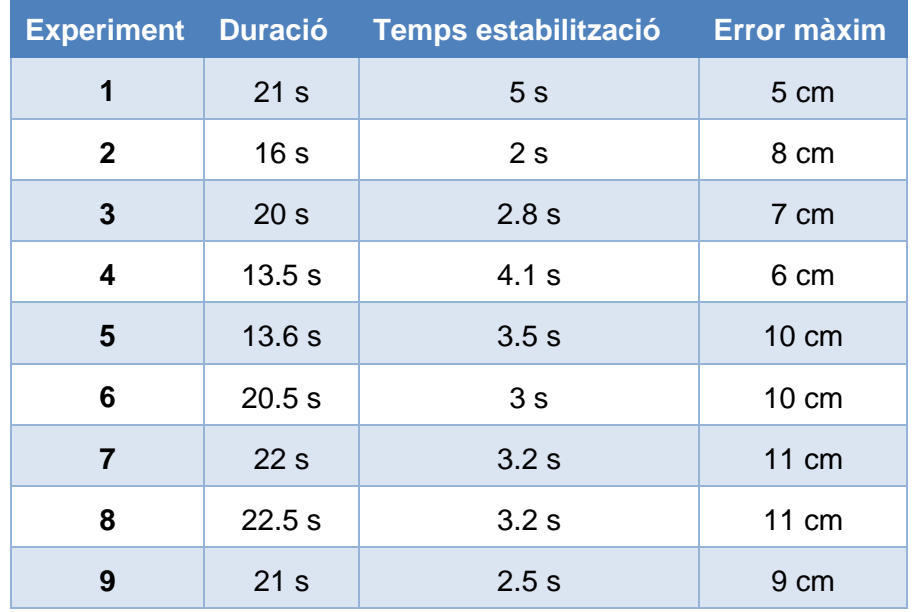

**Taula 19: Dades dels experiments sobre el punt d'equilibri.**

A partir dels experiments realitzats, es pot concloure que el control funciona correctament a l'hora d'estabilitzar l'helicòpter en un punt en l'espai. A partir de la taula anterior veiem com, de mitjana, tarda uns 3 segons en vèncer la inèrcia inicial, i posteriorment s'estabilitza amb un error màxim de 11 cm, en cas més negatiu.

#### **Variació en la referència de** *yaw*

Per comprovar que les variacions de l'angle *Yaw* no afecten al moviment de l'helicòpter, i el control és capaç de mantenir-lo estable, s'ha realitzat un experiment on la consigna de *Yaw* variant periòdicament. En concret, es produeix una variació de 0.6 radians (34.38 graus) cada 3 segons.

En la figura 173 es mostra l'evolució de l'angle *Yaw* respecte la seva consigna, i també l'evolució de la senyal de control de l'antiparell. I en la figura 174 s'observa la trajectòria de l'helicòpter en la pla *North-East*.

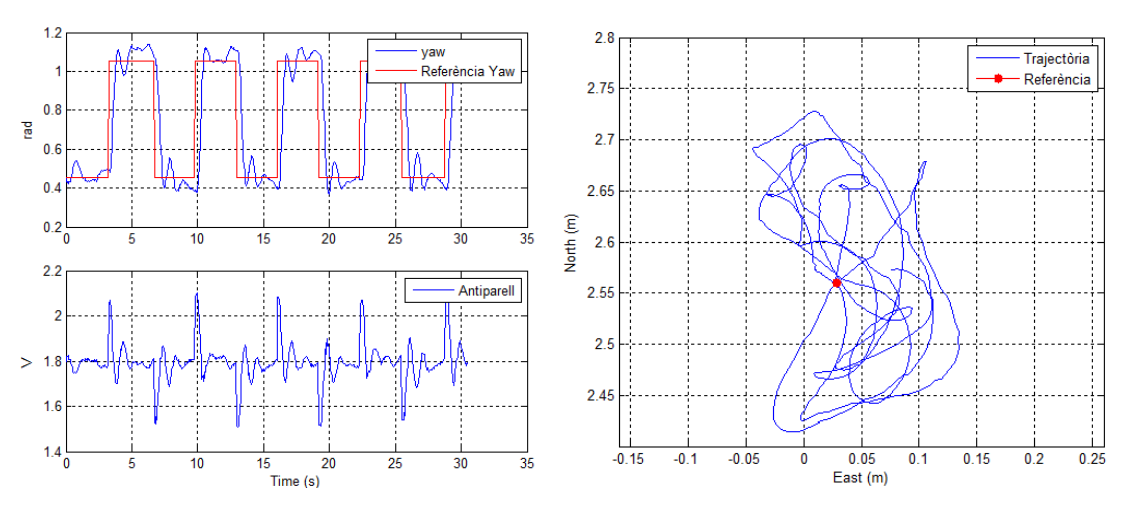

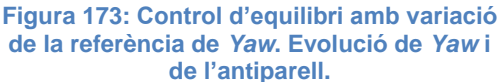

**Figura 174: Control d'equilibri amb variació de la referència de** *Yaw***. Trajectòria en el pla**  *N-E***.**

Com es pot observar, l'angle de *Yaw* té una resposta molt ràpida davant les variacions de la consigna, i s'estabilitza en menys d'un segon, amb un error estacionari mínim.

Per altre banda, es pot comprovar com la resta del control funciona correctament, i es capaç d'estabilitzar l'helicòpter al voltant del punt davant les variacions continues de l'angle de *Yaw*. Però, cal dir que ara l'error màxim de posició és d'aproximadament 14 cm. Per tant, veiem com el moviment de l'angle *Yaw* afecta en el control de posició. No obstant, considerem que el control funciona correctament.

# **7.2.2. Experiments de seguiment de trajectòria**

En aquests experiments, les referències de posició ja no són les del primer instant de l'experiment, sinó que poden ser un altre punt, o poden anar variant durant l'experiment com veurem a continuació. D'aquesta forma ens permet veure com reacció el control dissenyat davant el seguiment de trajectòries.

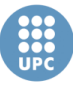

#### **Punt a punt**

A continuació, es mostren tres experiments de trajectòria des del punt d'origen, o inicial, fins a punt destí, allà on s'estabilitza l'helicòpter.

#### *Experiment 1*

En el primer experiment les referències a partir del punt d'origen són les següents:

 $N_{ref} = N_0 + 0.6 \, m$   $E_{ref} = E_0 + 0.6 \, m$   $D_{ref} = D_0$ 

En la figura 175 l'evolució de les tres coordenades del sistema inercial, *North*, *East* i *Down*, i en la figura 176 observem la trajectòria de l'helicòpter en tres dimensions.

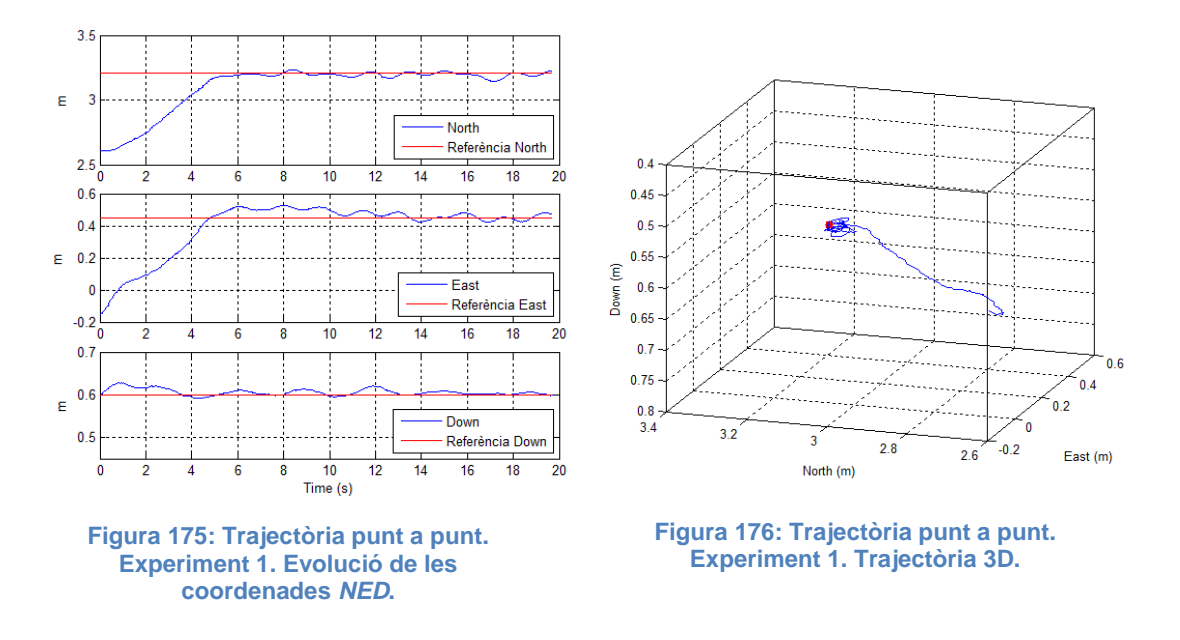

L'helicòpter tarda al voltant dels 5 segons per recórrer els 0.85 metres de distància fins a arribar al punt destí, i posteriorment s'estabilitza en aquest punt.

Es pot veure com en el principi de la trajectòria es produeix una certa desviació, degut a la inèrcia de l'helicòpter al principi del experiment, no obstant, a partir d'aquí es pot dir que segueix una trajectòria relativament recta.

#### *Experiment 2*

En aquest segon experiment el punt destí ve donat per:

$$
N_{ref} = N_0 + 0.3 \, m \qquad E_{ref} = E_0 + 0.7 \, m \qquad D_{ref} = D_0 - 0.3 \, m
$$

En la figura 177 es poden veure la resposta de les coordenades *NED*, i en la figura 178 la trajectòria en 3D.

**Escola Tècnica Superior d'Enginyeries** Industrial i Aeronàutica de Terrassa

UNIVERSITAT POLITÈCNICA DE CATALUNYA

 $0.6$ 

 $0.4$ 

 $0.2$ 

East (m)

 $-0.2$ 

 $-0.4$  $23$ 

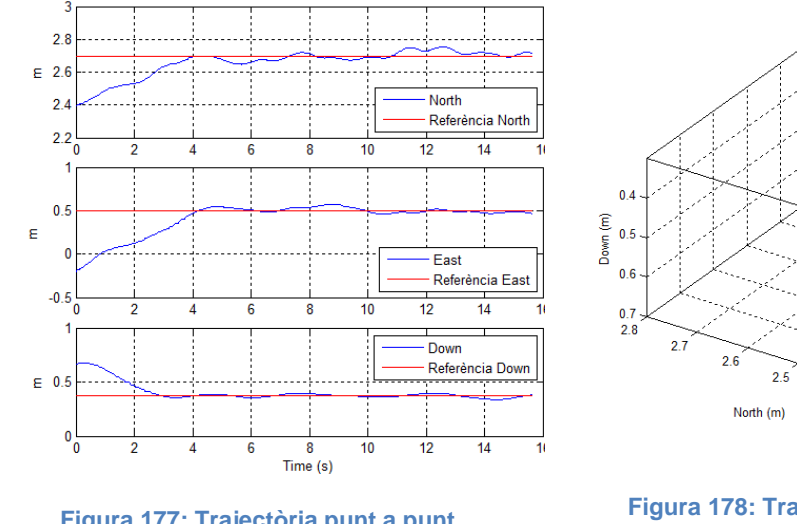

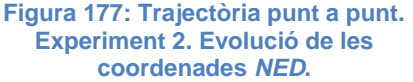

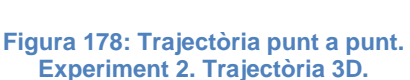

 $2.4$ 

Com es pot veure en les gràfiques, en aquest cas l'helicòpter tarda uns 4 segons en arribar en el seu punt destí, no obstant en la coordenada *Down* ho fa abans amb uns 3 segons. Això fa que la trajectòria no sigui del tot recta, sinó que l'helicòpter puja de forma diagonal, fins que canvia la seva trajectòria en una recta en el pla horitzontal.

### *Experiment 3*

En el tercer experiment el punt destí ve donat per:

$$
N_{ref} = N_0 + 0.5 \, m \qquad E_{ref} = E_0 + 0.6 \, m \qquad D_{ref} = D_0 - 0.4 \, m
$$

En la figura 179 trobem l'evolució de les coordenades de posició *NED*, i en la figura 180 la trajectòria seguida per l'helicòpter.

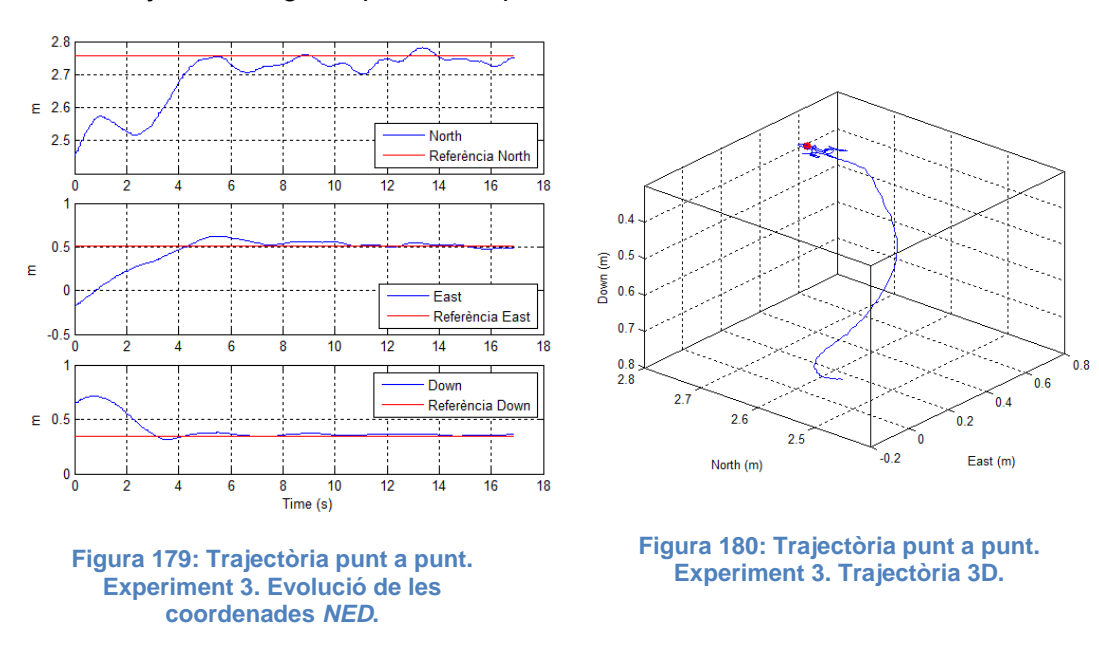

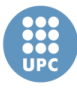

En aquest experiment, es pot observar com es produeix una desviació important en de la trajectòria recta en l'inici del experiment. Aquest desviació es produeix sobretot en la coordenada de *North*, o com en tots els experiments que hem vist fins ara, és degut a la inèrcia o tendència inicial de l'helicòpter. No obstant, veiem com el control de trajectòria actua, i al voltant del 2 segons la coordenada *North* torna a estar encarada cap a la trajectòria correcte.

L'helicòpter arriba al seu punt destí al voltant dels 4 segons, però de nou podem comprovar com la coordenada *Down* arriba abans a la seva referència, concretament al voltant dels 3 segons. En aquest cas, cal dir que la trajectòria seguida no ha estat una recta, sinó més aviat una corba. Però adjudiquem aquest fet al moviment de l'helicòpter en l'instant zero de l'experiment.

## **Punt a punt modificant l'angle** *yaw*

Aquest experiments són com els anteriors, amb una trajectòria des d'un punt d'origen a un punt destí, però modificant la referència de l'angle y*aw* al mateix temps.

A continuació, es present dos experiments d'aquest tipus:

## *Experiment 1*

En aquest experiment les referències de les coordenades de posició i de l'angle yaw venen donades per:

$$
N_{ref} = N_0 + 0.5 \, m \qquad E_{ref} = E_0 + 0.6 \, m \qquad D_{ref} = D_0 - 0.4 \, m \qquad \psi_{ref} = \psi_0 + 0.3 \, rad
$$

En la figura 181 es pot observar la resposta de l'angle *yaw*, i en la figura 182 la resposta de les coordenades *North*, *East* i *Down*.

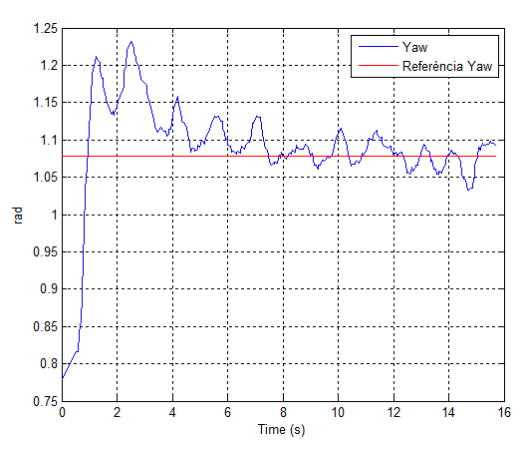

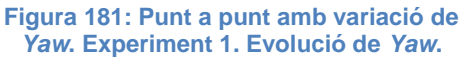

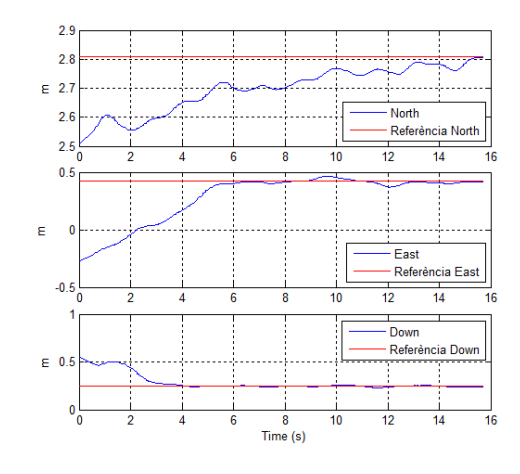

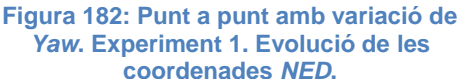

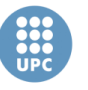

Es pot comprovar com l'angle *Yaw* s'estabilitza al voltant dels 4 segons, amb un error màxim de 0.05 radians. I pel que fa a les coordenades es pot veure com la coordenada *North* arriba al seu destí als 15 segons, mentre que la coordenada *East* ho fa als 5 segons, i la coordenada *Down* als 3 segons.

Per tant, es pot veure com clarament el moviment en l'angle *Yaw* afecta en la trajectòria, ja que produeix un retard en la resposta de la coordenada *North*.

En les figures 183 i 184 es pot veure la trajectòria seguida per l'helicòpter en tres dimensions i en el pla *North-East*, respectivament.

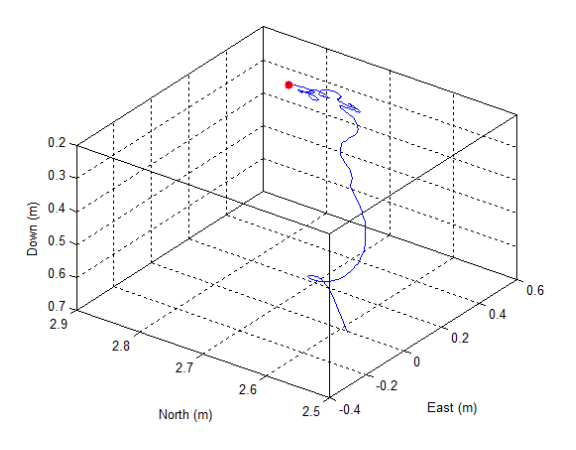

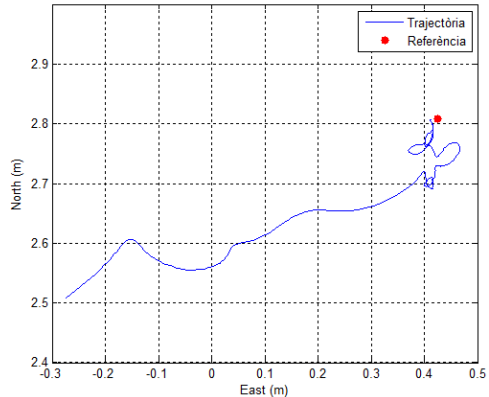

**Figura 183: Punt a punt amb variació de**  *Yaw***. Experiment 1. Trajectòria 3D.**

**Figura 184: Punt a punt amb variació de**  *Yaw***. Experiment 1. Trajectòria en el pla** *N-E***.**

En les gràfiques anteriors es pot veure un clar efecte del moviment de l'angle *yaw*  sobre la trajectòria, ja què aquesta està lluny de ser una línia recta. Aquest efecte es pot veure sobretot en l'inici de la trajectòria, on es produeix una desviació important.

## *Experiment 2*

Les referències en aquest segon experiment venen donades per els següents valors a partir de l'estat inicial:

 $N_{ref} = N_0 + 0.4 \, m$   $E_{ref} = E_0 + 0.5 \, m$   $D_{ref} = D_0 - 0.6 \, m$   $\psi_{ref} = \psi_0 + 0.5 \, rad$ 

En la figura 185 es pot trobar l'evolució de l'angle *yaw* respecte la seva referència, i en la figura 186 trobem l'evolució de les coordenades inercials de posició *NED*.

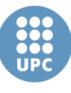

**Escola Tècnica Superior d'Enginyeries** Industrial i Aeronàutica de Terrassa

UNIVERSITAT POLITÈCNICA DE CATALUNYA

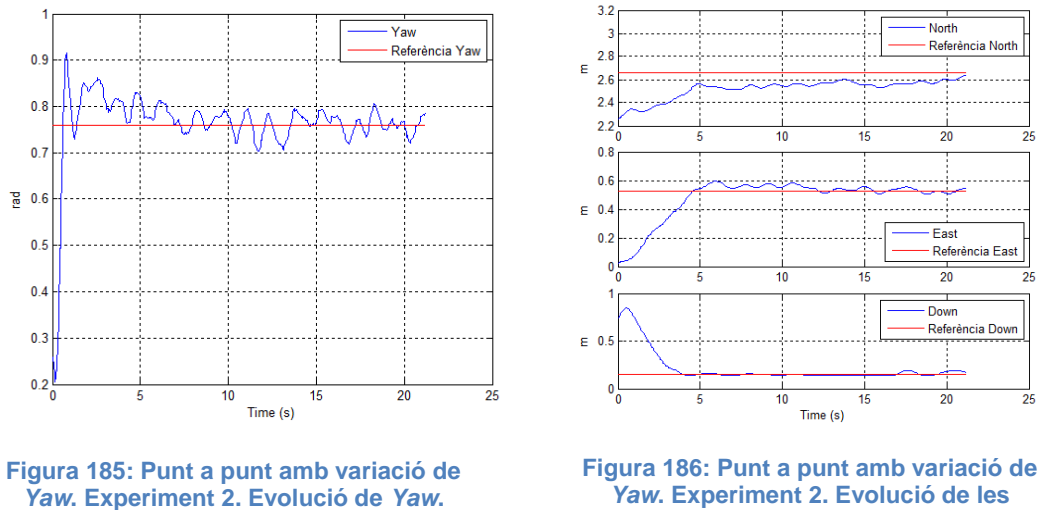

*Yaw***. Experiment 2. Evolució de les coordenades** *NED***.**

Es pot veure com l'angle de *yaw* arriba a la seva consigna en menys d'un segon, es mantén oscil·lant sobre aquesta durant tot el recorregut. Pel que fa a les coordenades de posició es pot veure com en aquest cas totes s'estabilitzen aproximadament sobre els 5 segons. Tot i que cal dir que la coordenada *North* no acaba d'arribar mai a la consigna.

En les figures 187 i 188 s'observa la trajectòria de l'helicòpter en 3D i en 2D, respectivament.

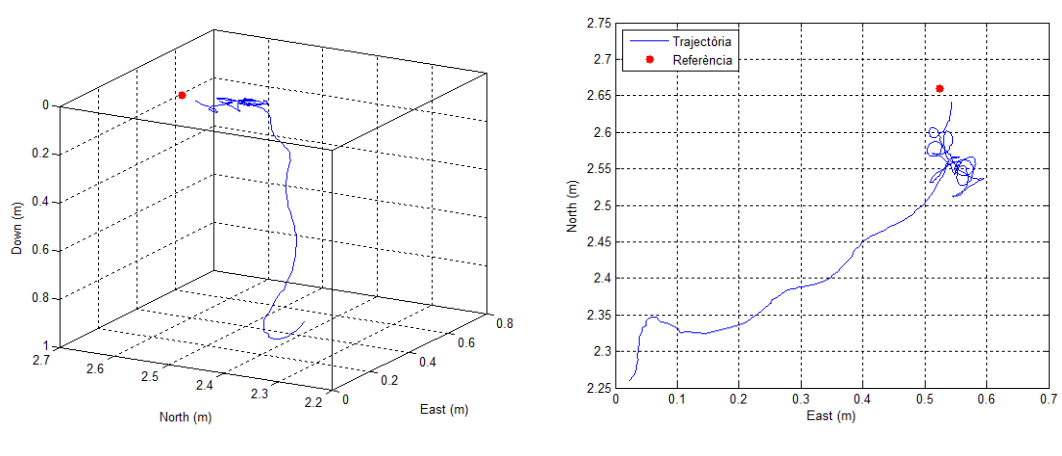

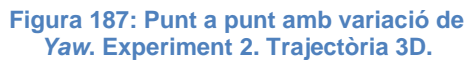

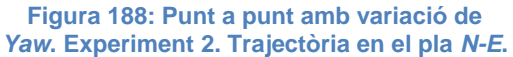

Tal i com s'observa, de nou es produeix una desviació inicial en la trajectòria, la qual atribuïm al moviment de l'angle *yaw*.

Amb aquests dos experiments s'ha pogut comprovar que, tot i que l'helicòpter arriba a la seva posició destí, el fet de moure l'angle de *yaw* durant el recorregut afecta a la trajectòria, fent que aquesta no sigui una línia recta. No obstant, veiem com el control de *yaw* obté una resposta ràpida, i no es veu afectada pel moviment de l'helicòpter.

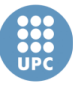

#### **Seguiment de trajectòria d'un quadrat**

En aquest experiment es tracta que l'helicòpter segueixi una trajectòria d'un quadrat en l'espai. Tot i que cal tenir en compte que les referències de posició no són exactament un quadrat, sino que es tracta d'una seqüència de quatre punts, que es van canviant cada 4 segons, i repetint tota la seqüència cada 16 segons. La seqüència dels punts de referència és la següent:

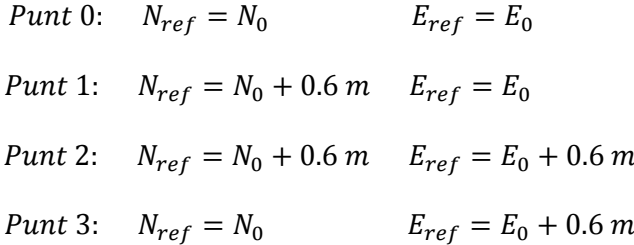

En la figura 189 i la figura 190 es poden veure l'evolució de les coordenades *North*  i *East*, respectivament.

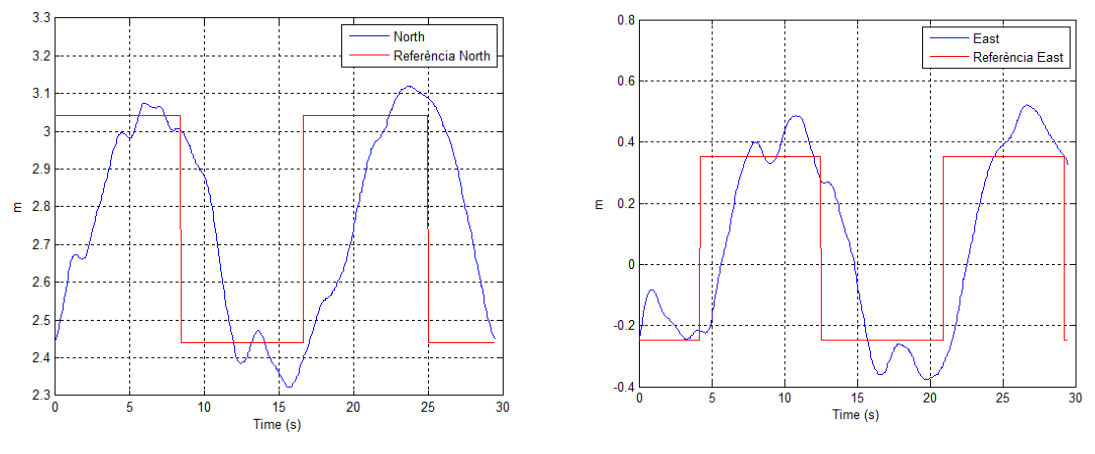

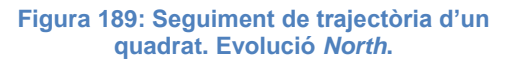

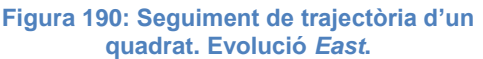

Es pot observar com l'helicòpter arriba a la seva referència en cada coordenada amb un temps d'uns 4-5 segons, tot i que en el cas de la coordenada *East* sembla que ho fa una mica més ràpid. L'error màxim de les coordenades de posició és de aproximadament 9 cm.

També es pot observar com en el cas de la coordenada *East* inicialment es produeix una desviació de la referència, però aquesta és absorbida pel controlador en menys de 4 segons.

En la figura 191 es pot veure la trajectòria en l'espai *North-East-Down*, mentre que en la figura 192 es veu la trajectòria plasmada en el pla *North-East*.

UNIVERSITAT POLITÈCNICA DE CATALUNYA

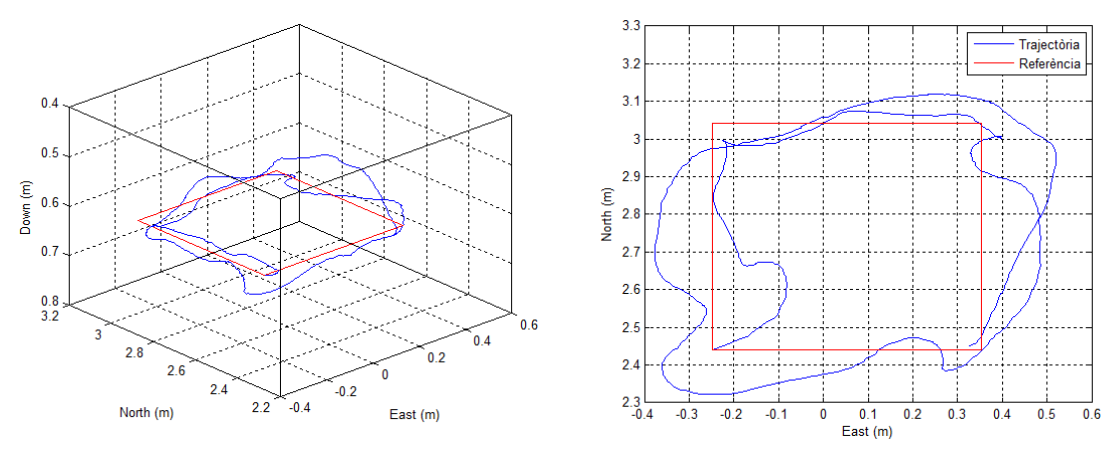

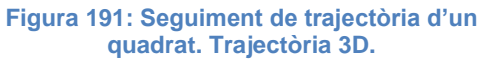

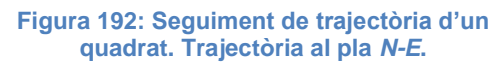

En la gràfica en tres dimensions es veu com la trajectòria segueix aproximadament la referència d'un quadrat, no obstant, en la gràfica en dues dimensions es veu com la trajectòria no es tracta d'un quadrat. No obstant, es pot veure com l'helicòpter es trasllada a cadascun dels punts de referència marcats, tot i que no ho fa amb una trajectòria recta.

Considerem que si en lloc de una trajectòria donada per quatre punts, la referència estàs formada per tots els punts del quadrat, la trajectòria seria molt més acurada. Per tant, pensem que no és tan culpa del control, sinó més de la referència donada. En qualsevol cas s'ha pogut veure que l'helicòpter es capaç de moure's en qualsevol direcció.

#### **Seguiment de trajectòria d'un cub**

Aquest experiment és similar a l'anterior, però en aquest cas s'han inclòs variacions en les referències de *Down*, d'aquesta forma es pot analitzar el correcte funcionament de l'helicòpter canviant de direcció i també d'altura.

La seqüència de punts que es segueix en l'experiment és la següent:

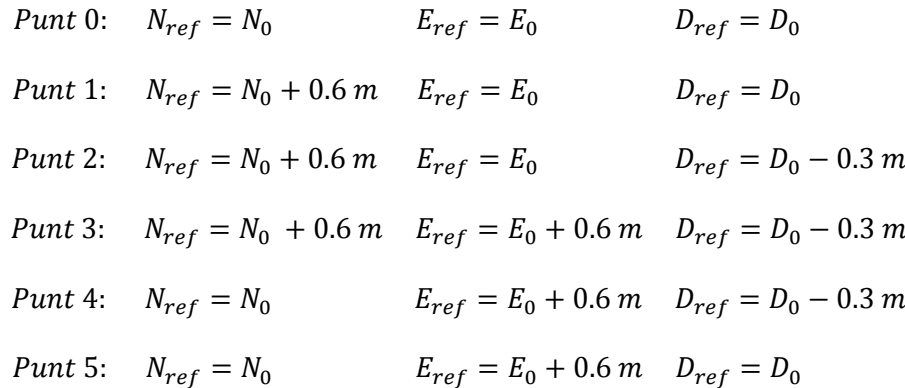

East

**Escola Tècnica Superior d'Enginyeries** Industrial i Aeronàutica de Terrassa UNIVERSITAT POLITÈCNICA DE CATALUNYA

> D'aquesta forma, aconseguim que la trajectòria passi per 6 dels 8 punts d'un cub. De nou, comentar existeix un interval de 4 segons entre el canvi de cada punt, i quan arriba al punt 5, torna a començar el cicle.

> En la figura 193, 194 i 195 es presenten els resultats de les respostes de les tres coordenades de posició *North*, *East* i *Down*, respectivament, i en la figura 196 es mostra la trajectòria seguida en tres dimensions.

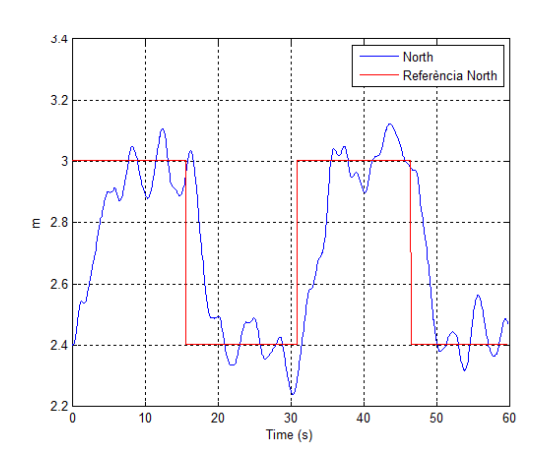

**Figura 193: Seguiment de trajectòria d'un cub. Evolució** *North***.**

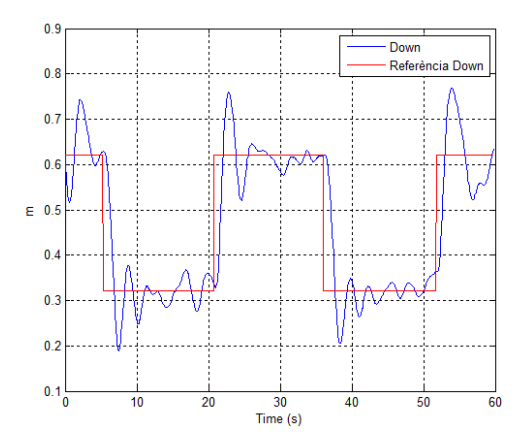

**Figura 195: Seguiment de trajectòria d'un cub. Evolució** *Down***.**

North (m) b East (m)

**Figura 196: Seguiment de trajectòria d'un cub. Trajectòria 3D.**

Es pot observar com la resposta en la coordenada *North* és lleugerament més lenta que les altres dues coordenades, estabilitzant-se al voltant dels 5-6 segons, mentre que la coordenada *East* ho fa sobre els 4 segons i la coordenada *Down*, la que té la resposta més ràpida, ho fa sobre els 2 segons. No obstant, cal dir que la coordenada *Down* és la que presenta més sobrepic, arribant fins a un 40% de sobrepassament.

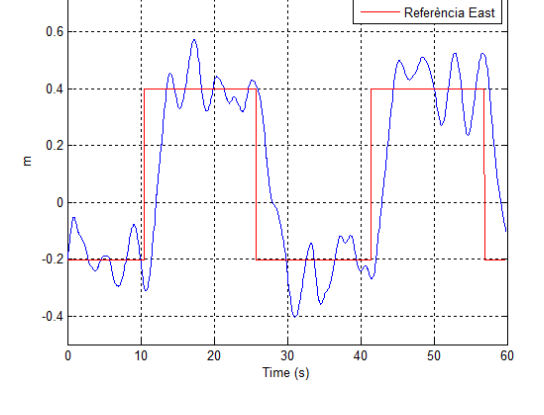

**Figura 194: Seguiment de trajectòria d'un cub. Evolució** *East***.**

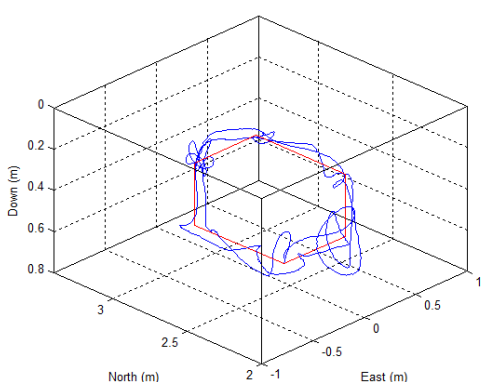

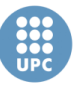

Veient la trajectòria en 3D es pot observar com l'helicòpter no segueix acuradament la trajectòria marcada, no obstant si recorre correctament cadascun dels punts de referència. De nou, cal comentar que si s'hagués donat una referència continua, que tingues en compte tota la trajectòria, i no només els punts en els extrems del cub, el seguiment es podria fer de forma molt més acurada. No obstant, cal dir que l'objectiu d'aquest experiment era el de mostrar com l'helicòpter és capaç de traslladar-se en qualsevol direcció i altura dins l'espai de treball.

#### **Seguiment de trajectòria d'un cercle**

En aquest experiment es pretén que l'helicòpter segueixi la trajectòria d'un cercle en el pla *North-East*. Per això, la referència en la coordenada *North* és la senyal d'un cosinus d'amplitud 0.4 m i període 20 segons, i la referència *East* un sinus de la mateix amplitud i període.

Cal dir que en aquest cas, la trajectòria de referència és continua, a diferència dels dos experiments anteriors. I l'objectiu de l'experiment es veure l'exactitud en el seguiment de la pròpia trajectòria.

En la figura 197 es pot veure la resposta de la coordenada *North* davant la referència del cosinus, i en la figura 198 es pot veure la resposta de la coordenada *East* davant la referència del sinus.

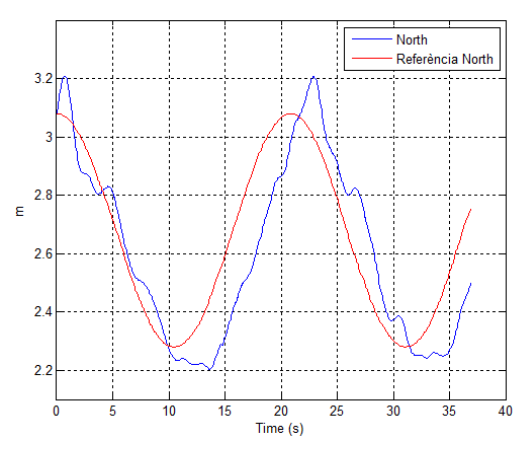

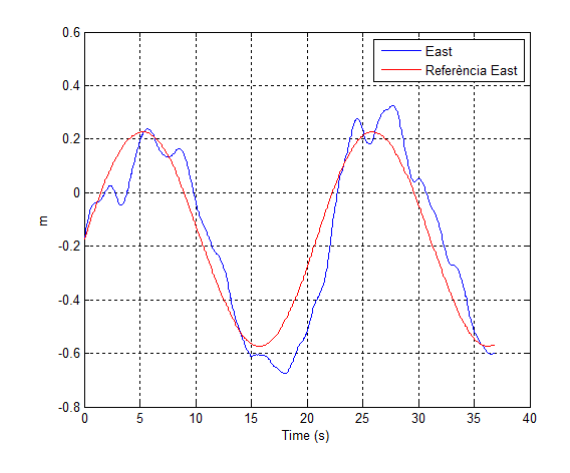

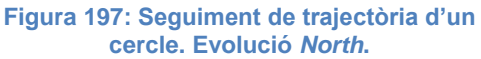

**Figura 198: Seguiment de trajectòria d'un cercle. Evolució** *East***.**

Tal i com es pot veure en les gràfiques, les coordenades aparentment segueixen correctament les seves referències. Tot i que en alguns casos ho fa amb un cert retard que arriba fins a un màxim de 5 segons, i amb un sobrepic que suposa un error d'uns 11 cm en el cas màxim, el qual no és molt gran.

En la figura 199 podem observar la trajectòria seguida en tres dimensions, i en la figura 200 veiem la trajectòria sobre el pla *North-East*.

**Escola Tècnica Superior d'Enginyeries** Industrial i Aeronàutica de Terrassa

UNIVERSITAT POLITÈCNICA DE CATALUNYA

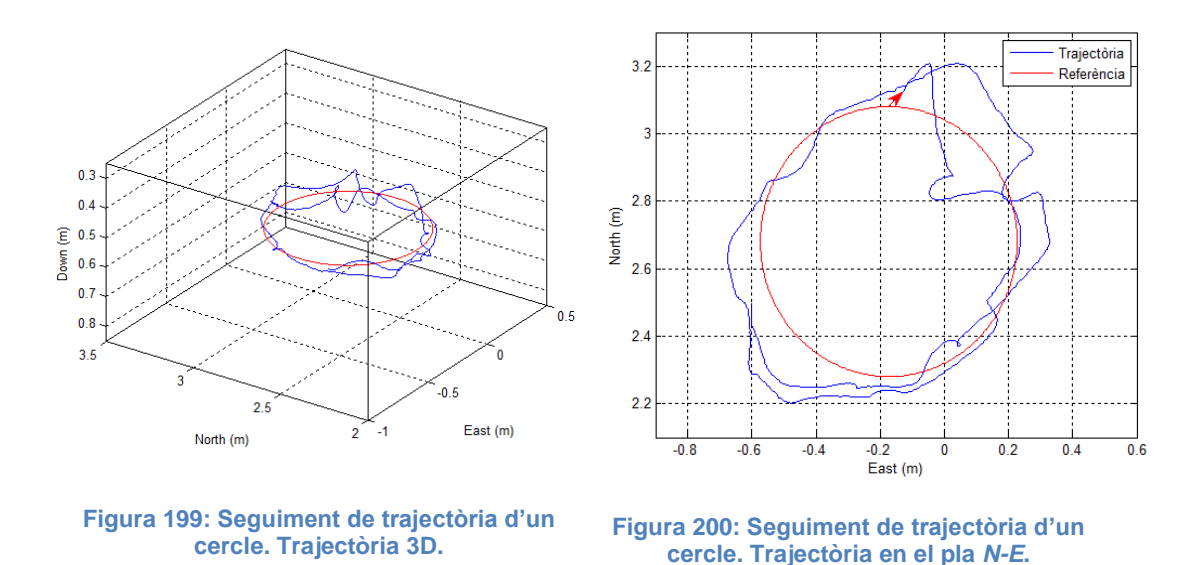

Es pot observar com l'helicòpter es capaç de seguir la trajectòria del cercle amb una certa estabilitat, i amb error que es pot considerar acceptable, tenint en compte la inestabilitat del propi helicòpter.

#### **Seguiment de trajectòria d'un** *vuit*

Per acabar, en aquest darrer experiment es pretén que l'helicòpter segueixi la trajectòria d'un *vuit* en el pla *North-East*. Per això la referència de *North* és la senyal d'un cosinus d'amplitud 0.3 m i de període de 20 segons, i la coordenada *East* té per referència la senyal d'un sinus del doble de període.

En les figures 201 i 202 es poden veure l'evolució de les coordenades *North* i *East* respecte a les seves coordenades, respectivament.

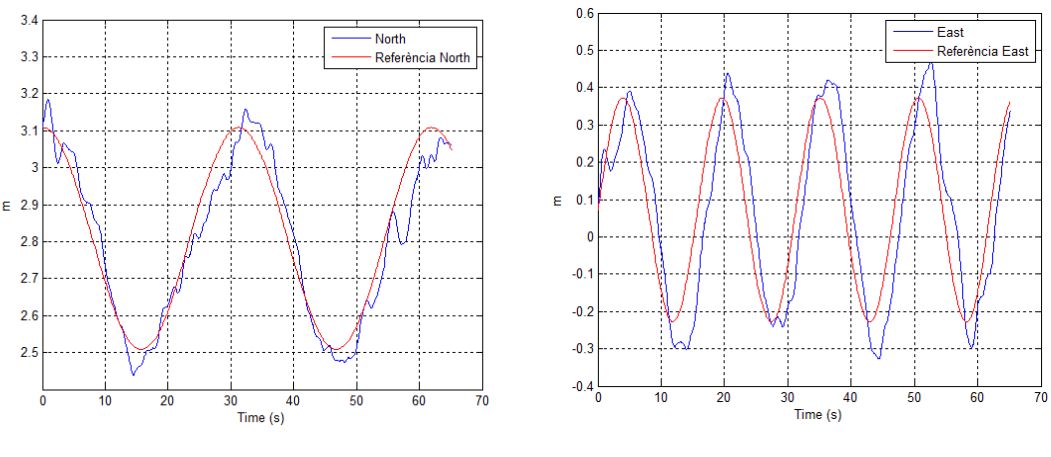

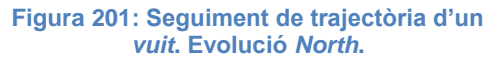

**Figura 202: Seguiment de trajectòria d'un**  *vuit***. Evolució** *East***.**

Com es pot observar, les coordenades segueixen relativament bé a les referències, amb un error per retard i per sobrepassament molt petit, tenint en

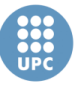

**Escola Tècnica Superior d'Enginyeries** Industrial i Aeronàutica de Terrassa UNIVERSITAT POLITÈCNICA DE CATALUNYA

compte la complexitat del sistema. En concret, l'error màxim de posició que es produeix és d'uns 10 cm.

En la figura 203 es mostra la trajectòria en tres dimensions i en la figura 204 es troba la trajectòria seguida sobre el pla *North-East*.

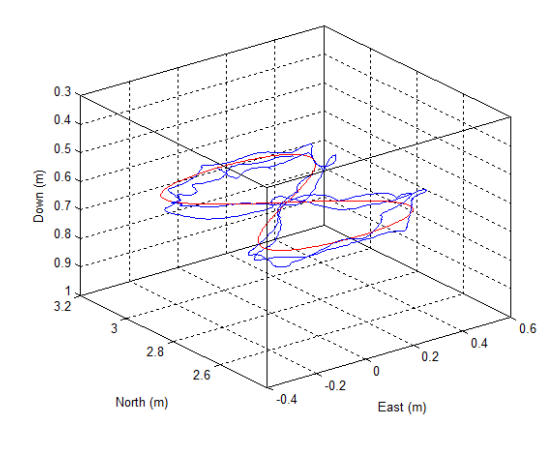

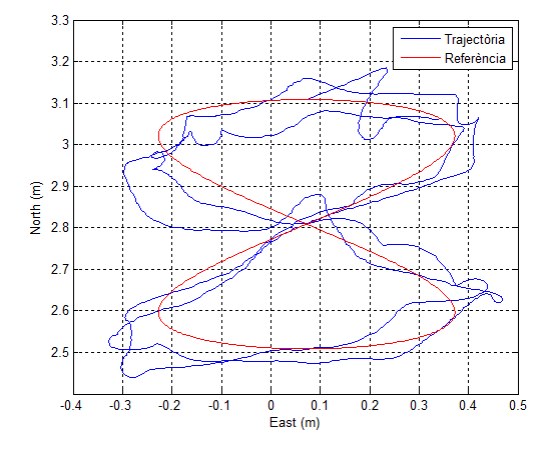

**Figura 203: Seguiment de trajectòria d'un** 

*vuit***. Trajectòria 3D. Figura 204: Seguiment de trajectòria d'un**  *vuit***. Trajectòria en el pla** *N-E***.**

A partir de les gràfiques anteriors podem veure com el seguiment de la trajectòria d'un *vuit* funciona força bé, donada la complexitat de la trajectòria.

D'aquesta forma, concloem l'apartat d'experiments de trajectòria, on s'ha pogut veure que el control dissenyat, amb les modificacions implementades, és capaç de seguir amb una certa precisió, donat la inestabilitat natural de l'helicòpter, les trajectòries plantejades.

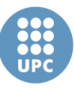

**Escola Tècnica Superior d'Enginyeries** Industrial i Aeronàutica de Terrassa UNIVERSITAT POLITÈCNICA DE CATALUNYA

# **Conclusions**

Amb la realització d'aquest treball, considerem que s'ha assolit l'objectiu principal d'obtenir un control, amb tècniques de control lineal estàndard, per tal d'aconseguir estabilitzar l'helicòpter en un punt d'equilibri davant petites pertorbacions.

Durant el treball, en primer lloc, s'ha realitzat una tasca de condicionament del sistema de control disponible en el laboratori, que portava quasi dos anys sense ser usat. Per això, s'han fet un calibratge les càmeres que conformen el sensor de visió. S'han renovat algunes de les bateries disponibles. S'ha modificat l'estructura de l'helicòpter per a reduir el pes i fer-lo més robust. I finalment, com a tasca més important, s'ha substituït el sistema de visió actiu basat en un conjunt LEDs sobre l'helicòpter, per un sistema passiu que consisteix en uns reflectors col·locats sobre l'helicòpter i uns llums de IR situats sobre les càmeres. Amb aquesta modificació, al prescindir de la bateria dels LEDS s'ha aconseguit reduir pes en l'helicòpter, millorant el seu moviment, i sense alterar la qualitat de la captura de posició i actitud per part del sensor.

El següent pas ha estat el d'obtenir un model dinàmic no lineal de l'helicòpter coaxial del treball, i un model dinàmic linealitzat sobre el punt d'equilibri. Per això, s'ha partit d'uns models per a un helicòpter coaxial, i s'han modificat per adaptarlos al nostre sistema. Després d'obtenir les equacions dels models, s'ha passat a obtenir el conjunt de paràmetres del model, com són les dimensions, masses i inèrcies de l'helicòpter, els paràmetres dels motors elèctrics, els paràmetres aerodinàmics, les constants de temps, les velocitats i tensions dels motors en el punt d'equilibri, i altres paràmetres emprats en les equacions del model. Una vegada obtinguts els dos models complets de l'helicòpter coaxial del treball, amb tots els paràmetres, s'ha passat a fer una simulació per tal de validar el funcionament tant del model lineal com del model no lineal. A partir de les simulacions realitzades s'ha comprovat que els models funcionaven com s'esperava, respecte al que és raonable, i per tant, s'ha verificat el seu correcte funcionament.

Posteriorment, s'ha realitzat una tasca de cerca i lectura de bibliografia relacionada amb el control d'helicòpters coaxials en miniatura, per tal de veure les estructures de control implementades, així com les tècniques de control més emprades en aquest camp. Les conclusions que s'obtenen de la bibliografia consultada és que en la majoria dels casos, per els micro UAV, s'empra una estructura de control en cascada, que sol estar composada per un control dels angles o control d'actitud i un control posició, i en alguns casos també un control

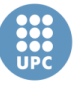

de velocitat. Per altre banda, s'ha pogut comprovar com les tècniques usades són varies, entre aquestes se'n destaca el control òptim, el control robust, i el control lineal clàssic amb PIDs.

A partir de les conclusions obtingudes de la bibliografia, s'ha dissenyat una estructura de control en cascada per a l'helicòpter del treball, composada per un control d'actitud, un control de velocitat i un control de posició o trajectòria, a més d'un estimador de les velocitats lineals de l'helicòpter. I seguidament, s'ha passat a dissenyar el conjunt de controladors que componen l'estructura escollida.

Per al disseny dels controladors, s'han realitzat els càlculs a partir del model linealitzat sobre el punt d'equilibri. Per al subsistema de *roll-pitch* s'ha dissenyat un control per realimentació d'estats, amb un observador d'estats. Per el control de l'angle *yaw* i les velocitats s'han emprat controladors de tipus proporcionalderivatiu. I el control de trajectòria és un control que calcula les velocitats de rumb en els tres eixos per tal d'arribar al punt de referència a partir de càlculs trigonomètrics. Pel que fa a les velocitats han estat estimades amb una derivada discreta.

Una vegada obtingut el control dissenyat a partir del model lineal, s'han realitzat una sèrie de modificacions per tal d'adaptar-lo a treballar amb el model no lineal, i s'ha realitzat un conjunt de simulacions del control sobre el model no lineal en *Simulink*. A partir de les simulacions sobre el punt d'equilibri amb pertorbacions, s'ha pogut comprovar que el sistema és capaç de reaccionar correctament davant aquestes pertorbacions. Per altra banda, s'han realitzat simulacions de trajectòria des d'un punt d'origen a un punt destí, i s'ha comprovat que el sistema arriba al punt destí sense cap problema, amb una resposta que es pot considerar adequada.

Després de verificar el correcte funcionament del control en simulació, s'ha passat a la discretització d'aquest per tal de poder-lo implementar en el sistema del laboratori. El temps de mostreig emprat és el que marca la velocitat de captura de les mesures del sistema de visió. Durant el procés de discretització de cadascun dels controladors, s'ha vist com el control per realimentació d'estats del subsistema *roll-pitch* es veia afectat per aquesta discretització, donat que l'observador no és capaç d'estimar alguns dels estats amb precisió, davant la freqüència marcada per el sistema de visió. S'han intentat realitzar vàries modificacions en aquest control, però sense cap èxit. Per tant, s'ha conclòs que no és implementable en el sistema del laboratori. Per això, s'han dissenyat uns nous controladors de tipus porporcional-integrador per als dos angles.

Seguidament, s'ha programat una sèrie de *scripts* de *MATLAB* que són capaços de realitzar la lectura de les mesures dels sensor de visió, aplicar l'algoritme de

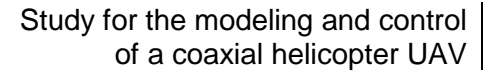

control, i escriure les accions de control calculades al transmissor, per tal que aquest les enviï al helicòpter, tot això, de forma periòdica. Una vegada obtingut el programa, s'han passat a realitzar els experiments pertinents.

En aquest treball, s'ha culminat la tasca amb la realització d'un conjunt complet d'experiments. Entre els experiments duts a terme s'inclouen proves dels controladors llaç a llaç, on s'ha realitzat una optimització dels controladors. També un conjunt d'experiments sobre el punt d'equilibri. I finalment, un conjunt d'experiments de seguiment de trajectòria, que inclouen trajectòries com la d'un quadrat, un cub, un cercle, un *vuit*, o simplement la trajectòria d'un punt d'origen a un punt destí.

A partir de la realització dels experiments, es pot concloure que s'ha obtingut un controlador que es capaç d'estabilitzar l'helicòpter en un punt en l'espai davant pertorbacions, amb un error menor de 10 cm. I també, és capaç de realitzar el seguiment d'algunes trajectòries, amb un error menor de 15 cm.

Amb tot i això, concloem que amb l'execució d'aquest treball de final de màster, s'han assolit tots els objectius principals plantejats en l'inici del treball de forma satisfactòria. I a més, s'ha estat capaç d'assolir l'objectiu secundari, que era el control de seguiment de trajectòria.
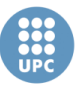

**Escola Tècnica Superior d'Enginyeries** Industrial i Aeronàutica de Terrassa UNIVERSITAT POLITÈCNICA DE CATALUNYA

# Línies futures

Durant aquest treball, s'han realitzat un conjunt de tasques que podrien derivar en futures línies de recerca o altres treballs. En alguns casos, aquestes línies futures podrien suposar millores o complementes del treball realitzat, mentre que en altres casos suposarien noves línies d'investigació sobre el mateix sistema de control.

Una possible línia futura seria millorar l'obtenció dels paràmetres del model. En el treball, algun dels paràmetres s'han obtingut a partir de suposicions o estimacions, o amb les dades dels fabricants, a vegades poc realistes. Una manera d'obtenir aquests paràmetres de forma molt més acurada seria a partir de proves d'identificació amb el propi helicòpter del laboratori. Cal dir, què una vegada obtingut un control que és capaç de mantenir l'helicòpter en el punt d'equilibri, es fa molt més fàcil a l'hora de fer proves d'identificació en llaç tancat, donat que el propi helicòpter és un sistema naturalment inestable.

A l'hora de discretitzar i implementar el control dissenyat sobre el sistema del laboratori, hem vist com el control per realimentació d'estats dels angles *roll* i *pitch* ha estat descartat degut als errors d'estimació de l'observador d'estats funcionant a la freqüència pròpia del sistema. Una futura línia de recerca seria fer un estudi per veure si amb un filtre de Kalman per estimar els estats s'aconseguirien millors resultats.

El control de trajectòria dissenyat calcula la velocitat de rumb en l'espai per tal d'arribar a un punt destí, però no té en compte la posició de l'angle *yaw* per a realitzar la trajectòria. Una possible millora seria provar altres controls de trajectòria que calculin la referència de angle de *yaw* durant la trajectòria.

En aquest treball s'ha realitzat un estudi de l'art on s'han pogut veure les tècniques de control més emprades pel control de micro-UAV, com per exemple el control *LQR*, el control *LGQ* o el control robust. Una futura línia de recerca seria implementar cadascuna d'aquestes tècniques en el control de l'helicòpter coaxial del treball, i realitzar un estudi per veure en quin cas s'obtenen millors resultats.

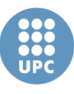

### Pressupost

En la taula 20 es pot veure el cost detallat del material emprat en aquest treball de final de màster.

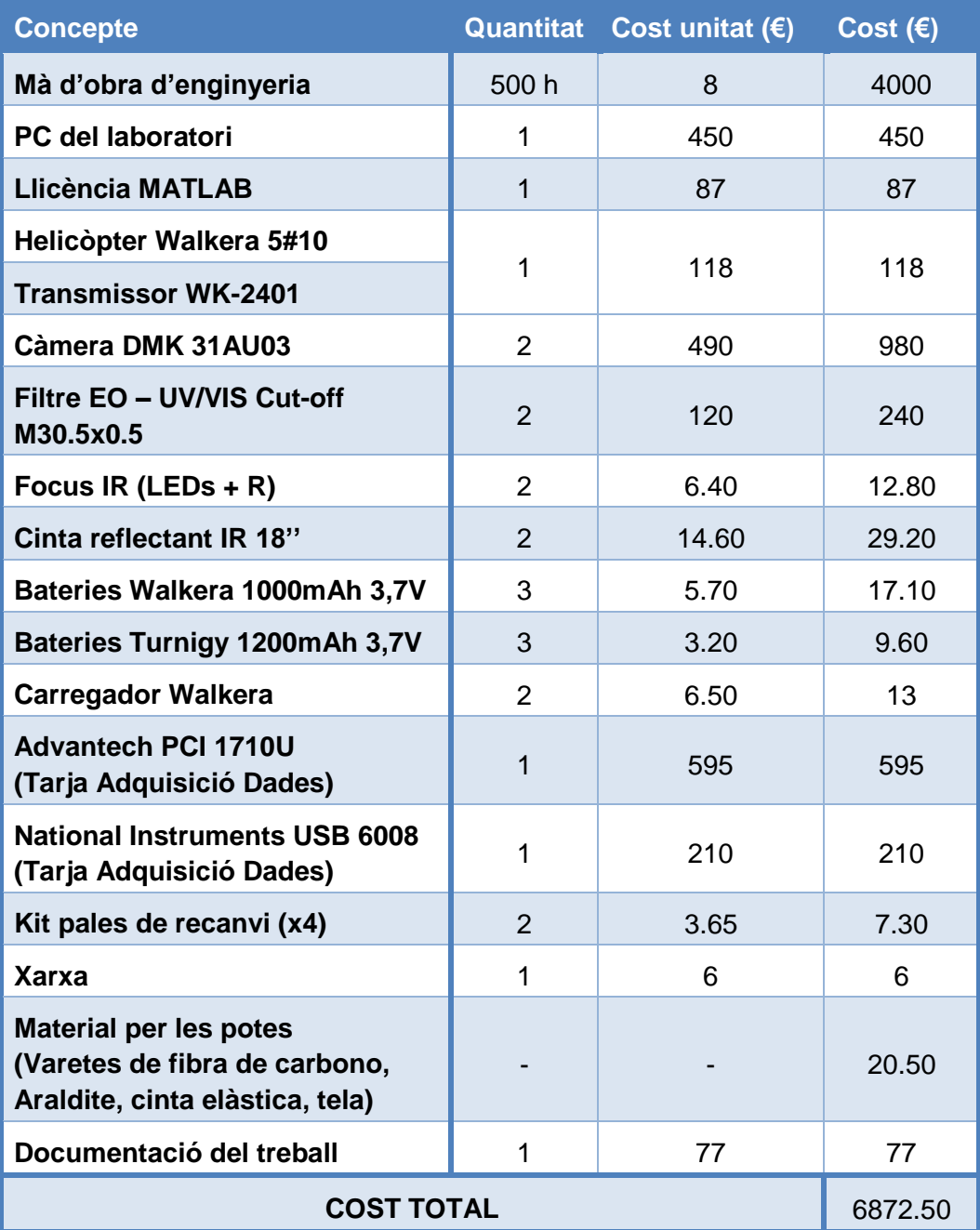

**Taula 20: Pressupost del TFM.**

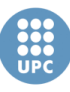

## Referències

- [1] J. del-Cerro, A. Barrientos i A. Martínez, «Modelling and Control Prototyping of Unmanned Helicopters,» *InTech,* 2009.
- [2] Institut d'Estudis Catalans, «Diccionari de la Llengua Catalana Segona Edició,» [En línia]. Available: http://dlc.iec.cat/.
- [3] Walkera, «Walkerasite.com,» [En línia]. Available: http://www.walkerasite.com/sale\_page\_walkera\_5\_10.htm. [Últim accés: Febrer 2015].
- [4] Walkera, «Walkera 5#10 User Handbook,» rcmodels, [En línia]. Available: http://www.rcmodels.com.ua/files/z55-1024g0103\_expe.pdf. [Últim accés: Febrer 2015].
- [5] B. Morcego, «Coaxial UAV Helicopter Control Laboratory Design,» *IEEE,*  2012.
- [6] The imagine Source, «DMK 31AU03,» [En línia]. Available: http://www.theimagingsource.com/es\_ES/products/cameras/usb-ccdmono/dmk31au03/. [Últim accés: Febrer 2015].
- [7] A. Jordà Juanós, «Disseny d'un sensor software d'orientació per un helicòpter amb visió per computador,» 2011.
- [8] G. Graugés, «Estudi de l'helicòpter coaxial UAV i disseny del controlador,» 2013.
- [9] Direct Industry, «Chengfang®Office Auotomation Flat DC Electric Micromotor for Printer | FK-130H,» [En línia]. Available: http://pdf.directindustry.com/pdf/shenzhen-chengfang-electric-machine-coltd/chengfang-office-auotomation-flat-dc-electric-micro-motor-printer-fk-130h/86869-265163.html. [Últim accés: Febrer 2015].
- [10] M. G. Quijano i C. G. Hernández, «Obtención experimental de los parámetros del motor que se utilizará en el sistema de locomoción de una esfera rodante.,» Bucaramanga, 2009.

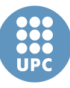

- [11] Z. Jiang, J. Han, Y. Wang i Q. Song, «Enhanced LQR Control for Unmanned Helicopter in Hover,» *IEEE,* 2006.
- [12] G. Cai, A. K. Cai, B. M. Chen i T. H. Lee, «Construction, Modeling and Control of a Mini Autonomous UAV Helicopter,» *IEEE,* 2008.
- [13] R. Mori, T. Kubo i T. Kinoshita, «Vision-Based Hovering Control of a Small-Scale Unmanned Helicopter,» *IEEE,* 2006.
- [14] G. Cai, B. M. Chen i T. H. Lee, «Design and Implementation of Robust Flight Control System for a Small-scale UAV Helicopter,» *IEEE,* 2009.
- [15] P. Marantos, L. Dritsas i K. J. Kyriakopoulos, «Robust Attitude Control for an Unmanned Helicopter in near-hover flights,» *IEEE,* 2013.
- [16] B. Wang, F. Wang, B. M. Chen i T. H. Lee, «Robust Flight Control System Design for an Indoor Miniature Coaxial Helicopter,» *IEEE,* 2012.
- [17] S. Wu, Z. Zheng i K.-Y. Cai, «Indoor autonomous hovering control for a small unmanned coaxial,» *IEEE,* 2010.
- [18] I. Mondragon, M. Olivares, P. Campoy i C. Martinez, «Unmanned Aerial Vehicles UAVs attitude, height, motion estimation and control using visual Systems,» *Autonomous Robots,* 2010.
- [19] B. Arama, S. Barissi i N. Houshangi, «Control Of An Unmanned Coaxial Helicopter Using Hybrid Fuzzy-Pid Controllers,» *IEEE,* 2011.
- [20] G. Qi, P. Song i K. Li, «Multivariable PID Neural Network Based Flight Control System for Small-Scale Unmanned Helicopter,» *IEEE,* 2009.
- [21] T. K. Roy, M. Garratt, H. R. Pota i H. Teimoori, «Hover Flight Control of a Small Helicopter Using Robust Backstepping and PID,» *IEEE,* 2012.
- [22] P. Kemao, D. Miaobo, C. Ben, C. Guowei, L. K. Yew i L. T. H, «Design and Implementation of a Fully Autonomous Flight Control System for a UAV Helicopter,» *IEEE,* 2007.
- [23] G. Cai, B. M. Chen, K. Peng, M. Dong i T. H. Lee, «Modeling and Control System Design for a UAV Helicopter,» *IEEE,* 2006.
- [24] L. Jin-song, C. Xi, Y. Guo-zheng i S. Li-bo, «Hovering Control of Unmanned Small Size Helicopter Based on Adaptive Inverse Control Theory,» *IEEE,*  2010.

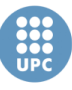

[25] SAC - UPC, Apunts de Control de sistemes, 2000.

- [26] K. Astrom i T. Hagglund, PID controllers: Theory, Design and Tuning, 1995.
- [27] Ali Karimoddini, Guowei Cai, Ben M. Chen, Hai Lin and Tong H. Lee, «Hierarchical Control Design of a UAV Helicopter, Advances in Flight Control Systems,» *InTech,* 2011.
- [28] T. J. Pallett i S. Ahmad, «Real-Time Helicopter Flight Control: Modelling and Control by Linearization and Neural Networks,» *Purdue University,* 1991.

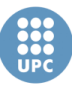

UNIVERSITAT POLITÈCNICA DE CATALUNYA

Study for the modeling and control of a coaxial helicopter UAV

# Annexes

UNIVERSITAT POLITÈCNICA DE CATALUNYA

## Annex A: Paràmetres del model de l'helicòpter

A continuació, es mostra una taula amb tots els paràmetres emprats en les equacions dinàmiques del model de l'helicòpter del treball:

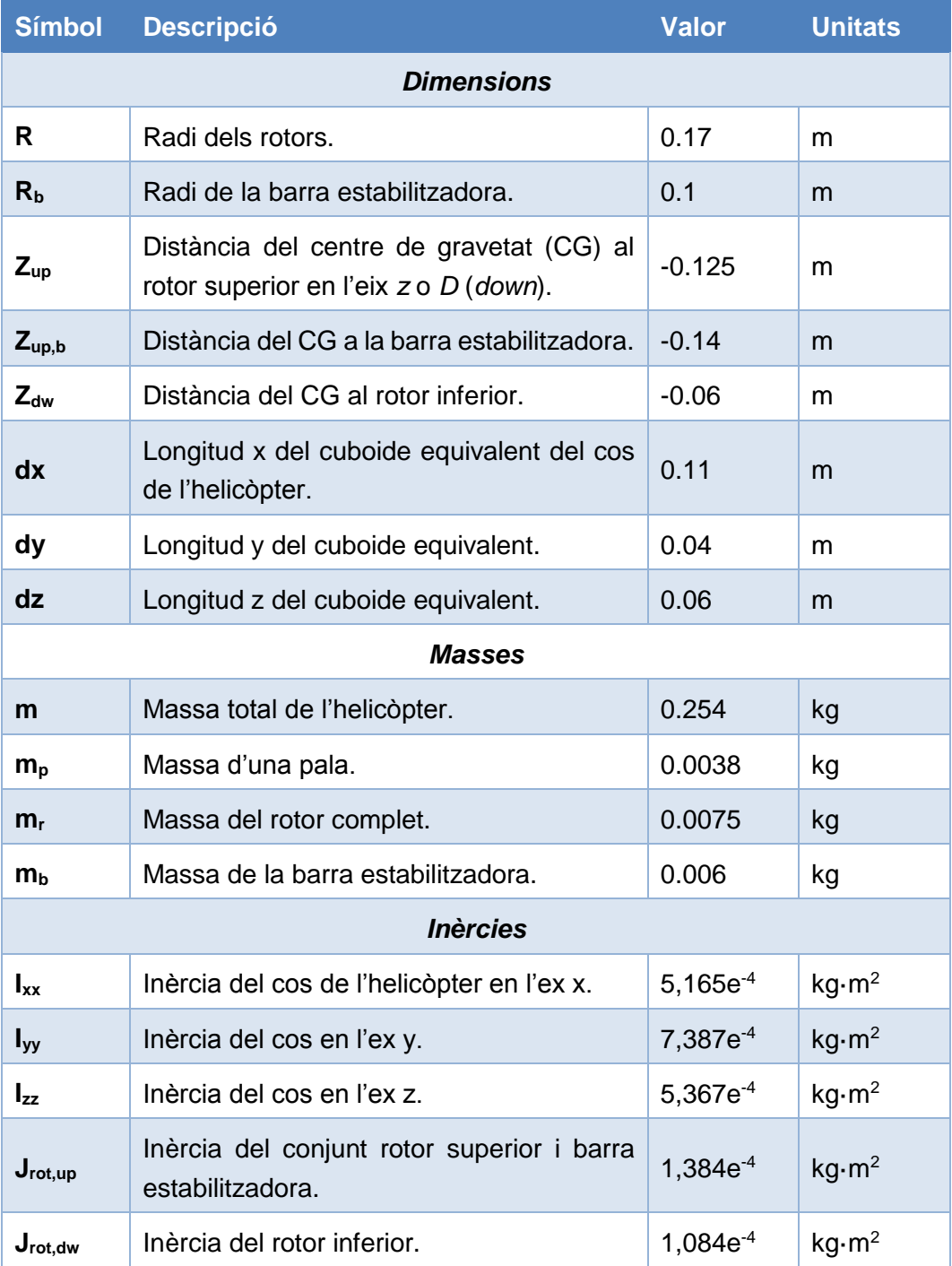

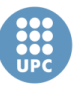

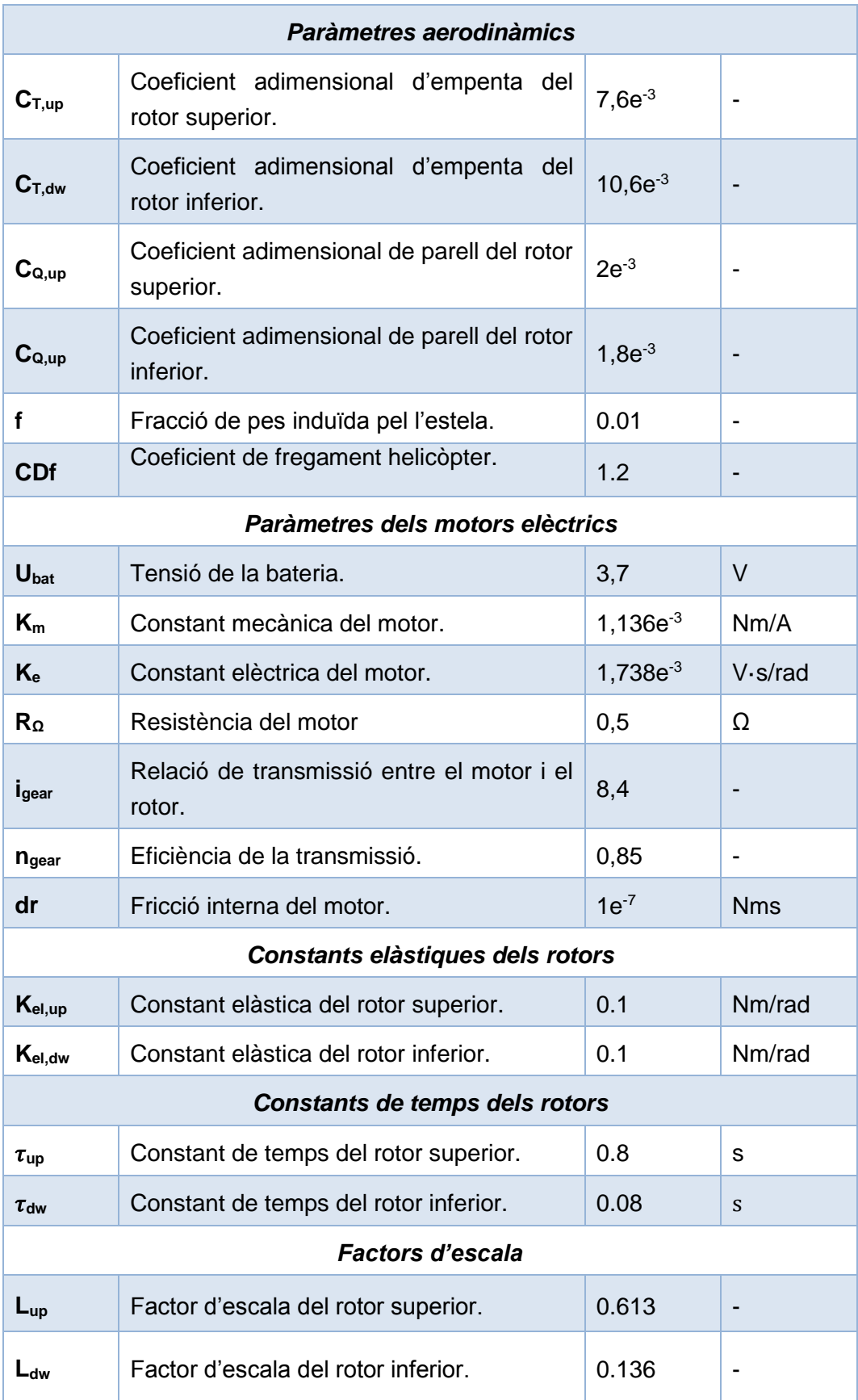

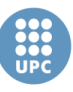

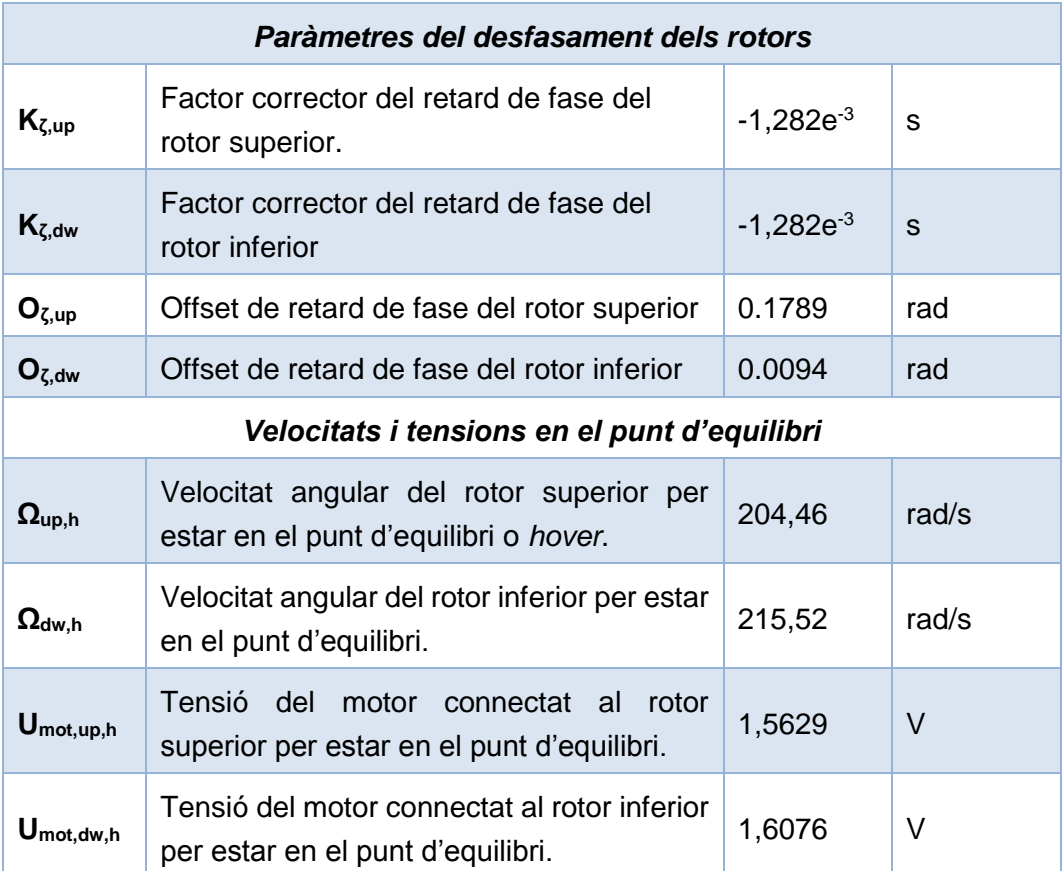

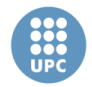

## Annex B: Model dinàmic lineal

A continuació, trobem les equacions en espai d'estats que defineixen el model dinàmic lineal de l'helicòpter coaxial:

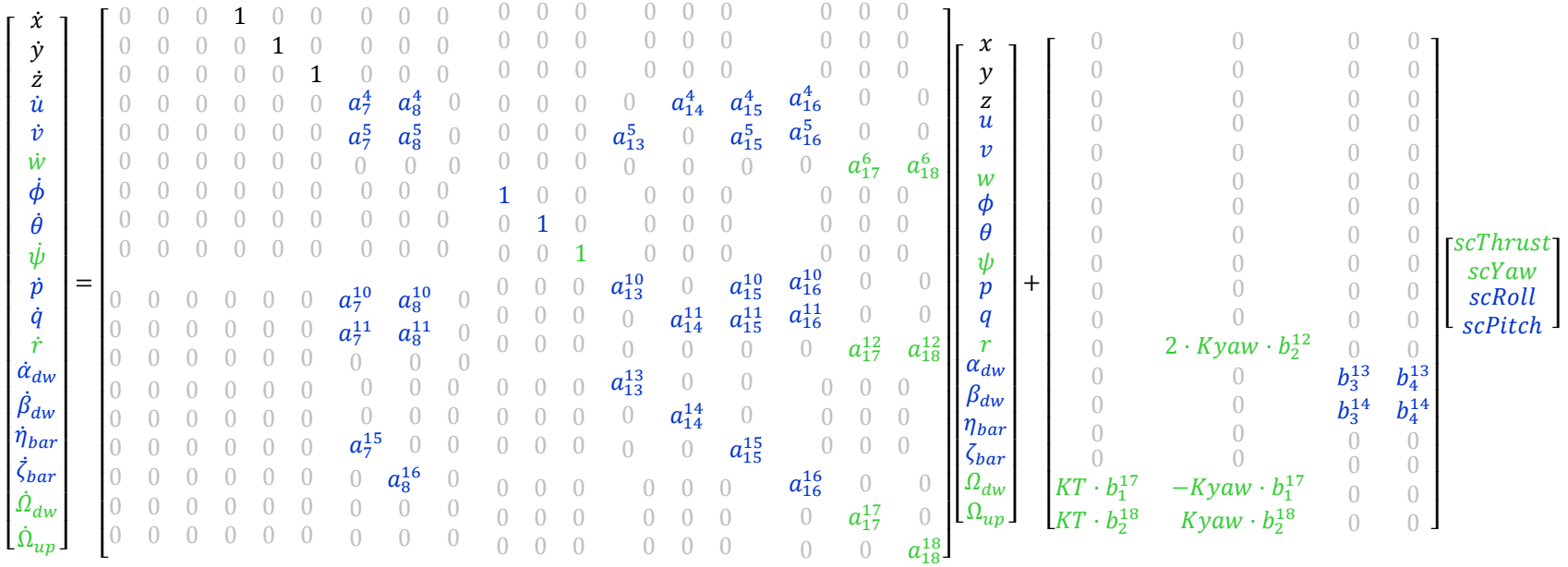

#### $\dot{x}(t) = Ax(t) + Bu(t)$

$$
y(t) = Cx(t)
$$

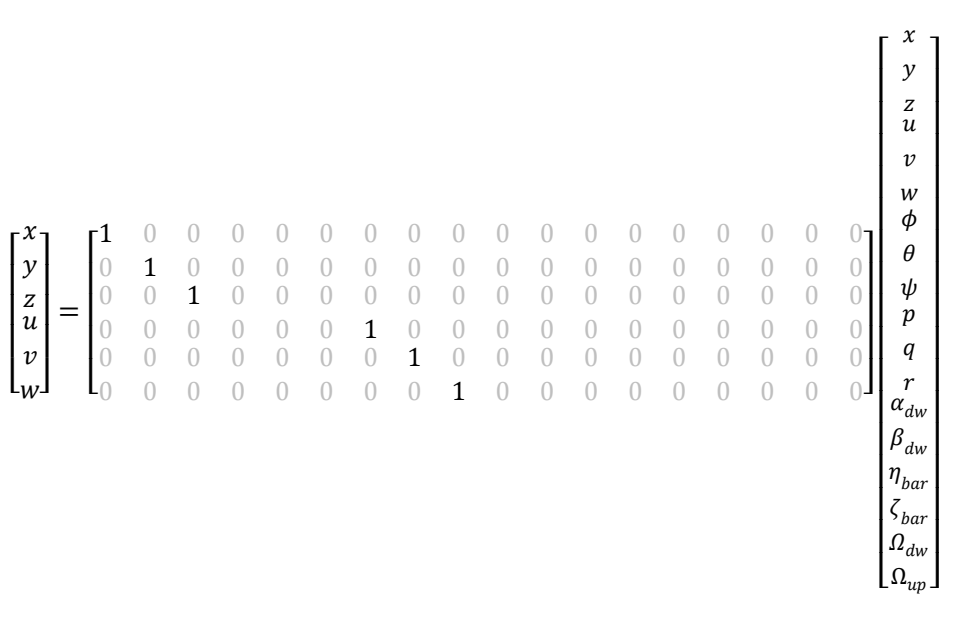

#### On les constants del model són les següents:

Constants auxiliars:  $K_s = l_{up} \sin(\Delta \zeta_{up,h})$  ;  $K_c = l_{up} \cos(\Delta \zeta_{up,h})$  ;  $Q_x = \frac{r_{up,h} z_{up} + k_{el,up}}{l_{xx}}$  ;  $Q_y = \frac{r_{up,h} z_{up} + k_{el,up}}{l_{yy}}$ Constants d'equilibri:  $T_{i,h} = c_{Ti} \rho \pi R^4 \Omega_{i,h}^2$  ;  $\Delta \zeta_{i,h} = k_{\zeta} \Omega_{i,h} + o_{\zeta}$ Constants del model:

$$
a_{7}^{4} = \frac{T_{up,h}}{m} K_{s} \; ; \; a_{6}^{4} = \frac{T_{up,h}}{m} K_{c} - g \; ; \; a_{14}^{4} = -\frac{T_{av,h}}{m} \; ; \; a_{15}^{4} = -\frac{T_{up,h}}{m} K_{s} \; ; \; a_{16}^{4} = -\frac{T_{up,h}}{m} K_{c}
$$
  
\n
$$
a_{7}^{5} = g - \frac{T_{up,h}}{m} K_{c} \; ; \; a_{8}^{5} = -\frac{T_{up,h}}{m} K_{s} \; ; \; a_{13}^{5} = \frac{T_{dwh}}{m} \; ; \; a_{15}^{5} = \frac{T_{up,h}}{m} K_{c} \; ; \; a_{16}^{5} = \frac{T_{up,h}}{m} K_{s}
$$
  
\n
$$
a_{17}^{6} = -\frac{2c_{T_{dwh}}\rho \pi R^{4}}{m} \Omega_{dw,h} \; ; \; a_{18}^{6} = -\frac{2c_{T_{up}}\rho \pi R^{4}}{m} \Omega_{up,h}
$$
  
\n
$$
a_{7}^{10} = -Q_{x} K_{c} \; ; \; a_{8}^{10} = -Q_{x} K_{s} \; ; \; a_{13}^{10} = \frac{T_{dwh} z_{dwt} + k_{eldw}}{l_{xx}} \; ; \; a_{15}^{10} = Q_{x} K_{c} \; ; \; a_{16}^{10} = Q_{x} K_{s}
$$
  
\n
$$
a_{7}^{11} = -Q_{y} K_{s} \; ; \; a_{8}^{11} = -Q_{y} K_{c} \; ; \; a_{14}^{11} = \frac{T_{dwh} z_{dwt} + k_{eldw}}{l_{yy}} \; ; \; a_{15}^{11} = Q_{y} K_{s} \; ; \; a_{16}^{11} = Q_{y} K_{c}
$$
  
\n
$$
a_{17}^{12} = -\frac{2c_{Qdwt}\rho \pi R^{5}}{l_{xx}} \Omega_{dw,h} \left(1 - \frac{1}{l_{\tilde{g}\eta g}^{1}}\right) + \frac{k_{E} k_{M}}{k_{\Omega I} z} + \frac{d_{R}}{l_{xx}} \; ; \; a_{
$$

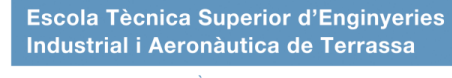

# Annex C: Constants dels controladors

En les següents taules es troben les constants de cadascun dels controls implementats en aquest treball:

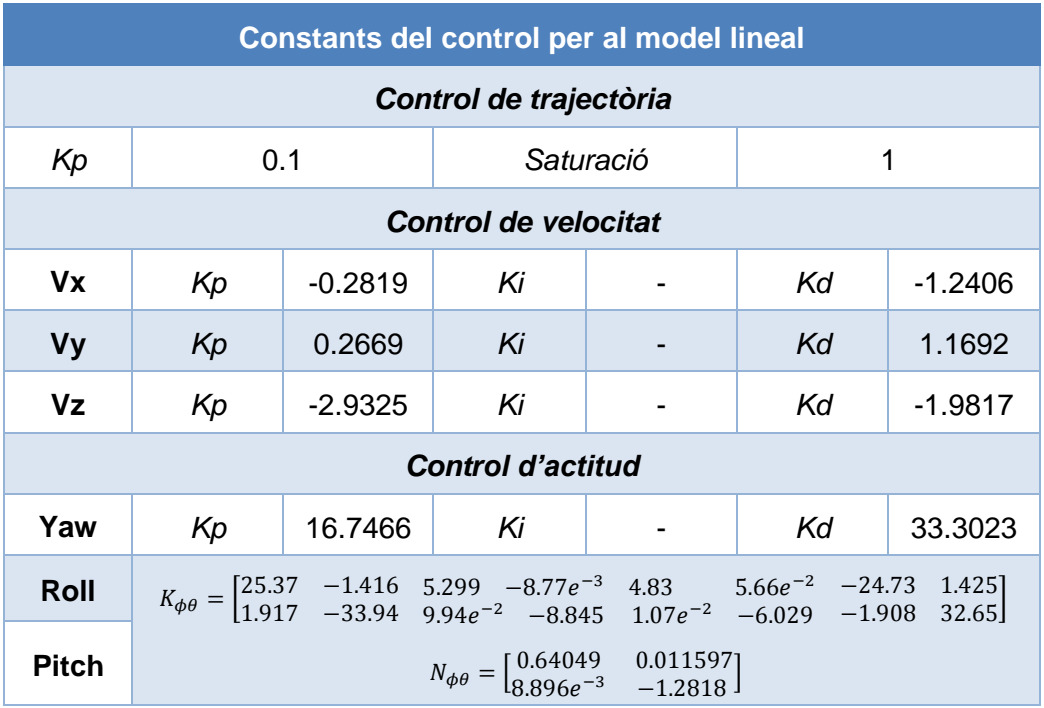

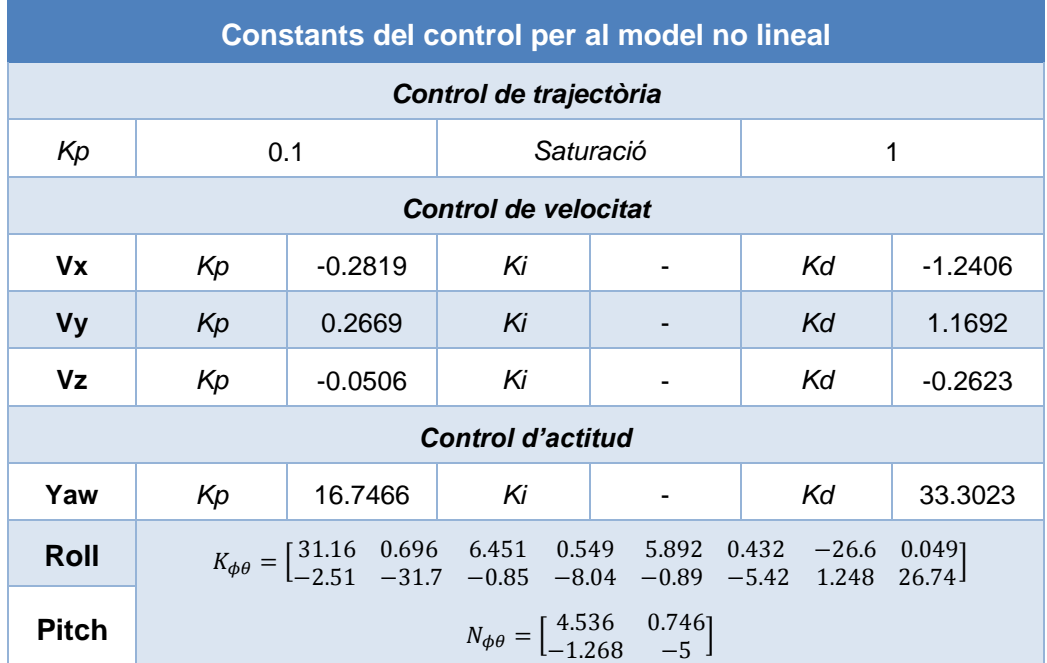

UNIVERSITAT POLITÈCNICA DE CATALUNYA

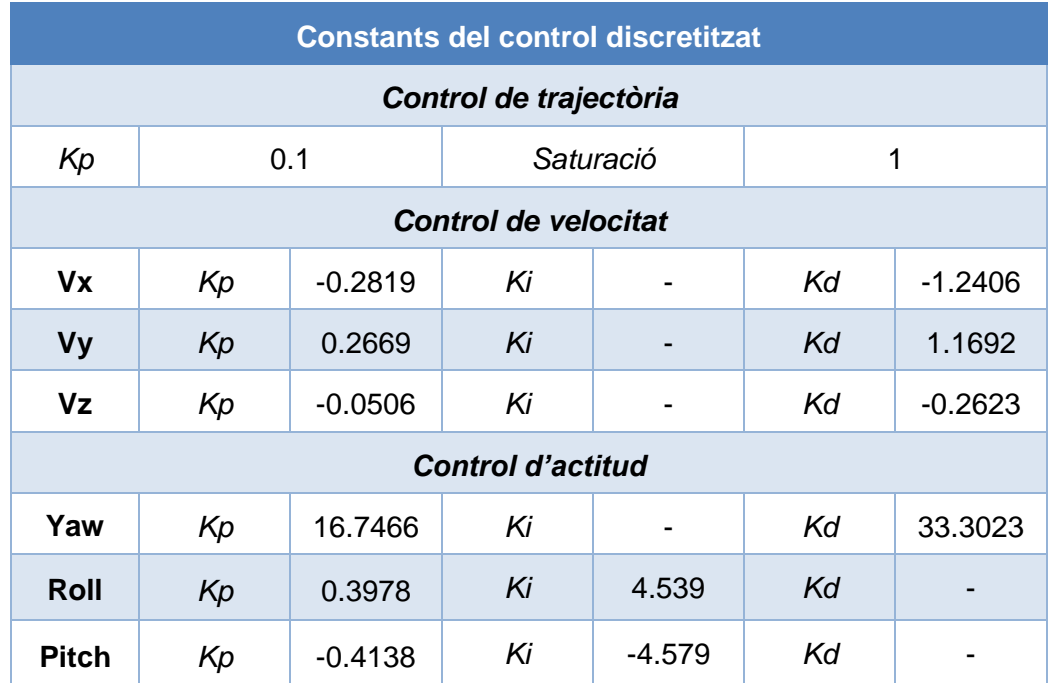

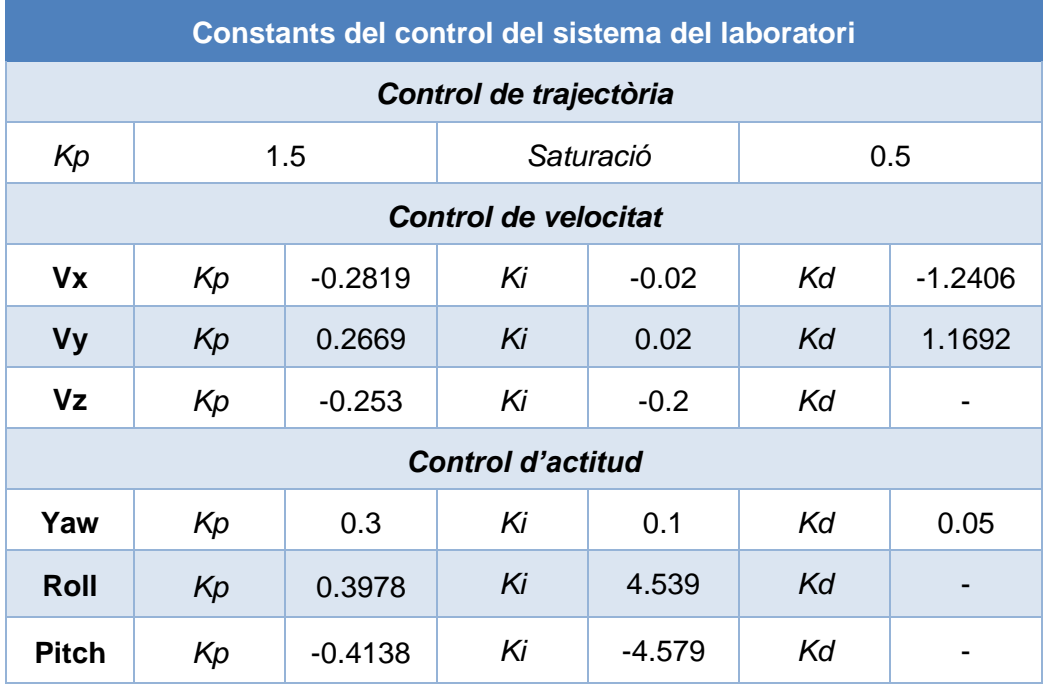

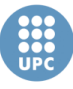

## Annex D: Fitxers de MATLAB

A continuació, es mostren els fitxers de MATLAB implementats per a realitzar el control del sistema del laboratori.

#### *adquisicioComplet.m*

```
clear all
global con ai1 ai2 ai3 ai4 ao1 ao2 chi1 chi2 chi3 chi4 cho1 cho2
global i muestras expIniciado experimentoAbortado
global tiempoCamaras tiempoOrdenador lecCol lecAnti lecLat lecLong
global pitch yaw roll confianza nMostra escCol escAnti escLat 
escLong
global North East Down VX VY VZ
global Nref Eref Dref VXref VYref VZref pitch_ref roll_ref yaw_ref
global ACam TS
% Constants
ACam = (-3.115*pi/180);
TS=0.05;
% Crea les entrades analogiques.
ai1=analoginput('advantech');
ai2=analoginput('advantech');
ai3=analoginput('advantech');
ai4=analoginput('advantech');
chi1=addchannel(ai1,0);
chi2=addchannel(ai2,1);
chi3=addchannel(ai3,2);
chi4=addchannel(ai4,3);
% Crea les salides analogiques.
ao1=analogoutput('advantech');
cho1=addchannel(ao1,0:1);
set(ao1, 'TriggerType', 'Immediate');
ao2=analogoutput('nidaq','Dev1');
cho2=addchannel(ao2,0:1);
% Crea la conexió UDP amb el port 20248
con = udp('127.0.0.1', 20249, 'LocalPort', 
20248);%,'ReadAsyncMode','continuous');
set(con,'Timeout',0.1)
%- Crea els vectors de registre de dades
longExperimento = 200; % segons
tiempoMuestreo = 0.05;
muestras = floor(longExperimento / tiempoMuestreo);
disp(['Se recogeran ',num2str(muestras),' como maximo'])
i=1;tiempoCamaras=zeros(muestras,1);
tiempoOrdenador=zeros(muestras,1);
North=zeros(muestras,1); pitch=zeros(muestras,1);
East=zeros(muestras,1); yaw=zeros(muestras,1);
Down=zeros(muestras,1); roll=zeros(muestras,1);
VX=zeros(muestras,1);
VY=zeros(muestras,1);
```
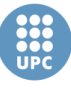

```
VZ=zeros(muestras,1);
Nref=zeros(muestras,1); pitch ref=zeros(muestras,1);
Eref=zeros(muestras,1); yaw ref=zeros(muestras,1);
Dref=zeros(muestras,1); roll ref=zeros(muestras,1);
VXref=zeros(muestras,1);
VYref=zeros(muestras,1);
VZref=zeros(muestras,1);
confianza=zeros(muestras,1);
nMostra=zeros(muestras,1);
lecCol=zeros(muestras,1); lecAnti=zeros(muestras,1);
lecLat=zeros(muestras,1); lecLong=zeros(muestras,1);
escCol=zeros(muestras, 1); escAnti=zeros(muestras, 1);
escLat=zeros(muestras, 1); escLong=zeros(muestras, 1);
%- Crea el temporitzadorper per la lectura
temporizador = timer('TimerFcn', 'timerComplet','Period', 
tiempoMuestreo,'TasksToExecute',muestras,'ExecutionMode','fixedRat
e');
experimentoAbortado = 0;
expIniciado = 0;putsample(ao1,[0,0]);
tic
start(temporizador)
disp('Pulsa RETURN para pasar dejar el control manual e iniciar el 
experimento');
input('')
expIniciado = 1;
message=['Empieza control t: ',num2str(tiempoOrdenador(i-1))];
disp(message);
disp('Pulsa RETURN para terminar')
input('')
experimentoAbortado = 1;
% Borra els objectes creats
stop(temporizador)
delete(temporizador)
delete(con)
delete(ai1)
delete(ai2)
delete(ai3)
delete(ai4)
delete(ao1)
delete(ao2)
clear con ai1 ai2 ai3 ai4 ao1 ao2
delete(chi1)
delete(chi2)
delete(chi3)
delete(chi4)
delete(cho1)
delete(cho2)
clear chi1 chi2 chi3 chi4 cho1 cho2
% Guarda les dades
if exist('dades', 'dir') == 0 mkdir('dades')
end
escCol=escCol(1:i-1); escAnti=escAnti(1:i-1); escLong = 
escLong(1:i-1); escLat=escLat(1:i-1);
```
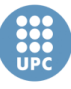

UNIVERSITAT POLITÈCNICA DE CATALUNYA

```
lecCol=lecCol(1:i-1); lecAnti=lecAnti(1:i-1); lecLong = 
lecLong(1:i-1); lecLat=lecLat(1:i-1);
pitch=pitch(1:i-1); yaw=yaw(1:i-1); roll=roll(1:i-1);
North=North(1:i-1); East=East(1:i-1); Down=Down(1:i-1);
VX=VX(1:i-1); VY=VY(1:i-1); VZ=VZ(1:i-1);
pitch ref=pitch ref(1:i-1); yaw ref=yaw ref(1:i-1);
roll ref=rollref(1:i-1);Nref=Nref(1:i-1); Eref=Eref(1:i-1); Dref=Dref(1:i-1);
VXref=VXref(1:i-1); VYref=VYref(1:i-1); VZref=VZref(1:i-1);
tiempoCamaras=tiempoCamaras(1:i-1); 
tiempoOrdenador=tiempoOrdenador(1:i-1);
confianza=confianza(1:i-1);nMostra=nMostra(1:i-1);
nomFich=['dades/',datestr(now,29),'
Exp', num2str(1+length(dir(['dades/',datestr(now,29),' Exp''])))];
save(nomFich)
display(['Resultados grabados en el fichero ',nomFich,'.mat'])
```
#### *timerComplet.m*

```
function timerComplet()
global con ai1 ai2 ai3 ai4 ao1 ao2 chi1 chi2 chi3 chi4 cho1 cho2
global i muestras expIniciado experimentoAbortado
global tiempoCamaras tiempoOrdenador lecCol lecAnti lecLat lecLong
global pitch yaw roll confianza nMostra escCol escAnti escLat 
escLong
global North East Down VX VY VZ
global Nref Eref Dref VXref VYref VZref pitch_ref roll_ref yaw_ref
global ACam TS
if (experimentoAbortado==1)
     disp('Experimento abortado!!')
     return
end
if (i \ge m^\text{users}}) disp('Experimento finalizado!!')
     return
else
     fopen(con)
     dataclass=fgets(con);
     fclose(con)
    tok = regexp(dataclass, \langle \langle W \rangle (\langle W \rangle)^{d+} \langle \langle W \rangle, 'tokens');
     if (isempty(tok))
          return
     end
     try
          % Lectura de dades
          nMostra(i)=str2double(tok{1});
          x=str2double(tok{2});
          y=str2double(tok{3});
          z=str2double(tok{4});
         pitch deg=str2double(tok{5});
         yaw_deg=str2double(tok{6});
```
UNIVERSITAT POLITÈCNICA DE CATALUNYA

```
roll_deg=str2double(tok{7});
        confianza(i)=str2double(tok{8});
         tiempoCamaras(i)=str2double(tok{9});
         tiempoOrdenador(i) = toc;
        lecCol(i) = getsample(ai1);lech<sup>i</sup>(i) = getsample(ai2);lecLat(i) = getsample(ai3);lecLong(i) = qetsample(ai4); if (expIniciado == 0)
              %- Mode usuari
             \text{escCol}(i) = \text{lecCol}(i); \text{escAnti}(i) = \text{lecAnti}(i);\texttt{esclat}(i) = \texttt{leclat}(i); \texttt{esclong}(i) = \texttt{leclong}(i);North(i)=0; East(i)=0; Down(i)=0;
             VX(i)=0; VY(i)=0; VZ(i)=0;
             roll(i)=0; yaw(i)=0; pitch(i)=0;
             Nref(i)=0; Eref(i)=0; Dref(i)=0;
             VXref(i)=0; VYref(i)=0; VZref(i)=0;
             roll ref(i)=0; yaw ref(i)=0; pitch ref(i)=0;
         else
              %- Mode experiment de Control
              % Tractament de les mesures
                  %Rotacio
             xyzRot=[x y z] * [1 0 0; 0 cos(ACam) sin(ACam); 0 -sin(ACam) cos(ACam)];
              North(i)=xyzRot(3); East(i)=xyzRot(1);
Down(i)=xyzRot(2); %deg to rad
             roll(i)=roll deg*pi/180; yaw(i)=yaw deg*pi/180;
pitch(i)=-pitch_deg*pi/180;
              % Algoritme de control
             [Nref(i), Eref(i), Dref(i), VXref(i), VYref(i),
VZref(i),...
                 pitch ref(i), roll ref(i), yaw ref(i), VX(i),
VY(i), VZ(i),...
                 \texttt{escCol}(i), \texttt{escAnti}(i), \texttt{esclat}(i), \texttt{esclong}(i)] =
controlHeli(i,TS, North(i),East(i),Down(i),...
                 pitch(i), yaw(i), roll(i),...
                  lecCol(i),lecAnti(i),lecLat(i),lecLong(i));
         end
         % Saturació
        if (exccol(i) < 0.45), escCol(i)=0.45; end
        if (excCol(i)>3), escCol(i)=3; endif (eschnti(i) < 0.3), eschnti(i) = 0.3; end
        if (exchnti(i)>3.3), escAnti(i)=3.3; endif (exclat(i)<0.3), esclat(i)=0.3; endif (exclat(i)>2.9), escLat(i)=2.9; endif (esclong(i) < 0.3), esclong(i) = 0.3; end
        if (esclong(i) > 3), esclong(i) = 3; end
         % Escriptura senyals de control
        putsample(ao1, [escCol(i), escAnti(i)]);
        putsample(ao2, [escLat(i), escLong(i)]);
         % Missatge per pantalla
        if (mod(i,30) == 0) message=['n: ',num2str(i),' pos: 
',num2str(North(i)),',', ',num2str(East(i)),',
', num2str(Down(i)), ...
                  ' attitude: ', num2str(pitch(i)), ',
',num2str(yaw(i)),',, num2str(roll(i)),...
```
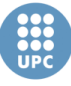

UNIVERSITAT POLITÈCNICA DE CATALUNYA

```
 ' (',num2str(confianza(i)*100),'%), t: 
',num2str(tiempoOrdenador(i))];
              disp(message);
         end
        i=i+1; catch
         disp('Se ha producido un error en el timer!');
         error=lasterror;
         disp(error)
         disp([error.stack(1).file,' line: 
',num2str(error.stack(1).line)])
         delete(con)
         delete(ai1)
         delete(ai2)
         delete(ai3)
         delete(ai4)
         delete(ao1)
         delete(ao2)
         clear con ai1 ai2 ai3 ai4 ao1 ao2
         delete(chi1)
         delete(chi2)
         delete(chi3)
         delete(chi4)
         delete(cho1)
         delete(cho2)
         clear chi1 chi2 chi3 chi4 cho1 cho2
         return
     end
end
```
#### *ControlHeli.m*

```
function
[N_Ref,E_Ref,D_Ref,Vx_ref,Vy_ref,Vz_ref,Pitch_ref,Roll_ref,Yaw_Ref
,\overline{V_X},\overline{V_Y},\overline{V_Z},\overline{mvCo1},\overline{mvAnti},\overline{mvlat},\overline{mvlong]} =
controlHeli(i,Ts,N,E,D,Pitch,Yaw,Roll,col,anti,cLat,cLong)
%% Referencies
persistent N_ref E_ref D_ref Yaw_ref N_inici E_inici inici
if isempty(N_ref)
    N_ref=N; E_ref=E; D_ref=D;
    Yaw ref=Yaw;
    N_inici=N; E_inici=E;
      inici=i;
end
%% Altres trajectories
%%%% Quadrat
\text{\$ if } (i-inici) == 5*20% E_ref=E_ref+0.6;
% end
$ if (i-<i>in</i>ici) == 10*20
```
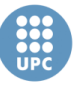

UNIVERSITAT POLITÈCNICA DE CATALUNYA

% N\_ref=N\_ref-0.6; % end  $$ if (i-*in*ici) == 15*20$ % E\_ref=E\_ref-0.6; % end  $$ if (i-*in*ici) == 20*20$ % N\_ref=N\_ref+0.6; % inici=inici+20\*20; % end  $888$ %%%% cub  $\text{\$ if } (i\text{-inic}) == 5*20$ % D\_ref=D\_ref-0.3; % end  $\text{\$ if } (i\text{-inic}) == 10*20$ % E\_ref=E\_ref+0.6; % end  $$ if$   $(i - init) == 15*20$ % N\_ref=N\_ref-0.6; % end  $$ if (i-*in*ici) == 20*20$ % D\_ref=D\_ref+0.3; % end  $$ if (i-*in*ici) == 25*20$ % E\_ref=E\_ref-0.6; % end  $$ if (i-*in*ici) == 30*20$ % N\_ref=N\_ref+0.6;  $\frac{1}{20}$  inici=inici+30\*20;  $%$  end  $%$ %%% Cercle % N ref=N inici+0.4\*cos(2\*pi\*(i-inici)/(20\*20))-0.4; %  $E$ <sup>r</sup>ef= $E$ <sup>inici+0.4\*sin(2\*pi\*(i-inici)/(20\*20));</sup>  $%8%$ %%%% Vuit % N\_ref=N\_inici+0.3\*cos(2\*pi\*(i-inici)/(30\*20))-0.3; %  $E^{-}$ ref= $E^{-}$ inici+0.3\*sin(2\*pi\*(i-inici)/(15\*20));  $888$ %%% Variacio yaw  $$ if (i-ionic) == 3*20$ % Yaw ref=Yaw ref+0.6; % end  $\text{\$ if } (i\text{-inic}) == 6*20$ % Yaw ref=Yaw ref-0.6; % inici=inici+6\*20; % end  $%8%$ N\_Ref=N\_ref; E\_Ref=E\_ref; D\_Ref=D\_ref; Yaw Ref=Yaw ref; %% Constants controladors persistent KpVx KiVx KdVx KbVx KpVy KiVy KdVy KbVy KpVz KiVz KbVz persistent KpYaw KdYaw KiYaw KbYaw

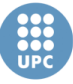

UNIVERSITAT POLITÈCNICA DE CATALUNYA

persistent NVx NVy NYaw persistent KpRoll KiRoll KpPitch KiPitch KbRoll KbPitch persistent N\_2 E\_2 D\_2 Vx\_2 Vy\_2 Yaw\_2 persistent I\_Roll I\_Pitch I\_Yaw AW\_Roll AW\_Pitch AW\_Yaw I\_Vx AW\_Vx I\_Vy AW\_Vy I\_Vz AW\_Vz persistent D2Vx D2Vy D2Yaw persistent col\_h if isempty(KpVx) KpVx= -0.28193; KiVx=-0.02; KdVx= -1.2406; NVx=1; KpVy= 0.2669; KiVy=0.02; KdVy= 1.1692; NVy=1; KbVx=2\*sqrt(KpVx/KiVx); KbVy=2\*sqrt(KpVy/KiVy);  $KpVz = -0.0506*5$ ; KiVz=-0.2; KbVz=2\*sqrt(KpVz/KiVz); KpYaw=0.3; KdYaw=0.05; NYaw=15\*KdYaw/KpYaw; KiYaw=0.1; KbYaw=2\*sqrt(KpYaw/KiYaw); KpRoll= 0.3978; KiRoll= 4.539; KbRoll=2\*sqrt(KpRoll/KiRoll); KpPitch=  $-0.4138$ ; KiPitch=  $-4.579$ ; KbPitch=2\*sqrt(KpPitch/KiPitch); %Valor del colectiu en hover col  $h = (col-0.45)/2.55$ ; %Variables derivadors N 2=N; E 2=E; D 2=D; Vx  $2=0$ ; Vy  $2=0$ ; Yaw  $2=Yaw;$  $D2Yaw=0$ :  $D2Vx=0; D2Vy=0;$  %variables integradors I\_Roll=0; I\_Pitch=0; AW\_Roll=0; AW\_Pitch=0; I\_Yaw=0; AW\_Yaw=0; I Vx=0; AW Vx=0; I Vy=0; AW Vy=0; I Vz=0; AW Vz=0; end %% Control Trajactoria [VN\_ref, VE\_ref, VD\_ref] = C\_Traj(N\_ref - N, E\_ref - E, D\_ref  $-$  D) : [Vx ref, Vy ref, Vz ref] = Transf(VN ref, VE ref, VD ref, Roll, Pitch, Yaw); %% Control Velocitat [VN, VE, VD] = Der Discreta(N, E, D, N 2, E 2, D 2, Ts); N 2=N; E 2=E; D 2=D;  $[\overline{V}x, Vy, Vz] = \overline{T}ransf(VN, VE, VD, Roll, Pitch, Yaw);$  %PID Vx Vy [Pitch ref, I Vx, D2Vx] = pidControl(KpVx, KiVx, KbVx, KdVx, NVx, 0, Ts, Vx ref, Vx ref, Vx, Vx 2, I Vx, AW Vx, D2Vx); [Pitch\_ref, AW\_Vx] = Saturacio(Pitch\_ref,  $0.6$ , -0.6); [Roll\_ref, I\_Vy, D2Vy] = pidControl(KpVy, KiVy, KbVy, KdVy, NVy, 0, Ts, Vy\_ref, Vy\_ref, Vy, Vy\_2, I\_Vy, AW\_Vy, D2Vy); [Roll ref, AW Vy] = Saturacio(Roll ref,  $0.6$ , -0.6); %PI Vz [scThurst, I Vz] = piControl(KpVz, KiVz, KbVz, Ts, Vz ref, Vz, I Vz, AW Vz); [scThurst, AW\_Vz] = Saturacio(scThurst, 1-col h, -col h); Vx  $2=Vx$ ; Vy  $2=Vy$ ;

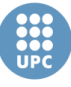

```
%% Control actitud
     %PID Yaw
    [scYaw, I Yaw, D2Yaw] = pidControl(KpYaw, KiYaw, KbYaw, KdYaw,
NYaw, 0, Ts, Yaw ref, Yaw ref, Yaw, Yaw 2, I Yaw, AW Yaw, D2Yaw);
    [scYaw, AW Yaw] = Saturacio(scYaw, 1, -1);
    Yaw 2=Yaw;
     %PI Roll Pitch
    [scRoll, I Roll] = piControl(KpRoll, KiRoll, KbRoll, Ts,
Roll ref, Roll, I Roll, AW_Roll);
    \sqrt{\text{scRoll}}, AW Roll] = Saturacio(scRoll, 1, -1);
    [scPitch, I_Pitch] = piControl(KpPitch, KiPitch, KbPitch, Ts,
Pitch ref, Pitch, I Pitch, AW Pitch);
    [scPitch, AW Pitch] = Saturacio(scPitch, 1, -1);
%% Escritura i escalat senyals de control
mvCol = 0.45 + 2.55*(scThurst+col h);mvAnti = 0.3 + 1.5*(scYaw+1);
mvLat = 0.3 + 1.3*(-scRoll+1);mvLong = 0.3 + 1.35*(-scfitch+1);
```
#### end

#### *C\_Traj.m*

```
function [ VN ref, VE ref, VD ref ] = C Traj( eN, eE, eD )
% Angles
yaw = \tan2(eE, eN);pitch = atan2(sqrt(eN^2 + eE^2)), eD);
% Distancia
p=sqrt(eN^2 + eE^2 + eD^2);% Velocitat de rumb
vel = p * 1.5;% Saturació
if vel > 0.5vel = 0.5;
end
% Descomposicio velocitat en coordenades
VN ref = vel*sin(pitch)*cos(yaw);
VE<sup>-</sup>ref = vel*sin(pitch)*sin(yaw);VD ref = vel*cos(pitch);end
```
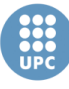

#### *Transf.m*

```
function [Vx ref, Vy_ref, Vz_ref] = Transf(VN_ref, VE_ref, VD_ref,
fi, theta, psi)
VNED = [VN_ref; VE_ref; VD_ref];
% Matriu transformació
Abj = [\cos(psi) * \cos(theta)]\sin(\psi) * \cos(\theta) -sin(theta) \sin(\theta),...
        cos(psi)*sin(theta)*sin(fi)-sin(psi)*cos(fi) 
sin(psi)*sin(theta)*sin(fi)+cos(psi)*cos(fi)
\cos(\theta) * \sin(\theta);...
        cos(psi)*sin(theta)*cos(fi)+sin(psi)*sin(fi) 
sin(psi)*sin(theta)*cos(fi)-cos(psi)*sin(fi) cos(theta)*cos(fi)];
Vxyz ref = Abj*VNED;Vx_ref = Vxyz_ref(1);Vy_ref = Vxyz_ref(2);Vz ref = Vxyz ref(3);
end
```
#### *Der\_Discreta.m*

function [ VN, VE, VD ] = Der Discreta( N, E, D, N2, E2, D2, Ts )  $VN = (N - N2) / TS;$  $VE = (E - E2) / TS;$  $VD = (D - D2) / TS;$ 

#### *pidControl.m*

end

```
function [ consigna, I2, D2 ] = pidControl( Kp, Ki, Kb, Kd, N, c,
Ts, ref, ref2, out, out2, I, AW, D)
   error = ref - out; I2=I+(Ki*error+Kb*AW)*Ts;
```
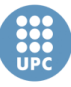

```
D2 = (Kd/Kp) / ((Kd/Kp) + N*Ts))*D +(Kp*(Kd/Kp)*N/((Kd/Kp)+N*Ts))*(c*(ref-ref2) + out2 - out);consigna = Kp * error + I2 + D2;end
```
#### *piControl.m*

```
function [ consigna, I2 ] = piControl( Kp, Ki, Kb, Ts, ref, out, 
I, AW)
   error = ref - out; I2=I+(Ki*error+Kb*AW)*Ts;
    consigna = Kp * error + I2;end
```
#### *Saturacio.m*

```
function [ ref sat, AW ] = Saturacio( ref, max, min )
    ref sat = ref;if ref > max
       ref sat = max; elseif ref < min
       ref sat = min; end
     % Terme AntiWindup
   AW = ref sat-ref;end
```
# Annex E: Connexions del transmissor

En el següent figura es pot veure l'esquema de les connexions entre el transmissor i les targes d'adquisició de dades, per tal de fer la lectura i l'escriptura de les senyals de control dels comandaments:

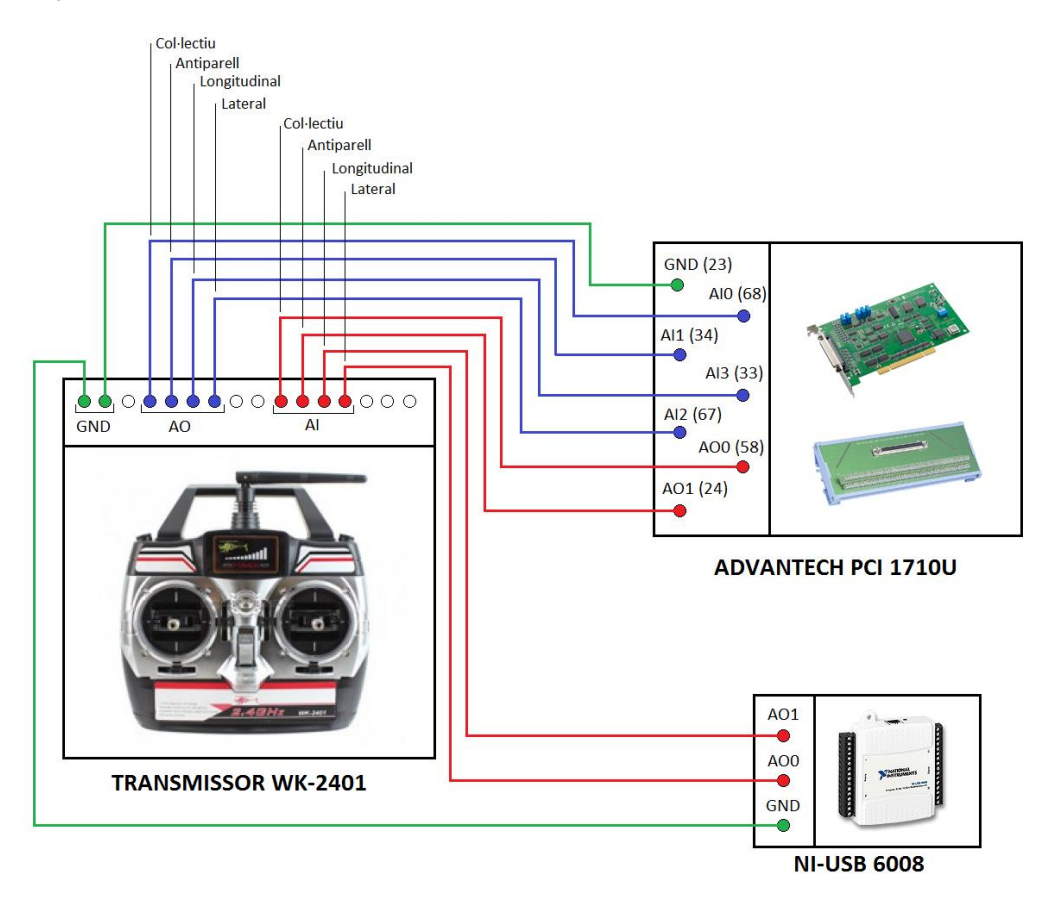

I en la següent taula es mostra els voltatges màxims i mínims de cadascun dels comandaments del transmissor:

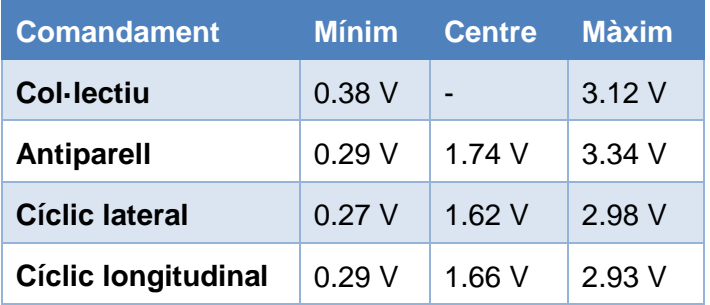